# UNIVERSIDAD PRIVADA DE TACNA

FACULTAD DE INGENIERÍA

ESCUELA PROFESIONAL DE INGENIERIA CIVIL

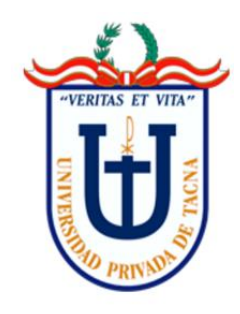

**TESIS**

"ANÁLISIS Y DISEÑO ESTRUCTURAL DE UNA EDIFICACIÓN DE 5 PISOS DE CONCRETO ARMADO MEDIANTE LA APLICACIÓN DE LA METODOLOGÍA BIM EN EL DISTRITO DE TACNA"

**PARA OPTAR:** 

# **TITULO PROFESIONAL DE INGENIERO CIVIL**

**PRESENTADO POR:** 

Bach. Jeanleo Jair Condori Atencio

TACNA – PERÚ

2020

# **UNIVERSIDAD PRIVADA DE TACNA**

# FACULTAD DE INGENIERÍA ESCUELA PROFESIONAL DE INGENIERÍA CIVIL

**TESIS**

# "ANÁLISIS Y DISEÑO ESTRUCTURAL DE UNA EDIFICACIÓN DE 5 PISOS DE CONCRETO ARMADO MEDIANTE LA APLICACIÓN DE LA METODOLOGÍA BIM EN EL DISTRITO DE TACNA"

Tesis sustentada y aprobada el 26 de Noviembre del 2020; estando el jurado calificador integrado por:

PRESIDENTE:

MTRO. EDGAR CHAPARRO QUISPE

SECRETARIO:

MTRO. GIANCARLOS MACHACA FRIAS

VOCAL:

ING. JULIO GONZALES CHURA

ASESOR:

MTRO. DINA COTRADO FLORES

ii

# **DEDICATORIA**

Mi tesis la dedico con todo amor a mis padres Juan Condori y Aida Atencio por motivarme a ser mejor cada día, por creer firmemente en mis capacidades, aunque muchas veces he pensado en rendirme siempre han estado alentándome a continuar brindándome su cariño, sin duda son un ejemplo para mí y estoy eternamente agradecido por todas sus enseñanzas.

A mi hermano Juan Alonso Condori por permitirme ser su referencia y ejemplo, por tener tanta comprensión cuando he tenido mis momentos bajos y estoy completamente seguro que le ira muy bien en su carrera.

A mis amigos, a pesar de estos tiempos difíciles han estado acompañándome y alentándome cuando todo parecía complicarse, para mí siempre su compañía ha sido de gran valor porque cuando sentía que me quedaba sin ideas fueron el impulso para retomar el camino.

A mis maestros tanto de la universidad como a los mentores que he conocido en todo este tiempo, tengo mucha admiración por tan maravillosa labor que desarrollan, por todos los consejos que me brindaron y por el interés que pusieron en el desarrollo de mi tesis.

# **AGRADECIMIENTO**

Gracias a Dios por concederme a tan maravillosa familia y regarlos un día más de vida, gracias a mi familia por brindarme su apoyo incondicional en cada decisión y proyectos que voy desarrollando, gracias a la vida porque es hermosa y nos permite compartir con las personas que amamos, gracias a mis amigos por tantas risas que han sido una excelente fuente de energía y de reanimación para continuar, gracias a los maestros que sin sus consejos tan acertados y la paciencia al explicar sus ideas no se pudiera haber terminado esta tesis.

No ha sido sencillo todo este proceso, pero sin duda la ingeniería es uno de los retos más complejos y apasionantes que particularmente me fascina, seguir investigando y aprendiendo nuevas tecnologías es la siguiente meta propuesta.

# ÍNDICE GENERAL

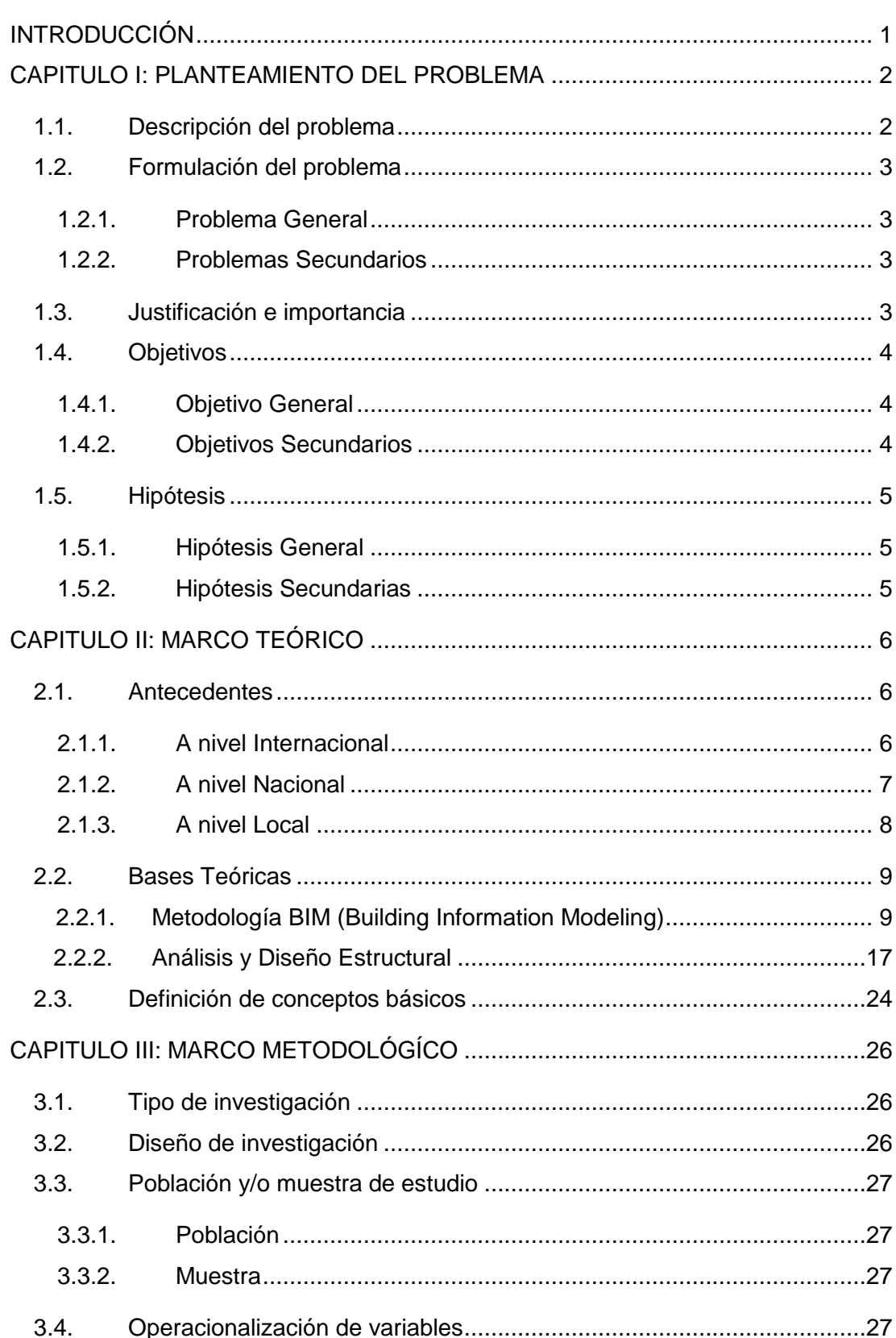

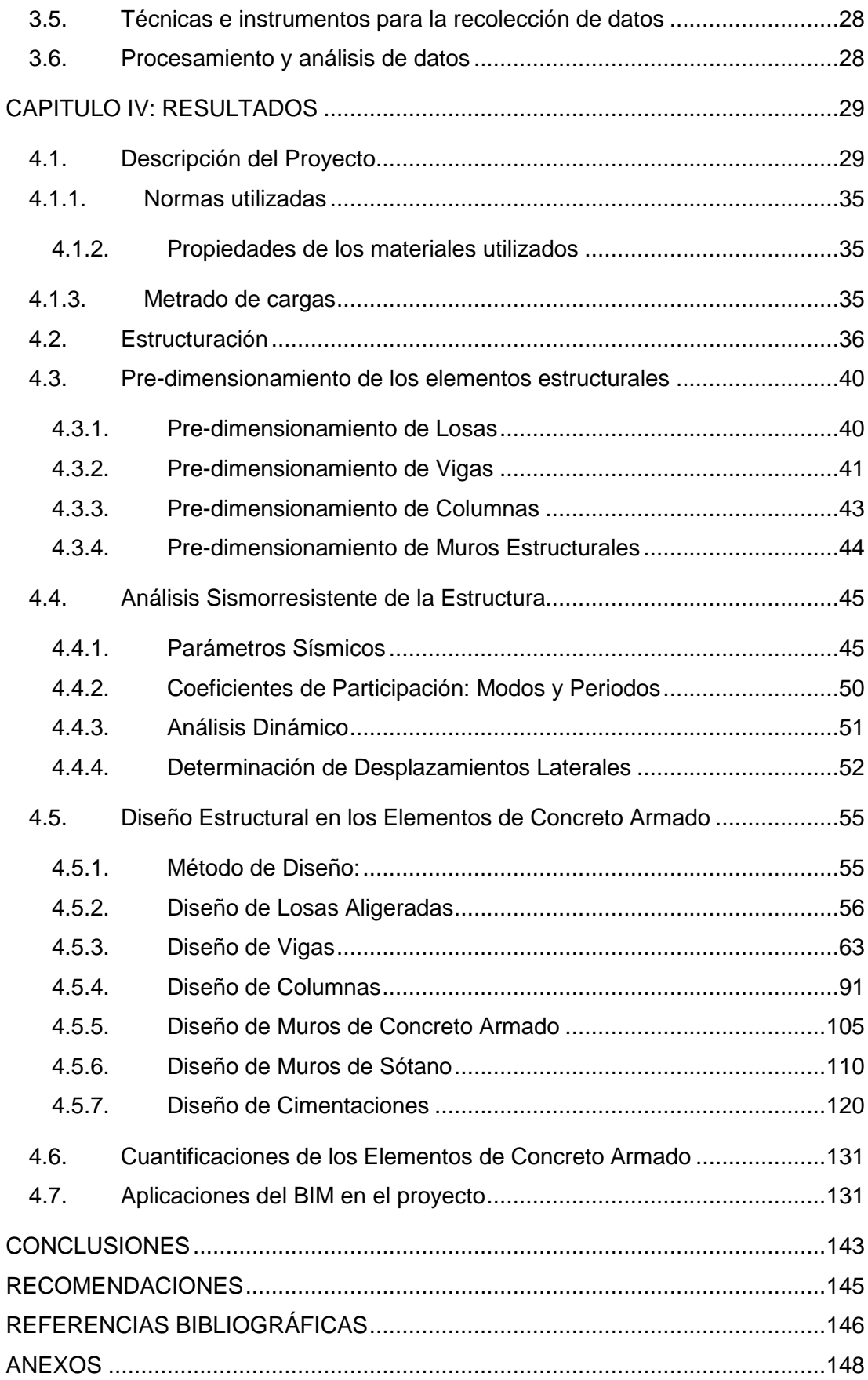

# **ÍNDICE DE TABLAS Y FIGURAS**

# **Índice de Tablas**

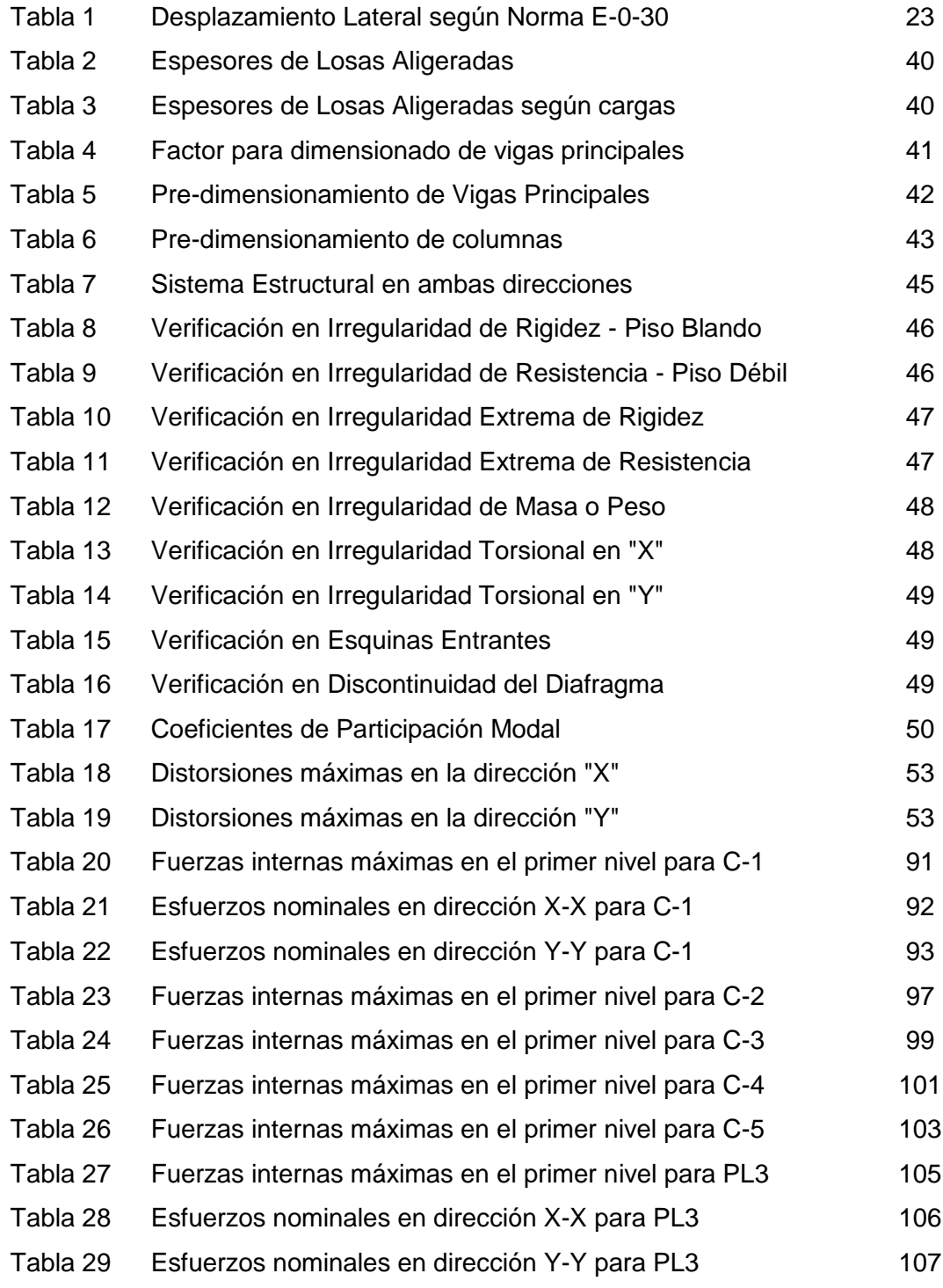

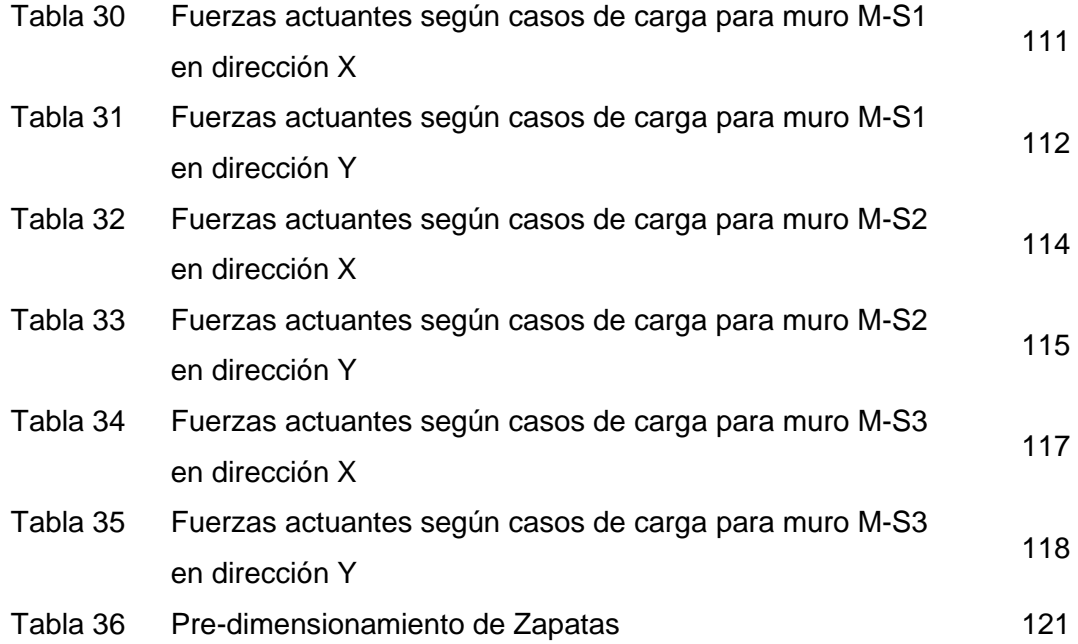

# **Índice de Figuras**

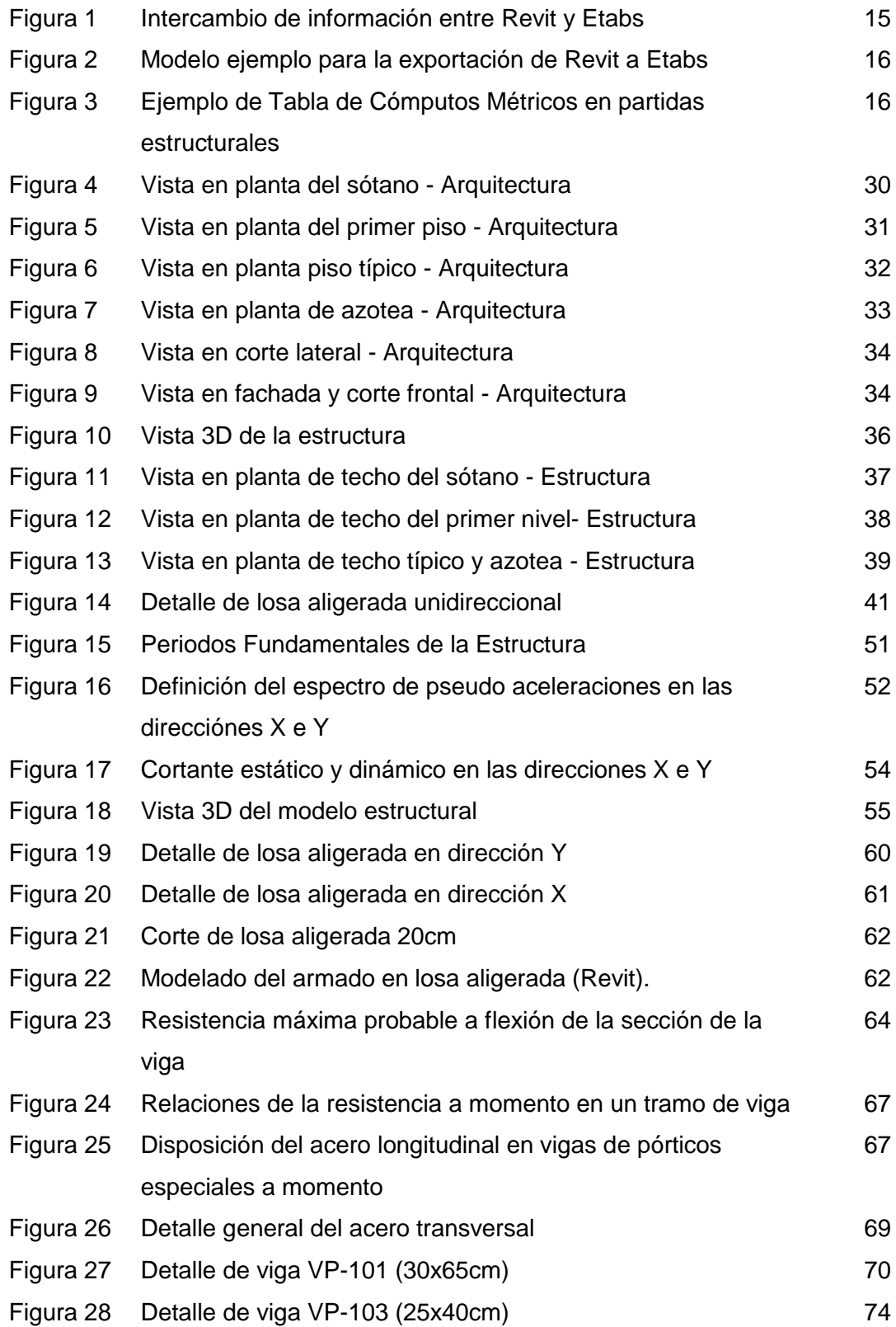

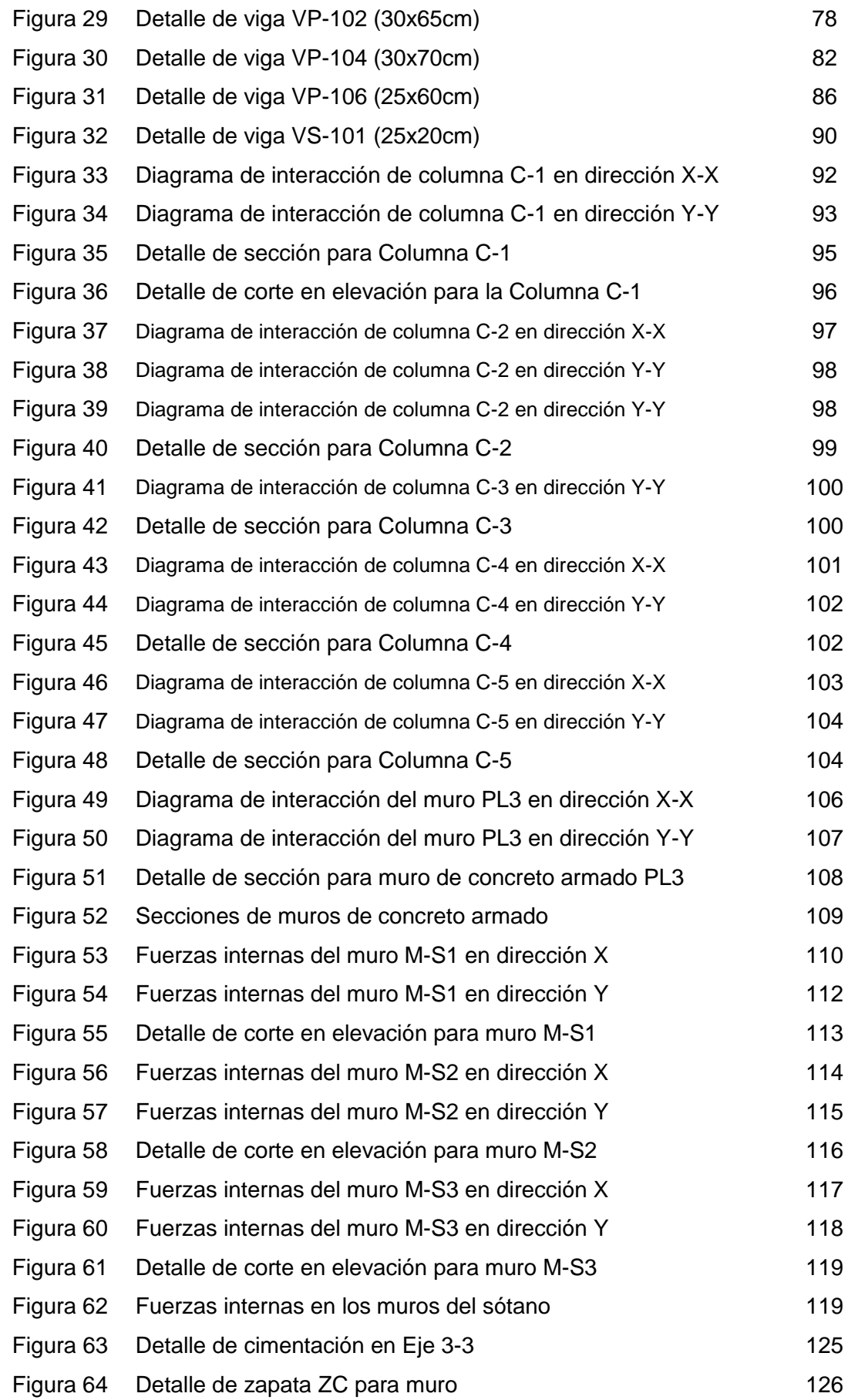

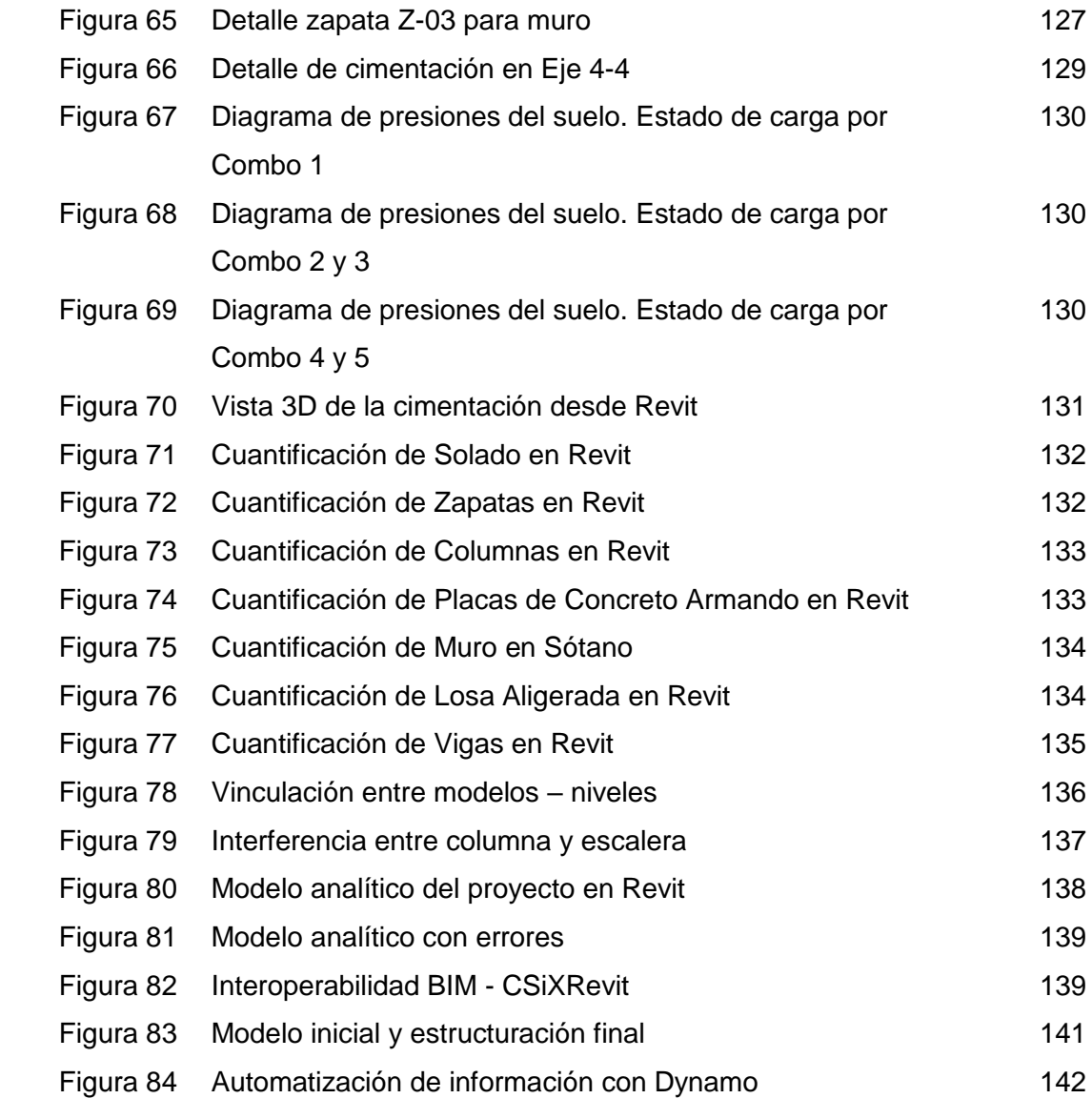

#### **RESUMEN y PALABRAS CLAVES**

El trabajo de investigación titulado "Análisis y diseño estructural de una edificación de 5 pisos de concreto armado mediante la aplicación de la metodología Bim en el distrito de Tacna", se presenta como un estudio para optar por el título profesional de Ingeniero Civil para la Universidad Privada de Tacna.

El objetivo del presente trabajo fue determinar el análisis y diseño estructural de un edificio de 5 pisos de concreto armado mediante la aplicación de la metodología BIM, en el distrito de Tacna.

Se empleó una metodología de tipo exploratorio-descriptivo, requiriendo de observación directa e indirecta y haciendo uso de técnicas cuantitativas. Así mismo fue de tipo aplicada a partir de la solución propuesta según el análisis y diseño presentado.

Se concluye que se logró determinar que la implementación de la metodología BIM permite un mayor control en la etapa de diseño. Al vincular los modelos entre las especialidades se consigue detectar posibles interferencias en la fase de la estructuración, con el modelo analítico ya desarrollado previamente en Revit se logró exportar a Etabs para continuar con el análisis y diseño estructural del proyecto. El modelo BIM de la estructura facilita la obtención detallada y precisa en las cuantificaciones para los materiales, reduce el tiempo en la elaboración de la documentación en los planos de detalle si se cuenta con una plantilla personalizada.

Palabras clave: Metodología BIM, Análisis y Diseño estructural, Interoperabilidad BIM, Etabs, Revit Structure, Análisis estático y dinámico, Diseño estructural de elementos de concreto armado

# **ABSTRACT and KEYWORDS**

The research work entitled "Analysis and structural design of a 5-story reinforced concrete building through the application of the Bim methodology in the Tacna district", is presented as a study to opt for the professional title of Civil Engineer for the University Private of Tacna.

The objective of this work was to determine the analysis and structural design of a 5-story reinforced concrete building by applying the BIM methodology, in the district of Tacna.

An exploratory-descriptive methodology was used, requiring direct and indirect observation and using quantitative techniques. It was also of the type applied from the proposed solution according to the analysis and design presented.

It is concluded that it was possible to determine that the implementation of the BIM methodology allows greater control at the design stage. By linking the models between the specialties, it is possible to detect possible interferences in the structuring phase, with the analytical model already developed previously in Revit, it was possible to export to Etabs to continue with the analysis and structural design of the project. The BIM model of the structure facilitates the detailed and precise obtaining of the quantifications for the materials, reduces the time in the elaboration of the documentation in the detail plans if there is a customized template.

Key words: BIM Methodology, Analysis and Structural Design, BIM Interoperability, Etabs, Revit Structure, Static and dynamic analysis, Structural design of reinforced concrete elements

xiv

# **INTRODUCCIÓN**

<span id="page-15-0"></span>El trabajo de tesis titulado "Análisis y diseño estructural de una edificación de 5 pisos de concreto armado mediante la aplicación de la metodología Bim en el distrito de Tacna", aborda el diseño estructural sismorresistente de un edificio destinado a oficinas en la ciudad de Tacna, a partir de la aplicación de la metodología BIM para el correcto intercambio de información entre especialidades y la presentación de entregables como la documentación y cómputos métricos.

Para ello, el estudio plantea propone su desarrollo en cuatro capítulos. El Capítulo I presenta el Planteamiento del problema, en el que se desarrolla la descripción del problema, formulación, justificación, objetivos e hipótesis.

En Capítulo II presenta el Marco Teórico, en el que se exponen los precedentes del análisis, bases teóricas y definiciones de términos utilizados en el estudio y que sirven de base para el desarrollo del contenido de la propuesta.

En Capítulo III, titulado Marco Metodológico, se desarrollan los aspectos metodológicos que sustentan el estudio, especificando el tipo, diseño, población y muestra, operacionalización, técnicas e instrumentos, valoración y análisis de la información.

En el Capítulo IV, se presenta el diseño de la propuesta, especificando la descripción del proyecto, la estructuración, el pre-dimensionamiento de los elementos estructurales, el análisis sismo-resistente y el diseño estructural.

En la última parte se presentan las conclusiones, recomendaciones y anexos del estudio.

#### <span id="page-16-0"></span>**CAPITULO I: PLANTEAMIENTO DEL PROBLEMA**

#### <span id="page-16-1"></span>**1.1. Descripción del problema**

El Perú a nivel mundial, se encuentra ubicado en una zona geográfica altamente sísmica, más específicamente sobre la placa Sudamericana, la cual tiene contacto directo con la placa de Nazca. Es por ello que, los diseños de estructuras inmobiliarias están en la obligación de tomar en cuenta este aspecto.

Así mismo podemos recordar los movimientos sísmicos que se registraron en los últimos años, como, por ejemplo: el sucedido en Chile en el año 2010 con una escala de 8.5 MW, en Ecuador de 7.8 MW

La ciudad de Tacna, también está ubicada en una zona altamente sísmica, reflejándose en los movimientos sísmicos que han sido registrados a lo largo del tiempo y el más reciente, ocurrido en el año 2001, el cual, dejo como resultado 4 personas fallecida y 6000 viviendas destruidas (Según INDECI), además de, muchos daños materiales. Es por ello que los proyectos de construcción en la actualidad deben tomar en cuenta los diseños estructurales con la capacidad de responder a los movimientos sísmicos, brindando seguridad a sus usuarios. A su vez, estas condiciones deben cumplir correctamente en base a las condiciones que se presenten durante un movimiento sísmico, con la finalidad de denominarlas Sismorresistentes. El deficiente diseño estructural sismorresistente en las viviendas de la ciudad de Tacna, hoy en día se ve reflejado en construcciones con alto grado de vulnerabilidad sísmica. Es por ello que, una de las medidas necesarias, por parte del Gobierno Regional de Tacna, para ayudar a resolver esta problemática, es tomar medidas, referente a la regulación en el análisis y diseño estructural de edificaciones, así también los procesos de construcción.

Finalmente, en el contexto actual y local, surge la necesidad de aplicación de la metodología BIM como parte del diseño estructural para facilitar el correcto intercambio de información entre especialidades y brindar los entregables para la documentación del proyecto.

## <span id="page-17-0"></span>**1.2. Formulación del problema**

#### <span id="page-17-1"></span>**1.2.1. Problema General**

¿Cuál es el análisis y diseño estructural de un edificio de 5 pisos de concreto armado mediante la aplicación de la metodología BIM, en el distrito de Tacna?

### <span id="page-17-2"></span>**1.2.2. Problemas Secundarios**

- a) ¿Cómo se puede aplicar la metodología BIM en el diseño estructural para una edificación de 5 pisos de concreto armado?
- b) ¿Cuál es el análisis estático y dinámico del sistema estructural de concreto armado según la norma E.030 para el modelado con el software CSI ETABS para una edificación de 5 pisos de concreto armado?
- c) ¿Cuál es el diseño estructural de elementos de concreto armado según la norma E.060 para el modelado con el software CSI ETABS para una edificación de 5 pisos de concreto armado?

#### <span id="page-17-3"></span>**1.3. Justificación e importancia**

Tomando en consideración la metodología de justificación de una investigación según Hernández, Fernández, & Baptista (2014), el presente trabajo de investigación se justifica:

- Desde el punto de vista teórico la investigación genera valor, ya que, después de realizado la investigación, generara teorías y planteamientos relacionados a la Variable del análisis y diseño de estructural de una edificación de cinco pisos, mediante la aplicación de la metodología BIM, logrando contribuir a la ciencia, sirviendo así la presente investigación como referente para explicar la relación entre las formulaciones.

- Desde el punto de vista metodológico, el estudio tiene utilidad ya que esta investigación es relevante, debido que se va a analizar un problema, y va a ser resuelto a través de la aplicación del método científico para la investigación, generando así, hipótesis y planteamientos a partir del problema de estudio, las cuales, van a ser resueltas a través de análisis técnicos y la posterior implementación de recolección de datos.
- Finalmente, desde el punto de vista de impacto y/o relevancia social, ya que el presente estudio no solo sirve para el área académica, si no que puede ser aplicado en futuros proyectos, de índole gubernamental, así mismo, las edificaciones de varios pisos, se caractericen por ser de calidad, con amplia durabilidad y estructuras antisísmicas.

## <span id="page-18-0"></span>**1.4. Objetivos**

#### <span id="page-18-1"></span>**1.4.1. Objetivo General**

Determinar el análisis y diseño estructural de un edificio de 5 pisos de concreto armado mediante la aplicación de la metodología BIM, en el distrito de Tacna.

#### <span id="page-18-2"></span>**1.4.2. Objetivos Secundarios**

- a) Aplicar la metodología BIM en el diseño estructural para una edificación de 5 pisos de concreto armado, mediante el uso de los programas Etabs y Revit.
- b) Determinar el análisis estático y dinámico del sistema estructural de concreto armado según la norma E.030 para el modelado con el software CSI ETABS para una edificación de 5 pisos de concreto armado.
- c) Determinar el diseño estructural de elementos de concreto armado según la norma E.060 para el modelado con el software CSI ETABS para una edificación de 5 pisos de concreto armado.

#### <span id="page-19-0"></span>**1.5. Hipótesis**

#### <span id="page-19-1"></span>**1.5.1. Hipótesis General**

Mediante la aplicación de la metodología BIM en el análisis y diseño estructural se reduce los tiempos, costos y las interferencias de las especialidades, de una edificación de 5 pisos de concreto armado en el distrito de Tacna.

#### <span id="page-19-2"></span>**1.5.2. Hipótesis Secundarias**

- a) La metodología BIM aplicada al diseño estructural para una edificación de 5 pisos de concreto armado permitirá determinar los lineamientos estructurales a partir del uso de los programas Etabs y Revit.
- b) El Análisis estático y dinámico del sistema estructural de concreto armado se realiza en cumplimiento de la norma E.030 para el modelado con el software CSI ETABS para una edificación de 5 pisos de concreto armado.
- c) El diseño estructural de elementos de concreto armado se realiza en cumplimiento de la norma E.060 para el modelado con el software CSI ETABS para una edificación de 5 pisos de concreto armado.

# **CAPITULO II: MARCO TEÓRICO**

#### <span id="page-20-1"></span><span id="page-20-0"></span>**2.1. Antecedentes**

#### <span id="page-20-2"></span>**2.1.1. A nivel Internacional**

Chacón y Cuervo (2017), realizó la investigación titulada "Implementación de la metodología BIM para elaborar proyectos mediante el software Revit" de la Universidad de Carabobo, en Bárbula-Venezuela. El tipo de investigación fue descriptivo, de análisis documental y bibliográfico. Se obtuvieron los datos en 02 etapas: La primera los autores utilizaron la técnica de observación directa de material audiovisual, impreso y electrónico para el entendimiento del funcionamiento del software. Una segunda etapa en la cual se utilizó de la consulta y evaluación de fuentes bibliográficas. Como primera fase se evaluó el estado de conocimiento de la tecnología BIM. Como segunda fase se identificaron los medios disponibles para el aprendizaje del software Revit. Como tercera fase, se creó una guía multimedia básica para desarrollar un modelo 3D en Revit. Finalmente, se concluyó que el software Revit, es una herramienta potente y significa una pieza fundamental para realizar un modelo BIM, ya que permite modelar un proyecto a partir de planos y elementos parametrizados conocidos como familias, las cuales contienen información que va desde dimensiones, resistencia, propiedades físicas, costo, etc.

Acuña (2016), elaboró la tesis "Aplicación del modelo BIM para proyectos de infraestructura vial", de Pontificia Universidad Católica del Ecuador. El estudio planteó el uso de herramientas BIM, que guiados por una metodología, con el fin de obtener resultados tanto en la ingeniería aplicada al diseño y construcción de proyectos viales, así como en la documentación, cuantificación y gestión del proyecto. El tipo de investigación fue descriptivo y de análisis bibliográfico. Se desarrollaron temas relacionados a diseño conceptual en modelos BIM para proyectos de infraestructura vial, extracción y consumo de información, diseño vial, líneas de muestreo, y caracterización geométrica. Finalmente, se concluyó que la implementación de una metodología basada en modelos digitales BIM, permite anticipar de manera muy cercana las condiciones finales de un proyecto, simular e identificar posibles conflictos en su contexto.

#### <span id="page-21-0"></span>**2.1.2. A nivel Nacional**

Pumaricra (2018), desarrolló la tesis titulada "Evaluación de la rentabilidad del uso de gestión bim en la construcción de un bloque de viviendas de 10 pisos del distrito de San Martin de Porres-Lima", de la Universidad Nacional Federico Villareal, en Lima. Tuvo como objetivo comparar la rentabilidad final de la construcción de un bloque de viviendas de 10 pisos ejecutado con la metodología tradicional versus la construcción de un bloque de viviendas de 10 pisos donde se hizo uso de Gestión BIM. Las muestras de estudio fueron las 02 primeras torres que se ejecutaron dentro del Condominio Paseo San Martín, ubicados en el distrito de San Martín de Porres, construidos durante los años 2015 y 2017. La metodología empleada fue la de comparar los resultados del control de costos, control del tiempo, control documentario y cierre de subcontratos, tanto de la Torre I que fue construida de la manera tradicional, como de la Torre II, en el cuál se hizo uso de la Gestión BIM. El resultado obtenido fue que con el uso de Gestión BIM en la construcción de la Torre II del Condominio Paseo San Martín se obtuvo una rentabilidad positiva de 1.39%, y con el uso de la metodología tradicional empleada en la construcción de la Torre I del Condominio Paseo San Martín se obtuvo una rentabilidad negativa de 3.94%. Asimismo, se identificó que el mayor porcentaje de ganancia en la Torre II se debió al uso de Gestión BIM. Por último, la hipótesis de investigación se aceptó: El uso de Gestión BIM mejora la rentabilidad final de la construcción de bloques de viviendas de 10 pisos en el distrito de San Martín de Porres.

Hernández (2018), desarrolló la investigación titulada "Uso de la Metodología "BIM" en la constructabilidad de los proyectos de infraestructura en la Contraloría General de la República, Jesús María, 2016", de la Universidad César Vallejo, en Lima. El objetivo determinar el nivel de conocimiento de la constructabilidad de los proyectos de infraestructura en la Contraloría General de la República, Jesús María, 2016; y el uso de la metodología "Building Information Modeling" como herramienta de apoyo. El tipo de investigación fue básica de nivel descriptiva, y el diseño fue no experimental, descriptivo y de corte transversal. La muestra estuvo conformada por 55 colaboradores de las siguientes gerencias: de Megaproyectos, de Sector Vivienda, de Sector Salud, de Desarrollo y el Departamento de Ingeniería de la Contraloría General de la República. Se aplicó la técnica de la encuesta con cuestionario para la variable constructabilidad de los proyectos de infraestructura. En la investigación, se evidenció que existe un 95% de encuestados que tienen un nivel de conocimiento bueno de la constructabilidad de los proyectos de infraestructura en la Contraloría General de la República, mientras que el 5% muestra un nivel regular y el 0% de los encuestados muestra un nivel bajo en relación al mismo.

Céspedes y Mamani (2016), desarrolló la tesis titulada "Modelo de gestión de proyecto aplicando la metodología building information modeling (BIM) en la planta agroindustrial de Lurín", de la Universidad de San Martín de Porres, en Lima. Tuvo como objetivo obtener un modelo de gestión de proyectos aplicando la metodología BIM, para mejorar la calidad, productividad y costos del mismo. La metodología aplicada en la investigación, fue de tipo aplicativo, el diseño de investigación fue experimental, prospectivo y longitudinal. Para ello se aplicó como instrumento de recolección de datos un cuestionario semi-estructurado que constó de preguntas cerradas con valores dicotómicos. La investigación se llevó a cabo en la empresa GL Constructores S A C. Mediante la metodología BIM se identificaron 29 interferencias por errores de diseño, se mejoró las hh en 15.48 por ciento, los metrados cotejados presentan pequeñas variaciones porcentuales, en los costos del proyecto se obtuvo una mejora de 14.11 por ciento y se redujo los plazos de ejecución en 11.25 por ciento. Los resultados obtenidos a través de tablas y gráficos para cuantificar, según los indicadores de mano de obra, materiales, costos y tiempos, reflejaron que se aplicó la metodología BIM en 25 por ciento en la planta agroindustrial en Lurín.

#### <span id="page-22-0"></span>**2.1.3. A nivel Local**

Apaza (2015), realizó la investigación "Aplicación de metodología BIM para mejorar la gestión de proyectos de edificaciones en Tacna", de la Universidad Jorge Basadre Grohmann. El objetivo del trabajo fue enseñar a mejorar la gestión de proyectos de edificaciones en Tacna mediante el uso de las metodologías BIM. Se escogió como proyecto a analizar la construcción de un hotel 3 estrellas, la cual fue una edificación que constaba de; un sótano y 4 niveles a el cual se accede a través de la Av. Basadre y Forero. Se articularon los pisos a través de una escalera y dos ascensores que iban desde el sótano hasta la azotea. Una vez realizadas las pruebas correspondientes, se concluyó que las metodologías BIM mejoran la gestión de proyectos de edificaciones en Tacna, ya que los metrados realizados mediante metodologías BIM son más concordantes con lo que realmente se ejecutó en obra, produciendo una mayor confiabilidad frente a los metrados tradicionales y además se obtienen en menos tiempo. Además, la gestión de proyectos de edificaciones en Tacna se mejora mediante las metodologías BIM, puesto que se detectó en total 211 deficiencias e incompatibilidades; entre las cuales 124 eran incompatibilidades y 84

interferencias, anticipándonos a estos errores y realizando las correcciones necesarias en su debida oportunidad. Finalmente, el tiempo fue optimizado mediante las metodologías BIM, al tener un aumento de productividad y la realización de trabajos de campo de 34 154 días y de 9,5 días en trabajos de oficina para esta primera etapa del proyecto que constó de la construcción del sótano, permitiendo mejorar la gestión de proyectos de edificaciones en Tacna.

Paxi (2015), realizó la tesis titulada "Propuesta metodológica para la mejora de la planificación, programación y control de obras de construcción aplicando la interacción de las herramientas de Lean Construction y BIM", de la Universidad Jorge Basadre Grohmann. El objetivo del trabajo fue desarrollar una metodología que promueva una mayor interacción de las herramientas de Lean Construction y BIM para la mejora de la planificación, programación y control de obras de construcción. La investigación fue de tipo cuantitativa, propositiva y cuasi experimental. La muestra estuvo conformada por 12 subpartidas, las cuales fueron medidas con las herramientas software Revit, MS Excel, Diagramas, Last Planner y Cuadros Estadísticos. Finalmente, se evidenció que, a partir de los resultados obtenidos durante las mediciones hechas en el Proyecto, se logró proponer una metodología de aplicación de herramientas Lean Construction integrándose a las herramientas de Building Information Modeling, promoviendo una planificación colaborativa, disminuyendo la incertidumbre en la ejecución de las tareas y mejorando la confiabilidad y flujo de información a través de todos los involucrados en la obra.

# <span id="page-23-0"></span>**2.2. Bases Teóricas**

#### <span id="page-23-1"></span>**2.2.1. Metodología BIM (Building Information Modeling)**

Antes de desarrollar esta primera variable, es necesario citar algunas definiciones formuladas por distintos autores e involucrados en el tema. Asimismo, indicar que etimológicamente "BIM" proviene de su acrónimo en inglés "Building Information Modeling", lo cual es traducido al español como "Modelo de la Información de la Edificación".

Según Cerdán, Begoña, Hayas, y López (2016), el BIM es una metodología de trabajo colaborativo que documenta todo el ciclo de vida del edificio y la infraestructura, utilizando herramientas informáticas para generar un repositorio único con toda la información útil para todos los agentes involucrados.

Por otro lado, Almonacid, Navarro y Rodas (2015) se refieren a BIM como el conjunto de metodologías y herramientas de trabajo, caracterizadas por el uso de información de manera coordinada, coherente, computable y continua; utilizando una o más bases de datos compatibles que contienen toda la información sobre el edificio que se pretende diseñar, construir o usar.

Asimismo, Autodesk (2015) señala que BIM es un proceso basado en un modelo inteligente que proporciona una visión para ayudar a planificar, diseñar, construir y administrar edificios e infraestructura.

Eastman (2011) define al BIM como el conjunto de herramientas, procesos y tecnologías que son facilitadas por una documentación digital e inteligibles por la máquina sobre el edificio, su rendimiento, su planificación, su construcción y su posterior operación.

Finalmente, Coloma (2008) define BIM como el conjunto de metodologías de trabajo y herramientas caracterizadas por el uso de información de manera coordinada, coherente, computable y continua; utilizando una o más bases de datos compatibles que contienen toda la información sobre el edificio que se pretende diseñar, construir o usar. Esta información puede ser formal, pero también puede referirse a aspectos como los materiales utilizados y sus cualidades físicas, los usos de cada espacio, la eficiencia energética de los recintos, etc.

# **2.2.1.1. Beneficios del BIM en la Construcción**

De acuerdo a lo citado por Goyzueta y Puma (2016), el uso de BIM puede ayudar a toda la industria de la construcción a reducir las pérdidas en general al influir en las fases anteriores o en la fase de ejecución del proyecto, su alcance va más allá, cubriendo todas las áreas del ciclo de vida y el proceso de construcción de un proyecto, dado que es un sistema capaz de reordenar ideas, coordinar proyectos y especialidades, también estimula la capacidad de trabajar en equipo.

Algunos de los beneficios del BIM en la construcción son los siguientes:

- **Generación rápida de múltiples alternativas de diseño:** los diseñadores pueden manipular eficientemente la geometría mientras mantienen la consistencia del diseño.

- **Uso de los datos del modelo para el análisis predictivo del rendimiento del edificio:** algunos softwares BIM tienen herramientas de análisis de ingeniería, estimación de costos de construcción, etc.

- **Mantenimiento de la información e integridad del diseño del modelo:** Esto se debe a que las herramientas BIM almacenan cada pieza de información una vez, sin tener que almacenar la información en múltiples vistas. Del mismo modo, las incompatibilidades físicas entre los elementos del modelo también se pueden identificar y eliminar.

Generación automática de dibujos y documentos: con solo algunos datos de entrada puede tener dibujos automáticamente. Además, si se realizan cambios en el modelo, estos se actualizan en los documentos.

- **Colaboración en diseño y construcción:** se realiza interna y externamente. En el primero, varios usuarios dentro de una organización editan el mismo modelo simultáneamente; y en el segundo, se pueden compartir vistas no editables del modelo.

**Estimaciones:** el software contiene información para generar cantidades de materiales; estimaciones de tamaños y áreas; productividad; costos de materiales Esto evita que las cantidades se procesen manualmente y, de igual manera, la información de costos acompaña los cambios en los diseños.

Identificación de conflictos y resoluciones: BIM puede detectar conflictos internos, la solución se puede probar para ver si el problema se resuelve y determinar si se crea otro.

#### **2.2.1.2. Niveles de Desarrollo "LOD" (Level of Development)**

El nivel de desarrollo es una referencia que permite a los profesionales de la industria de la construcción especificar el contenido y la confiabilidad de los modelos BIM en varias etapas del proceso de diseño y construcción. El LOD utiliza las decisiones básicas desarrolladas por el AIA (American Institute of Architects) que define e ilustra las características del modelo en los diferentes sistemas de construcción en diferentes niveles de desarrollo.

Según Real (2014), encontramos los siguientes niveles de desarrollo fundamentales:

 **LOD 100:** el modelo es un diseño conceptual que contiene todos los elementos del edificio, sus volúmenes y materiales.

 **LOD 200:** el modelo contiene el diseño desarrollado de los sistemas e instalaciones del edificio y sus elementos anexos, como la urbanización y el medio ambiente, todos ellos con su tamaño, forma, ubicación y orientación. Permite un primer análisis de cantidades y costos de las obras.

 **LOD 300:** el modelo contiene información precisa de elementos y sistemas constructivos. Permite generar documentos de construcción tradicionales y planos de talleres, elementos detallados y sistemas.

 **LOD 350:** el elemento se representa gráficamente con el modelo como un sistema, objeto o conjunto específico con un elemento de cantidad, tamaño, forma, ubicación e interactúa con otros sistemas de construcción.

 **LOD 400:** el modelo contiene la información y los detalles necesarios para la fabricación y el montaje, el nivel de medición es exacto. Su alcance entra en el campo del contratista o fabricante.

#### **2.2.1.3. Revit**

De acuerdo a lo desarrollado por Chacón y Cuervo (2017), Revit es un software de modelado de información para arquitectos, ingenieros estructurales, ingenieros MEP, diseñadores y contratistas desarrollado por Autodesk. Permite a los usuarios diseñar un edificio y una estructura y sus componentes en 3D, y acceder a la información de construcción desde la base de datos del modelo de edificio.

El entorno de trabajo del software Revit permite a los usuarios manipular edificios o formas 3D individuales y las herramientas de modelado se pueden utilizar con objetos sólidos prefabricados o modelos geométricos importados.

## **2.2.1.3.1. Funciones**

Asimismo, Chacón y Cuervo (2017) señalan que entre las funciones de trabajo más importantes de Revit se pueden mencionar:

 **Componentes de diseño y construcción:** El programa tiene herramientas para diseñar el edificio desde su conceptualización hasta la planimetría de construcción.

**Perspectivas y secciones:** permite analizar y representar todos los ángulos del edificio desde diferentes perspectivas, incluidas las vistas de elevaciones, cortes y secciones.

 **Modelo de proyecto integrado:** tiene un conjunto de herramientas para coordinar las diferentes áreas del proyecto, sus documentos e información relacionada. Produce referencias de dibujo automáticas, estima costos, permite modificar la geometría solo al ingresar números, coordina las versiones para que todos los datos, gráficos, detalles y dibujos se actualicen en todas partes.

 **Modelado del terreno y el exterior:** permite que el edificio se diseñe teniendo en cuenta el contexto externo, con herramientas para incluir la topografía del terreno.

 **Ambiente de trabajo multidisciplinario:** los diferentes equipos pueden trabajar simultáneamente en un edificio y el programa coordinará todos los cambios realizados.

 **Presentación y visualización:** tiene renderizado integrado que incluye puertas, ventanas y tragaluces en sus cálculos para simular condiciones de luz natural.

## **2.2.1.4. Interoperabilidad BIM**

De acuerdo a Goyzueta y Puna (2016), los proyectos de construcción requieren una buena colaboración e intercambio de información entre todos los actores involucrados, debido a la naturaleza colaborativa de la industria. Tradicionalmente, este intercambio se realizaba en forma de planos y documentos, los nuevos requisitos deben garantizar el intercambio efectivo de información. BIM no es solo una herramienta en la fase de diseño del proyecto, sino más bien una interfaz para el intercambio de información entre los diferentes actores y fases del proyecto.

El desarrollo de herramientas BIM ha progresado en la búsqueda de soluciones para diferentes profesiones. Los dos desafíos más grandes para los desarrolladores de tecnología con respecto a BIM han terminado siendo la interoperabilidad de los sistemas BIM existentes y la creación de modelos precisos multipropósito para cumplir diferentes propósitos.

## **2.2.1.4.1. Interoperabilidad con Revit y Etabs**

Chacón y Cuervo (2017), argumenta que Revit, a pesar de ser un software de representación, es uno de los mejores programas BIM, ya que permite el intercambio de información o interoperabilidad con otros softwares, herramientas y aplicaciones.

La siguiente parte muestra las herramientas para intercambiar el software Revit con programas de cálculo estructural, como el software CSI Etabs.

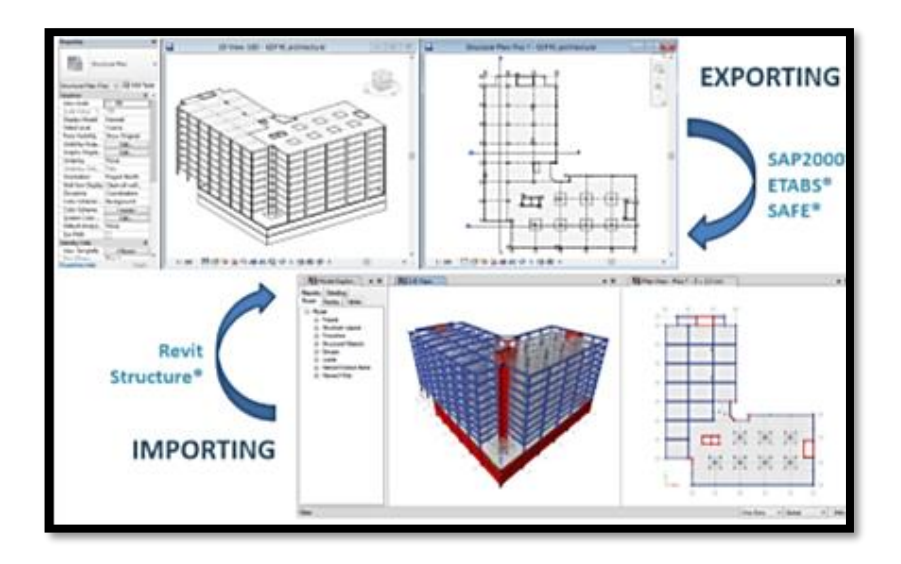

Figura 1. Intercambio de información entre REVIT y ETABS Nota: Chacón y Cuervo (2017)

Para el intercambio entre Etabs y Revit, es necesario descargar un complemento llamado CSIxRevit ya que el programa no lo trae de manera predeterminada al momento de la instalación. Después de esto, puede comenzar a exportar e importar modelos entre estos programas de una manera muy simple, con los siguientes pasos:

Barra de Menú  $\rightarrow$  ficha Complementos  $\rightarrow$  grupo Externo  $\rightarrow$  Herramientas externas (CSIxRevit):

- Exportar para crear un nuevo modelo en ETABS.
- Exportar para actualizar un modelo en ETABS.
- ❖ Importar de ETABS para crear un modelo en Revit.
- ❖ Importar de ETABS para actualizar un modelo en Revit.

Es importante saber que, para poder realizar importaciones desde Etabs a Revit, deben cargarse las respectivas familias de los elementos estructurales analizados, ya que el programa que no tenga esta familia cargada previamente reemplazará los elementos con una familia predeterminada, es decir, si se importa un modelo con columnas de hormigón rectangulares de 40 x 40 cm, y esta familia no se carga en Revit con el mismo nombre, el programa lo reemplazará con un elemento de tipo de columna predeterminado, por ejemplo, un perfil de acero estructural.

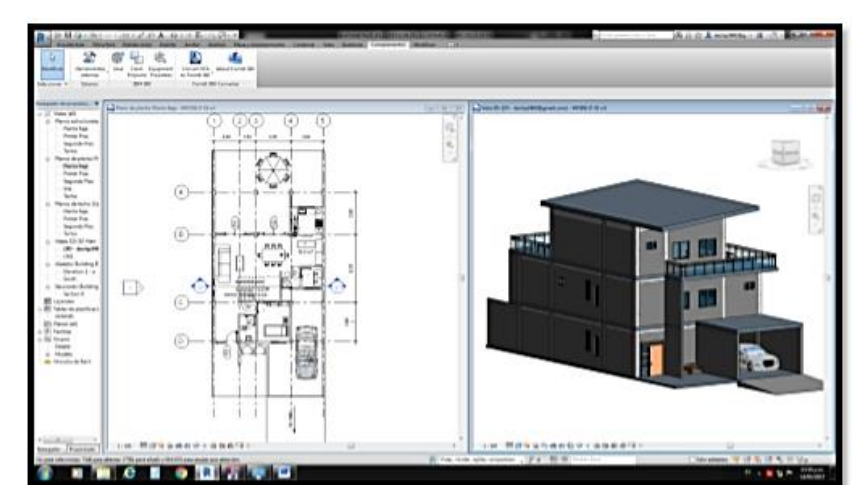

Figura 2. Modelo ejemplo para la exportación de Revit a Etabs Nota: Chacón y Cuervo (2017)

# **2.2.1.4.2. Intercambio de información con software de Mediciones**

Revit incluye opciones para la realización de tablas de planificación o cálculos métricos, con una variedad de opciones y parámetros:

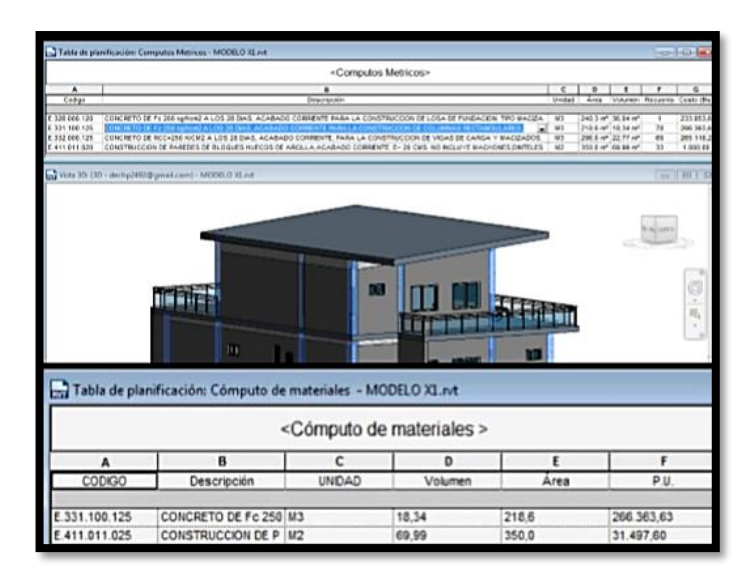

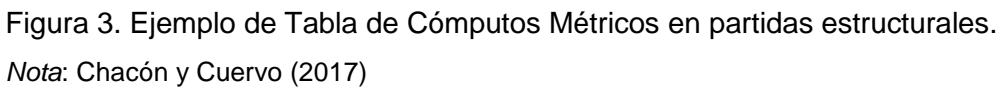

La Figura 3 muestra una tabla de cálculos, al que se le agregaron varios elementos estructurales del proyecto, tales como: vigas, columnas y loza, además de incluir paredes de bloques de arcilla, ya que Revit calcula automáticamente las cantidades de trabajo.

#### <span id="page-31-0"></span>**2.2.2. Análisis y Diseño Estructural**

Antes de iniciar el desarrollo de esta segunda variable, es necesario señalar que los términos "diseño" y "análisis" son distintos.

Por un lado, de acuerdo a La Revista Arqhys (2012), el análisis se entiende como el estudio del comportamiento de una estructura. Aquí, la estructura es información y, a través de su análisis, puede ver cómo funciona bajo ciertas condiciones.

Por otro lado, diseño de estructuras significa el procedimiento general que conduce a la definición de una estructura. La estructura es desconocida y los datos son los requisitos estructurales, el tipo de edificio, las alturas y las restricciones en la ubicación de los elementos, etc.

#### **2.2.2.1. Elementos del diseño de Estructuras**

Asimismo, la Revista Arqhys (2012), menciona que en el diseño de toda estructura, se pueden identificar los siguientes elementos:

**a) Análisis.** Esto se hará con programas de computadora que utilizan el método de rigidez y proporcionan los desplazamientos y elementos mecánicos de los miembros.

**b) Diseño.** En función de los elementos mecánicos del análisis, se proporcionan las dimensiones y los ensamblajes de los miembros.

**c) Estructuración.** Cuando sea necesario, se llevará a cabo una estructuración preliminar, proponiendo la ubicación y las dimensiones de los elementos estructurales que permiten refinar un proyecto arquitectónico.

**d) Memoria de cálculo.** La memoria de cálculo descriptiva de la estructura se realiza mencionando las cargas muertas y vivas utilizadas, así como ejemplos de diseño.

# **2.2.2.2. Principios del diseño de Estructuras**

Arqhys (2012) desarrolla las siguientes funciones que todo diseño estructural persigue:

#### **a) Seguridad**

 Una de las condiciones de seguridad, la estabilidad, puede verificarse mediante las leyes de equilibrio de Newton. La seguridad se determina controlando las deformaciones excesivas que lo obligan a dejar de usar o la ruptura o separación de cualquiera de sus partes o el conjunto completo. El principio de acción y reacción es uno de los conceptos básicos de uso general en estructuras, encontrar fuerzas activas y fuerzas resistentes es parte de la revista de ingeniería estructural.

# **b) Funcionalidad**

La estructura debe permanecer operativa durante su vida útil para los cargos de solicitud. Un puente que presente deformaciones excesivas daría la sensación de inseguridad y la gente dejaría de usarlo, en ese momento ya no es funcional.

# **2.2.2.3. Diseño Estructural de Elementos de Concreto Armado**

De acuerdo a Colimba & Choca (2016), los edificios son aquellas construcciones hechas por la humanidad en algún lugar donde se planea desarrollar un proyecto para un propósito específico o definido. Los edificios pueden ser de varios tipos y pueden clasificarse de diferentes maneras según la aplicación final para la que fueron construidos.

Los edificios se clasifican de acuerdo con la función que cumplen para el desarrollo de las actividades de las personas que tenemos:

 Para uso de vivienda: vivienda o vivienda unifamiliar, vivienda multifamiliar, complejo de viviendas.

 Para la función educativa: escuelas, institutos, universidades, centros de formación públicos y privados.

En salud, puestos de salud, centros de salud, hospitales, clínicas, etc.

En este sentido, las estructuras de los edificios se clasifican en estructuras de madera, estructuras de acero, hormigón armado, mampostería. Los elementos principales de la estructura de un edificio, son los techos, las vigas, las columnas y los cimientos.

Según Ayala (2017), el diseño de un edificio consta de dos etapas básicas, el diseño preliminar o el diseño preliminar, basado en la definición de las formas y dimensiones de los entornos de construcción de acuerdo con las necesidades y deseos del cliente. En esta etapa, el arquitecto describe una distribución de ambientes y la presenta a la opinión de su cliente; Una vez que se define el diseño arquitectónico, se toma la siguiente etapa, que es el desarrollo del estudio final del proyecto, que incluye el diseño final. del edificio y las formas y dimensiones de los elementos a construir.

El diseño final involucra al arquitecto, el ingeniero civil, el ingeniero sanitario y el ingeniero eléctrico; cada uno en su especialidad, pero a su vez en coordinación para que los elementos diseñados para cada especialidad proporcionen un diseño funcional y construible sin complicaciones.

Es por ello que Ayala (2017) señala que el sistema estructural se puede simplificar en los siguientes elementos:

 **Fundación**, que permite soportar el edificio en el suelo de forma segura, transmitiendo todo el peso del edificio.

 **Columnas,** elementos verticales que reciben la carga del edificio a través de las vigas y la transmiten al piso de los cimientos a través de los cimientos.

 **Losas,** normalmente horizontales, que soportan la carga de equipos de construcción y personas.

**Vigas,** que confinan las losas y transmiten las cargas a las columnas.

# **2.2.2.4. Análisis Estático y Dinámico de la Estructura**

De acuerdo a la Norma E.030 "Diseño Sismorresistente" (2016), el análisis estático y dinámico está conformado de la siguiente manera:

# **2.2.2.4.1. Análisis Estático**

Este método representa las solicitudes sísmicas por medio de un conjunto de fuerzas que actúan en el centro de masas de cada nivel del edificio.

#### **a) Fuerza Cortante en la Base**

La fuerza de corte total en la base de la estructura, correspondiente a la dirección considerada, estará determinada por la siguiente expresión:

$$
V = \frac{Z \cdot U \cdot C \cdot S}{R} \cdot P
$$

El valor de C/R no deberá considerarse menor que: *C/R≥ 0,11*

# **b) Distribución de la Fuerza Sísmica en Altura**

Las fuerzas sísmicas horizontales en cualquier nivel i, correspondientes a la dirección considerada, se calcularán mediante:

$$
F_i = \alpha_i \cdot V
$$

$$
\alpha_i = \frac{P_i(h_i)^k}{\sum_{j=1}^n P_j(h_j)^k}
$$

Donde n es el número de pisos del edificio, k es un exponente relacionado con el período fundamental de vibración de la estructura (T), en la dirección considerada, que se calcula de acuerdo con:

- a) Para T menor o igual a 0,5 segundos:  $k = 1,0$ .
- b) Para T mayor que 0,5 segundos:  $k = (0.75 + 0.5 T) \le 2.0$ .

### **c) Período Fundamental de Vibración**

El período fundamental de vibración para cada dirección se estimará con la siguiente expresión:

$$
T = \frac{h_n}{C_T}
$$

Donde:

CT = 35 Para edificios cuyos elementos resistentes en la dirección considerada son solo:

a) Porches de hormigón armado sin cortar muros.

b) Marcos de acero dúctil con juntas resistentes a momentos, sin arriostramiento.

CT = 45 Para edificios cuyos elementos resistentes en la dirección considerada son:

a) Porches de hormigón armado con paredes en elevadores y escaleras.

b) Porches de acero arriostrados.

CT = 60 Para edificios de mampostería y para todos los edificios de hormigón armado doble, con paredes estructurales y paredes de ductilidad limitadas.
#### **a) Modos de Vibración**

Los modos de vibración pueden determinarse mediante un procedimiento de análisis que considere adecuadamente las características de rigidez y la distribución de masa.

En cada dirección se considerarán aquellos modos de vibración cuya suma de masas efectivas será al menos el 90% de la masa total, pero al menos los primeros tres modos predominantes en la dirección del análisis deben tenerse en cuenta.

#### **b) Aceleración Espectral**

Para cada una de las direcciones horizontales analizadas, un espectro de pseudoaceleración inelástica definido por:

$$
S_a = \frac{Z \cdot U \cdot C \cdot S}{R} \cdot g
$$

Para el análisis en la dirección vertical, se puede utilizar un espectro con valores iguales a 2/3 del espectro utilizado para las direcciones horizontales.

## **c) Fuerza Cortante Mínima**

Para cada una de las direcciones consideradas en el análisis, la fuerza de corte en el primer entrepiso del edificio no puede ser inferior al 80% del valor calculado de acuerdo con la sección 4.5 de la Norma E.030 para estructuras regulares, ni inferior al 90% para estructuras irregulares

#### **d) Modelo para el Análisis**

El modelo matemático debe representar correctamente la distribución espacial de las masas en la estructura.

El comportamiento de los elementos se modelará de manera consistente con los resultados de las pruebas de laboratorio y tendrá en cuenta la fluencia, la degradación de la resistencia, la degradación de la rigidez, el estrechamiento de los enlaces histéricos y todos los aspectos relevantes del comportamiento estructural.

Se permite asumir propiedades lineales para aquellos elementos en los que el análisis muestra que permanecen en el rango elástico de respuesta. Se admite considerar una amortiguación viscosa equivalente con un valor máximo del 5% de la amortiguación crítica, además de la disipación resultante del comportamiento histérico de los elementos.

#### **e) Tratamiento de Resultados**

Las distorsiones máximas de entrepiso no deben exceder los valores indicados en la Tabla 1.

#### Tabla 1

Desplazamiento Lateral según Norma E-0-30

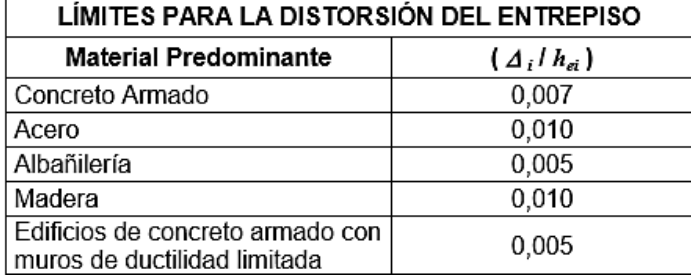

Nota**.** SENCICO (2016)

## **2.2.2.5. Software Etabs**

ETABS es un software innovador y revolucionario para el análisis estructural y el dimensionamiento de edificios. Resultado de 40 años de investigación y desarrollo continuos, esta última versión de ETABS ofrece herramientas inigualables para modelar y visualizar objetos 3D, alta capacidad de poder analítico lineal y no lineal, opciones de dimensionamiento sofisticadas y una amplia gama de materiales, aclarando gráficos, informes y diseños esquemáticos que facilitan la comprensión del análisis y los resultados respectivos.

La creación de modelos nunca ha sido tan simple: los comandos de diseño son intuitivos y permiten la generación rápida de plantas y elevaciones estructurales. Los diseños CAD pueden convertirse directamente en modelos ETABS o usarse como plantillas a partir de las cuales se puede realizar el modelado. Se incluye el dimensionamiento de estructuras metálicas y hormigón armado con optimización automatizada, así como vigas y pilares mixtos, paredes de hormigón y mampostería, y también el control de seguridad de conexiones y láminas metálicas. Los modelos se pueden crear de manera realista y todos los resultados se pueden representar directamente en la estructura.

#### **2.2.2.6. Software Matchcad**

De acuerdo a lo soportado en su página web, Mathcad (2019) es un software diseñado principalmente para la verificación, validación, documentación y reutilización de cálculos de ingeniería. Mathcad es un entorno de documentación técnica con funciones de cálculo numérico y simbólico, que le permite explorar problemas, formular ideas, analizar datos, modelar y verificar escenarios, determinar la mejor solución, así como documentar, presentar y comunicar los resultados.

MathCad está organizado como una hoja de trabajo, en la que las ecuaciones y expresiones se muestran gráficamente, no como texto simple.

Las capacidades de MathCad son las siguientes:

- Resolver ecuaciones diferenciales con varios métodos numéricos
- Funciones gráficas en dos o tres dimensiones
- El uso del alfabeto griego
- Solución simbólica de un sistema de ecuaciones

#### **2.3. Definición de conceptos básicos**

**a) Análisis estructural:** se entiende como el estudio del comportamiento de una estructura. Aquí, la estructura es información y, a través de su análisis, puede ver cómo funciona bajo ciertas condiciones. (Arqhys, 2012)

**b) Diseño estructural:** el procedimiento general que conduce a la definición de una estructura. La estructura es desconocida y los datos son los requisitos estructurales, el tipo de edificio, las alturas, las restricciones en la ubicación de los elementos, etc. (Arqhys, 2012)

**c) Etabs:** Software que proporciona un conjunto inigualable de herramientas para ingenieros estructurales que modelan y dimensionan edificios, tanto edificios industriales de un solo piso como torres de varios pisos. (CSIESPANA, 2019)

**d) Matchcad:** software diseñado principalmente para la verificación, validación, documentación y reutilización de cálculos de ingeniería. Mathcad (Matchcad, 2019)

**e) Metodología BIM:** es una metodología de trabajo colaborativo que documenta todo el ciclo de vida del edificio y la infraestructura, utilizando herramientas informáticas para generar un repositorio único con toda la información útil para todos los agentes involucrados en él y durante todo su ciclo de vida. (Cerdán, Begoña, Hayas, & Lopez, 2016)

**f) Revit**: es un software de modelado de información para arquitectos, ingenieros estructurales, ingenieros MEP, diseñadores y contratistas. (Chacón & Cuervo, 2017)

# **CAPITULO III: MARCO METODOLÓGÍCO**

#### **3.1. Tipo de investigación**

La investigación es de tipo exploratorio-descriptivo, debido a que la investigación permitirá proveer de referencias generales sobre un tema que no ha sido evaluado previamente, requiriendo para ello de la observación directa e indirecta. Así mismo, la investigación, a partir de su desarrollo permitirá el descubrimiento de un nuevo contexto sin la necesidad de inferir sobre ella, y haciendo uso de técnicas cuantitativas para poder resolverla.

En tanto, según como plantea Hernández, Fernández, & Baptista (2014), el presente trabajo de investigación es de tipo aplicada, ya que, su objetivo es utilizar diferentes conocimientos, antecedentes de investigaciones de tipo básica, con la finalidad de, buscar la solución de un problema latente, en concreto, un problema prioritario en la rama de la ingeniería estructural.

Así mismo, los resultados que se obtengan de la presente investigación serán tomado como referencia para futuras investigaciones de la especialidad en mención.

### **3.2. Diseño de investigación**

La investigación presenta un diseño de investigación de campo, dado que este será ejecutado en un ambiente natural en el que no habrá manipulación de las variables.

De acuerdo a la metodología propuesta por Hernández, Fernández, & Baptista (2014), el presente trabajo de investigación es no experimental, ya que, no se van a realizar alguna modificación de las características propias del estudio, haciendo prevalecer la condición inicial, limitando el estudio a dichas condiciones iniciales. Además, este trabajo de investigación presenta un diseño transversal, ya que, este se llevará a cabo en un momento único en el tiempo, manteniendo la fidelidad y legitimidad de la información recolectada.

Así mismo, cabe indicar que la población de estudio está representada por los edificios de concreto armado, y la muestra por el edificio de cinco pisos de concreto armado.

# **3.3. Población y/o muestra de estudio**

# **3.3.1. Población**

Edificación de 5 pisos de concreto armado

# **3.3.2. Muestra**

Edificación de 5 pisos de concreto armado

# **3.4. Operacionalización de variables**

Variable independiente: x Variable dependiente: y  $Y=f(x)$ 

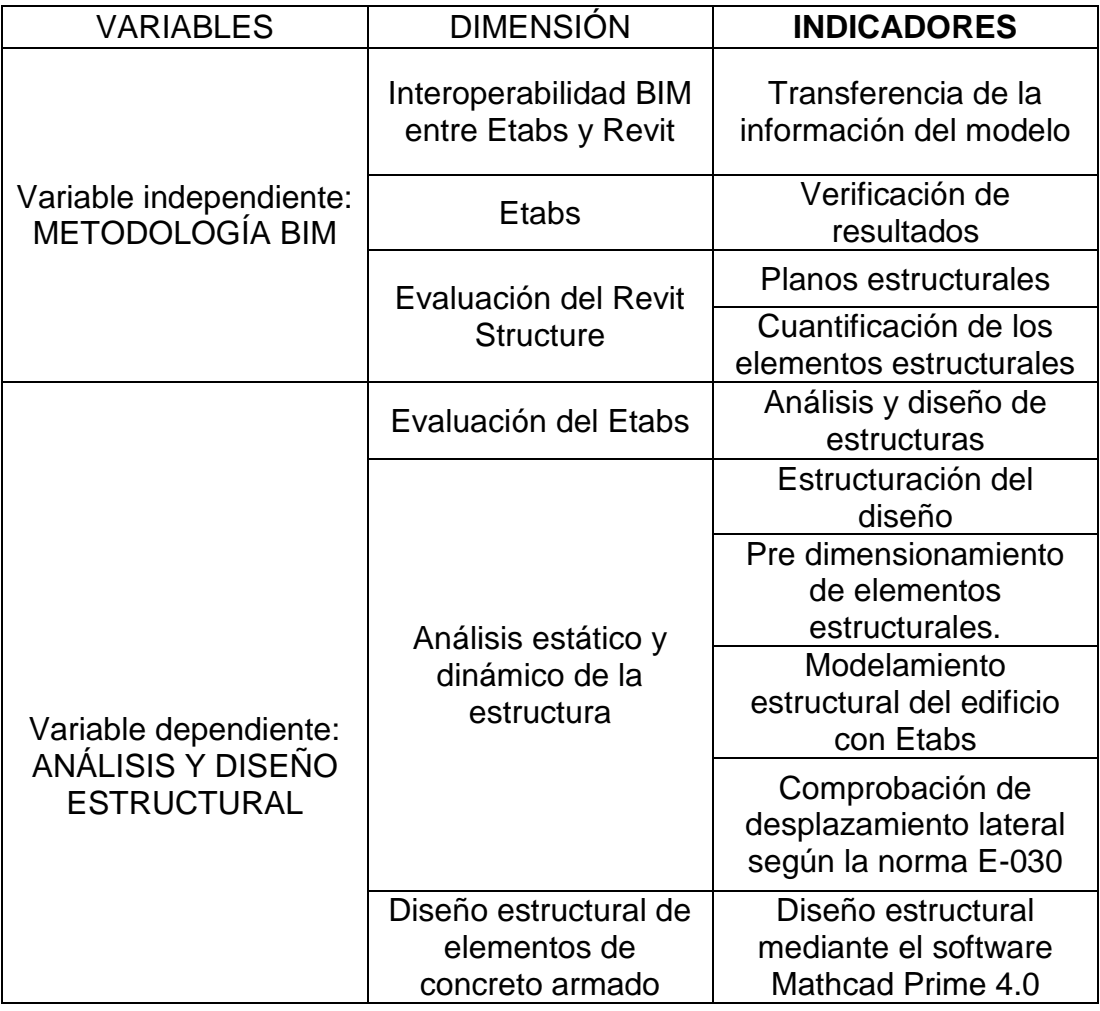

# **3.5. Técnicas e instrumentos para la recolección de datos**

La técnica a emplear es la observación, siendo el instrumento la ficha de observación.

# **3.6. Procesamiento y análisis de datos**

Se implementará la Metodología BIM (Análisis con usabilidad de los softwares) Revit, Etabs)

# **CAPITULO IV: RESULTADOS**

# **4.1. Descripción del Proyecto**

El proyecto contempla un edificio de concreto armado de 5 niveles con un sótano, un área de 135.00 m2 ubicado en la ciudad de Tacna. Tiene un almacén, una zona de estacionamientos, cuatro salones y una azotea. Cuenta con un acceso hacia la escalera metálica que conecta verticalmente todos los pisos y cuya escalera se encuentra aislada de la estructura (Ver figura 4).

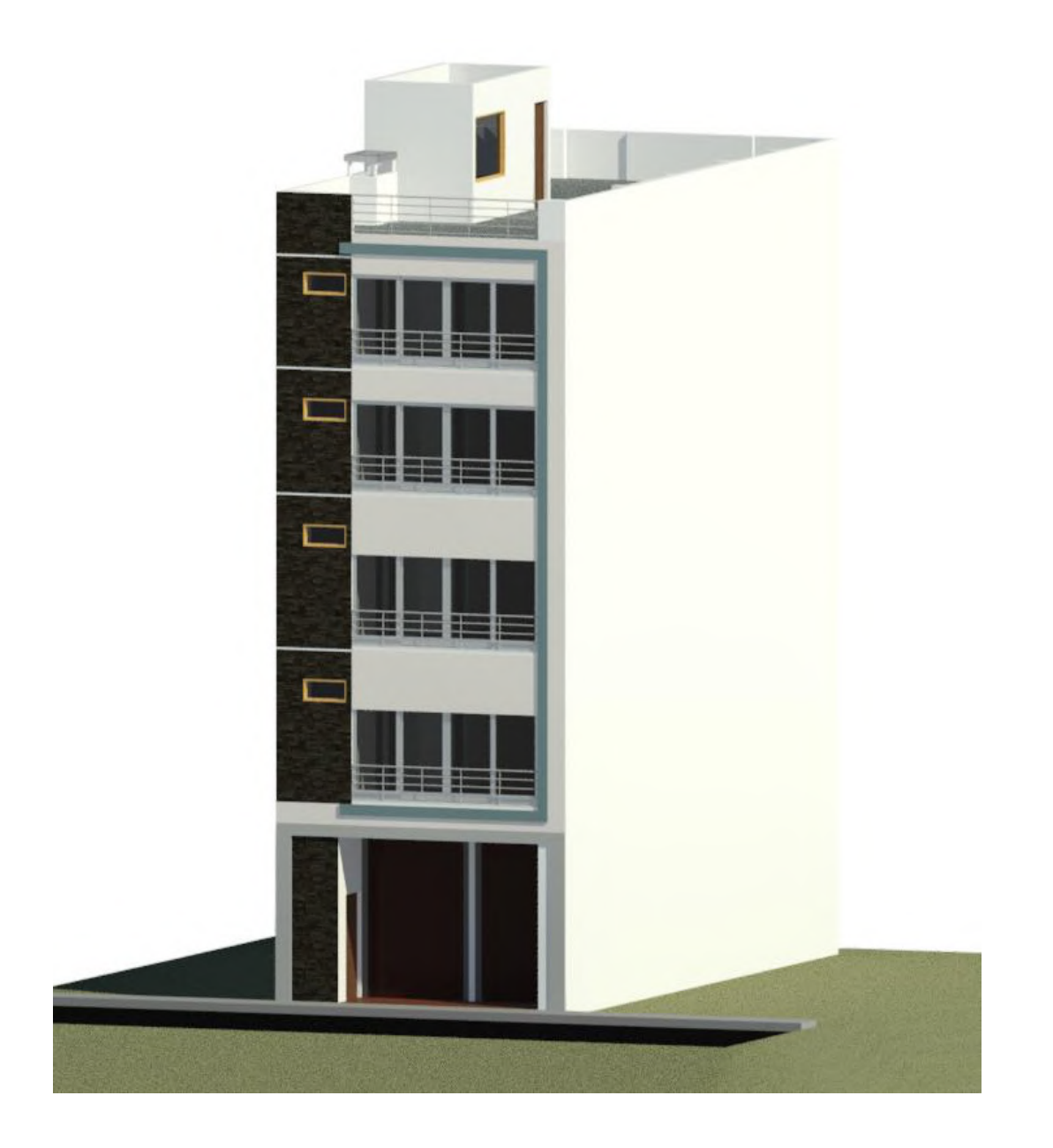

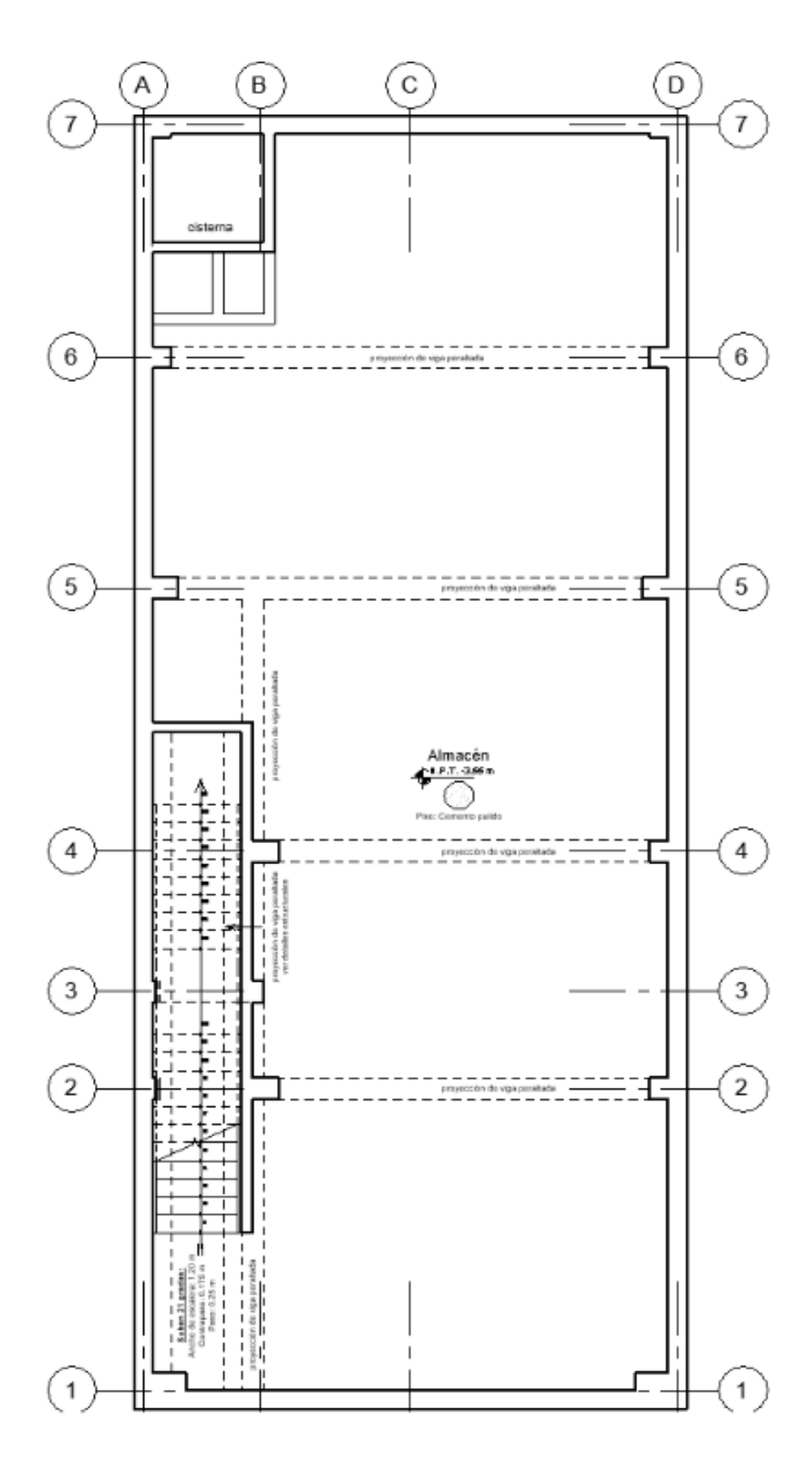

Figura 4. Vista en planta del sótano - Arquitectura.

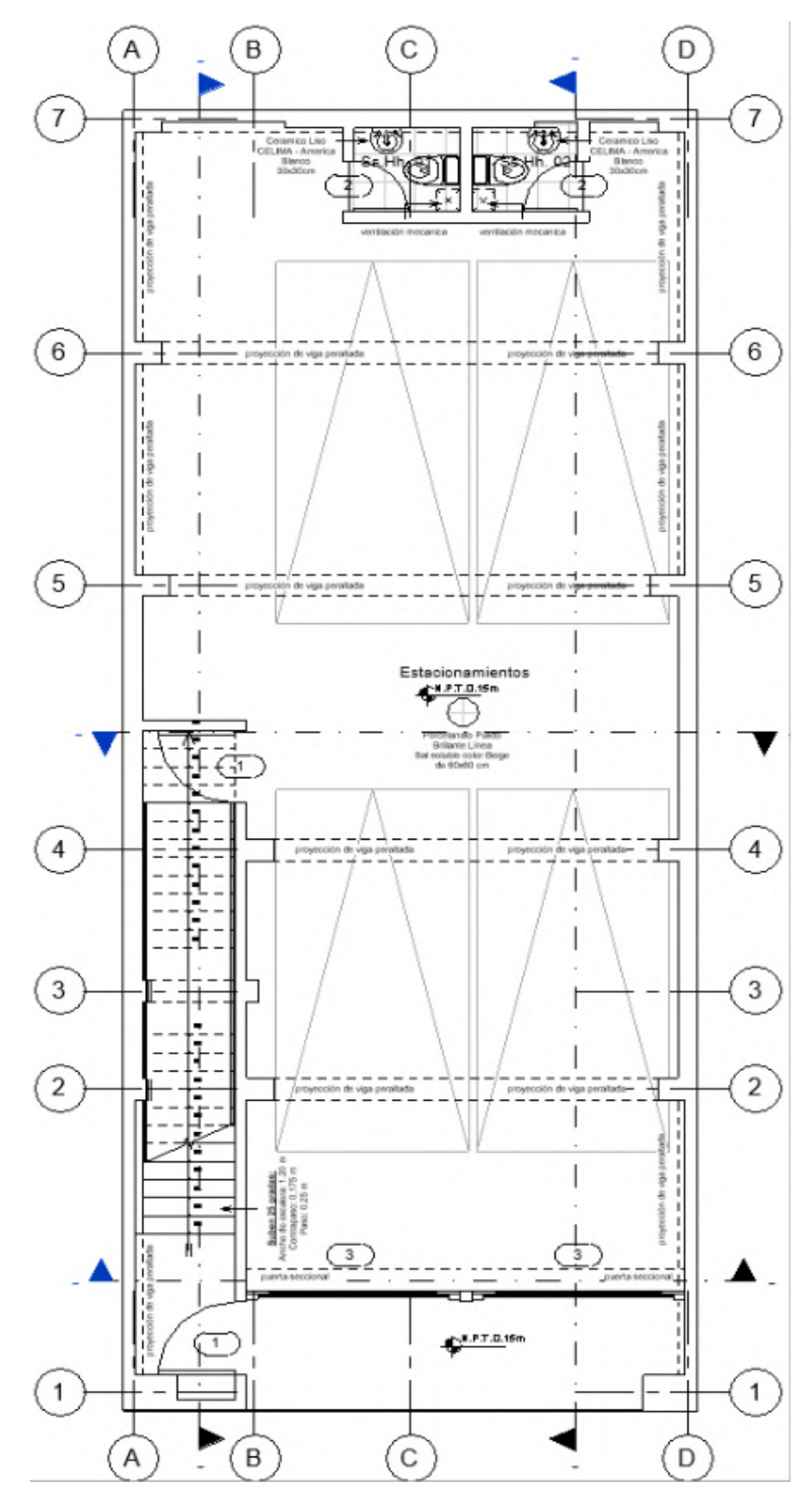

Figura 5. Vista en planta del primer piso - Arquitectura.

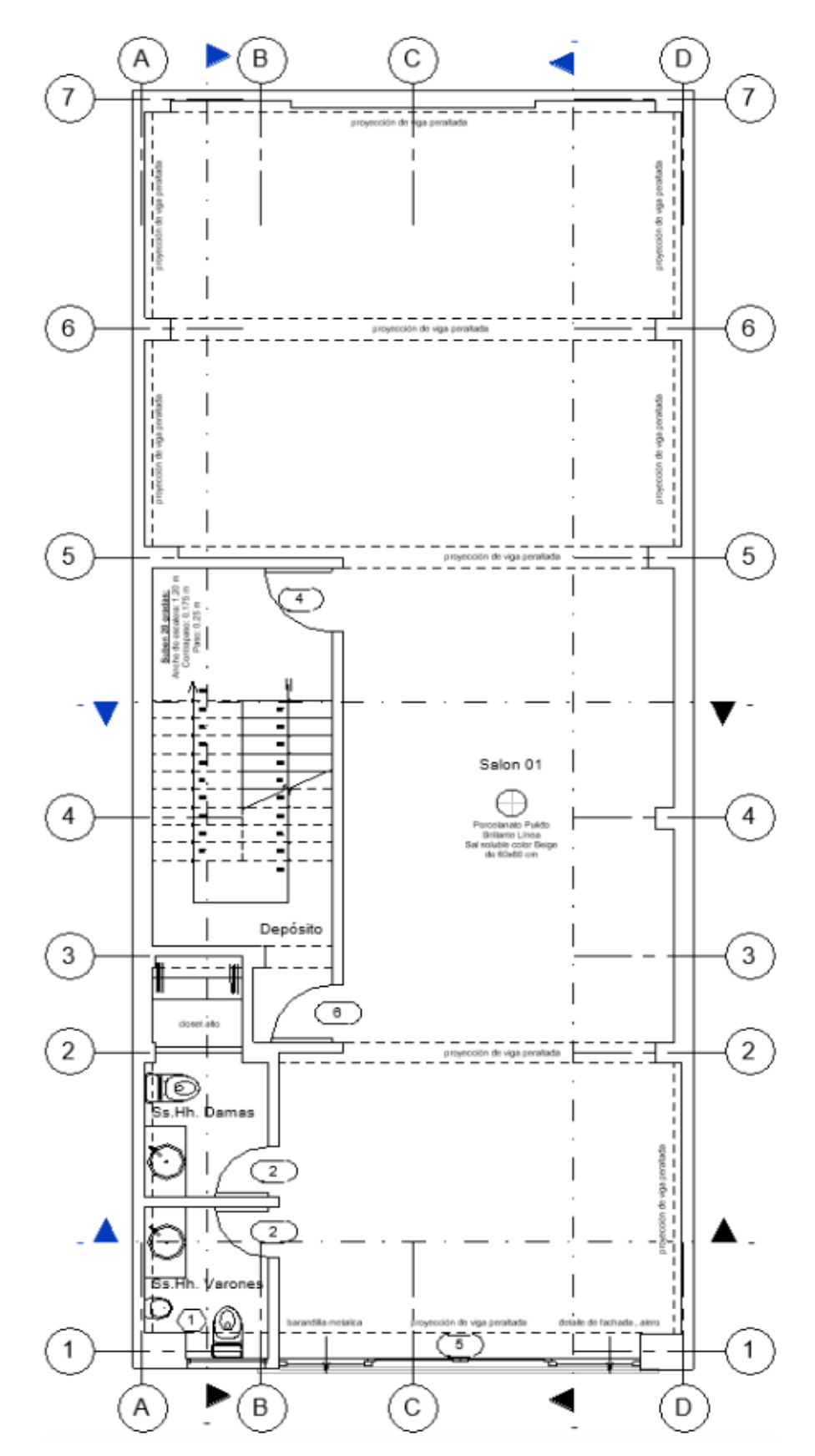

Figura 6. Vista en planta piso típico - Arquitectura.

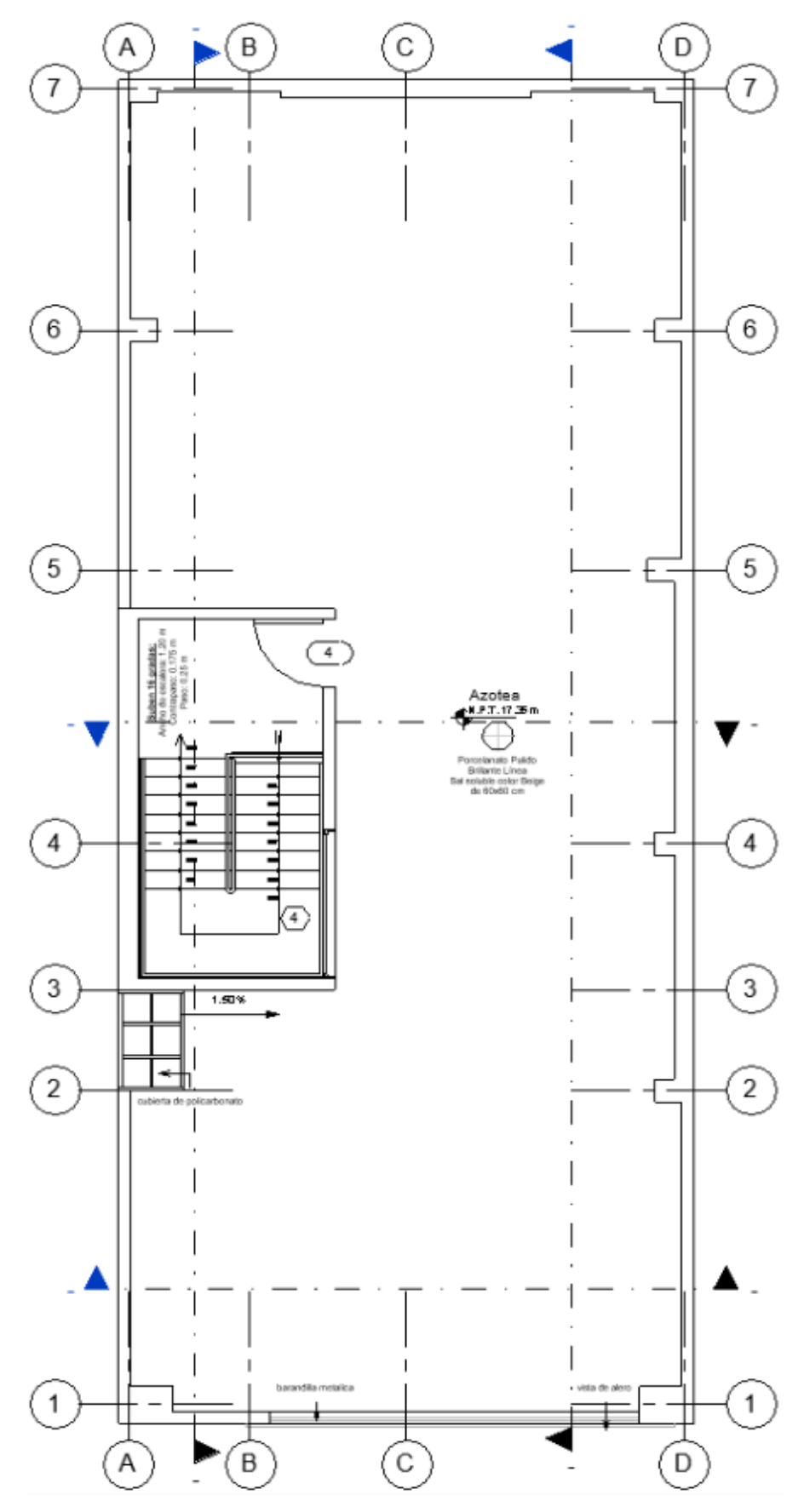

Figura 7. Vista en planta de azotea - Arquitectura.

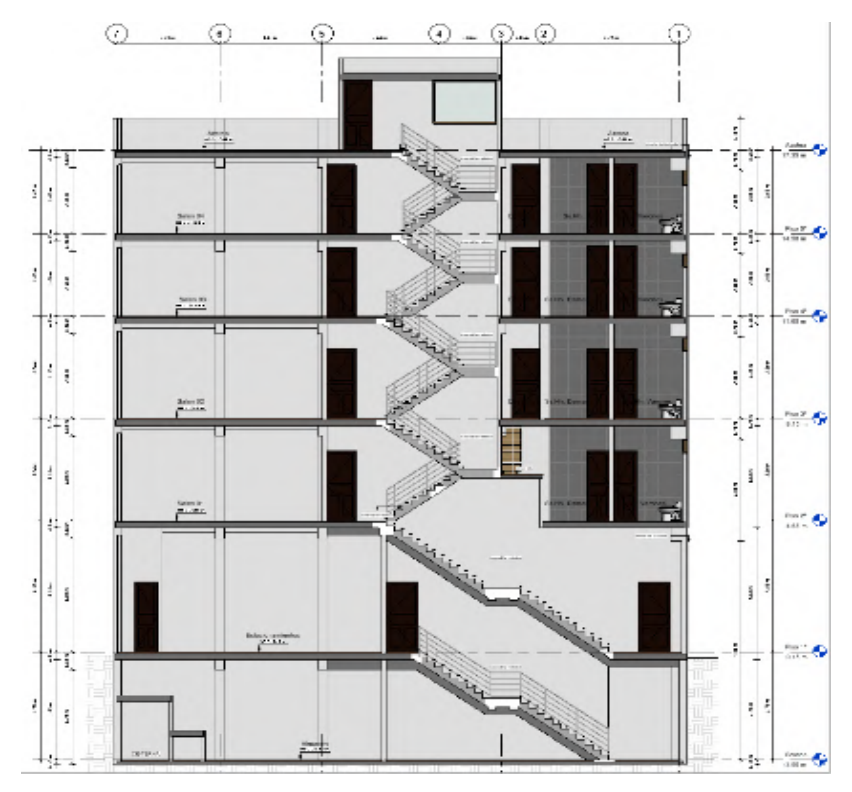

Figura 8. Vista en corte lateral - Arquitectura.

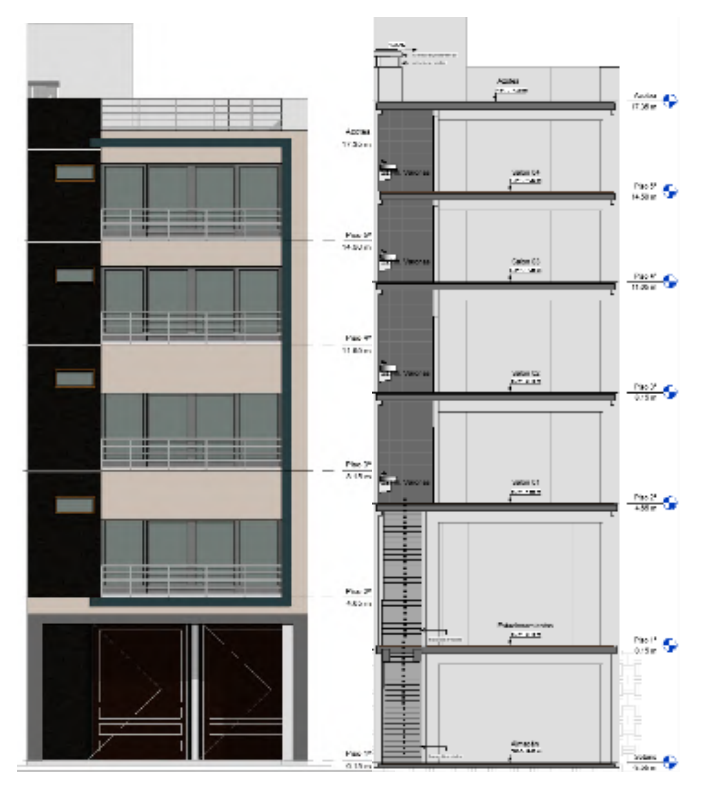

Figura 9. Vista en fachada y corte frontal - Arquitectura.

## **4.1.1. Normas utilizadas**

- Norma E.020 (Cargas)
- Norma E.030 (Diseño sísmico)
- Norma E.050 (Suelos y cimentaciones)
- Norma E.060 (Concreto Armado)

## **4.1.2. Propiedades de los materiales utilizados**

#### **Concreto**

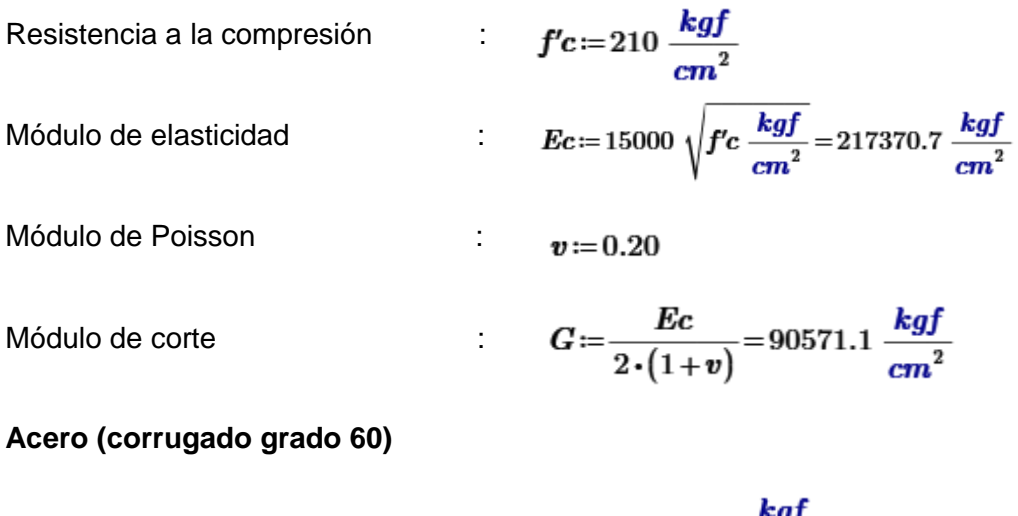

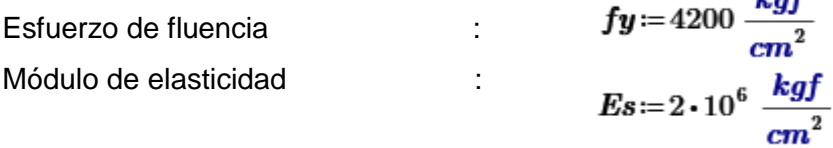

## **4.1.3. Metrado de cargas**

#### Cargas por Peso Propio

- Peso propio elementos de concreto armado: 2400 kgf/m3
- Peso propio elementos de tarrajeo: 2000 kgf/m3
- Peso propio de losa aligerada (h=0.20m): 300 kgf/m2
- Peso propio de piso terminado: 100 kgf/m2
- Peso tabiquería (h=3.10m): 837 kgf/ml
- Peso tabiquería (h=1.20m): 350 kgf/ml

#### Cargas vivas

- Sobrecarga en estacionamientos: 250 kgf/m2
- Sobrecarga en asientos movibles (salones): 400 kgf/m2
- Sobrecarga en azotea: 100 kgf/m2

## **4.2. Estructuración**

Se analizará una estructura de 5 pisos con un sótano, que será destinada a salones y un estacionamiento en el primer nivel. Tanto en la dirección "X" como en "Y" se tendrá un sistema de muros estructurales. Se ha dispuesto muros de concreto armado de 25cm y 30cm, losas aligeradas con espesor de 20cm en una dirección y con ladrillos de arcilla para reducir el peso del edificio.

Uno de los principales aspectos a considerar en la estructuración será la ubicación de la escalera metálica puesto que las dimensiones varían en los primeros niveles, además esta se encuentra aislada de la estructura principal. Se dio prioridad al estacionamiento para así evitar el uso excesivo de columnas y así brindar una correcta circulación de los automóviles.

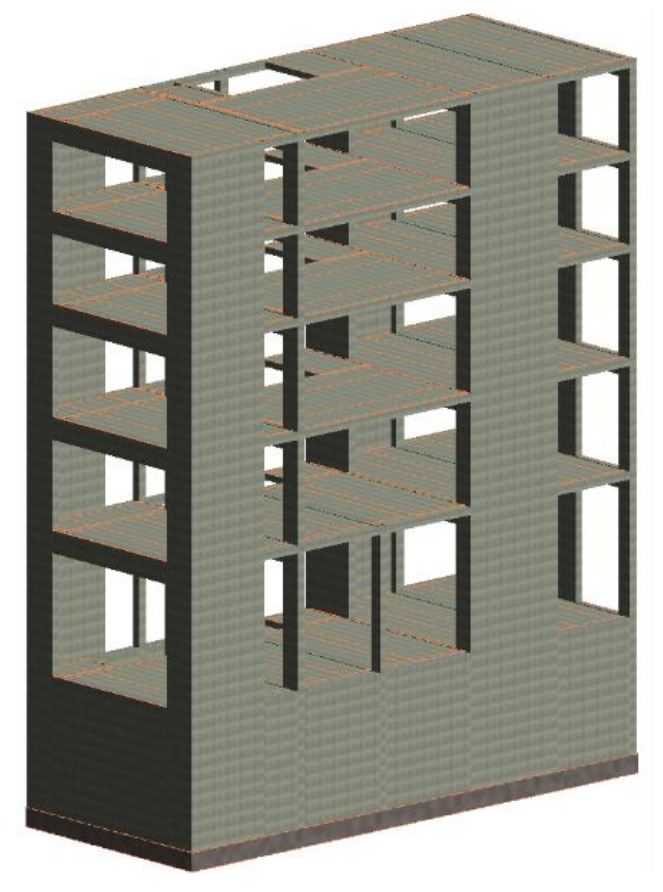

Figura 10. Vista 3D de la estructura.

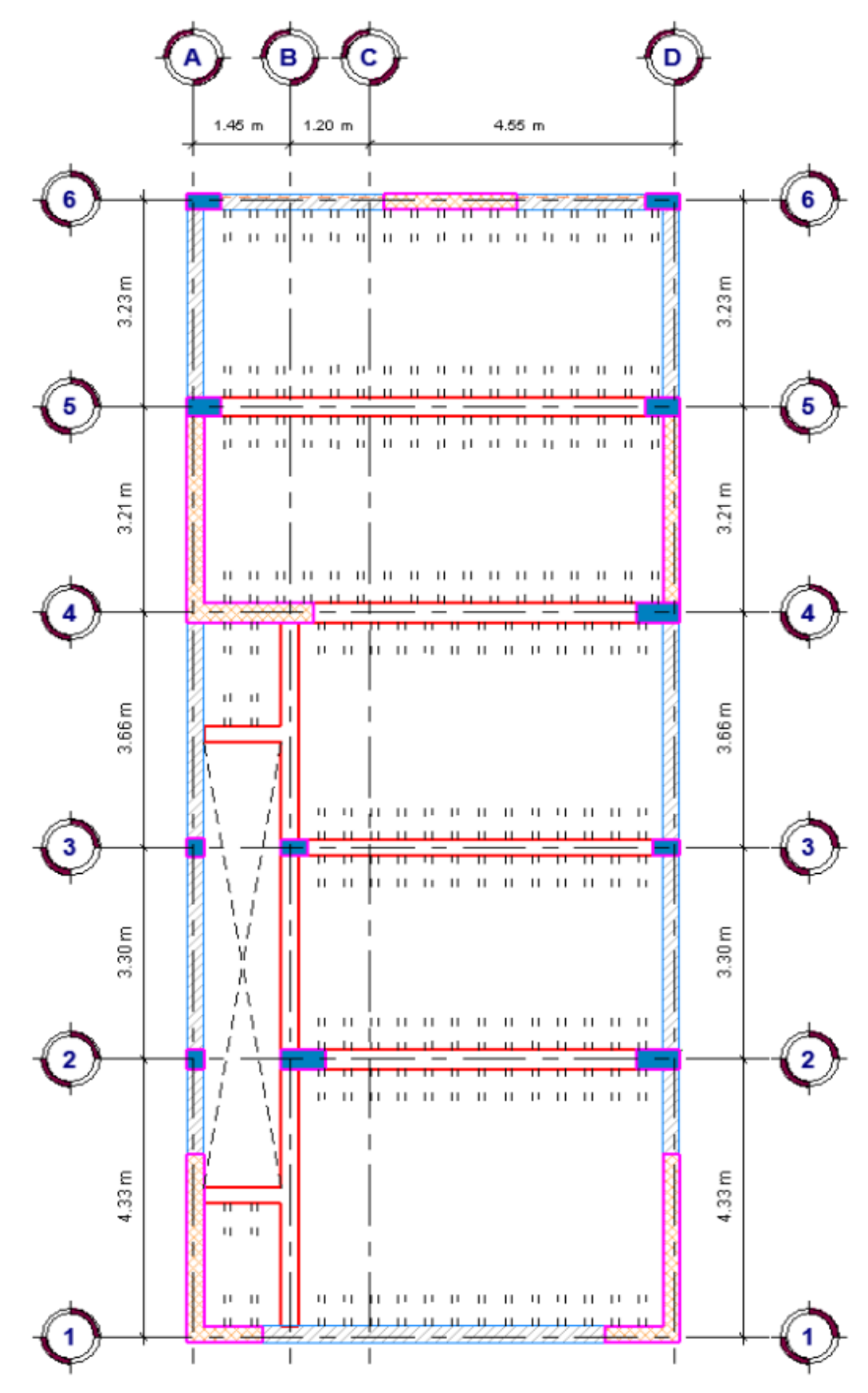

Figura 11. Vista en planta de techo del sótano - Estructura

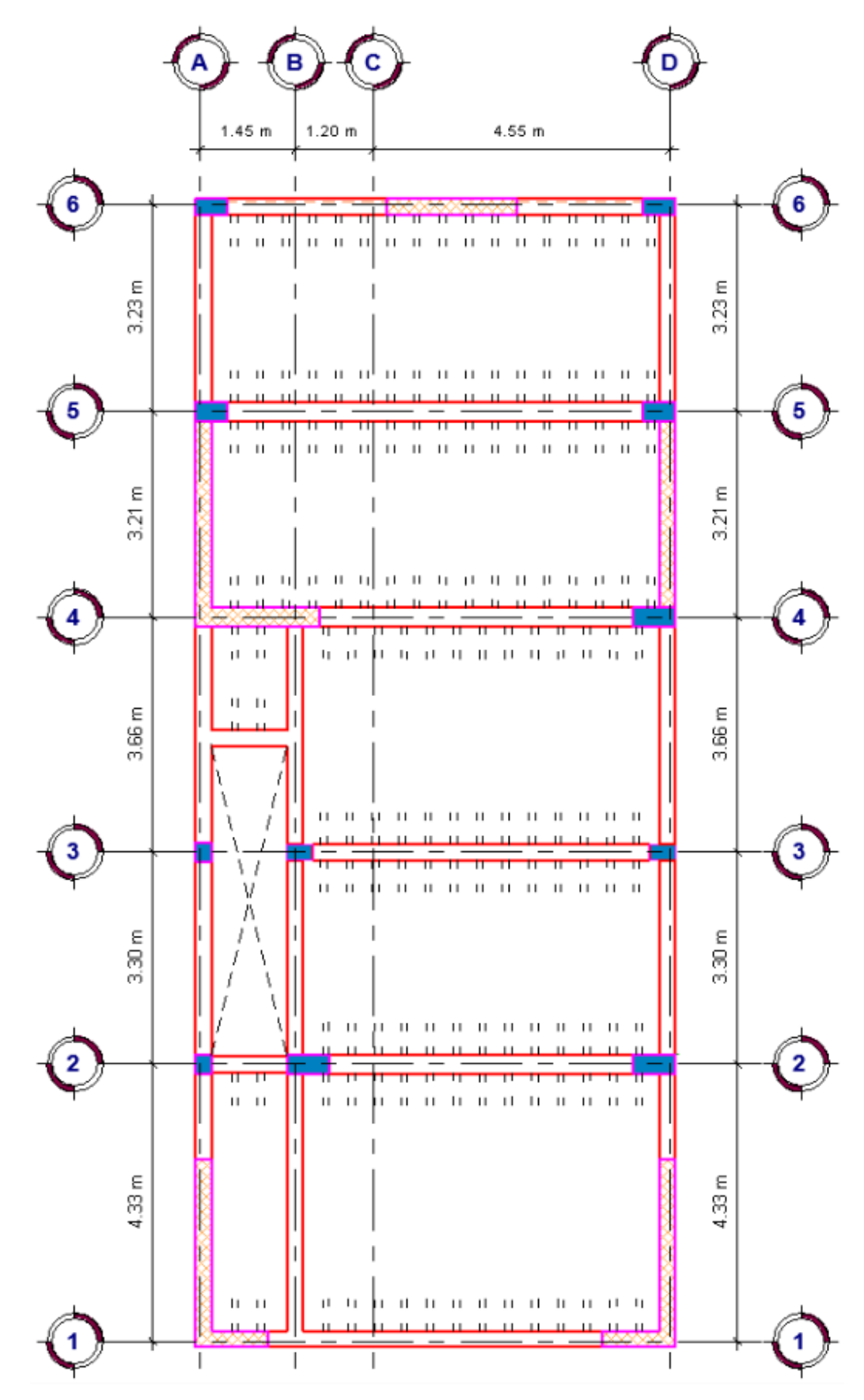

Figura 12. Vista en planta de techo del primer nivel- Estructura

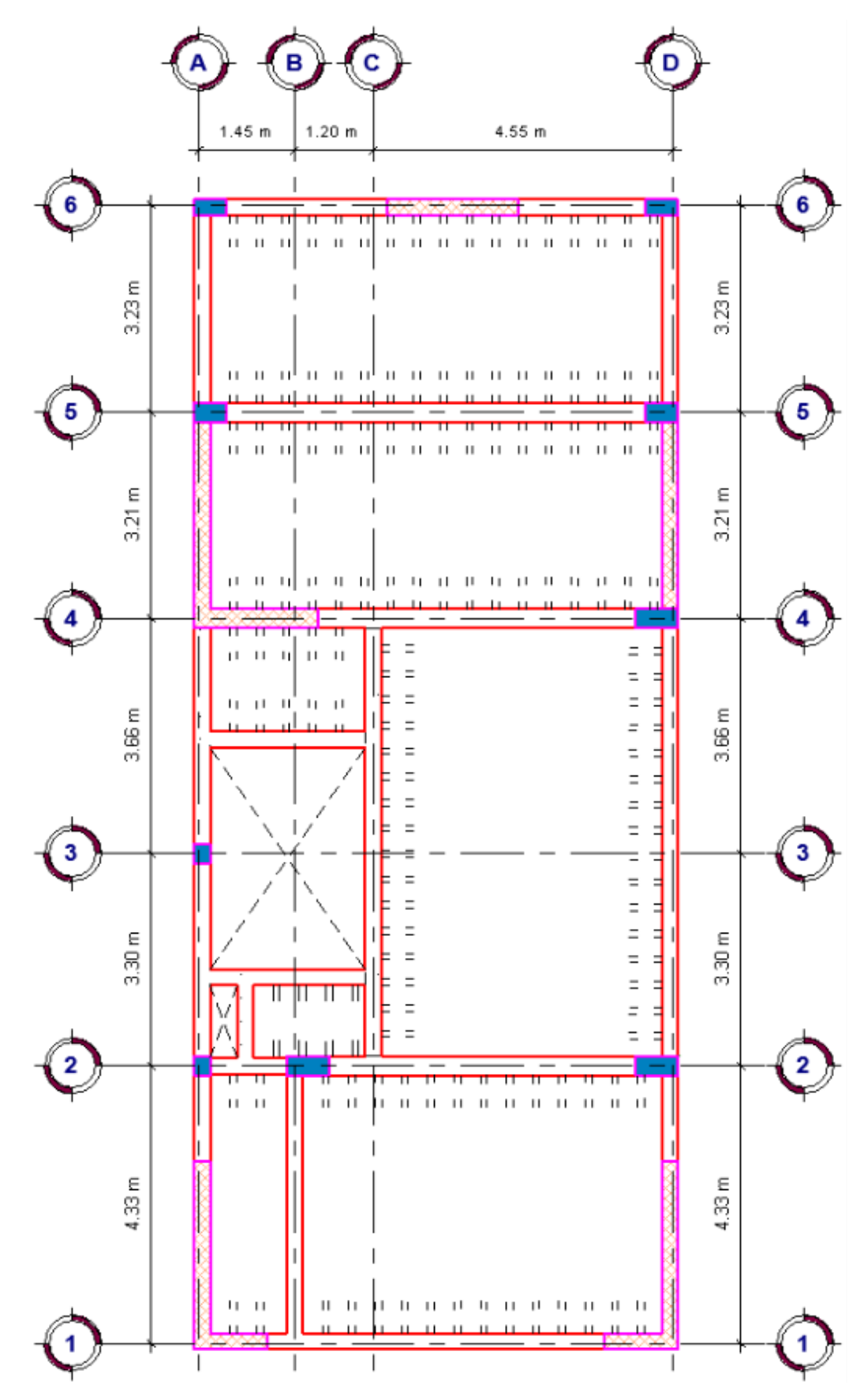

Figura 13. Vista en planta de techo típico y azotea - Estructura

## **4.3. Pre-dimensionamiento de los elementos estructurales**

## **4.3.1. Pre-dimensionamiento de Losas**

El dimensionado de las losas aligeradas se encuentra establecido para diversos peraltes puesto que los ladrillos se producen con características predeterminadas y de acuerdo a ello se define los espesores de la losa. Se logra predimensionar por la siguiente tabla:

### Tabla 2

Espesores de Losas Aligeradas.

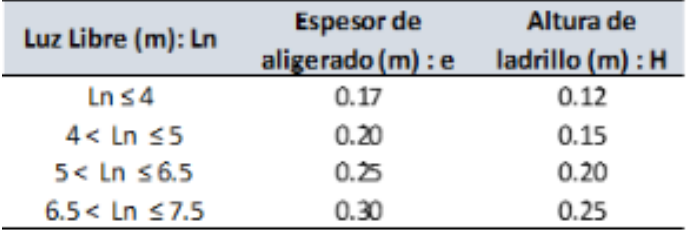

O podría utilizar también la fórmula siguiente:

$$
Ln=4.30\ m
$$

Menor luz libre entre apoyos

$$
e = \frac{Ln}{25} = 0.172 \ m
$$

Peralte o espesor de losa

Sin embargo, estos criterios se emplean para sobrecargas uniformes no mayores de 350 kg/m2, por lo tanto, se podría considerar el siguiente cuadro en base a las cargas:

Tabla 3

Espesores de Losas Aligeradas según cargas

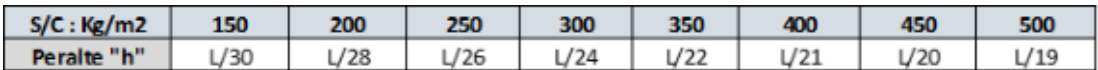

Finalmente, el espesor será:

$$
e:=\frac{Ln}{21}=0.205
$$
 m

Peralte o espesor de losa  $(S/C = 400 \text{ kg/cm2})$ 

Losa aligerada unidireccional será de espesor igual a 20cm.

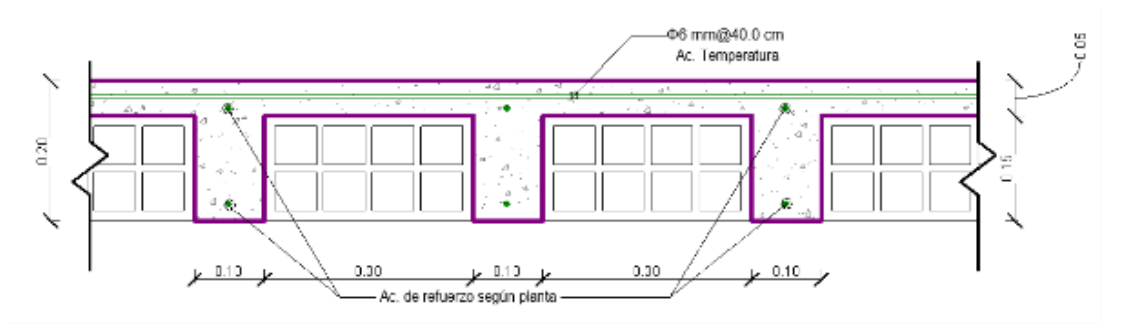

Figura 14. Detalle de losa aligerada unidireccional.

## **4.3.2. Pre-dimensionamiento de Vigas**

La norma peruana E.060 indica que las vigas deben tener un ancho mínimo de 25cm en caso que formen parte de pórticos o elementos sismo-resistentes de estructuras de concreto armado (Blanco, 1994).

Por lo tanto, todas las vigas de la estructura se dimensionarán con una base mínima de 25cm.

## **4.3.2.1. Vigas Principales**

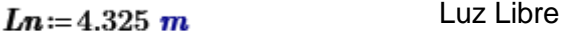

## Tabla 4

Factor para dimensionado de vigas principales

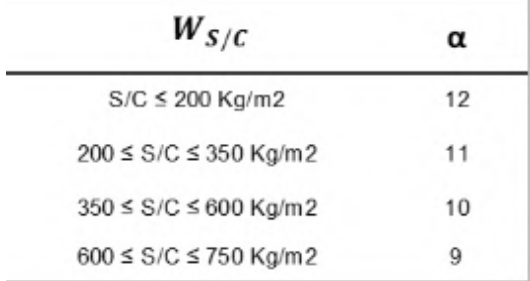

$$
\alpha := 10
$$
 Factor para el dimensionado  
\n(S/C = 400 kg/m2)  
\n
$$
h := \frac{Ln}{\alpha} = 0.433 m
$$
Altura de la viga principal  
\n
$$
b := \frac{h}{2} = 0.216 m
$$
Base de la viga principal  
\n(No menor de 25cm)

La sección de la viga principal VP-101 será: 25 x 45 cm

En el siguiente cuadro resumen se muestra las dimensiones de las vigas principales de acuerdo a los ejes estructurales:

Tabla 5

Pre-dimensionamiento de Vigas Principales

| <b>Viga</b><br>Principal | EJE | S/C | α  | Ln(m) | $h$ (cm) | $b$ (cm) | <b>Sección</b> |
|--------------------------|-----|-----|----|-------|----------|----------|----------------|
| <b>VP-101</b>            | ь   |     |    | 432.5 | 45       | 25       | 25 X 45        |
| <b>VP-102</b>            |     | 400 | 10 | 366.0 | 40       | 25       | 25 X 40        |
| <b>VP-103</b>            |     |     |    | 520.0 | 55       | 25       | 25 X 55        |

# **4.3.2.2. Vigas Secundarias**

En las vigas secundarias sólo actúan cargas de gravedad, sus dimensiones pueden ser reducidas a comparación de las vigas principales, se considera también la arquitectura del proyecto para la estructuración.

El ancho mínimo para una viga secundaria será:  $b_{min} = 0.25$  m

 $Ln = 3.66$  m Luz libre

$$
h = \frac{Ln}{14} = 0.261 \ m
$$
Altura de la viga secundaria

La sección de la viga secundaria VS-101 será: 25 x 25 cm

## **4.3.2.3. Vigas Chatas**

Se emplearán vigas chatas para soportar el peso de la tabiquería, tendrán un espesor similar al de la losa y un ancho mínimo de 25cm.

La sección de la viga chata VCH-101 será: 25 x 20 cm

### **4.3.3. Pre-dimensionamiento de Columnas**

Las columnas se dimensional de tal forma que el esfuerzo axial máximo en la sección de la columna bajo solicitaciones de servicio sea igual o menor a 0.45 f'c.

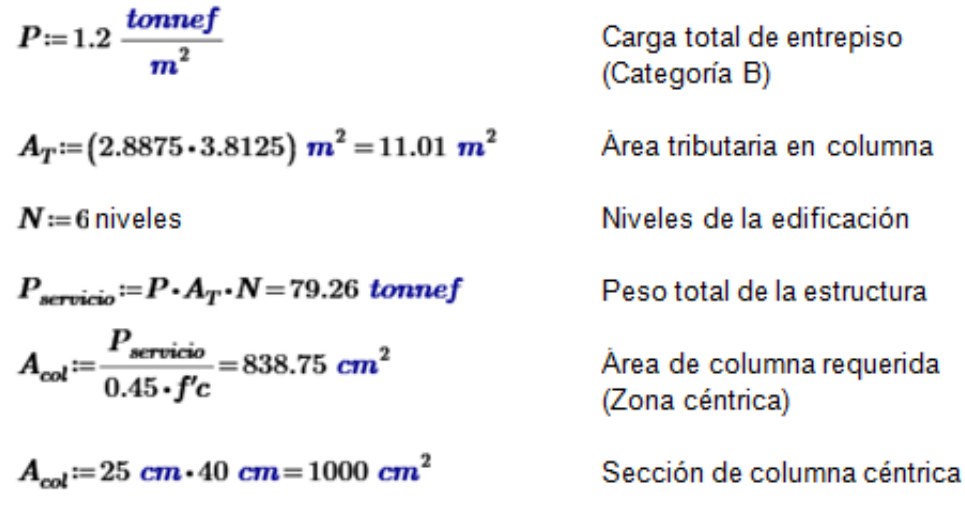

En el siguiente cuadro se presenta el resumen de las secciones para las columnas, siendo evaluadas las más críticas.

## Tabla 6

## Pre-dimensionamiento de columnas

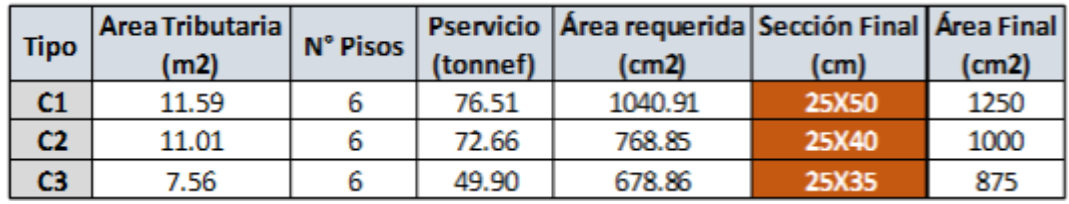

Se considera dimensiones superiores a las requeridas para poder trabajar de forma conservadora y finalmente optimizar el diseño mediante un análisis sísmico posterior.

## **4.3.4. Pre-dimensionamiento de Muros Estructurales**

Este es el elemento menos predecible, lo que hace muy difícil un predimensionado óptimo. Esto ya que la principal función de las placas es la de absorber las fuerzas del sismo.

$$
H_{muro} = 4.10 \text{ m}
$$

$$
e_{muro} = \frac{H_{muro}}{20} = 0.21 \text{ m}
$$

$$
e_{muro} = 0.20 \text{ m}
$$

## Altura de muro

Espesor del muro (Zona de alta sismicidad)

Se considera un espesor de 25cm para los muros de concreto armado.

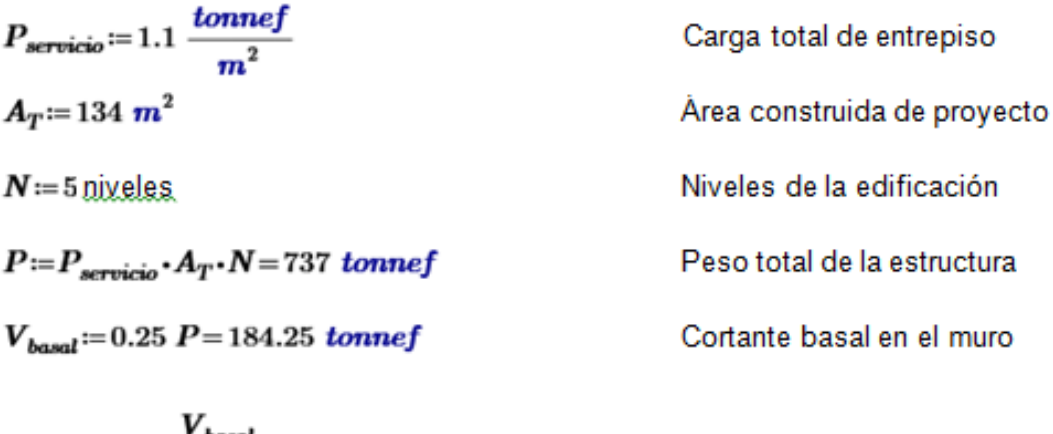

 $L := \frac{v_{basal}}{0.53 \cdot \sqrt{fc \cdot \frac{kgf}{cm^2}} \cdot e_{muro}} = 11.99 \ m$ 

Longitud de muro requerido

La longitud de los muros de corte se ve afectada por la distribución arquitectónica, por lo que este pre-dimensionamiento se vuelve difícil y obligatoriamente el dimensionamiento se ajustará después de los controles sísmicos.

# **4.4. Análisis Sismorresistente de la Estructura**

## **4.4.1. Parámetros Sísmicos**

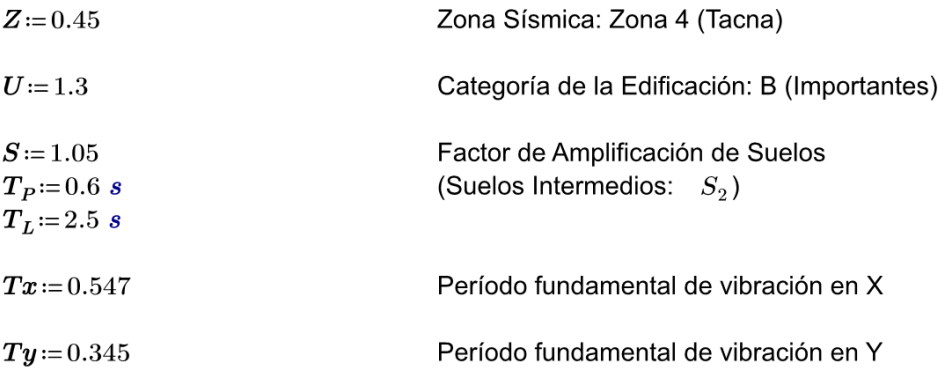

# Tabla 7

Sistema Estructural en ambas direcciones

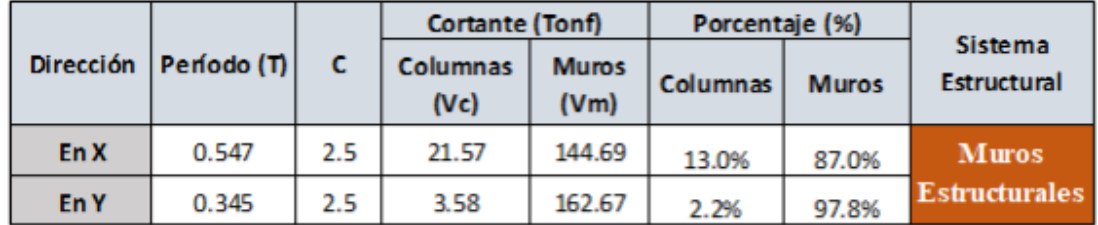

El sistema está dado por muros estructurales sobre los que actúa por lo menos el 70% de la fuerza cortante en la base.

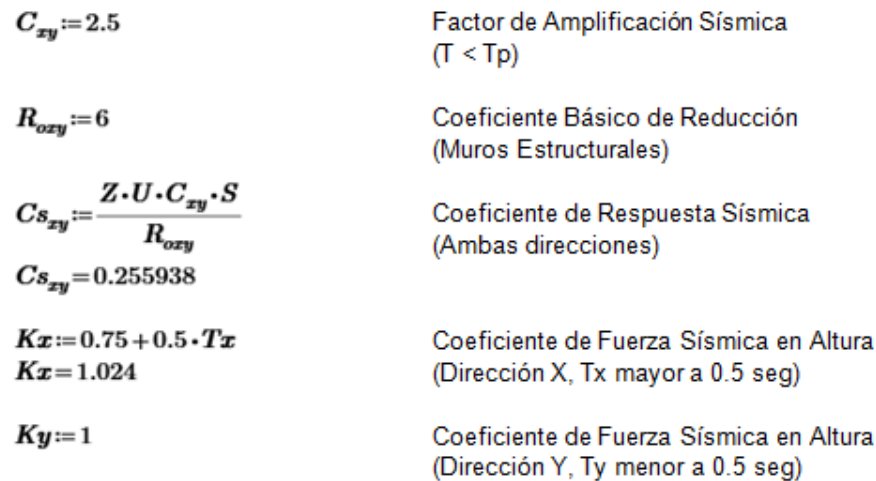

#### **4.4.2. Regularidad Estructural**

Las estructuras se clasifican como regulares o irregulares para poder cumplir las restricciones de la Tabla N°10, establecer los procedimientos de análisis y determinar el coeficiente "R" de reducción de fuerzas sísmicas (NTE E.030, 2018).

#### **4.4.2.1. Irregularidades Estructurales en Altura**

Existe irregularidad de rigidez cuando, en cualquiera de las direcciones de análisis, en un entrepiso la rigidez lateral es menor que 70% de la rigidez lateral del entrepiso inmediato superior, o es menor que 80% de la rigidez lateral promedio de los tres niveles superiores adyacentes, ver tabla 8 (NTE E.030, 2018).

#### Tabla 8

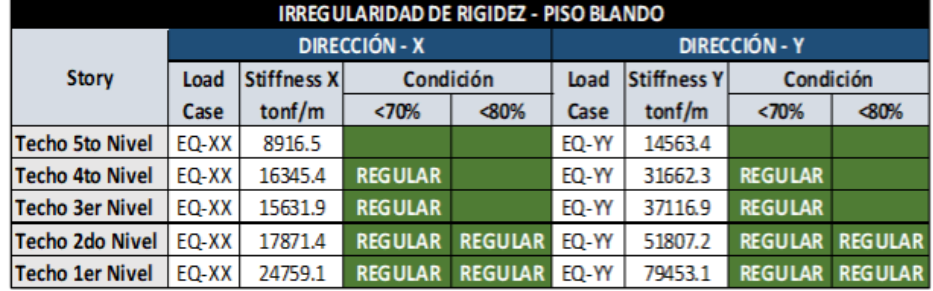

Verificación en Irregularidad de Rigidez - Piso Blando

Existe irregularidad de resistencia cuando, en cualquiera de las direcciones de análisis, la resistencia de un entrepiso frente a fuerzas cortantes es inferior a 80% de la resistencia del entrepiso inmediato superior, ver tabla 9 (NTE E.030, 2018).

#### Tabla 9

| IRREGULARIDAD DE RESISTENCIA - PISO DÉBIL |                      |               |                      |                      |                   |           |                |  |  |
|-------------------------------------------|----------------------|---------------|----------------------|----------------------|-------------------|-----------|----------------|--|--|
|                                           |                      |               | <b>DIRECCIÓN - X</b> | <b>DIRECCIÓN - Y</b> |                   |           |                |  |  |
| <b>Story</b>                              | Load Case   Location |               | <b>VX</b>            | Condición            | <b>Load Casel</b> | <b>VY</b> | Condición      |  |  |
|                                           |                      |               | tonf                 | $< 80\%$             |                   | ton       | <80%           |  |  |
| <b>Techo 5to Nivel</b>                    | EQ-XX                | <b>Bottom</b> | 28.7                 |                      | EQ-YY             | 31.5      |                |  |  |
| <b>Techo 4to Nivel</b>                    | EQ-XX                | <b>Bottom</b> | 68.7                 | <b>REGULAR</b>       | EQ-YY             | 70.8      | <b>REGULAR</b> |  |  |
| Techo 3er Nivel                           | EQ-XX                | <b>Bottom</b> | 101.6                | <b>REGULAR</b>       | EQ-YY             | 100.2     | <b>REGULAR</b> |  |  |
| Techo 2do Nivel                           | EQ-XX                | <b>Bottom</b> | 125.8                | <b>REGULAR</b>       | EQ-YY             | 120.8     | <b>REGULAR</b> |  |  |
| Techo 1er Nivel                           | EQ-XX                | <b>Bottom</b> | 139.1                | <b>REGULAR</b>       | EQ-YY             | 133.1     | <b>REGULAR</b> |  |  |

Verificación en Irregularidad de Resistencia - Piso Débil

Existe irregularidad extrema de rigidez cuando, en cualquiera de las direcciones de análisis, en un entrepiso la rigidez lateral es menor que 60% de la rigidez lateral del entrepiso inmediato superior, o es menor que 70% de la rigidez lateral promedio de los tres niveles superiores adyacentes, ver tabla 10 (NTE E.030, 2018).

## Tabla 10

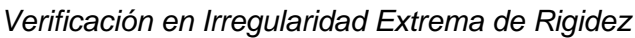

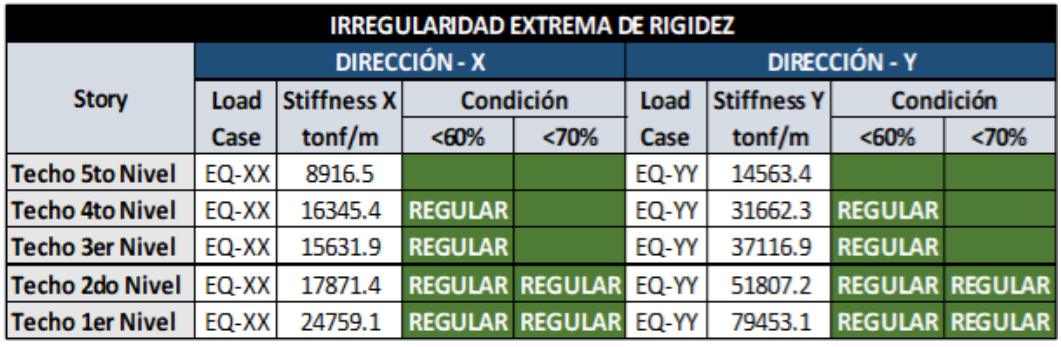

Existe irregularidad extrema de resistencia cuando, en cualquiera de las direcciones de análisis, la resistencia de un entrepiso frente a fuerzas cortantes es inferior a 65% de la resistencia del entrepiso inmediato superior, ver tabla 11 (NTE E.030, 2018).

#### Tabla 11

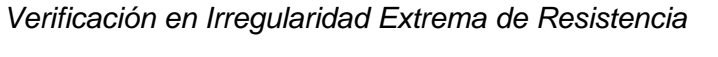

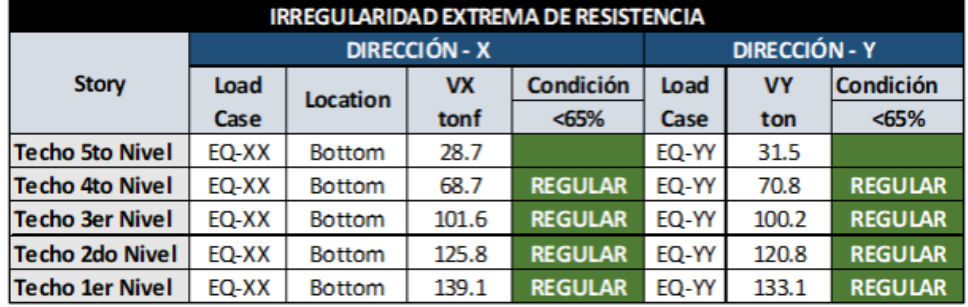

Se tiene irregularidad de masa (o peso) cuando el peso de un piso, determinado según el artículo 26, es mayor que 1,5 veces el peso de un piso adyacente. Este criterio no se aplica en azoteas ni en sótanos, ver tabla 12 (NTE E.030, 2018).

## Tabla 12

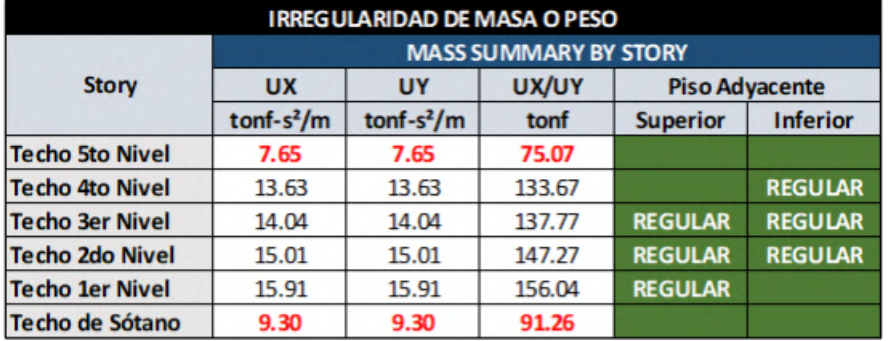

## Verificación en Irregularidad de Masa o Peso

Se realizó las comprobaciones de irregularidades en altura mediante la información obtenida del análisis estructural en el ETABS. La estructura no presenta irregularidad y de esta forma el valor que se considera será igual a la unidad.

## **4.4.2.2. Irregularidades Estructurales en Planta**

La irregularidad torsional sólo se aplica en edificios con diafragmas rígidos y sólo si el máximo desplazamiento relativo de entrepiso es mayor que 50% del desplazamiento permisible, ver tabla 13 y 14 (NTE E.030, 2018).

# Tabla 13

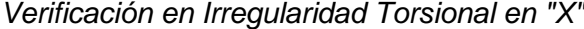

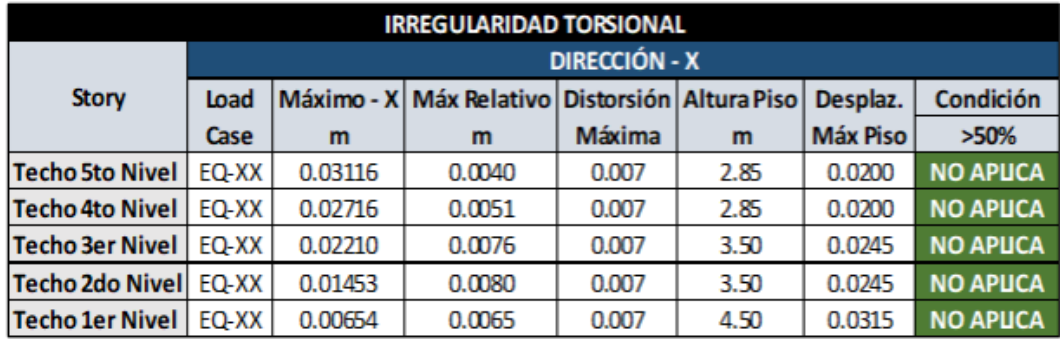

## Tabla 14

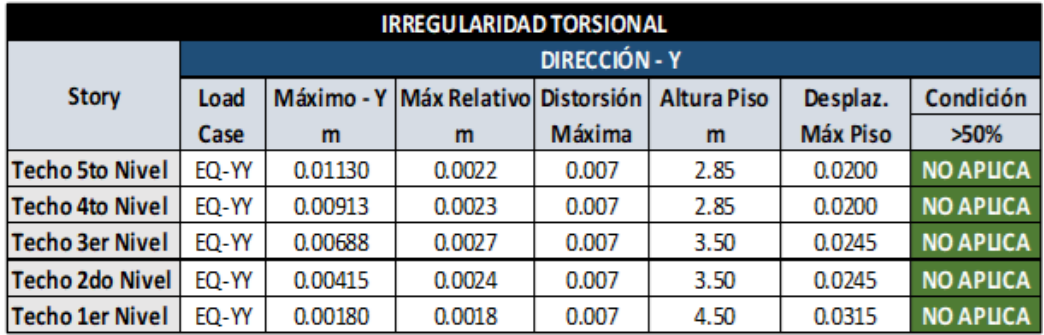

#### Verificación en Irregularidad Torsional en "Y"

La estructura se califica como irregular cuando tiene esquinas entrantes cuyas dimensiones en ambas direcciones son mayores que 20% de la correspondiente dimensión total en planta, ver tabla 15 (NTE E.030, 2018).

### Tabla 15

#### Verificación en Esquinas Entrantes

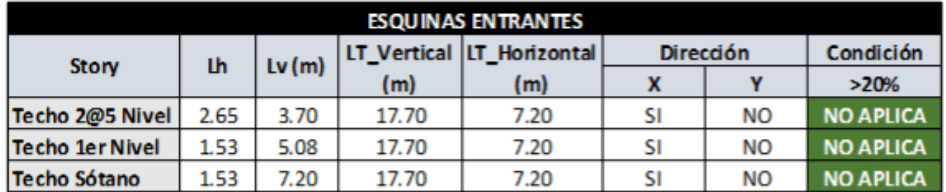

La estructura se califica como irregular cuando los diafragmas tienen discontinuidades abruptas. En cualquiera de los pisos y dirección de análisis, se tiene alguna sección transversal del diafragma con un área neta resistente menor que 25% del área de la sección transversal total, ver tabla 16 (NTE E.030, 2018).

## Tabla 16

## Verificación en Discontinuidad del Diafragma

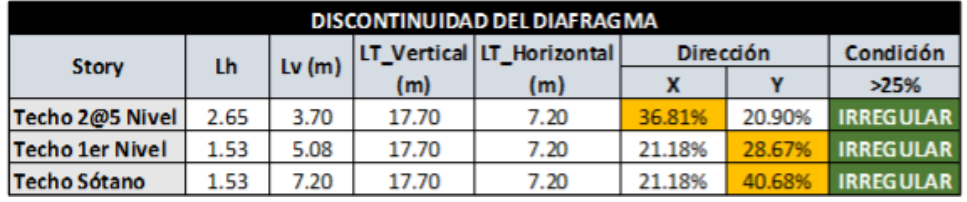

De las verificaciones por irregularidades en la estructura, se concluye:

- No presenta irregularidad en Altura.

- Presenta irregularidad en Planta por Discontinuidad del Diafragma, siendo el coeficiente de castigo igual a 0.85. La estructura califica como irregular, se hará la modificación en los factores sísmicos empleados al inicio.

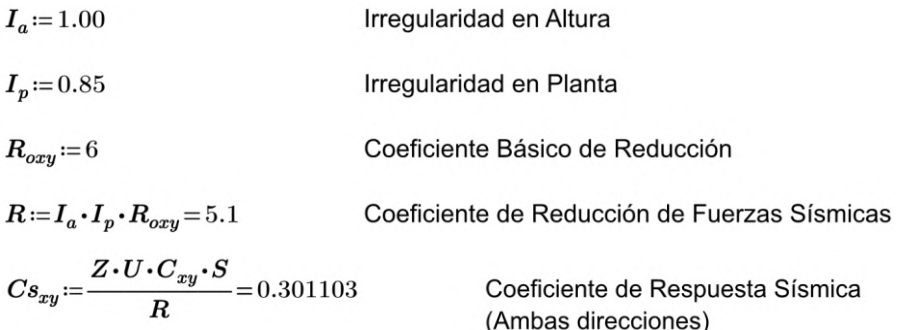

## **4.4.3. Coeficientes de Participación: Modos y Periodos**

Obtenemos los periodos fundamentales para cada uno de los modos de vibración en la estructura. En cada piso se considera 3 grados de libertad y al presentar 5 pisos se deberá trabajar con 15 modos de vibración, pero a la vez recomiendan que la sumatoria en cada dirección traslacional y rotacional debe ser mayor al 90% y eso determinará la cantidad de modos necesarios. En la tabla 17 se muestran los periodos de vibración con su porcentaje de masa participante que indicará la importancia de cada modo en su respectiva dirección.

Tabla 17

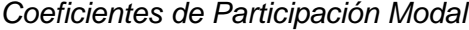

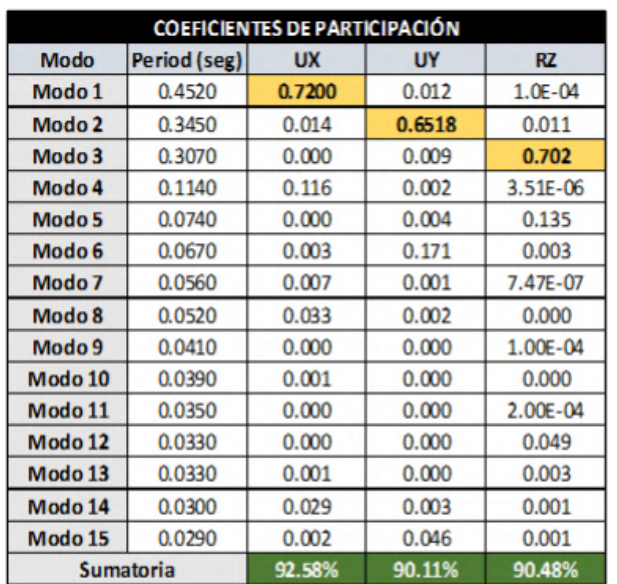

El primer modo de vibración se presenta en la **dirección X-X** con un periodo fundamental de **0.452 segundos** y un porcentaje de masa del **72%** dando así un claro sentido traslacional a la estructura. El segundo modo de vibración es traslacional en la **dirección Y-Y** con un periodo de **0.345 segundos** y una masa participativa de **65%.** Por último, el tercer modo presenta rotación en la **direccion Z-Z** con un periodo fundamental de **0.307.**

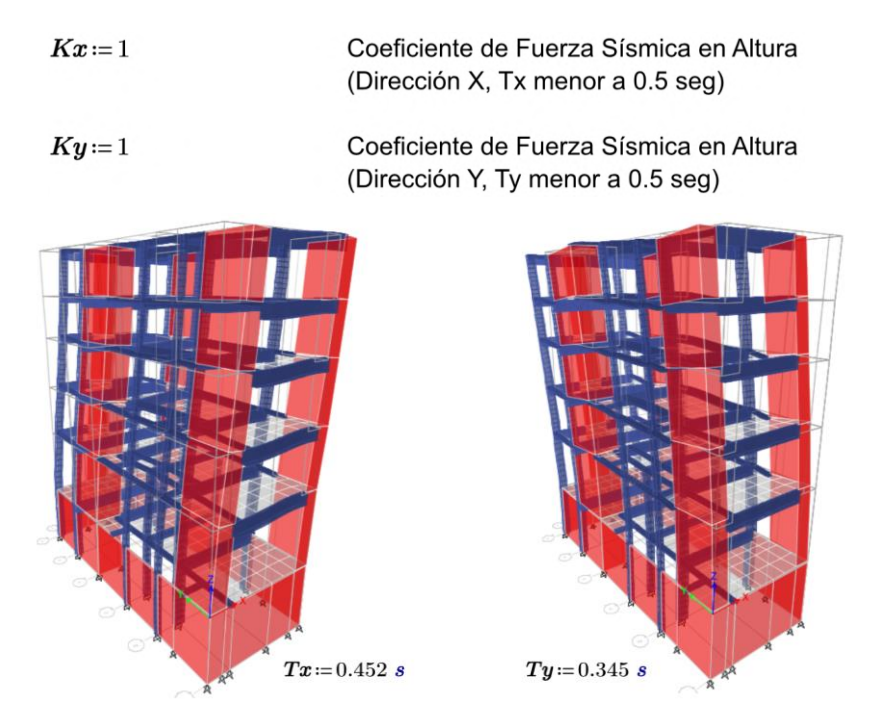

Figura 15. Periodos Fundamentales de la Estructura.

## **4.4.4. Análisis Dinámico**

Se realiza el análisis dinámico por medio de combinaciones espectrales, mostradas anteriormente dadas por la NormaE.030. De acuerdo a ello se muestra a continuación los espectros de pseudo aceleraciones sísmicas empleadas en el Programa ETABS, para considerar las cargas sísmicas en las direcciones X-X e Y-Y.

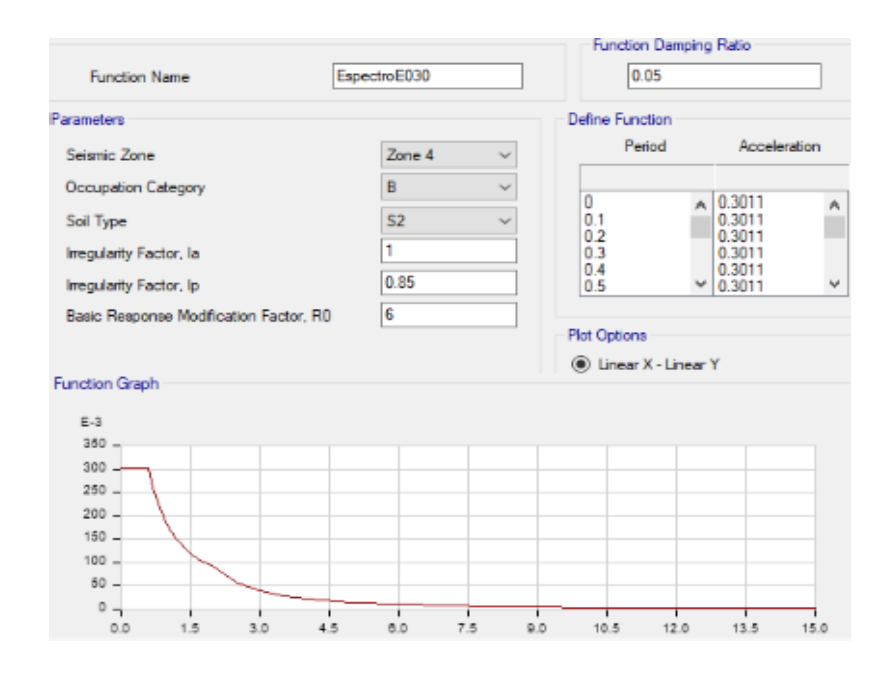

Figura 16. Definición del espectro de pseudo aceleraciones en las direcciónes X e Y.

#### **4.4.5. Determinación de Desplazamientos Laterales**

Para estructuras regulares, los desplazamientos laterales se calculan multiplicando por 0.75R los resultados obtenidos del análisis lineal y elástico con las solicitaciones sísmicas reducidas. Para estructuras irregulares, los desplazamientos laterales se calculan multiplicando por 0.85R los resultados obtenidos del análisis lineal elástico (NTE E030, 2018).

Para edificios de Concreto Armado, la NTE E030-2018 establece que el desplazamiento relativo de entrepiso no deberá exceder al valor de 0.007 en todos los niveles, esto se cumplirá en las direcciones X-X e Y-Y respectivamente.

En el caso de la presente estructura, se trabajará como irregular de acuerdo con los cálculos previamente realizados. El cuadro de máxima distorsión de entrepiso ha sido incrementado en un factor de 0.75xR, el valor de R será igual a 5.1.

## Tabla 18

### Distorsiones máximas en la dirección "X"

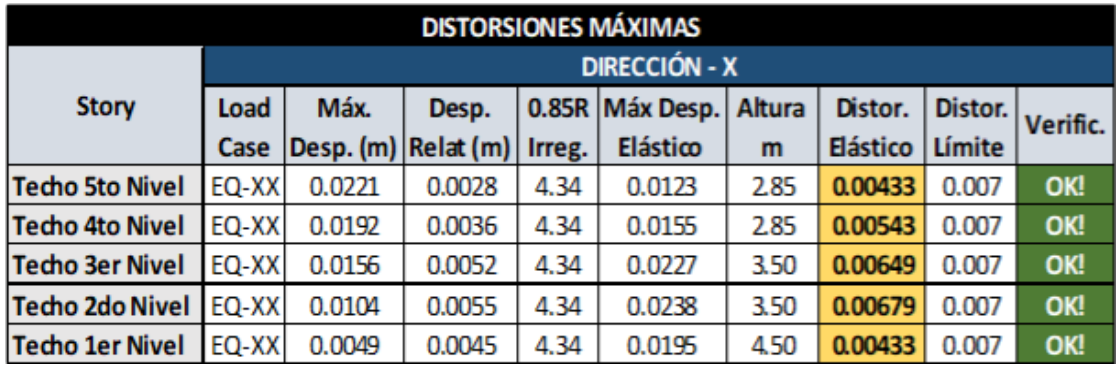

### Tabla 19

Distorsiones máximas en la dirección "Y"

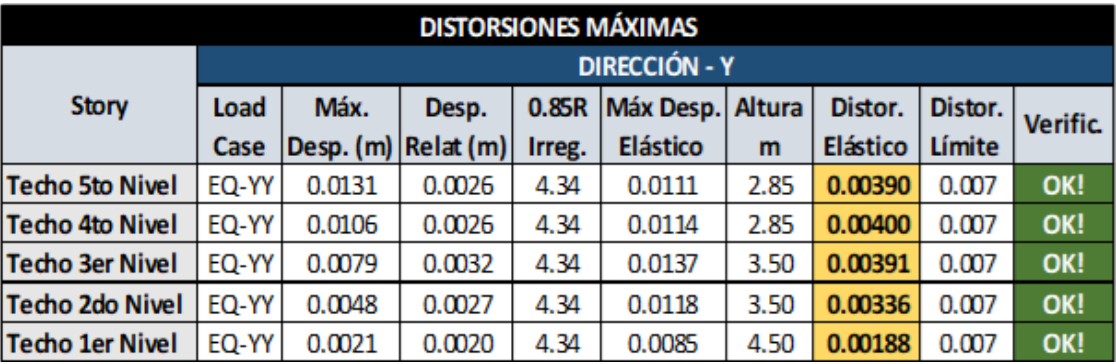

Las distorsiones máximas en dirección Y-Y se encuentra en el 4to nivel con un valor de 0.0040 siendo por debajo del permisible. Sin embargo; en el 2do nivel para la dirección X-X nos encontramos al límite con 0.00679, ambos menores al máximo admisible en la norma NTE E030-2018.

# **4.4.6. Verificación de la condición de cortante basal**

Para cada una de las direcciones consideradas en el análisis, la fuerza cortante en el primer entrepiso del edificio no puede ser menor que el 80% del valor calculado por el método estático para estructuras regulares, ni menor que el 90% para estructuras irregulares (NTE E030, 2018).

Si fuera necesario incrementar el cortante para cumplir los mínimos señalados, se escalan proporcionalmente todos los otros resultados obtenidos, excepto los desplazamientos. Todos los parámetros de la respuesta dinámica se multiplican por el factor de modificación: 0.9\*Vs/Vd.

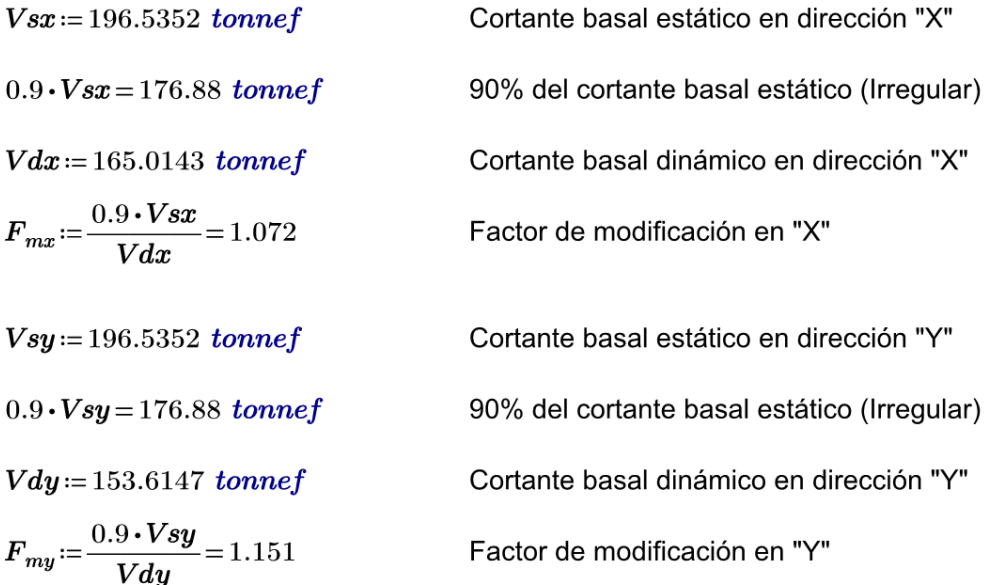

Finalmente, se requiere amplificar las fuerzas en un 7% en la dirección X-X, mientras que en la dirección Y-Y se amplificará un 15%. Esta información se introducirá al ETABS para que amplifique las fuerzas internas y continuar la etapa del diseño para los elementos estructurales (ver figura 17).

| <b>Story Forces</b>                                                                    |                 |                    |               |              |                   |             |             |              |              |  |
|----------------------------------------------------------------------------------------|-----------------|--------------------|---------------|--------------|-------------------|-------------|-------------|--------------|--------------|--|
| $\left\lfloor -1 \right\rfloor$<br>$de4 \mid \blacktriangleright$<br>Reload Apply<br>ы |                 |                    |               |              |                   |             |             |              |              |  |
|                                                                                        | Story           | Load<br>Case/Combo | Location      | P<br>tonf    | <b>VX</b><br>tonf | VY<br>tonf  | tonf-m      | МX<br>tonf-m | MY<br>tonf-m |  |
|                                                                                        | Techo 1er Nivel | Sismo X            | <b>Bottom</b> | 0            | 196.5352          | 0           | 1898.9684   | 0            | $-2382.9356$ |  |
|                                                                                        | Techo 1er Nivel | Sismo Y            | <b>Bottom</b> | $\mathbf{0}$ |                   | $-196.5352$ | $-776.5795$ | 2382 9356    | 0            |  |
|                                                                                        | Techo 1er Nivel | EQ-XX Max          | <b>Bottom</b> | $\bf{0}$     | 176,8953          | 31.123      | 1630.3323   | 384.1162     | 2133.3887    |  |
|                                                                                        | Techo 1er Nivel | EQ-YY Max          | <b>Bottom</b> | $\bf{0}$     | 33.1058           | 176.8115    | 1001.7569   | 2170.3612    | 390.866      |  |

Figura 17. Cortante estático y dinámico en las direcciones X e Y.

### **4.5. Diseño Estructural en los Elementos de Concreto Armado**

#### **4.5.1. Método de Diseño:**

Los elementos de concreto armado se diseñarán con el Diseño por Resistencia, o también llamado Diseño a la Rotura. Lo que se pretende es proporcionar a los elementos una resistencia adecuada según lo que indique la N.T.E E.060, utilizando factores de cargas y factores de reducción de resistencia. Se mostrará el diseño de los elementos resistentes a fuerzas sísmicas, se tiene el metrado de las cargas de servicio las cuales se amplifican mediante los llamados factores de carga. Se aplican las siguientes combinaciones de cargas:

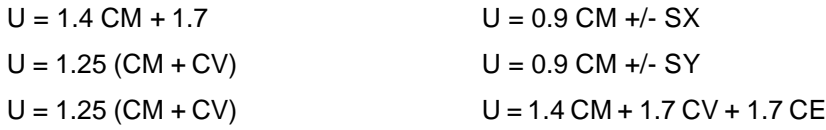

En el caso de las losas aligeradas, al no ser afectadas por las fuerzas sísmicas, se diseñarán a gravedad ya que los elementos como muros de corte, columnas y vigas absorben dichas fuerzas laterales.

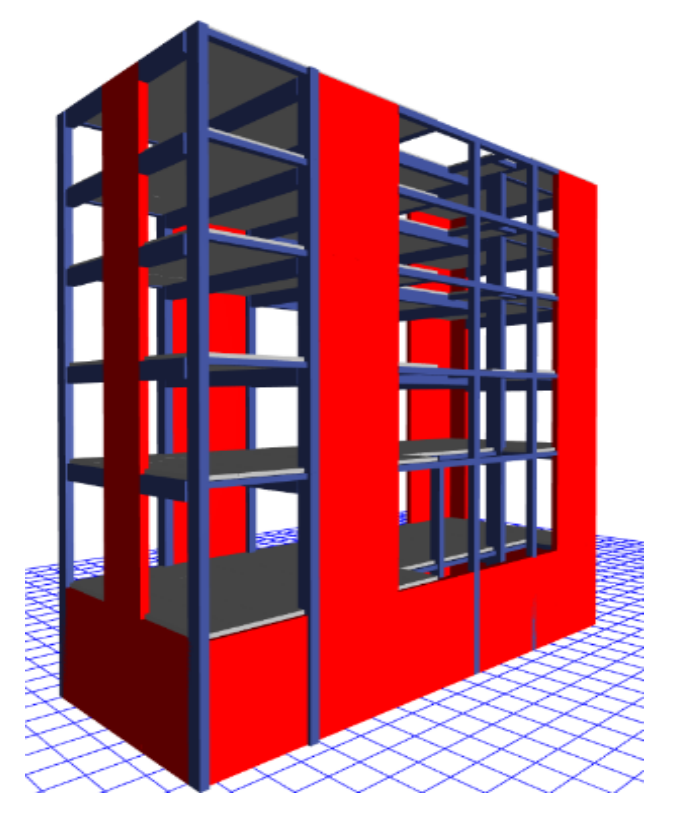

Figura 18. Vista 3D del modelo estructural.

# 4.5.2. Diseño de Losas Aligeradas

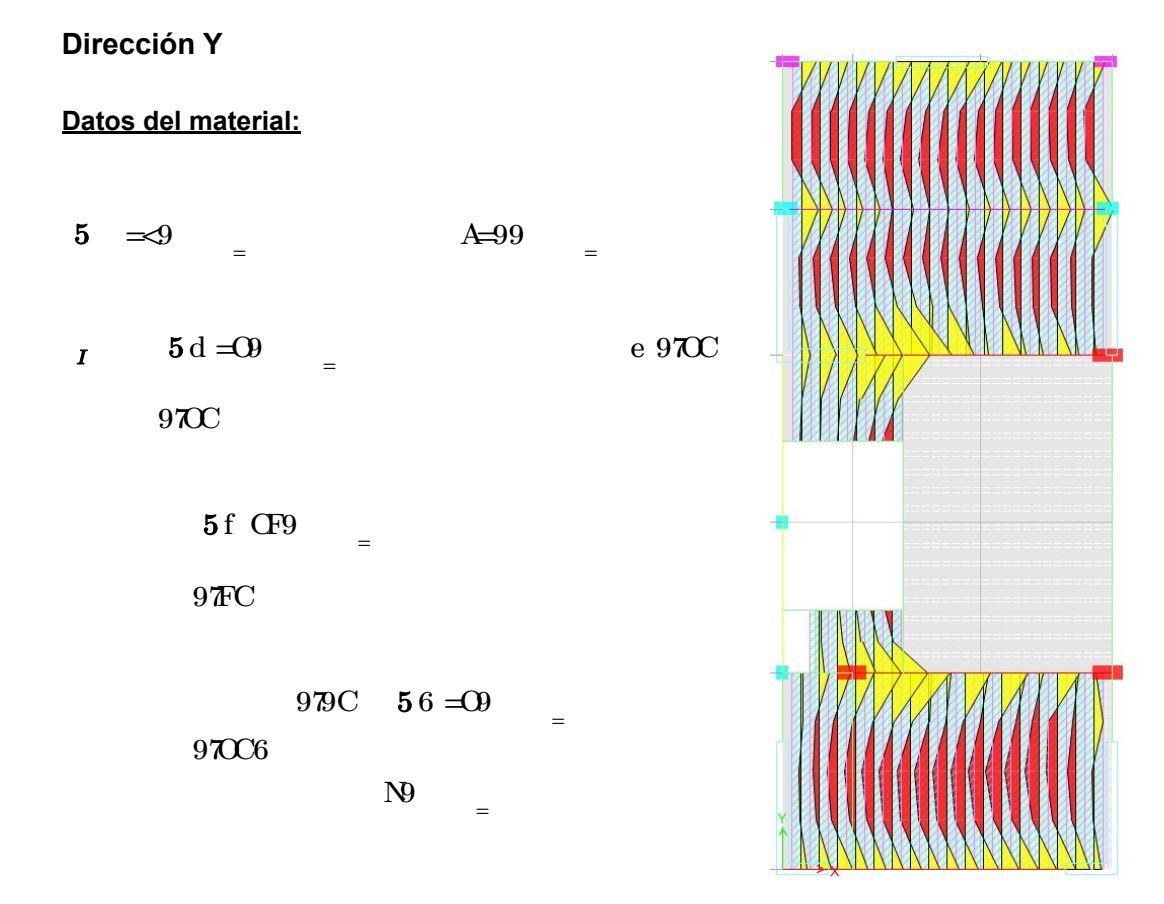

Nota: El valor para  $\frac{1}{I}$  será igual a 0.85 por la condición del f'c igual a 210 kg/cm2.

# Geometría:

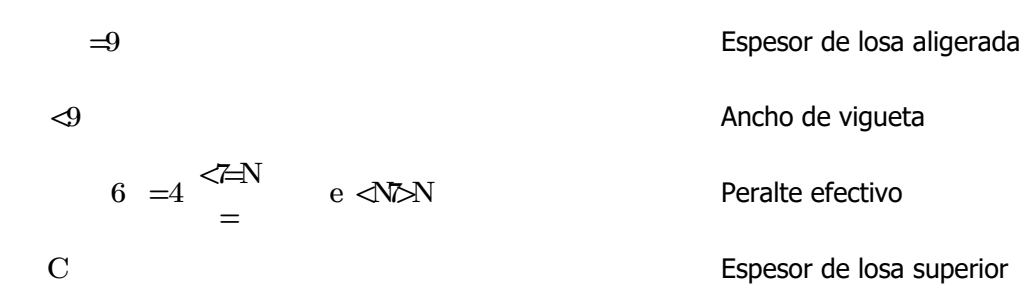

 $e \triangle V \triangleright N$  Peralte efectivo

#### Diámetro y área de barras de acero de refuerzo:

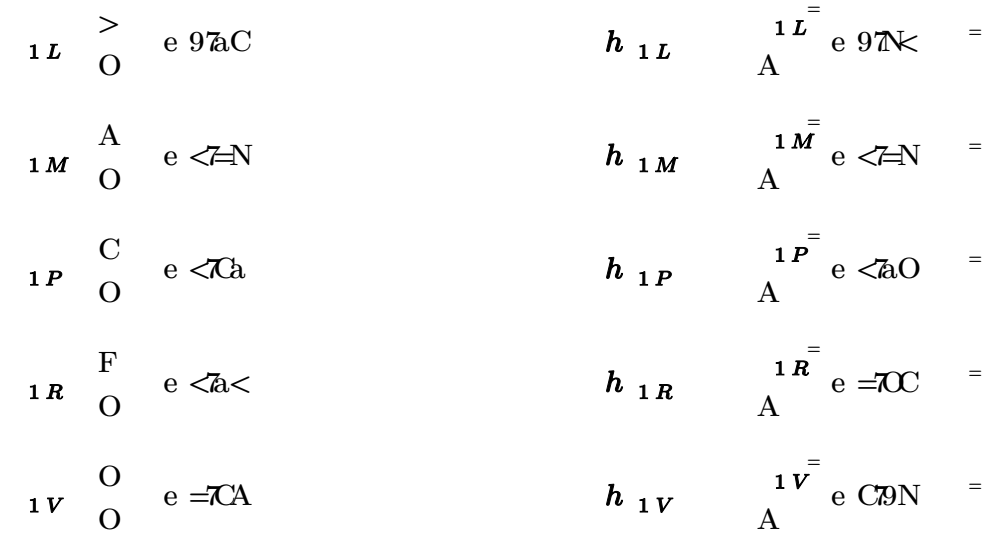

#### Cuantías y aceros límites:

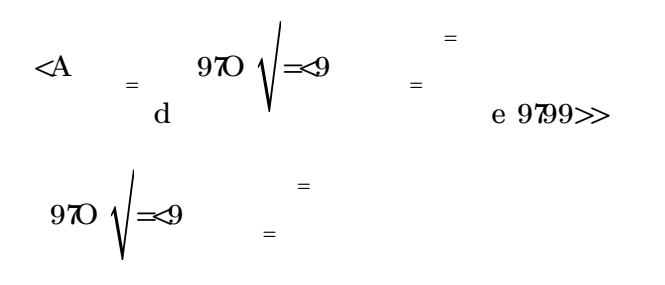

$$
\langle A \rangle =
$$

Acero mínimo:  $\boldsymbol{h}$  e  $9700$  =

$$
970C \t5 \tP999 = 979 = 970C \te 979 =
$$

Acero máximo:  $h \qquad \qquad e =2N \qquad \qquad$
a) Apoyos: Momentos negativos

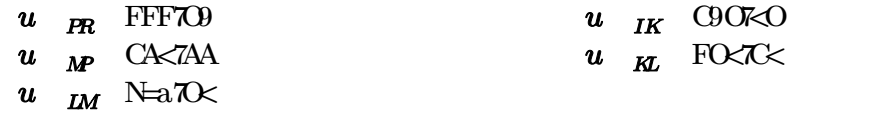

### b) Tramos: Momentos positivos

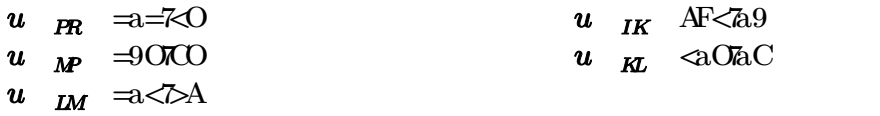

### Diseño Estructural a Flexión **braccial de Casaccial de Casaccia** o.9

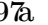

## a) Apoyos: Acero Negativo

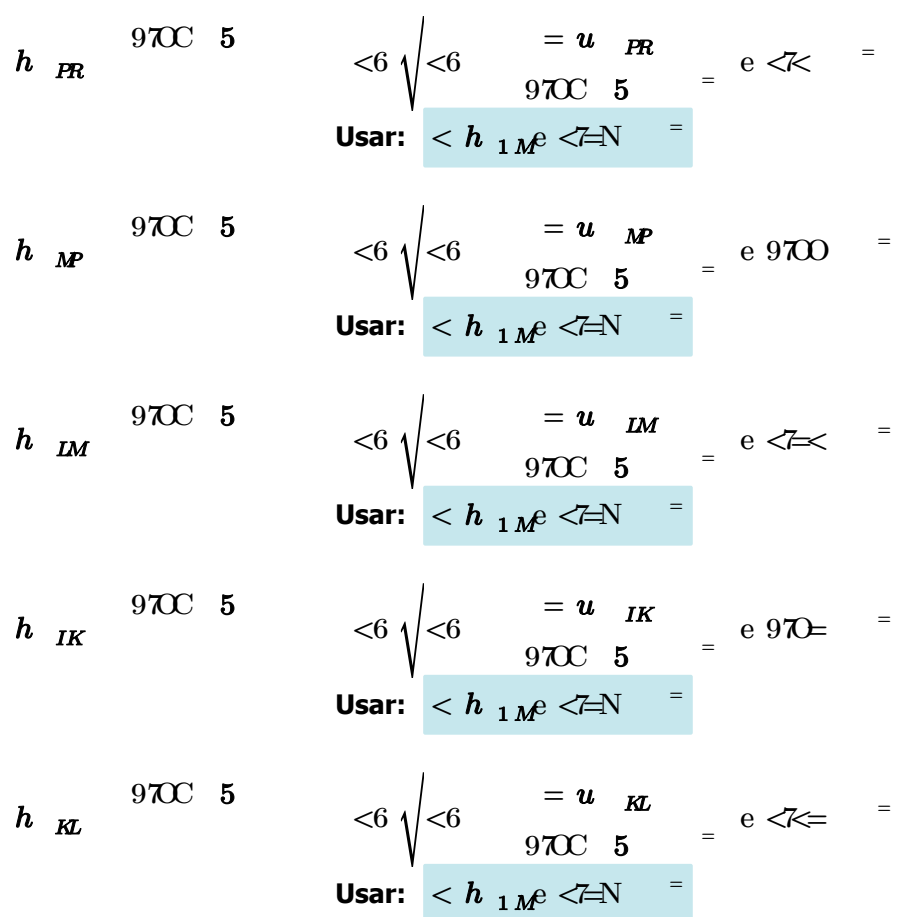

b) Tramos: Momentos positivos

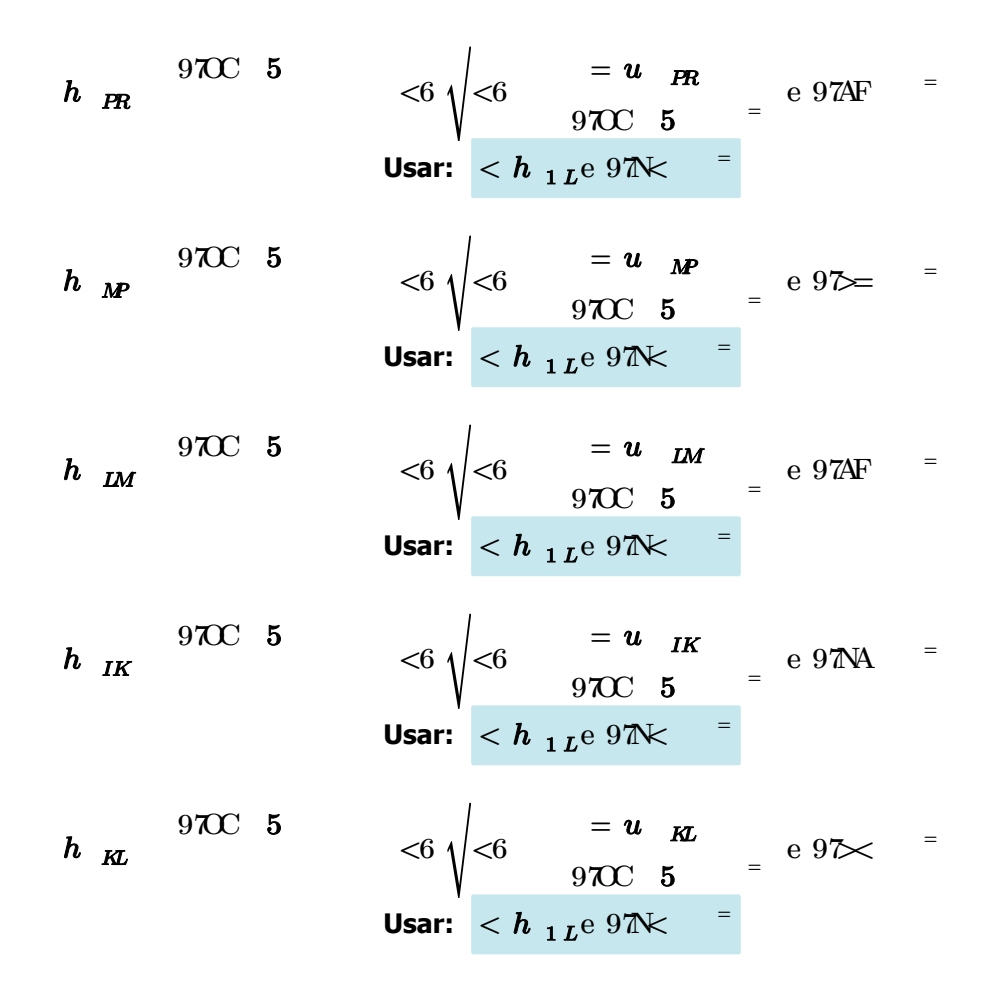

#### Refuerzo por contracción y temperatura

**h** 9799<0<99 e 97a Usando varillas de 1/4"  $\vec{a}$  979999 $\approx$   $\geq$  5C 5A9 e  $\bm{h}$  $C$   $\epsilon A9$  e  $97\text{--}C$  Separación mínima

Usar 1/4" @ 0.25m (barras rectas, doblar 15cm en extremos)

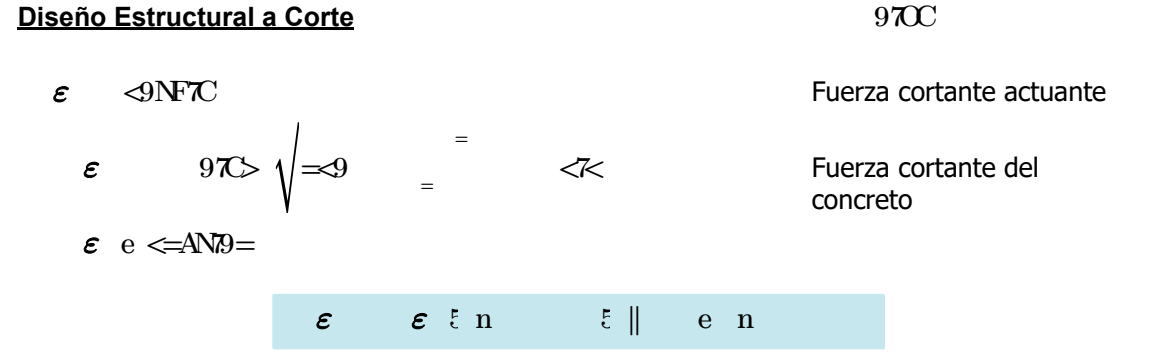

El concreto absorve todo el corte, no requiere ensanche.

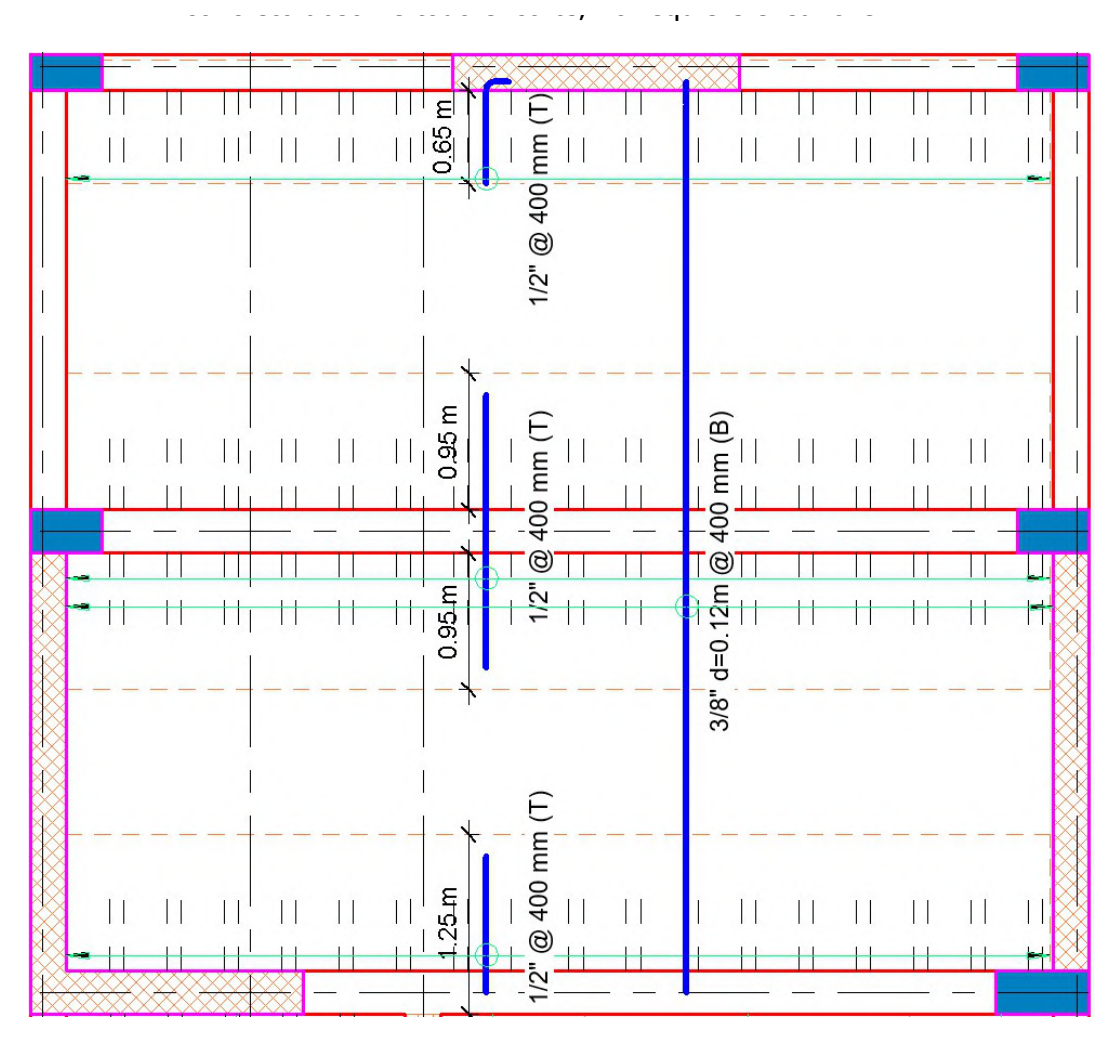

Figura 19: Detalle de losa aligerada en dirección Y.

## Dirección X

## Análisis Estructural

- a) Apoyos: Momentos negativos
	- $u \qquad \textcircled{9=\uparrow}\times$
	- $u \rightarrow 9F \rightarrow$
- b) Tramos: Momentos positivos
	- $u$  0>A7<<

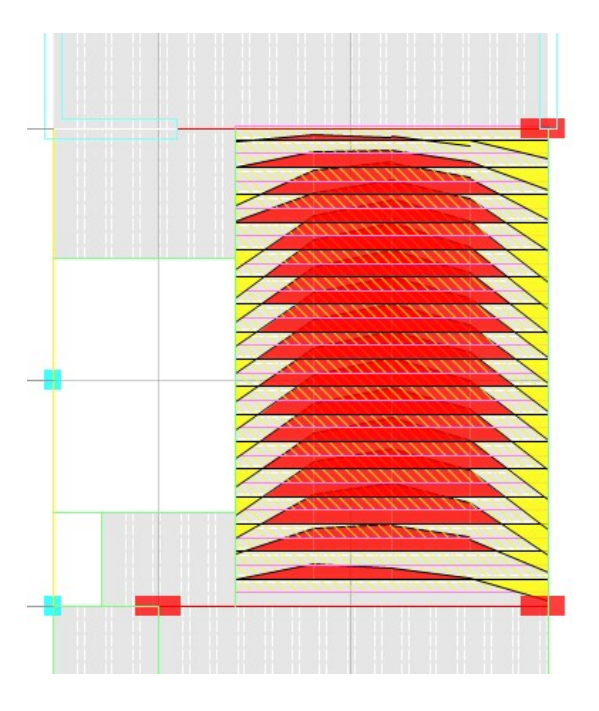

a) Apoyos: Acero Negativo

An<sup>d</sup> = 0.85 f'<sup>c</sup> b d 1- 1- 2 Mn<sup>d</sup> ϕ<sup>b</sup> 0.85 f'<sup>c</sup> b d 2 0.81 cm 2 Usar: 1 Ab#4 =1.27 cm 2

*h* 970C 5 
$$
{}_{<6} \sqrt{{}_{<6} \over 970C} {}_{5}^{=} e 9740 =
$$
  
Usar:  ${}_{< h_1} e 970 \over {}_{1}e 970 \over {}_{1}e}$ 

b) Tramos: Momentos positivos

*h* 970C 5 
$$
8 \times 6 \sqrt{6}
$$
  $1 = u^2$    
970C 5  $= e \times A$    
Usar:  $4 \times h_{1}L^2 \times 40 = 1$ 

Diseño Estructural a Corte

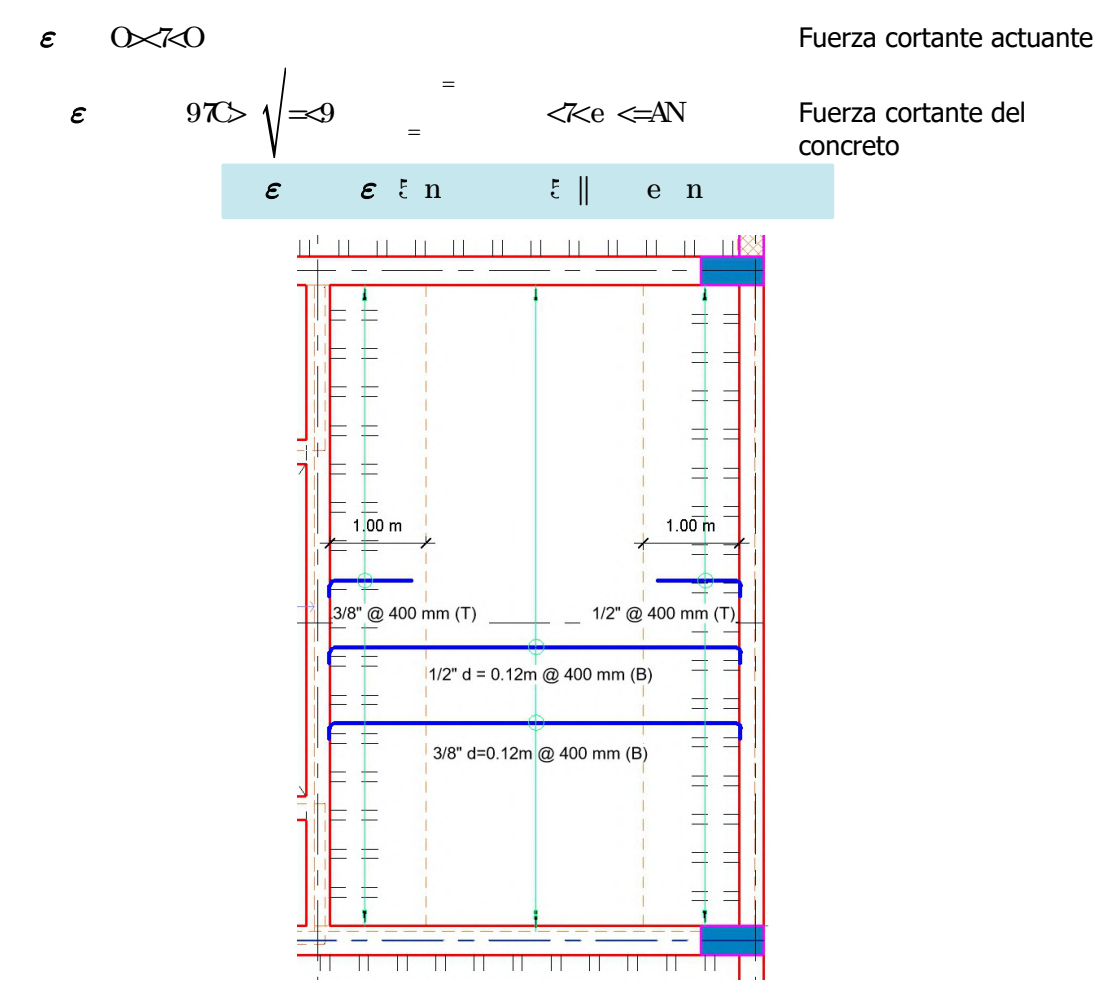

Figura 20: Detalle de losa aligerada en dirección X.

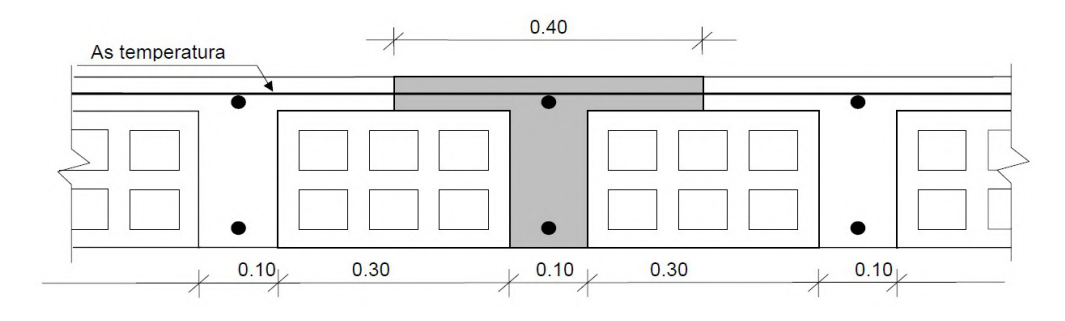

Figura 21: Corte de losa aligerada 20cm

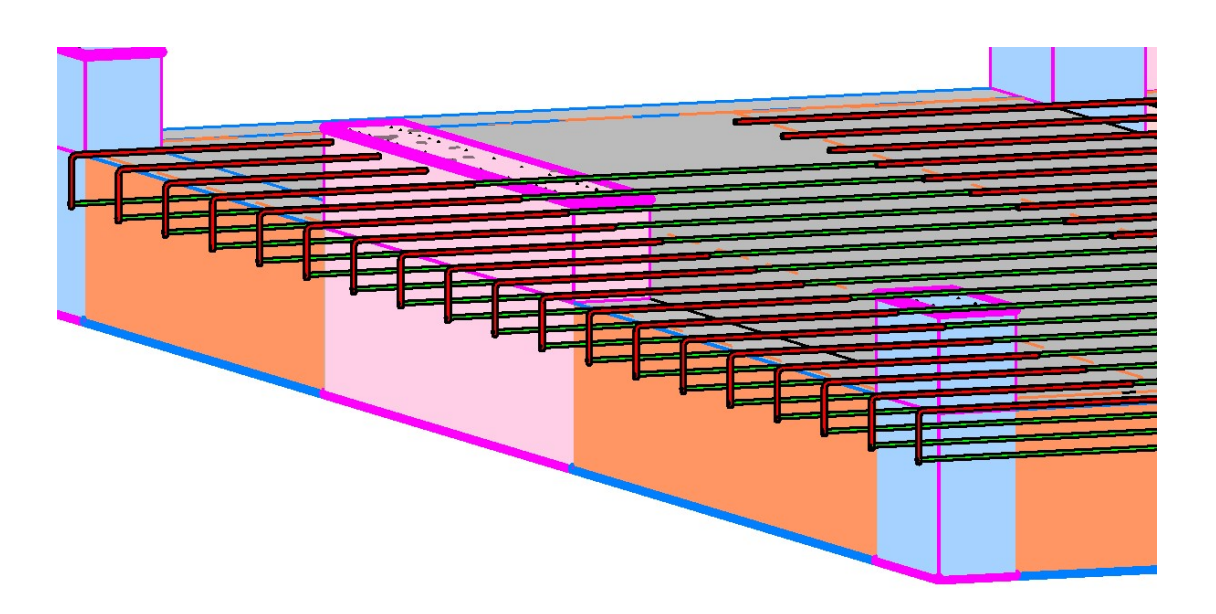

Figura 22: Modelado del armado en losa aligerada (Revit).

# 4.5.3. Diseño de Vigas

# VP-101 (V30x65 cm)

## Sección de la viga:

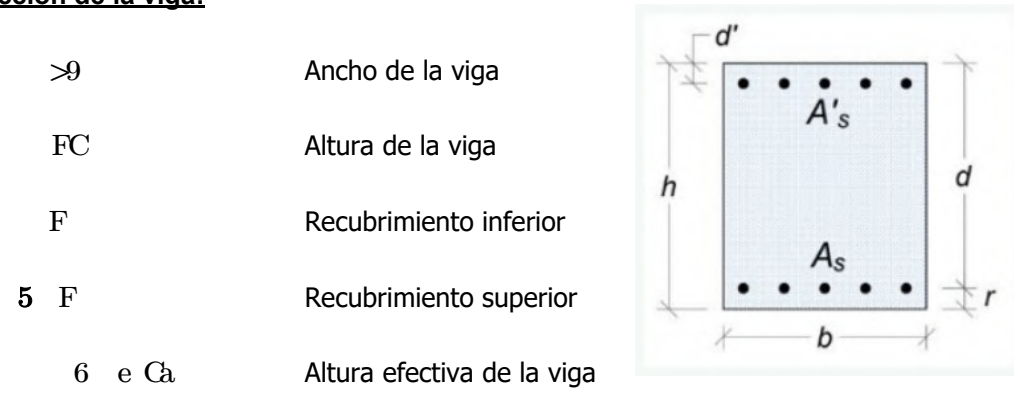

## Materiales:

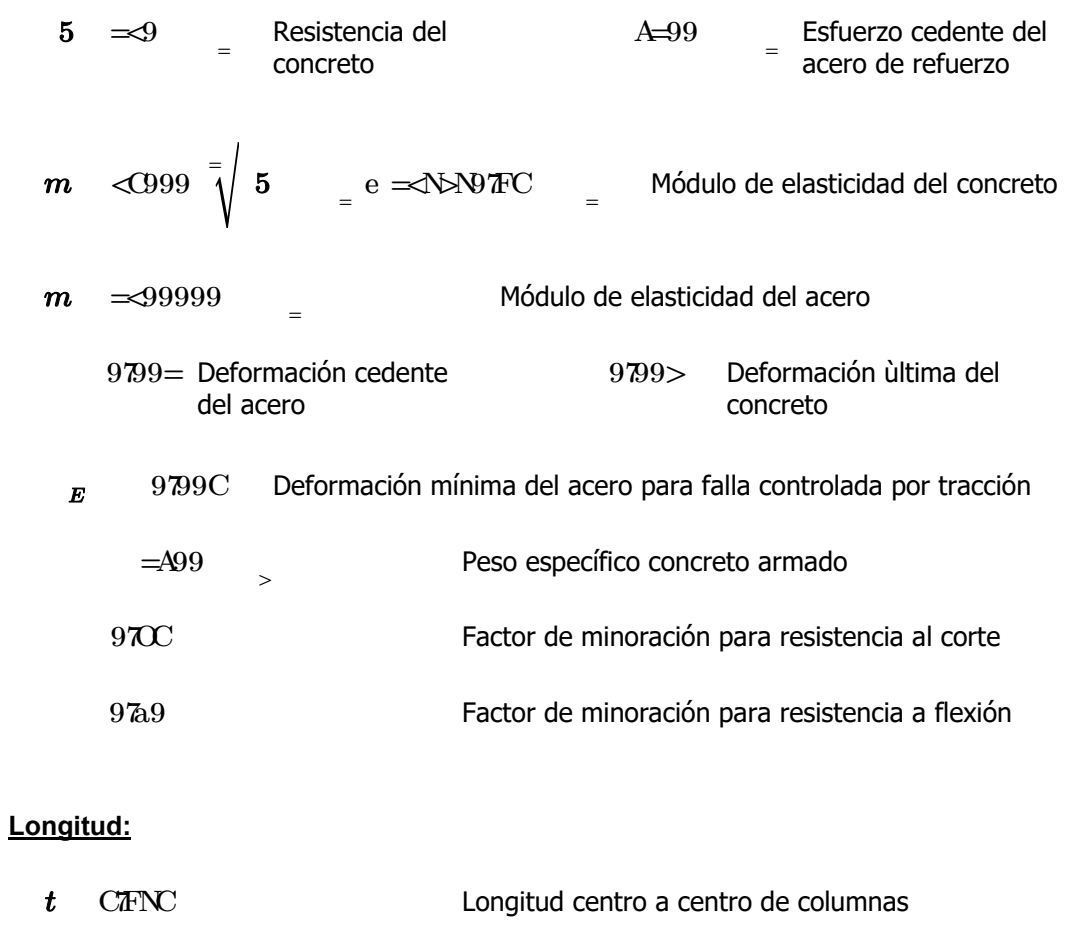

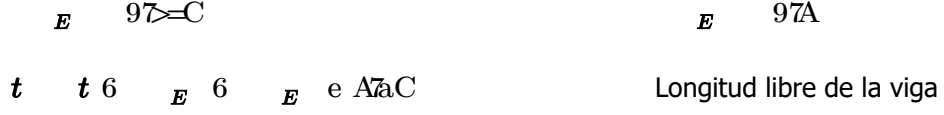

#### Revisión de límites dimnesionales:

La luz libre de la viga no debe ser menor que cuatro veces la altura útil de la sección:

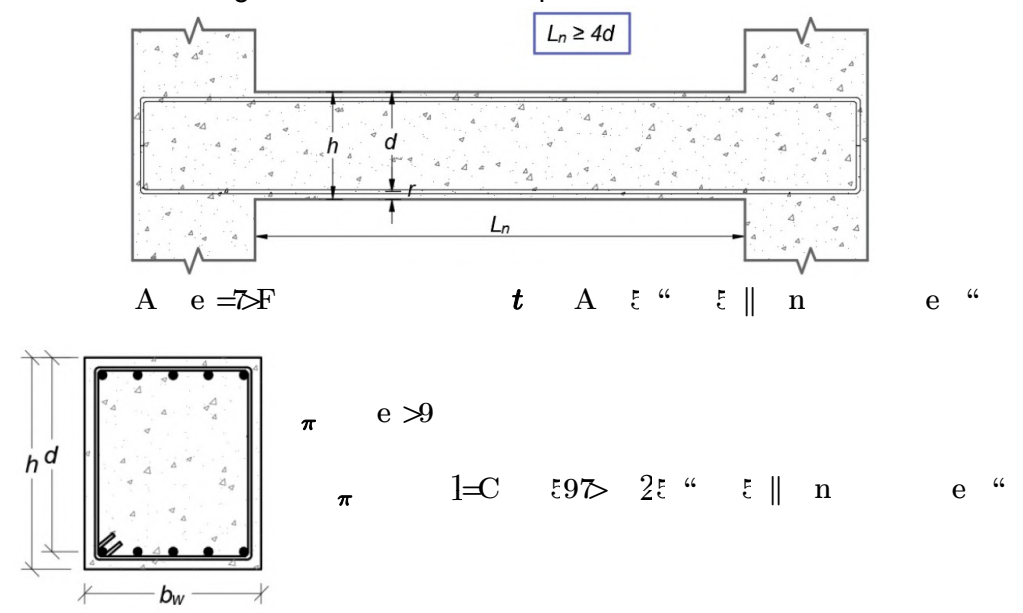

#### Diseño Estructural a Flexión

### a) Momentos últimos provenientes del análisis

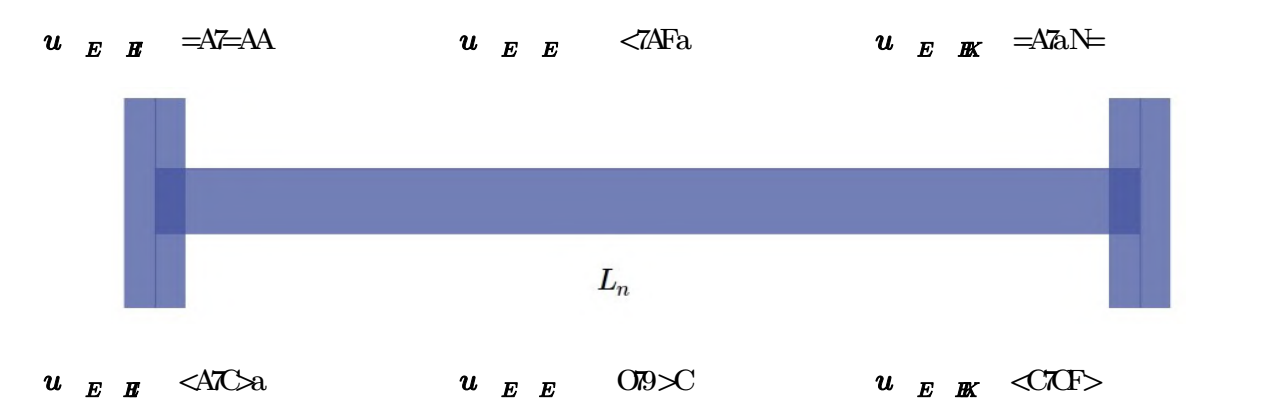

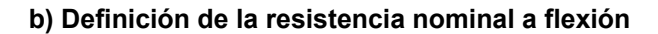

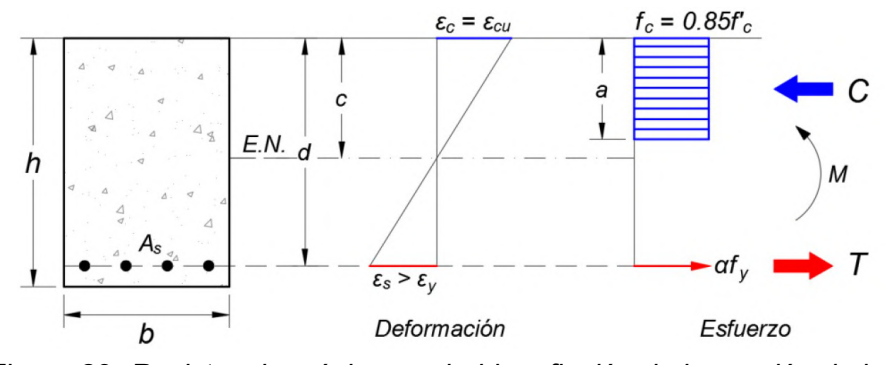

Figura 23: Resistencia máxima probable a flexión de la sección de la viga.

$$
\begin{array}{rcl}\n\mathbf{A} & = & \mathbf{A} \mathbf{B} \mathbf{B} \\
\mathbf{A} \mathbf{B} & \mathbf{B} \mathbf{C} \mathbf{A} & \mathbf{A} \mathbf{C} \mathbf{A} \mathbf{A} \\
\mathbf{A} \mathbf{C} \mathbf{A} & \mathbf{A} \mathbf{C} \mathbf{A} & \mathbf{A} \mathbf{C} \mathbf{A} \\
\mathbf{A} \mathbf{D} & \mathbf{A} \mathbf{D} & \mathbf{A} \mathbf{D} & \mathbf{A} \mathbf{D} \\
\mathbf{A} \mathbf{D} & \mathbf{A} \mathbf{D} & \mathbf{A} \mathbf{D} & \mathbf{A} \mathbf{D} \\
\mathbf{A} \mathbf{D} & \mathbf{A} \mathbf{D} & \mathbf{A} \mathbf{D} & \mathbf{A} \mathbf{D} \\
\mathbf{A} \mathbf{D} & \mathbf{A} \mathbf{D} & \mathbf{A} \mathbf{D} & \mathbf{A} \mathbf{D} \\
\mathbf{A} \mathbf{D} & \mathbf{A} \mathbf{D} & \mathbf{A} \mathbf{D} & \mathbf{A} \mathbf{D} \\
\mathbf{A} \mathbf{D} & \mathbf{A} \mathbf{D} & \mathbf{A} \mathbf{D} & \mathbf{A} \mathbf{D} \\
\mathbf{A} \mathbf{D} & \mathbf{A} \mathbf{D} & \mathbf{A} \mathbf{D} & \mathbf{A} \mathbf{D} \\
\mathbf{A} \mathbf{D} & \mathbf{A} \mathbf{D} & \mathbf{A} \mathbf{D} & \mathbf{A} \mathbf{D} \\
\mathbf{A} \mathbf{D} & \mathbf{A} \mathbf{D} & \mathbf{A} \mathbf{D} & \mathbf{A} \mathbf{D} \\
\mathbf{A} \mathbf{D} & \mathbf{A} \mathbf{D} & \mathbf{A} \mathbf{D} & \mathbf{A} \mathbf{D} \\
\mathbf{A} \mathbf{D} & \math
$$

 $h_E$   $h_E$   $H^{\{t\}}E$   $H$  e Ca  $\alpha$ 

d) Acero longitudinal requerido conforme al análisis:

Acero requerido para el momento negativo en el extremo 1:

| $u$               | $u$        | $E$        | $E$ |
|-------------------|------------|------------|-----|
| $e = \sqrt{2}$    | $\sqrt{2}$ | $\sqrt{2}$ |     |
| $e \leq \sqrt{2}$ | $\sqrt{2}$ |            |     |
| $\sqrt{2}$        | $\sqrt{2}$ |            |     |
| $\sqrt{2}$        | $\sqrt{2}$ |            |     |
| $\sqrt{2}$        | $\sqrt{2}$ |            |     |
| $\sqrt{2}$        | $\sqrt{2}$ |            |     |
| $\sqrt{2}$        | $\sqrt{2}$ |            |     |
| $\sqrt{2}$        | $\sqrt{2}$ |            |     |
| $\sqrt{2}$        | $\sqrt{2}$ |            |     |
| $\sqrt{2}$        | $\sqrt{2}$ |            |     |
| $\sqrt{2}$        | $\sqrt{2}$ |            |     |
| $\sqrt{2}$        | $\sqrt{2}$ |            |     |
| $\sqrt{2}$        | $\sqrt{2}$ |            |     |
| $\sqrt{2}$        | $\sqrt{2}$ |            |     |
| $\sqrt{2}$        | $\sqrt{2}$ |            |     |
| $\sqrt{2}$        | $\sqrt{2}$ |            |     |
| $\sqrt{2}$        | $\sqrt{2}$ |            |     |
| $\sqrt{2}$        | $\sqrt{2}$ |            |     |
| $\sqrt{2}$        | $\sqrt{2}$ |            |     |
| $\sqrt{2}$        | $\sqrt{2}$ |            |     |
| $\sqrt{2}$        | $\sqrt{2}$ |            |     |

Acero requerido para el momento positivo en el extremo 1:

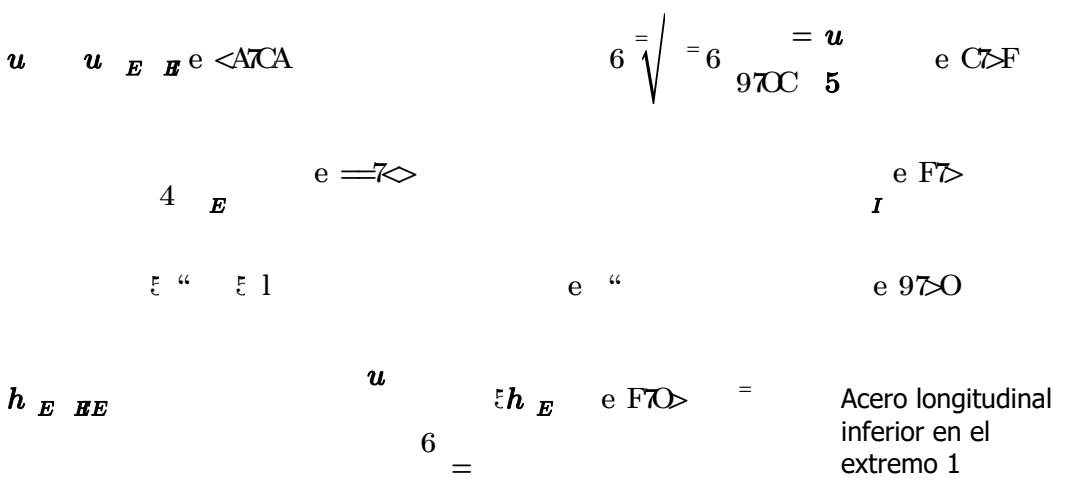

 $u$   $u$   $E$   $R^e$  =ATaN  $6 \sqrt[3]{\phantom{a}}$  =  $6 \sqrt[3]{\phantom{a}}$  =  $u$  e  $970C$  5  $a7 \mathbf{F}$  $e$ <sup>1</sup>  $\ll \neq A$  ,  $\qquad \qquad \in \text{`` } \quad \in I$  ,  $\qquad \qquad e$  " Acero longitudinal superior en el  $\begin{array}{ccc} \boldsymbol{h}_{\boldsymbol{E}} & \boldsymbol{g}_{\boldsymbol{E}} & \boldsymbol{e}_{\boldsymbol{E}} \end{array} \hspace{2cm} \in \boldsymbol{h}_{\boldsymbol{E}} \hspace{1.5cm} \boldsymbol{e}_{\boldsymbol{E}} \ll \hspace{1.5cm} \in \infty \hspace{1.5cm} \text{superior e}$  $\boldsymbol{u}$  $\overline{6}$  $=$  $h_E$  e  $\Leftarrow \text{ZO}$  =

Acero requerido para el momento positivo en el extremo 2:

Acero requerido para el momento negativo en el extremo 2:

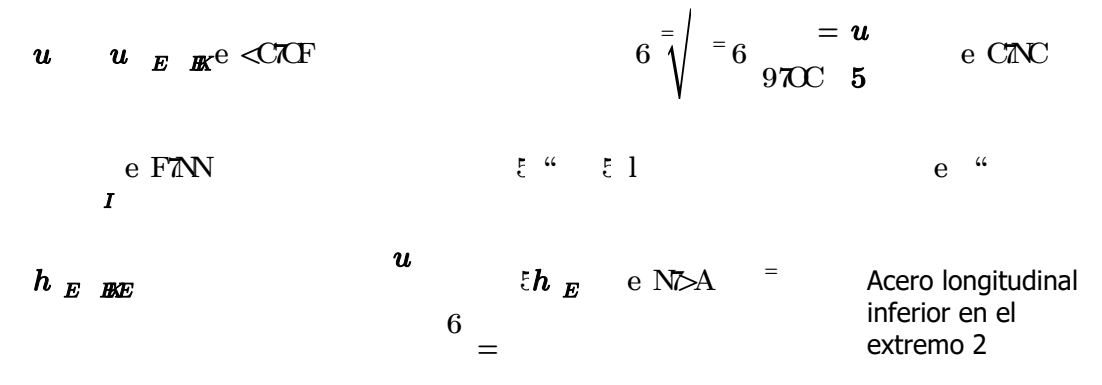

Acero requerido para el momento negativo en el centro:

 $u$   $u$   $E$   $E$  e  $\langle ZAN$  6  $\frac{1}{2}$  = 6  $\frac{1}{2}$  e  $970C$  5  $97C$ e 9 $T$ <br/> $<$  $\overline{I}$  $9\text{TeV}$  e "  $\begin{array}{ccc} h|_E & E|_E & \hline \end{array}$  , where  $\begin{array}{ccc} h|_E & e \end{array}$  $\boldsymbol{u}$  $\begin{array}{cccc} \tilde{c} & \tilde{c} & \tilde$  $=$ superior en el centro Acero requerido para el momento positivo en el centro:

 $\bm{u}$   $\bm{u}$   $\bm{E}$   $\bm{E}$  e ODA  $\begin{array}{c} \n\mathbf{0} = \mathbf{u} \n\end{array}$   $\mathbf{e}$   $\begin{array}{c} \n\mathbf{0} = \mathbf{u} \n\end{array}$   $\mathbf{e}$  $970C$  5  $=\alpha$  $e > Z$  $\boldsymbol{I}$  $>7.41$  cm if cm if cm if cm if cm if cm if cm if cm if cm if cm if cm if cm if cm if cm if cm if cm if cm if cm if cm if cm if cm if cm if cm if cm if cm if cm if cm if cm if cm if cm if cm if cm if cm if cm if cm if cm As.inf.centro.análisis max , = a As.min 5.9 cm <sup>2</sup> Acero longitudinal  $\boldsymbol{u}$  $\begin{bmatrix} 6 \\ = \end{bmatrix}$ inferior en el centro

#### e) Requisitos de acero longitudinal por ductilidad:

La resistencia a momento positivo en la cara del nudo debe ser al menos igual que la mitad de la resistencia a momento negativo proporcionada en esa misma cara. La resistencia a momento negativo o positivo, en cualquier sección a lo largo de la longitud del miembro, debe ser al menos igual a un cuarto de la resistencia máxima a momento proporcionada en la cara de cualquiera de los nudos.

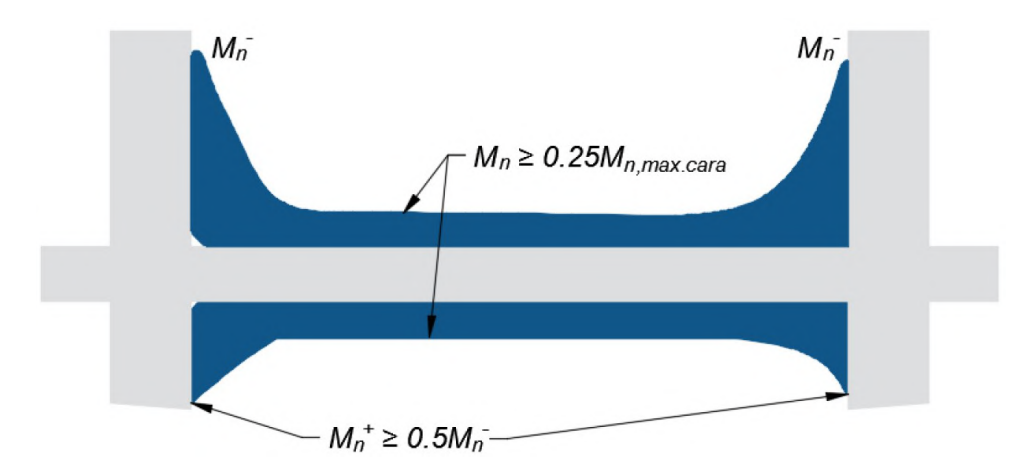

Figura 24: Relaciones de la resistencia a momento en un tramo de viga.

Donde Mn se define como la resistencia a momento nominal, calculada utulizando el esfuerzo de cedencia del acero fy y la resistencia a la compresión del concreto f'c. La disposición del acero longitudinal, en orden de de cumplir estos requerimientos, se muestra en la figura 25 a continuación:

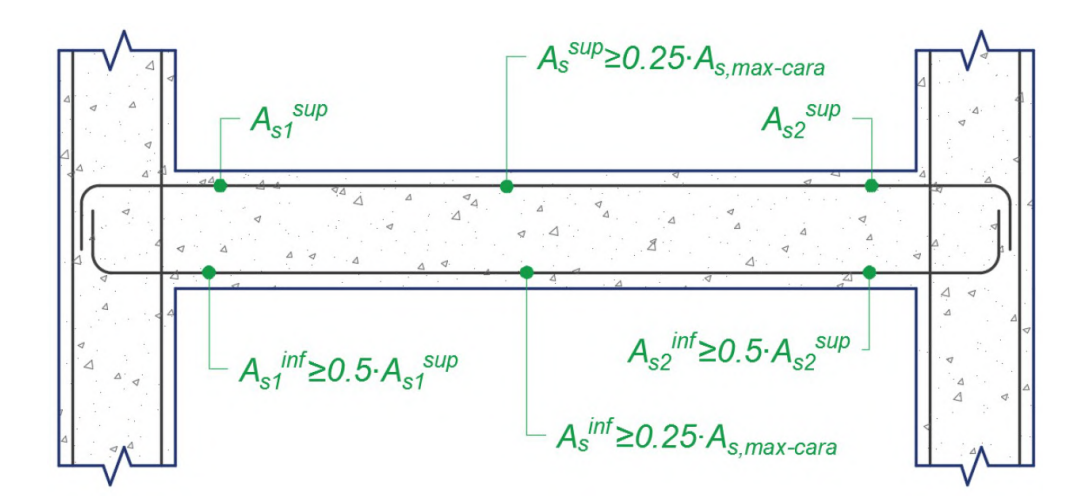

Figura 25:Disposición del acero longitudinal en vigas de porticos especiales a momento.

## Extremo 1:<br> $h_E$  BE  $\begin{array}{ccc} h_E &_{\bm{E}}\ \end{array}$   $\begin{array}{ccc} h_E &_{\bm{E}}\ \end{array}$   $\begin{array}{ccc} e &\ll\sim\!\! \infty &\!\!\!\! \infty &\!\!\!\! \infty &\!\!\!\! \infty &\!\!\!\! \infty &\!\!\!\! \infty \end{array}$  $h$   $\boldsymbol{E}$   $\boldsymbol{E}$   $\boldsymbol{E}$  =  $h$   $\boldsymbol{1}$   $\boldsymbol{R}$ <sup>4</sup> A  $h$   $\boldsymbol{1}$   $\boldsymbol{P}$ e  $\triangle$   $\boldsymbol{\overline{F}}$ =  $^{-1}$  $h_{E\ E\ EE}$   $h_{E\ BE}$   $\epsilon$   $^2$   $h_{E\ BE}$   $^2$  $=$  $\sum_{i=1}^{n} h_{E} H_{E} \quad \text{e F} \lambda$  $As<sub>i</sub>$  $\begin{array}{l} h\,\,_{E}\,\,\,\,_{BE} \qquad =\,h\,\,\,{_{1\,R}}4 < h\,\,\,{_{1\,P}}{\rm e}\,\,\,{\rm NFO} \qquad \rule{0pt}{12pt}^{\phantom i} \end{array}$

| Extremo 2: |                                |                            |              |   |
|------------|--------------------------------|----------------------------|--------------|---|
| $h_E$ BKE  | $h_E$ BKE                      | $e \leq 70$                | =            |   |
| $h_E$ BKE  | $= h_{1R}4 A h_{1P}e \leq 0$   | =                          |              |   |
| $h_E$ BKE  | $h_E$ BKE                      | $\frac{e}{m} \leq h_E$ BKE | $e N \geq A$ | = |
| $h_E$ BKE  | $= h_{1R}4 < h_{1P}e N \geq 0$ | =                          |              |   |

| Parte Central: |     |       |       |               |               |               |               |               |               |               |               |               |               |               |               |               |               |               |               |               |               |               |               |               |               |               |               |               |               |               |               |               |               |               |               |               |               |               |               |               |               |               |               |               |               |               |               |               |               |               |               |               |               |               |               |               |      |
|----------------|-----|-------|-------|---------------|---------------|---------------|---------------|---------------|---------------|---------------|---------------|---------------|---------------|---------------|---------------|---------------|---------------|---------------|---------------|---------------|---------------|---------------|---------------|---------------|---------------|---------------|---------------|---------------|---------------|---------------|---------------|---------------|---------------|---------------|---------------|---------------|---------------|---------------|---------------|---------------|---------------|---------------|---------------|---------------|---------------|---------------|---------------|---------------|---------------|---------------|---------------|---------------|---------------|---------------|---------------|---------------|------|
| $h_E$          | $E$ | $h_E$ | $g_E$ | $\varepsilon$ | $\varepsilon$ | $\varepsilon$ | $\varepsilon$ | $\varepsilon$ | $\varepsilon$ | $\varepsilon$ | $\varepsilon$ | $\varepsilon$ | $\varepsilon$ | $\varepsilon$ | $\varepsilon$ | $\varepsilon$ | $\varepsilon$ | $\varepsilon$ | $\varepsilon$ | $\varepsilon$ | $\varepsilon$ | $\varepsilon$ | $\varepsilon$ | $\varepsilon$ | $\varepsilon$ | $\varepsilon$ | $\varepsilon$ | $\varepsilon$ | $\varepsilon$ | $\varepsilon$ | $\varepsilon$ | $\varepsilon$ | $\varepsilon$ | $\varepsilon$ | $\varepsilon$ | $\varepsilon$ | $\varepsilon$ | $\varepsilon$ | $\varepsilon$ | $\varepsilon$ | $\varepsilon$ | $\varepsilon$ | $\varepsilon$ | $\varepsilon$ | $\varepsilon$ | $\varepsilon$ | $\varepsilon$ | $\varepsilon$ | $\varepsilon$ | $\varepsilon$ | $\varepsilon$ | $\varepsilon$ | $\varepsilon$ | $\varepsilon$ | $\varepsilon$ | $\varepsilon$ | $\v$ |

En definitiva, se tiene:

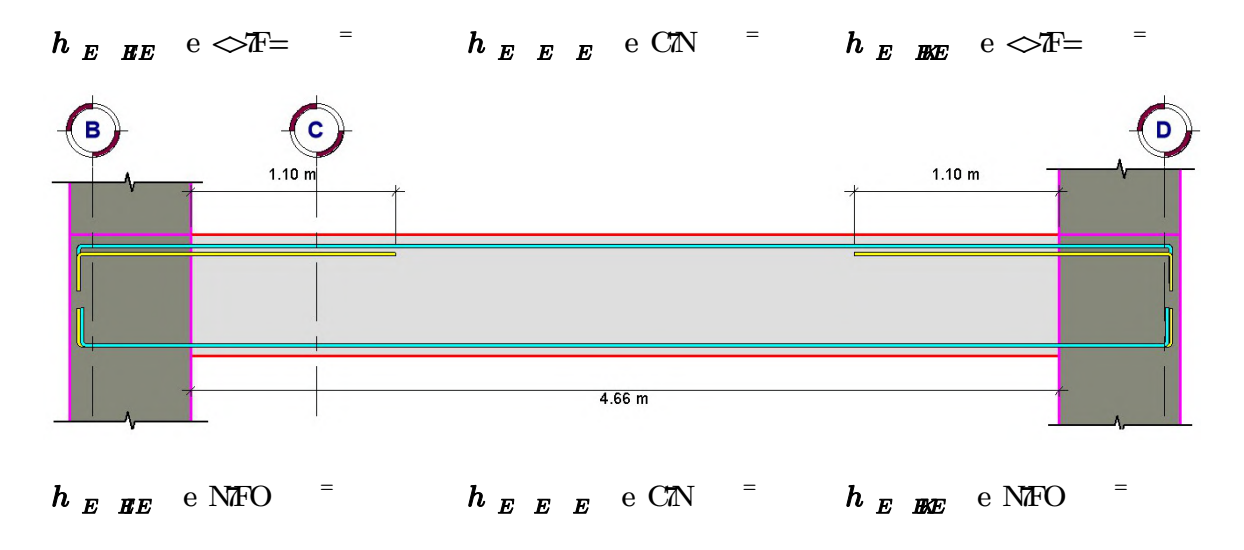

Diseño Estructural a Corte ϕ<sup>c</sup> 0.85

$$
\varepsilon \quad \Rightarrow \overline{\text{A}}\text{a} = \text{Fuerza cortante última}
$$
\n
$$
\varepsilon \quad \overline{\text{B}} \quad \overline{\text{C}} \quad \text{B} = \text{C} \quad \overline{\text{A}}\text{B}
$$
\n
$$
\varepsilon \quad \overline{\text{C}} \quad \text{C} \quad \overline{\text{C}} \quad \text{B} \quad \overline{\text{C}} \quad \text{B} \quad \overline{\text{C}} \quad \text{B} \quad \overline{\text{C}} \quad \text{B} \quad \overline{\text{C}} \quad \text{C} \quad \overline{\text{D}} \quad \text{D} \quad \text{D} \quad \text{E} \quad \text{D} \quad \text{E} \quad \text{E} \quad \text{E} \quad \text{B} \quad \text{B} \quad \text{B} \quad \text{B} \quad \text{C} \quad \text{D} \quad \text{E} \quad \text{D} \quad \text{E} \quad \text{D} \quad \text{E} \quad \text{D} \quad \text{E} \quad \text{E} \quad \text{
$$

Considerando estribos de 3/8" tenemos:

$$
\hat{a} = h_{1L} < \text{e AONC}
$$

De las recomendaciones del RNE tenemos que el espaciamiento máximo en la zona de confinamiento es:

| $\dot{a}$ | $A^{EF}$      | $1P^{E=A}$ | $1L^{E}<<$ | $e$ a $7<<$ |
|-----------|---------------|------------|------------|-------------|
| $\dot{a}$ | $e = a \pi$   | $\dot{a}$  |            |             |
| $t$       | $= e \ll 7>9$ | $\dot{a}$  |            |             |
| $t$       | $= e \ll 7>9$ | $\dot{a}$  |            |             |

Usar []: ϕ3/8'' 1@0.05, 13@0.10, Rto.@0.25cm

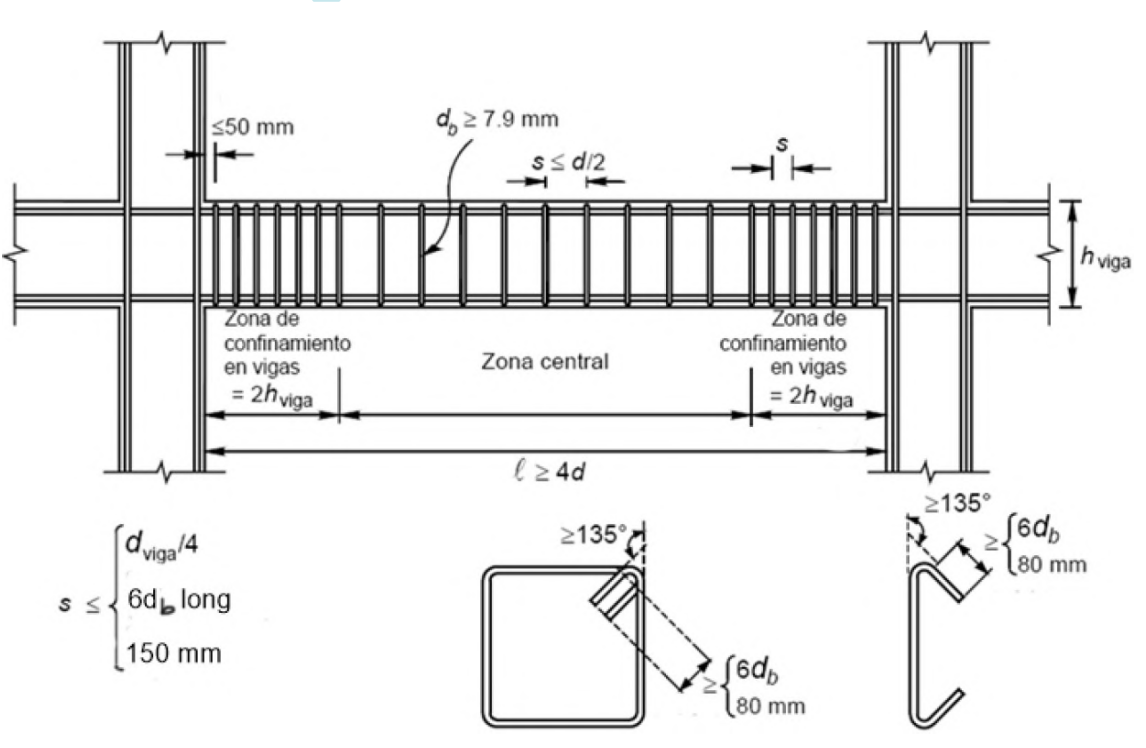

Figura 26 : Detalle general del acero transversal

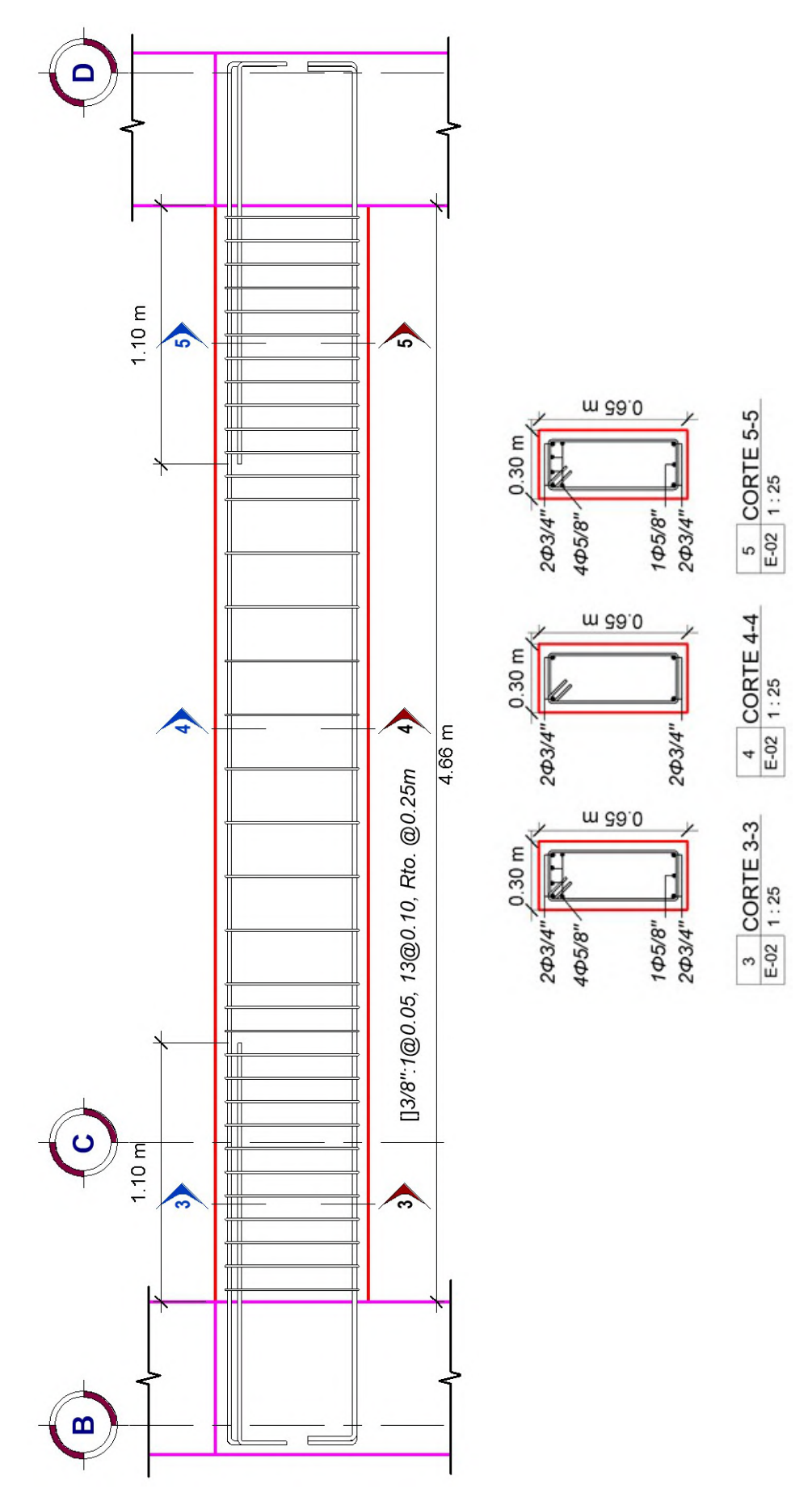

Figura 27 : Detalle de viga VP-101 (30x65cm).

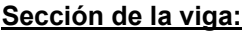

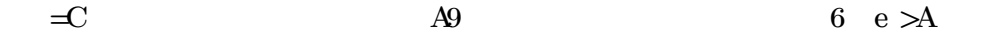

#### Revisión de límites dimnesionales:

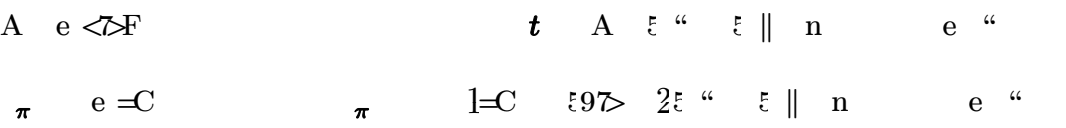

### Diseño Estructural a Flexión

a) Momentos últimos provenientes del análisis:

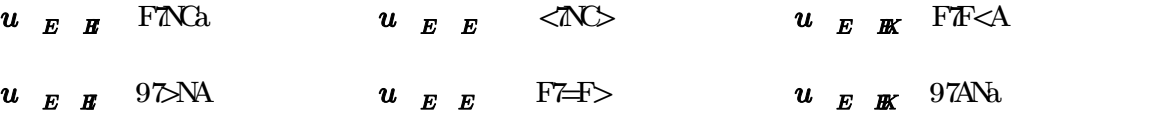

b) Acero mínimo:

$$
\begin{array}{ccc}\n & \times A & = & \\
 & \times A & = & \\
 & \times B & = & \\
 & \times B & = & \\
 & \times B & = & \\
 & \times B & = & \\
 & \times B & = & \\
 & \times B & = & \\
 & \times B & = & \\
 & \times B & = & \\
 & \times C & = & \\
 & \times D & = & \\
 & \times D & = & \\
 & \times D & = & \\
 & \times D & = & \\
 & \times D & = & \\
 & \times D & = & \\
 & \times D & = & \\
 & \times D & = & \\
 & \times D & = & \\
 & \times D & = & \\
 & \times D & = & \\
 & \times D & = & \\
 & \times D & = & \\
 & \times D & = & \\
 & \times D & = & \\
 & \times D & = & \\
 & \times D & = & \\
 & \times D & = & \\
 & \times D & = & \\
 & \times D & = & \\
 & \times D & = & \\
 & \times D & = & \\
 & \times D & = & \\
 & \times D & = & \\
 & \times D & = & \\
 & \times D & = & \\
 & \times D & = & \\
 & \times D & = & \\
 & \times D & = & \\
 & \times D & = & \\
 & \times D & = & \\
 & \times D & = & \\
 & \times D & = & \\
 & \times D & = & \\
 & \times D & = & \\
 & \times D & = & \\
 & \times D & = & \\
 & \times D & = & \\
 & \times D & = & \\
 & \times D & = & \\
 & \times D & = & \\
 & \times D & = & \\
 & \times D & = &
$$

c) Acero longitudinal requerido conforme al análisis:

Acero requerido para el momento negativo en el extremo 1:

$$
u \quad u \quad E \quad H^e \text{ FDF}
$$
\n
$$
e \text{ F7} \leftarrow
$$
\n
$$
e \text{ F7} \leftarrow
$$
\n
$$
e \text{ F7} \leftarrow
$$
\n
$$
e \text{ F7} \leftarrow
$$
\n
$$
e \text{ F7} \leftarrow
$$
\n
$$
e \text{ F7} \leftarrow
$$
\n
$$
e \text{ F7} \leftarrow
$$
\n
$$
e \text{ F7} \leftarrow
$$
\n
$$
e \text{ F7} \leftarrow
$$
\n
$$
e \text{ F7} \leftarrow
$$
\n
$$
e \text{ F7} \leftarrow
$$
\n
$$
e \text{ F7} \leftarrow
$$
\n
$$
e \text{ F7} \leftarrow
$$
\n
$$
e \text{ F7} \leftarrow
$$
\n
$$
e \text{ F7} \leftarrow
$$
\n
$$
e \text{ F7} \leftarrow
$$
\n
$$
e \text{ F7} \leftarrow
$$
\n
$$
e \text{ F7} \leftarrow
$$
\n
$$
e \text{ F7} \leftarrow
$$
\n
$$
e \text{ F7} \leftarrow
$$
\n
$$
e \text{ F7} \leftarrow
$$
\n
$$
e \text{ F7} \leftarrow
$$
\n
$$
e \text{ F7} \leftarrow
$$
\n
$$
e \text{ F7} \leftarrow
$$
\n
$$
e \text{ F7} \leftarrow
$$
\n
$$
e \text{ F7} \leftarrow
$$
\n
$$
e \text{ F7} \leftarrow
$$
\n
$$
e \text{ F7} \leftarrow
$$
\n
$$
e \text{ F7} \leftarrow
$$
\n
$$
e \text{ F7} \leftarrow
$$
\n
$$
e \text{ F7} \leftarrow
$$
\n
$$
e \text{ F7} \leftarrow
$$
\n
$$
e \text{ F7} \leftarrow
$$
\n
$$
e \text{ F7} \leftarrow
$$
\n
$$
e \text{ F7} \leftarrow
$$
\n
$$
e \text{ F7} \leftarrow
$$
\n
$$
e \text{ F7} \leftarrow
$$

Acero requerido para el momento positivo en el extremo 1:

$$
u \quad u \quad E \quad E \stackrel{\text{def}}{=} 972N
$$
\n
$$
e \quad 972
$$
\n
$$
h \quad E \quad E
$$
\n
$$
u \quad u \quad \text{if} \quad u \quad \text{if} \quad E \quad e \quad \text{if} \quad e \quad \text{if} \quad e \quad \
$$

 $\overline{1}$ 

Acero requerido para el momento negativo en el extremo 2:

$$
u \quad u \quad E \quad \mathbb{R}^e \quad \mathbf{F} \mathbb{R}^{\times}
$$
\n
$$
e \quad \mathbf{F} \times \mathbf{N}
$$
\n
$$
e \quad \mathbf{F} \times \mathbf{N}
$$
\n
$$
e \quad \mathbf{F} \times \mathbf{N}
$$
\n
$$
e \quad \mathbf{F} \times \mathbf{N}
$$
\n
$$
e \quad \mathbf{F} \times \mathbf{N}
$$
\n
$$
e \quad \mathbf{F} \times \mathbf{N}
$$
\n
$$
u \quad \mathbf{F} \quad \mathbf{F} \quad \mathbf{
$$

Acero requerido para el momento positivo en el extremo 2:

$$
u \quad u \quad E \quad \mathbb{R}^e \quad 97A0
$$
\n
$$
e \quad 97Ao
$$
\n
$$
h \quad E \quad \mathbb{R}^e
$$
\n
$$
u \quad u \quad \mathcal{U} \quad \mathcal{U} \quad
$$

 $\overline{1}$ 

 $\overline{1}$ 

Acero requerido para el momento negativo en el centro:

$$
u \quad u \quad E \quad E \quad e \ll N
$$
\n
$$
e \ll N
$$
\n
$$
e \ll N
$$
\n
$$
e \ll N
$$
\n
$$
e \ll N
$$
\n
$$
e \ll N
$$
\n
$$
e \ll N
$$
\n
$$
e \ll N
$$
\n
$$
e \ll N
$$
\n
$$
e \ll N
$$
\n
$$
e \ll N
$$
\n
$$
e \ll N
$$
\n
$$
e \ll N
$$
\n
$$
e \ll N
$$
\n
$$
e \ll N
$$
\n
$$
e \ll N
$$
\n
$$
e \ll N
$$
\n
$$
u \qquad \qquad e \ll N
$$
\n
$$
u \qquad \qquad e \ll N
$$
\n
$$
u \qquad \qquad e \ll N
$$
\n
$$
u \qquad \qquad e \ll N
$$
\n
$$
u \qquad \qquad e \ll N
$$
\n
$$
u \qquad \qquad e \ll N
$$
\n
$$
u \qquad \qquad e \ll N
$$
\n
$$
u \qquad \qquad e \ll N
$$
\n
$$
u \qquad \qquad e \ll N
$$
\n
$$
u \qquad \qquad e \ll N
$$
\n
$$
u \qquad \qquad e \ll N
$$
\n
$$
u \qquad \qquad e \ll N
$$
\n
$$
u \qquad \qquad e \ll N
$$

Acero requerido para el momento positivo en el centro:

$$
u \quad u \quad E \quad E \quad \text{e F7-} \quad \text{f} \quad \text{f} \quad \text{g C1-} \quad \text{e A7a C}
$$
\n
$$
\text{e C1-} \quad \text{f} \quad \text{f} \quad \text{f} \quad \text{f} \quad \text{g C2-} \quad \text{g C2-} \quad \text{g C3-} \quad \text{g C4-} \quad \text{g C5-} \quad \text{g C5-} \quad \text{g C5-} \quad \text{g C6-} \quad \text{g C7-} \quad \text{g C7-} \quad \text{g C7-} \quad \text{g C7-} \quad \text{g C7-} \quad \text{h} \quad E \quad E \quad E \quad \text{h} \quad \text{g C7-} \quad \text{g C7-} \quad \text{h} \quad E \quad E \quad E \quad \text{h} \quad \text{h} \quad E \quad \text{h} \quad E \quad \text{h} \quad \text{h} \quad E \quad \text{h} \quad \text{h} \quad \text{h} \quad E \quad E \quad \text{h} \quad \text{h} \
$$

d) Requisitos de acero longitudinal por ductilidad:

Extremo 1:  $h_{EHE}$   $h_{EHE}$  e CN  $\lt$   $\approx$   $h_{EHE}$   $\lt$   $\approx$   $h_{1R}$ 4 9  $h_{1R}$ e CN  $\approx$  $=$  $h_{EHE}$   $h_{EHE}$   $\epsilon$   $h_{EHE}$  e  $\sum_{\mathbf{E}}^{\mathbf{h}}$  **h**  $\mathbf{E}$  **h**  $\mathbf{E}$  **e**  $\equiv$   $\overline{AC}$   $\equiv$  $h_{EHE} = h_{1P}e \sqrt{\lambda} F$  $=$ Extremo 2:  $h_{EE}$   $h_{EE}$   $h_{EE}$  e CTCO  $=$   $h_{EE}$   $h_{EE}$   $=$   $h_{1R}$ 4 9  $h_{1P}$ e CTN  $=$  $=$  $h_{E\_{B\!\!E\!\!E}}$  and  $h_{E\_{B\!\!E\!\!E}}$  and  $h_{E\_{B\!\!E\!\!E}}$  and  $h_{E\_{B\!\!E\!\!E}}$  and  $h_{E\_{B\!\!E\!\!E}}$  $\sum_{\substack{E \subseteq E}} h_{E}$  be  $\equiv$   $\overline{AC}$   $\equiv$  $\bm{h}_{\bm{E}}$   $_{\bm{B\!E}}$   $=$   $\bm{h}_{\bm{1P}}$ e  $>$ a $\mathrm{F}$   $^{-1}$ Parte Central: As.max.viga max As.sup.1.def ,As.inf.1.def ,As.sup.2.def ,As.inf.2.def =5.7 cm  $=$ As.sup.cen.req max As.sup.cen.análisis , = 1  $A \rightarrow B$   $E$   $e = 70$  $h$   $E$   $E$   $E$   $=$   $h$   $1R^{\circ}$  CN  $=$  $A_{s_{\text{Cen}}}$  $\begin{array}{ccc} h_{E\ E\ E} & h_{E\ E} & E & \epsilon \end{array} \begin{array}{ccc} \epsilon \leq h_{E\ E} & e \end{array}$  $=$  $A \rightarrow B$   $E$  e C<sub>7</sub> $\rightarrow$  F  $h_{E\ E\ E}$  =  $h_{1}$   $p4 < h_{1}$   $p4$ = Diseño Estructural a Corte  $\varepsilon$  =NOF  $\varepsilon$  97.  $\frac{1}{2}\sqrt{5}$  e  $e F \to 0$  $\epsilon$  $\epsilon$  $\varepsilon$  e  $\approx 70$   $\varepsilon$  6 $\varepsilon$  e  $\varepsilon$  e  $\pm$ 7 $\pm$ C Considerando estribos de 3/8" tenemos:

 $\boldsymbol{a} = \boldsymbol{h}_{1L}$  < exp  $\epsilon$  $\overline{\text{C}}$  $\boldsymbol{a}$  if  $_{1P}$  and  $_{1L}$  and  $_{1L}$  and  $_{1L}$  and  $_{1L}$  and  $_{1L}$  and  $_{1L}$  and  $_{1L}$  and  $_{1L}$  and  $_{1L}$  and  $_{1L}$  and  $_{1L}$  and  $_{1L}$  and  $_{1L}$  and  $_{1L}$  and  $_{1L}$  and  $_{1L}$  and  $_{1L}$  and  $_{1L}$  and  $A^{\xi F}$  1 $P^{\xi= A}$  1 $L^{\xi \ll C}$  e OC  $\boldsymbol{a}$  e  $=$ Espaciamiento máximo en zona central  $t = e 970$  Longitud de confinamiento

Usar []: ϕ3/8'' 1@0.05, 8@0.10, Rto.@0.25cm

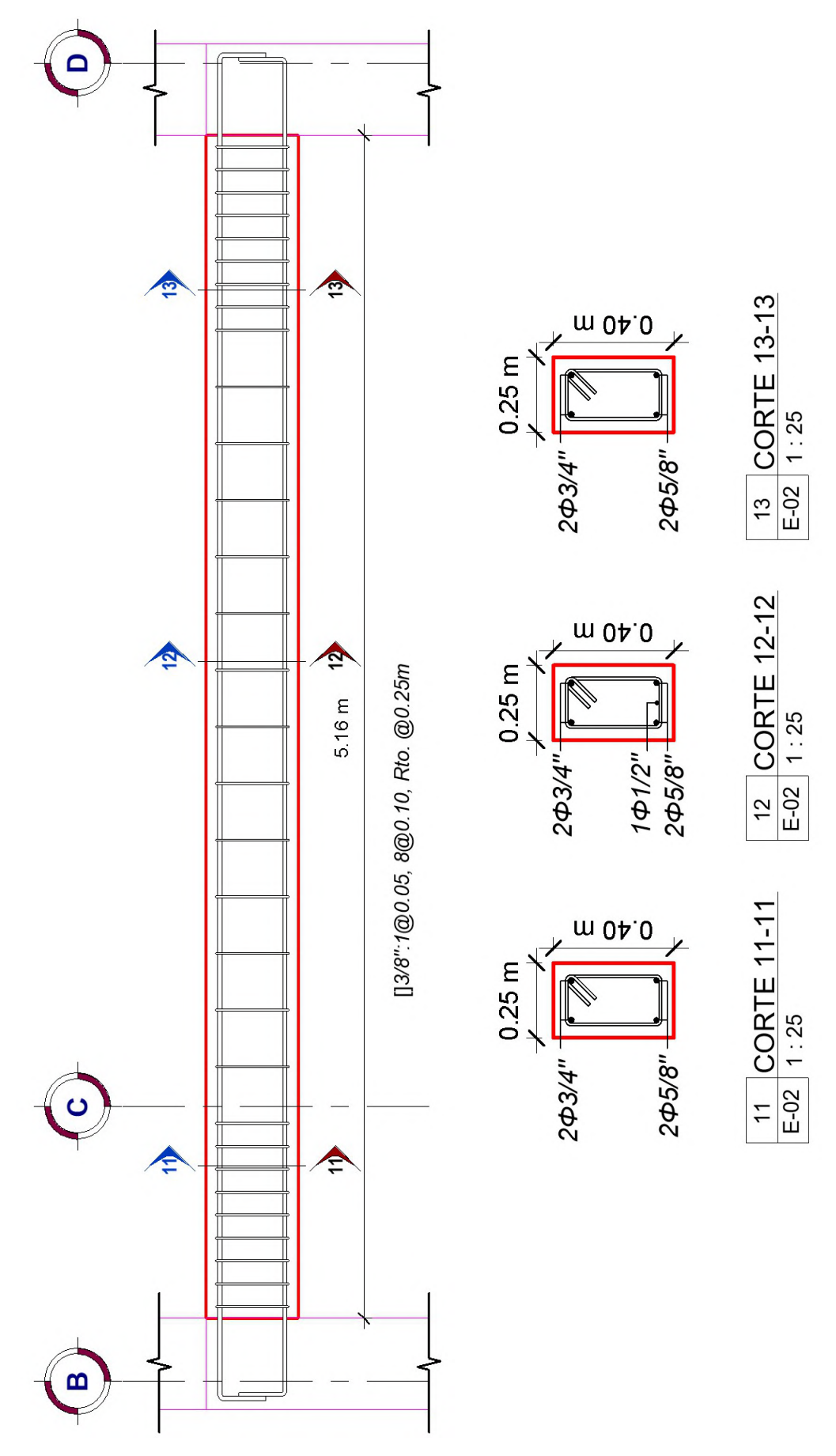

Figura 28 : Detalle de viga VP-103 (25x40cm).

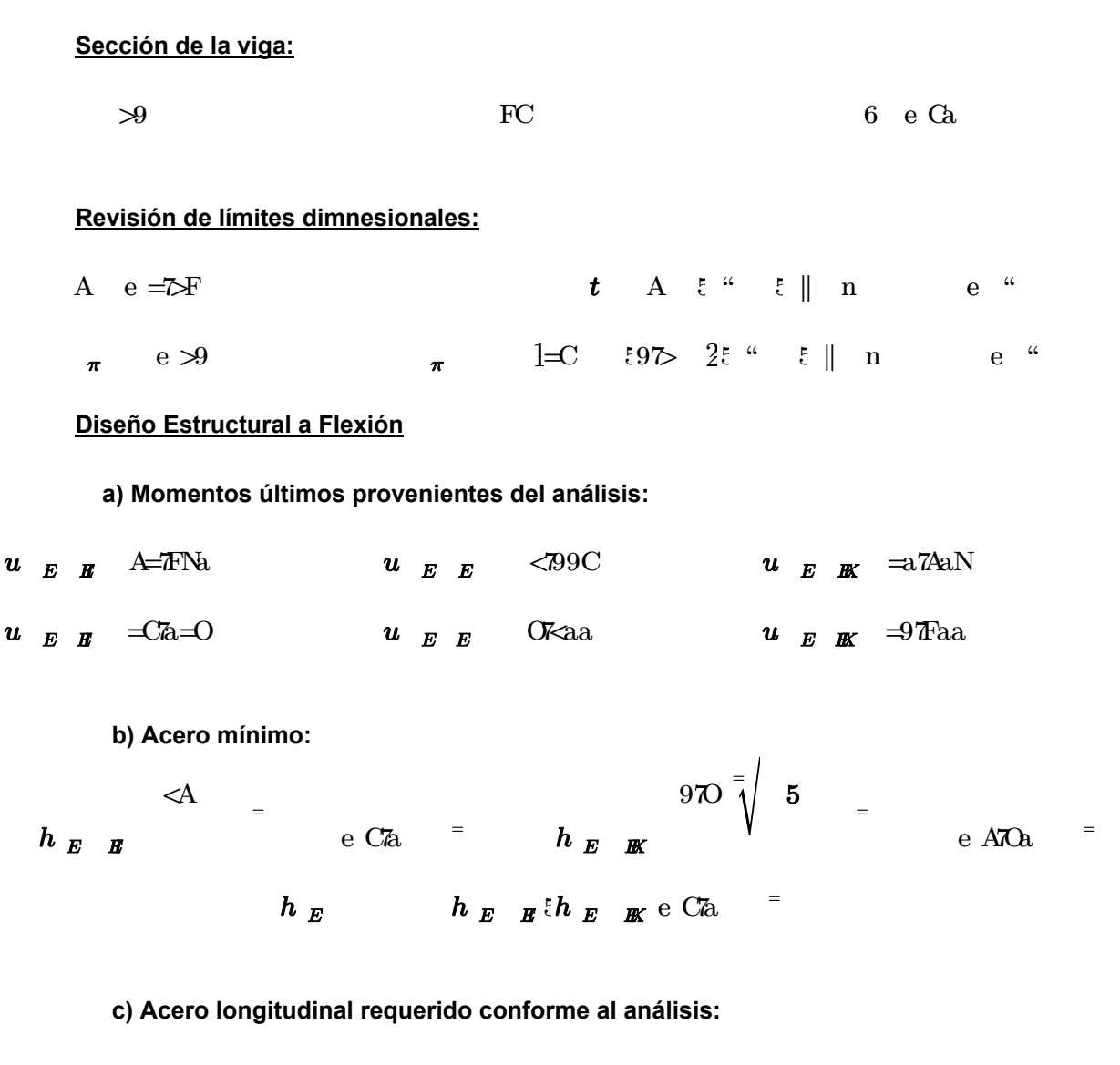

Acero requerido para el momento negativo en el extremo 1:

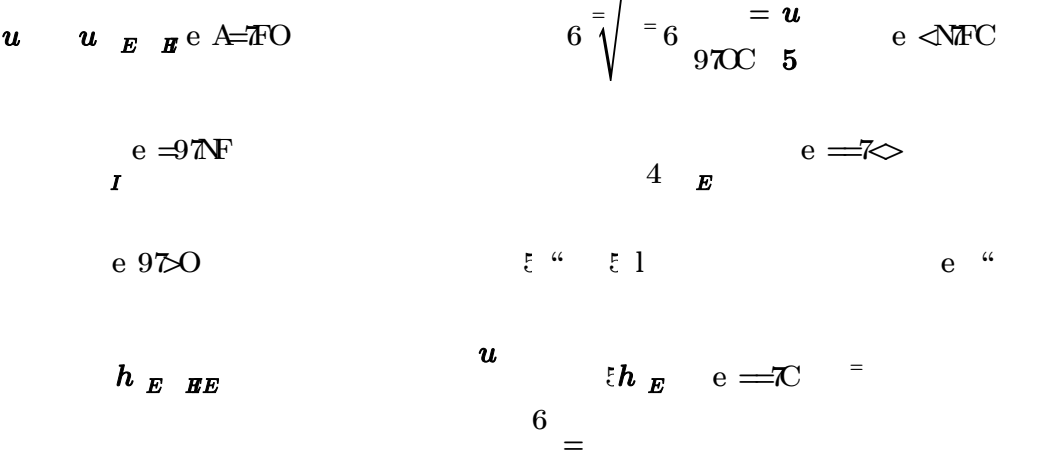

Acero requerido para el momento positivo en el extremo 1:

$$
u \quad u \quad E \quad E \in \text{Expl}
$$
\n
$$
e \ll \text{Expl}
$$
\n
$$
e \ll \text{Expl}
$$
\n
$$
e \ll \text{Expl}
$$
\n
$$
v \quad u \quad \text{Expl}
$$
\n
$$
v \quad u \quad \text{Expl}
$$
\n
$$
v \quad \text{Expl}
$$
\n
$$
v \quad \text{Expl}
$$
\n
$$
v \quad \text{Expl}
$$
\n
$$
v \quad \text{Expl}
$$
\n
$$
v \quad \text{Expl}
$$
\n
$$
v \quad \text{Expl}
$$
\n
$$
v \quad \text{Expl}
$$
\n
$$
v \quad \text{Expl}
$$
\n
$$
v \quad \text{Expl}
$$
\n
$$
v \quad \text{Expl}
$$
\n
$$
v \quad \text{Expl}
$$
\n
$$
v \quad \text{Expl}
$$
\n
$$
v \quad \text{Expl}
$$
\n
$$
v \quad \text{Expl}
$$
\n
$$
v \quad \text{Expl}
$$
\n
$$
v \quad \text{Expl}
$$
\n
$$
v \quad \text{Expl}
$$
\n
$$
v \quad \text{Expl}
$$
\n
$$
v \quad \text{Expl}
$$
\n
$$
v \quad \text{Expl}
$$
\n
$$
v \quad \text{Expl}
$$
\n
$$
v \quad \text{Expl}
$$
\n
$$
v \quad \text{Expl}
$$
\n
$$
v \quad \text{Expl}
$$
\n
$$
v \quad \text{Expl}
$$
\n
$$
v \quad \text{Expl}
$$
\n
$$
v \quad \text{Expl}
$$
\n
$$
v \quad \text{Expl}
$$
\n
$$
v \quad \text{Expl}
$$
\n
$$
v \quad \text{Expl}
$$
\n
$$
v \quad \text{Expl}
$$
\n
$$
v \quad \text{Expl}
$$
\n
$$
v \quad \text{Expl}
$$
\n
$$
v \quad \text{Expl}
$$
\n
$$
v \quad \text{Expl}
$$
\n
$$
v \quad \text{
$$

Acero requerido para el momento negativo en el extremo 2:

$$
u \t u \t E \t Bx^{\text{e}} = a \mathcal{K}
$$
\n
$$
e \ll \mathcal{K}
$$
\n
$$
e \ll \mathcal{K}
$$
\n
$$
I \t u \t b \t Bx^{\text{e}}
$$
\n
$$
0 \t \frac{1}{2} \left| \begin{array}{ccc} 0 & 0 \\ 0 & 0 \\ 0 & 0 \end{array} \right| = 6 \quad 0 \t \frac{1}{2} \cdot \frac{1}{2} \cdot
$$

Acero requerido para el momento positivo en el extremo 2:

$$
u \t u \t E \t Ee \t 3^{\pi} \t 6 \t 6 \t 1 \t e \t 1
$$
\n
$$
u \t \t 2^{\pi} \t 6 \t 1 \t e \t 1
$$
\n
$$
u \t \t 1 \t e \t 1
$$
\n
$$
h \t E \t Ee \t 6 \t 6 \t 1
$$
\n
$$
u \t \t 2^{\pi} \t 2^{\pi} \t 2^{\pi} \t e \t 3^{\pi} \t 2^{\pi} \t e \t 3^{\pi} \t 2^{\pi} \t e \t 3^{\pi} \t 2^{\pi} \t e \t 3^{\pi} \t 2^{\pi} \t e \t 3^{\pi} \t 2^{\pi} \t e \t 3^{\pi} \t 2^{\pi} \t e \t 3^{\pi} \t e \t 3
$$

Acero requerido para el momento negativo en el centro:

$$
u \quad u \quad E \quad E \quad e \ll 79 \ll
$$
\n
$$
e \quad 97 \ll
$$
\n
$$
e \quad 97 \ll
$$
\n
$$
h \quad E \quad E \quad E
$$
\n
$$
0 \quad u \quad u \quad \text{in} \quad E \quad e \quad C7 \ll
$$
\n
$$
0 \quad u \quad \text{in} \quad E \quad e \quad \text{in} \quad E
$$
\n
$$
0 \quad \text{in} \quad E \quad \text{in} \quad E \quad e \quad \text{in} \quad E
$$
\n
$$
0 \quad \text{in} \quad E \quad \text{in} \quad E \quad e \quad \text{in} \quad E
$$

Acero requerido para el momento positivo en el centro:

$$
\begin{array}{cccc}\n\mathbf{u} & \mathbf{u} & \mathbf{E} & \mathbf{E} & \mathbf{e} & \mathbf{O} \mathbf{H} \\
\mathbf{e} & & & & \\
\mathbf{e} & & & & \\
\mathbf{I} & & & & \\
\mathbf{h} & & & & \\
\mathbf{E} & \mathbf{E} & \mathbf{E} & \mathbf{B}\n\end{array}
$$
\n
$$
\begin{array}{cccc}\n\mathbf{e} & & & & \\
\mathbf{e} & & & & \\
\mathbf{e} & & & & \\
\mathbf{e} & & & & \\
\mathbf{e} & & & & \\
\mathbf{e} & & & & \\
\mathbf{e} & & & & \\
\mathbf{e} & & & & \\
\mathbf{e} & & & & \\
\mathbf{e} & & & & \\
\mathbf{e} & & & & \\
\mathbf{e} & & & & \\
\mathbf{e} & & & & \\
\mathbf{e} & & & & \\
\mathbf{e} & & & & \\
\mathbf{e} & & & & \\
\mathbf{e} & & & & \\
\mathbf{e} & & & & \\
\mathbf{e} & & & & \\
\mathbf{e} & & & & \\
\mathbf{e} & & & & \\
\mathbf{e} & & & & \\
\mathbf{e} & & & & \\
\mathbf{e} & & & & \\
\mathbf{e} & & & & \\
\mathbf{e} & & & & \\
\mathbf{e} & & & & \\
\mathbf{e} & & & & \\
\mathbf{e} & & & & \\
\mathbf{e} & & & & \\
\mathbf{e} & & & & \\
\mathbf{e} & & & & \\
\mathbf{e} & & & & \\
\mathbf{e} & & & & \\
\mathbf{e} & & & & \\
\mathbf{e} & & & & \\
\mathbf{e} & & & & \\
\mathbf{e} & & & & \\
\mathbf{e} & & & & & \\
\mathbf{e} & & & & & \\
\mathbf{e} & & & & & \\
\mathbf{e} & & & & & \\
\mathbf{e} & & & & & \\
\mathbf{e} & & & & & \\
\mathbf{e} & & & & & \\
\mathbf{e} & & & & & \\
\mathbf{e} & & & & & \\
\mathbf{e} & & & & & \\
\mathbf{e} & & & & & \\
\mathbf{e} & & & & & \\
\mathbf{e} & & & & & \\
\mathbf{e} & & & & & \\
\mathbf{e} & & & & & \\
\mathbf{e} & & & & & \\
\
$$

d) Requisitos de acero longitudinal por ductilidad:

Extremo 1:

As.sup.1.req As.sup.1.análisis =22.5 cm <sup>2</sup> As.sup.1.def 2 Ab#6 +6 Ab#6 =22.8 cm 2 As.inf.1.req max As.inf.1.análisis , = 1 2 As.sup.1.def 12.7 cm 2 As.inf.1.def 2 Ab#6 +6 Ab#4 =13.3 cm 2 Extremo 2: As.sup.2.req As.sup.2.análisis =14.65 cm <sup>2</sup> As.sup.2.def 2 Ab#6 +5 Ab#5 =15.6 cm 2 As.inf.2.req max As.inf.2.análisis , = 1 2 As.sup.2.def 9.94 cm 2 As.inf.2.def 2 Ab#6 +2 Ab#5 =9.66 cm 2 Parte Central: As.max.viga max As.sup.1.def ,As.inf.1.def ,As.sup.2.def ,As.inf.2.def =22.8 cm 2 As.sup.cen.req max As.sup.cen.análisis , = 1 4 As.max.viga 5.9 cm 2 As.sup.cen.def 2 Ab#6 =5.7 cm 2 As.inf.cen.req max As.inf.centro.análisis , = 1 4 As.max.viga 5.9 cm 2 As.inf.cen.def 2 Ab#6 =5.7 cm 2 Diseño Estructural a Corte V<sup>u</sup> 27.86 tonnef V<sup>c</sup> 0.53 = 2 f'<sup>c</sup> cm 2 b d 13.594 tonnef V<sup>n</sup> = V<sup>u</sup> 32.78 tonnef V<sup>s</sup> - = V<sup>u</sup> V<sup>c</sup> 19.18 tonnef Considerando estribos de ϕ 3/8'' tenemos: S = 2 Ab#3 f<sup>y</sup> 1 m V<sup>s</sup> 31.2 cm Smax min , , , = 4 6 db#5 24 db#3 15 cm 9.53 cm S<sup>c</sup> = 2 29.5 cm Espaciamiento máximo en zona central

Usar []: ϕ3/8'' 1@0.05, 13@0.10, Rto.@0.25cm

 $t = e \le 0$  Longitud de confinamiento

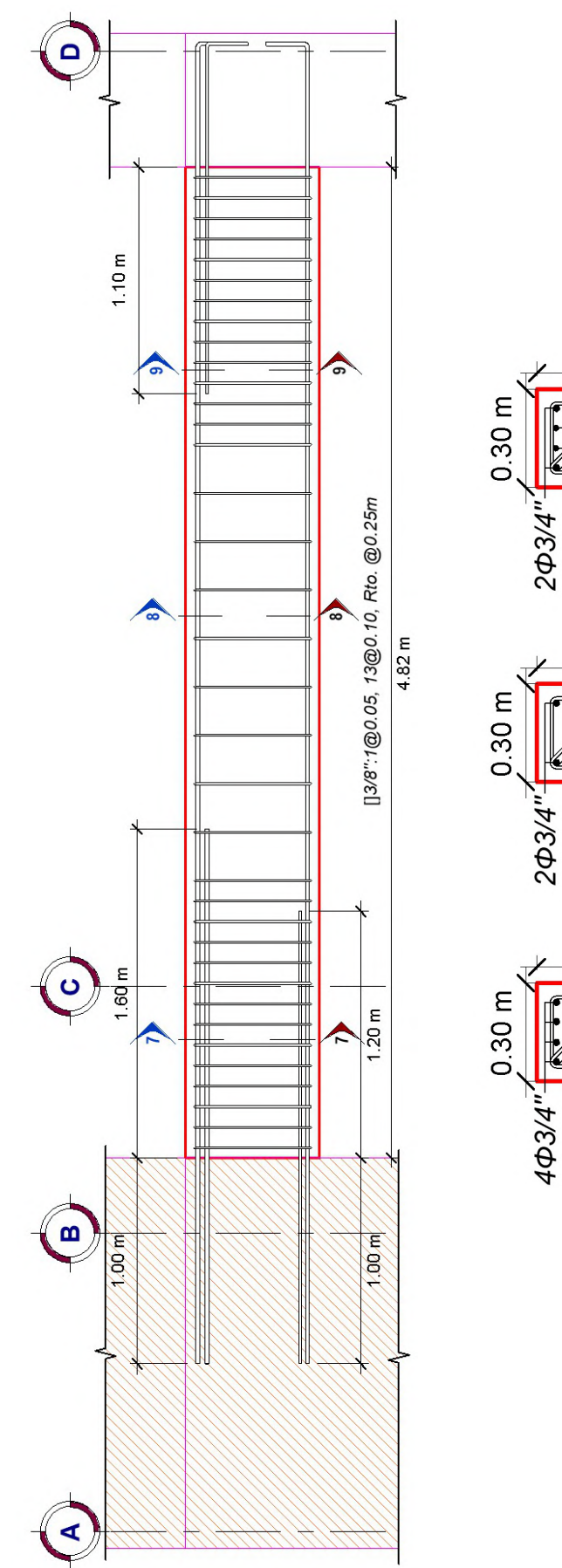

m 60.0  $\begin{array}{c|c}\n9 & \text{CORITE } 9-9 \\
\hline\n\text{E-02} & 1:25\n\end{array}$ ž 2¢5/8" 503/4" 203/4" m 20.0  $\frac{8}{5-02}$  1:25 203/4" m co.0  $\frac{7}{5-02}$  1:25  $\frac{\epsilon}{\ell}$ 601/2" 403/4"

Figura 29: Detalle de viga VP-102 (30x65cm).

Sección de la viga:  $\gg 6$  e FA Revisión de límites dimnesionales: A e  $=7C$  **t** A  $\epsilon$  "e  $\|$  n e "  $\pi$  e  $\gg$   $\pi$  1= C t is t if in e " Diseño Estructural a Flexión a) Momentos últimos provenientes del análisis:  $u_{E\ E\ H}$  =A7=O<  $u_{E\ E}$  <F9=  $u_{E\ K}$  =O7=>F  $u_{E}$   $_{E}$   $_{E}$   $\leq$ A79 $\leq$ F  $u_{E}$   $_{E}$   $_{E}$  a7 $\leq$ a $\approx$ 2  $u_{E}$   $_{E}$   $_{E}$   $\leq$ A799= b) Acero mínimo:  $\bm{h}_{\bm{E}}$   $\bm{E}$   $\bm{B}$   $\bm{e}$  and  $\bm{e}$  and  $\bm{e}$  and  $\bm{e}$  and  $\bm{e}$  and  $\bm{e}$  and  $\bm{e}$  and  $\bm{e}$  and  $\bm{e}$  and  $\bm{e}$  and  $\bm{e}$  and  $\bm{e}$  and  $\bm{e}$  and  $\bm{e}$  and  $\bm{e}$  and  $\bm{e}$  and  $\langle A$  $\alpha$ e FZA  $=$   $h_E$   $_K$   $=$   $($  $970\frac{1}{1}$  5  $\alpha$  $\rm e$  C<sub>2</sub> $\sim$   $\sim$  $h$ <sub>E</sub>  $h$ <sub>E</sub>  $h$ <sup>E</sup> $h$ <sub>E</sub>  $R$ <sup>cm</sup><sup>2</sup> $\leq$   $\mathbb{F}^2$ A<sup>=</sup> c) Acero longitudinal requerido conforme al análisis: Acero requerido para el momento negativo en el extremo 1:  $\boldsymbol{u}$   $\boldsymbol{u}$   $\boldsymbol{E}$   $\boldsymbol{R}$  e  $=$ A7-O  $6\sqrt{\frac{2}{\pi}}$   $=$   $\boldsymbol{u}$   $=$   $\boldsymbol{u}$   $=$   $\boldsymbol{v}$   $=$   $\boldsymbol{v}$  $OZ \rightarrow$ 

 $970C$  5 c = a <sup>1</sup> 9.91 cm cmax =  $4E$  $e = A$  $e$  97 $\infty$  $\epsilon$  " $\epsilon$  1  $\epsilon$  "  $\boldsymbol{h}_{\boldsymbol{E}}$   $\boldsymbol{g}_{\boldsymbol{E}}$  and  $\boldsymbol{h}_{\boldsymbol{E}}$  e  $\boldsymbol{v}$  and  $\boldsymbol{v}$  =  $\boldsymbol{u}$  $6<sup>-</sup>$  $\equiv$ 

Acero requerido para el momento positivo en el extremo 1:

$$
u \quad u \quad E \quad E \in \text{A79} = \text{A70} = \text{A71} = \text{A72} = \text{A73} = \text{A74} = \text{A74} = \text{
$$

Acero requerido para el momento negativo en el extremo 2:

$$
u \quad u \quad E \quad \mathbb{R}^e = 0\text{ A}
$$
\n
$$
e \ll \text{ A}
$$
\n
$$
e \ll \text{ A}
$$
\n
$$
e \ll \text{ A}
$$
\n
$$
e \ll \text{ A}
$$
\n
$$
e \ll \text{ A}
$$
\n
$$
e \ll \text{ A}
$$
\n
$$
e \ll \text{ A}
$$
\n
$$
e \ll \text{ A}
$$
\n
$$
e \ll \text{ A}
$$
\n
$$
e \ll \text{ A}
$$
\n
$$
e \ll \text{ A}
$$
\n
$$
e \ll \text{ A}
$$
\n
$$
e \ll \text{ A}
$$
\n
$$
e \ll \text{ A}
$$
\n
$$
e \ll \text{ A}
$$
\n
$$
e \ll \text{ A}
$$
\n
$$
e \ll \text{ A}
$$
\n
$$
e \ll \text{ A}
$$
\n
$$
e \ll \text{ A}
$$
\n
$$
e \ll \text{ A}
$$
\n
$$
e \ll \text{ A}
$$
\n
$$
e \ll \text{ A}
$$
\n
$$
e \ll \text{ A}
$$
\n
$$
e \ll \text{ A}
$$
\n
$$
e \ll \text{ A}
$$
\n
$$
e \ll \text{ A}
$$
\n
$$
e \ll \text{ A}
$$
\n
$$
e \ll \text{ A}
$$
\n
$$
e \ll \text{ A}
$$
\n
$$
e \ll \text{ A}
$$
\n
$$
e \ll \text{ A}
$$
\n
$$
e \ll \text{ A}
$$
\n
$$
e \ll \text{ A}
$$
\n
$$
e \ll \text{ A}
$$
\n
$$
e \ll \text{ A}
$$
\n
$$
e \ll \text{ A}
$$
\n
$$
e \ll \text{ A}
$$
\n
$$
e \ll \text{ A}
$$
\n
$$
e \ll \text{ A}
$$
\n
$$
e \ll \text{ A}
$$
\n
$$
e \ll \text{ A}
$$
\n
$$
e \ll \text{ A}
$$
\n
$$
e \ll \text{ A}
$$
\n

 $\mathbf{I}$ 

Acero requerido para el momento positivo en el extremo 2:

$$
u \quad u \quad E \quad \mathbb{R}^e < A
$$
\n
$$
e \quad \text{CCA}
$$
\n
$$
h \quad E \quad \mathbb{R}^e
$$
\n
$$
e \quad \mathbb{R}^e
$$
\n
$$
h \quad \mathbb{R}^e
$$
\n
$$
e \quad \mathbb{R}^e
$$
\n
$$
u \quad \mathbb{R}^e
$$
\n
$$
e \quad \mathbb{R}^e
$$
\n
$$
u \quad \mathbb{R}^e
$$
\n
$$
e \quad \mathbb{R}^e
$$
\n
$$
e \quad \mathbb{R}^e
$$
\n
$$
e \quad \mathbb{R}^e
$$
\n
$$
e \quad \mathbb{R}^e
$$
\n
$$
e \quad \mathbb{R}^e
$$
\n
$$
e \quad \mathbb{R}^e
$$
\n
$$
e \quad \mathbb{R}^e
$$
\n
$$
e \quad \mathbb{R}^e
$$
\n
$$
e \quad \mathbb{R}^e
$$
\n
$$
e \quad \mathbb{R}^e
$$
\n
$$
e \quad \mathbb{R}^e
$$
\n
$$
e \quad \mathbb{R}^e
$$
\n
$$
e \quad \mathbb{R}^e
$$
\n
$$
e \quad \mathbb{R}^e
$$
\n
$$
e \quad \mathbb{R}^e
$$
\n
$$
e \quad \mathbb{R}^e
$$
\n
$$
e \quad \mathbb{R}^e
$$
\n
$$
e \quad \mathbb{R}^e
$$
\n
$$
e \quad \mathbb{R}^e
$$
\n
$$
e \quad \mathbb{R}^e
$$
\n
$$
e \quad \mathbb{R}^e
$$
\n
$$
e \quad \mathbb{R}^e
$$
\n
$$
e \quad \mathbb{R}^e
$$
\n
$$
e \quad \mathbb{R}^e
$$
\n
$$
e \quad \mathbb{R}^e
$$
\n
$$
e \quad \mathbb{R}^e
$$
\n
$$
e \quad \mathbb{R}^e
$$
\

Acero requerido para el momento negativo en el centro:

$$
u \quad u \quad E \quad E \quad e < \overline{dF} \qquad \qquad 6 \quad \sqrt{\frac{1}{6}} = 6 \quad \text{g} \quad \overline{dC} \quad \text{g} \quad \overline{dC} \quad \text{h} \quad \text{g} \quad \overline{dC} \quad \text{h} \quad \text{h} \quad E \quad E \quad E \qquad \qquad 6 \quad \text{h} \quad \text{h} \quad E \quad E \quad E \qquad \qquad 6 \quad \text{h} \quad \text{h} \quad
$$

Acero requerido para el momento positivo en el centro:

$$
\begin{array}{cccc}\n\mathbf{u} & \mathbf{u} & \mathbf{E} & \mathbf{E} & \mathbf{e} & \mathbf{a} \times \mathbf{a} \\
\mathbf{e} & & & & \\
\mathbf{e} & & & & \\
\mathbf{I} & & & & \\
\mathbf{h} & \mathbf{E} & \mathbf{E} & \mathbf{E} \\
\end{array}
$$
\n
$$
\begin{array}{cccc}\n\mathbf{b} & & & \\
\mathbf{b} & & & & \\
\mathbf{b} & & & & \\
\mathbf{b} & & & & \\
\mathbf{c} & & & \\
\mathbf{d} & & & \\
\mathbf{e} & & & \\
\end{array}
$$
\n
$$
\begin{array}{cccc}\n\mathbf{b} & & & & \\
\mathbf{b} & & & & \\
\mathbf{c} & & & & \\
\mathbf{d} & & & \\
\mathbf{e} & & & \\
\mathbf{e} & & & \\
\end{array}
$$
\n
$$
\begin{array}{cccc}\n\mathbf{b} & & & & & \\
\mathbf{d} & & & & & \\
\mathbf{e} & & & & \\
\mathbf{e} & & & & \\
\mathbf{e} & & & & \\
\mathbf{e} & & & & \\
\mathbf{e} & & & & \\
\end{array}
$$
\n
$$
\begin{array}{cccc}\n\mathbf{a} & & & & & \\
\mathbf{b} & & & & & \\
\mathbf{b} & & & & & \\
\mathbf{e} & & & & & \\
\mathbf{e} & & & & \\
\mathbf{e} & & & & \\
\mathbf{e} & & & & \\
\end{array}
$$

d) Requisitos de acero longitudinal por ductilidad:

Extremo 1:

$$
h_{B} BE h_{B} BE e  $\triangle$ 37A =  $h_{B} BE = h_{1R}4 > h_{1P}e  $\triangle$ TA =  
\n $h_{B} BE = h_{B} BE = \frac{1}{2} h_{B} BE e F A = \frac{1}{2} h_{B} + \frac{1}{2} h_{B} + \frac{1}{2} h_{B}$$
$$

Usar []: ϕ3/8'' 1@0.05, 14@0.10, Rto.@0.25cm

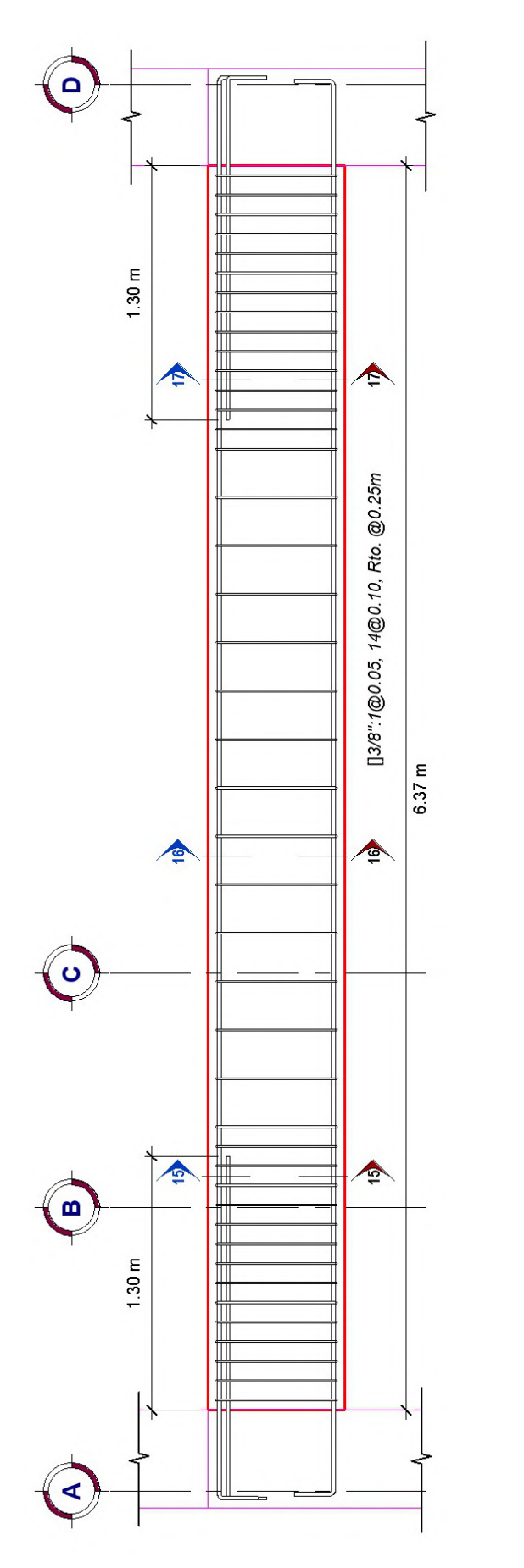

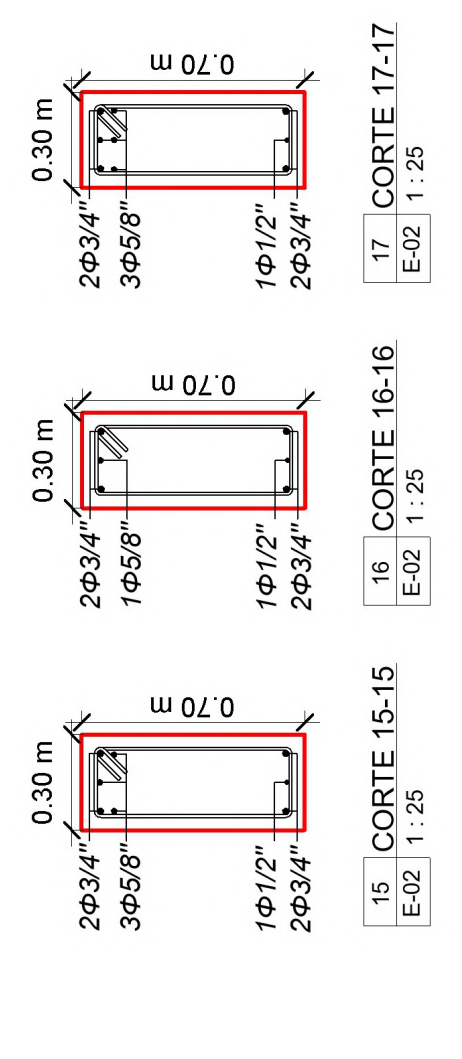

Figura 30: Detalle de viga VP-104 (30x70cm).

Sección de la viga: b 25 cm h 60 cm d h -r =54 cm Revisión de límites dimnesionales: A e  $\equiv$   $\mathbb{Z}$  and  $\mathbb{Z}$  and  $\mathbb$  $\pi$  e =C  $\pi$  1=C {97> 2ξ " ξ || n e " Diseño Estructural a Flexión a) Momentos últimos provenientes del análisis:  $u_{E\parallel H} \iff \infty$  is the matrix of m  $u_{E\parallel E}$  is exponent m in  $u_{E\parallel H} \times \infty$ .  $u_{E\parallel E}$   $\leq \leq \leq \leq \leq$   $u_{E\parallel E}$   $\leq$   $\leq \leq \leq \leq \leq u_{E\parallel E}$   $\leq$   $\leq$   $\leq$   $\leq$   $\leq$   $\leq$   $\leq$   $\leq$   $\leq$   $\leq$   $\leq$   $\leq$   $\leq$   $\leq$   $\leq$   $\leq$   $\leq$   $\leq$   $\leq$   $\leq$   $\leq$   $\leq$   $\leq$   $\leq$   $\leq$   $\$ b) Acero mínimo:  $\bm{h}_{\bm{E}}$   $\bm{E}$   $\bm{e}$  .  $\langle A$  $\alpha$ e A7C  $=$   $\boldsymbol{h}_{\boldsymbol{E}}$   $\boldsymbol{g}_{\boldsymbol{K}}$   $\boldsymbol{v}$  e  $970\frac{1}{1}$  5  $\alpha$  $e > N$  $\alpha$  $h_E$   $h_E$   $h_E$   $h_E$   $K$  e ATC  $=$ c) Acero longitudinal requerido conforme al análisis: Acero requerido para el momento negativo en el extremo 1:  $u \quad u \quad_{F} \quad_{F} e \Leftrightarrow N$  $\begin{array}{c} \n\overline{\left\langle \right\rangle} = 6 \n\end{array}$  = **u**  $\epsilon$  FTF

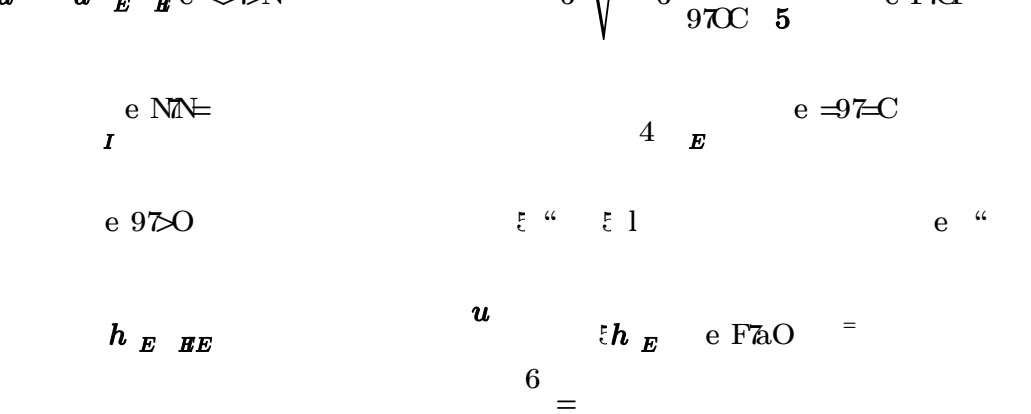

Acero requerido para el momento positivo en el extremo 1:

$$
u \quad u \quad E \quad E \in \mathbb{R}^{\infty}
$$
\n
$$
e \quad \text{NQ} < \qquad \qquad e \quad \text{CAE}
$$
\n
$$
h \quad E \quad E \quad \qquad u \qquad \qquad \qquad \text{L} \quad \text{L} \quad \text{L
$$

Acero requerido para el momento negativo en el extremo 2:

$$
u \quad u \quad E \quad \mathbb{R}^e \times \mathbb{Z} \times \mathbb{R}
$$
\n
$$
e \Rightarrow 7 \times \mathbb{R}
$$
\n
$$
h \quad E \quad \mathbb{R} \mathbb{R}
$$
\n
$$
0 \quad u \quad u \quad \mathbb{R}^e \quad e \Rightarrow 0 \times \mathbb{R}
$$
\n
$$
0 \quad u \quad \mathbb{R}^e \quad e \Rightarrow 0 \times \mathbb{R} \times \mathbb{R}
$$
\n
$$
0 \quad u \quad \mathbb{R}^e \quad e \Rightarrow 0 \times \mathbb{R} \times \mathbb{R}
$$
\n
$$
0 \quad = \mathbb{R}
$$

 $\mathbf{I}$ 

Acero requerido para el momento positivo en el extremo 2:

$$
u \t u \t E \t B\mathcal{E}e = \mathcal{F} \mathcal{K} \t\t 6 \t 6 \t 9 \mathcal{K} \t\t e \ll \mathcal{A} \mathcal{D}C
$$
  
\n
$$
e \ll \mathcal{F} \mathcal{K} \t\t u \t\t \mathcal{L} \t\t \mathcal{L} \t\t \mathcal{L} \t\t \mathcal{L} \t\t e \t\t \mathcal{L} \t\t \mathcal{L} \t\t e \t\t \mathcal{L} \t\t \mathcal{L} \t\t \
$$

Acero requerido para el momento negativo en el centro:

$$
u \quad u \quad E \quad E \quad \text{e FZN}
$$
\n
$$
e \quad > \text{CA}
$$
\n
$$
I \qquad \qquad u \qquad \qquad \text{the } E \quad E \quad \text{the } E
$$
\n
$$
v \qquad \qquad \text{the } E \quad E \quad \text{the } E
$$
\n
$$
v \qquad \qquad \text{the } E \quad E \quad \text{the } E
$$
\n
$$
v \qquad \qquad \text{the } E \quad E \quad \text{the } E
$$
\n
$$
v \qquad \qquad \text{the } E \quad E \quad \text{the } E
$$
\n
$$
v \qquad \qquad \text{the } E \quad E \quad \text{the } E
$$
\n
$$
v \qquad \qquad \text{the } E \quad E \quad \text{the } E
$$
\n
$$
v \qquad \qquad \text{the } E \quad E \quad \text{the } E
$$
\n
$$
v \qquad \qquad \text{the } E \quad E \quad \text{the } E
$$
\n
$$
v \qquad \qquad \text{the } E \quad E \quad \text{the } E
$$
\n
$$
v \qquad \qquad \text{the } E \quad E \quad \text{the } E
$$
\n
$$
v \qquad \qquad \text{the } E \quad E \quad \text{the } E
$$
\n
$$
v \qquad \qquad \text{the } E \quad E \quad \text{the } E
$$
\n
$$
v \qquad \qquad \text{the } E \quad E \quad \text{the } E
$$
\n
$$
v \qquad \qquad \text{the } E \quad E \quad \text{the } E
$$
\n
$$
v \qquad \qquad \text{the } E \quad E \quad \text{the } E
$$
\n
$$
v \qquad \qquad \text{the } E \quad E \quad \text{the } E
$$
\n
$$
v \qquad \qquad \text{the } E \quad E \quad \text{the } E
$$
\n
$$
v \qquad \qquad \text{the } E \quad E \quad \text{the } E
$$
\n
$$
v \qquad \qquad \text{the } E \quad E \quad \text{the } E
$$
\n
$$
v \qquad \qquad \text{the } E \quad E \quad \text{the } E
$$

Acero requerido para el momento positivo en el centro:

<sup>2</sup> 2 M<sup>u</sup> 2 M<sup>u</sup> Mu.pos.cen =7.52 tonnef m a d - = d - 3.59 cm 0.85 f'<sup>c</sup> ϕ<sup>b</sup> b c = 4.22 cm if c cmax , "Ok" , "Aumentar la sección" ="Ok" β1 M<sup>u</sup> 2 As.inf.centro.análisis max , = As.min 4.5 cm ϕ<sup>b</sup> f<sup>y</sup> d - 2

d) Requisitos de acero longitudinal por ductilidad:

| Extremo 1: |            |           |              |                   |         |                                                                                                    |
|------------|------------|-----------|--------------|-------------------|---------|----------------------------------------------------------------------------------------------------|
| $h_{B} BE$ | $h_{B} BE$ | $e F A O$ | $= h_{B} BE$ | $t \leq h_{B} BE$ | $e F A$ | $\frac{1}{2} \times \frac{1}{2} \times \frac{1}{2} \$ |

Usar []: ϕ3/8'' 1@0.05, 8@0.10, Rto.@0.25cm

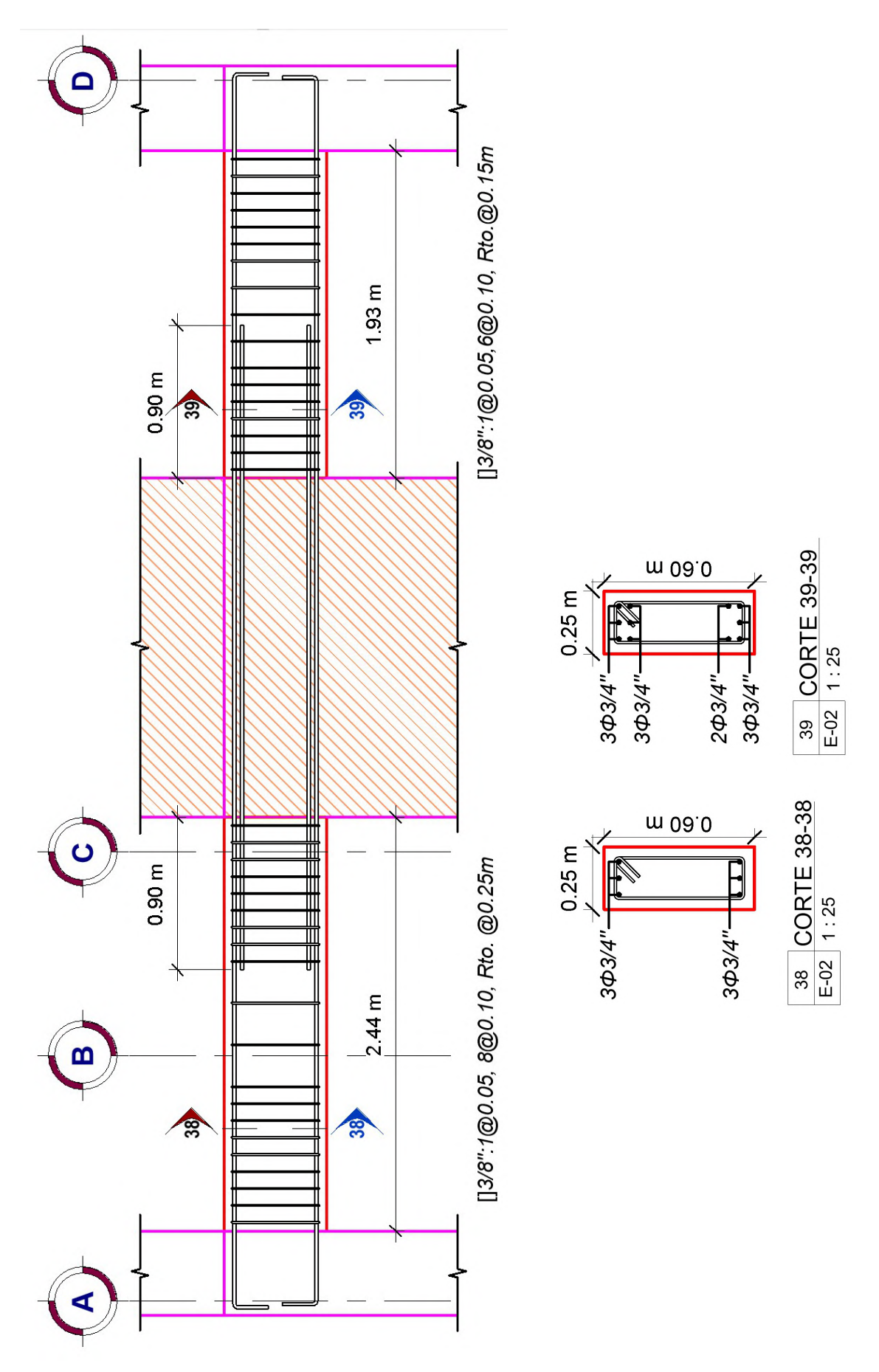

Figura 31: Detalle de viga VP-106 (25x60cm).

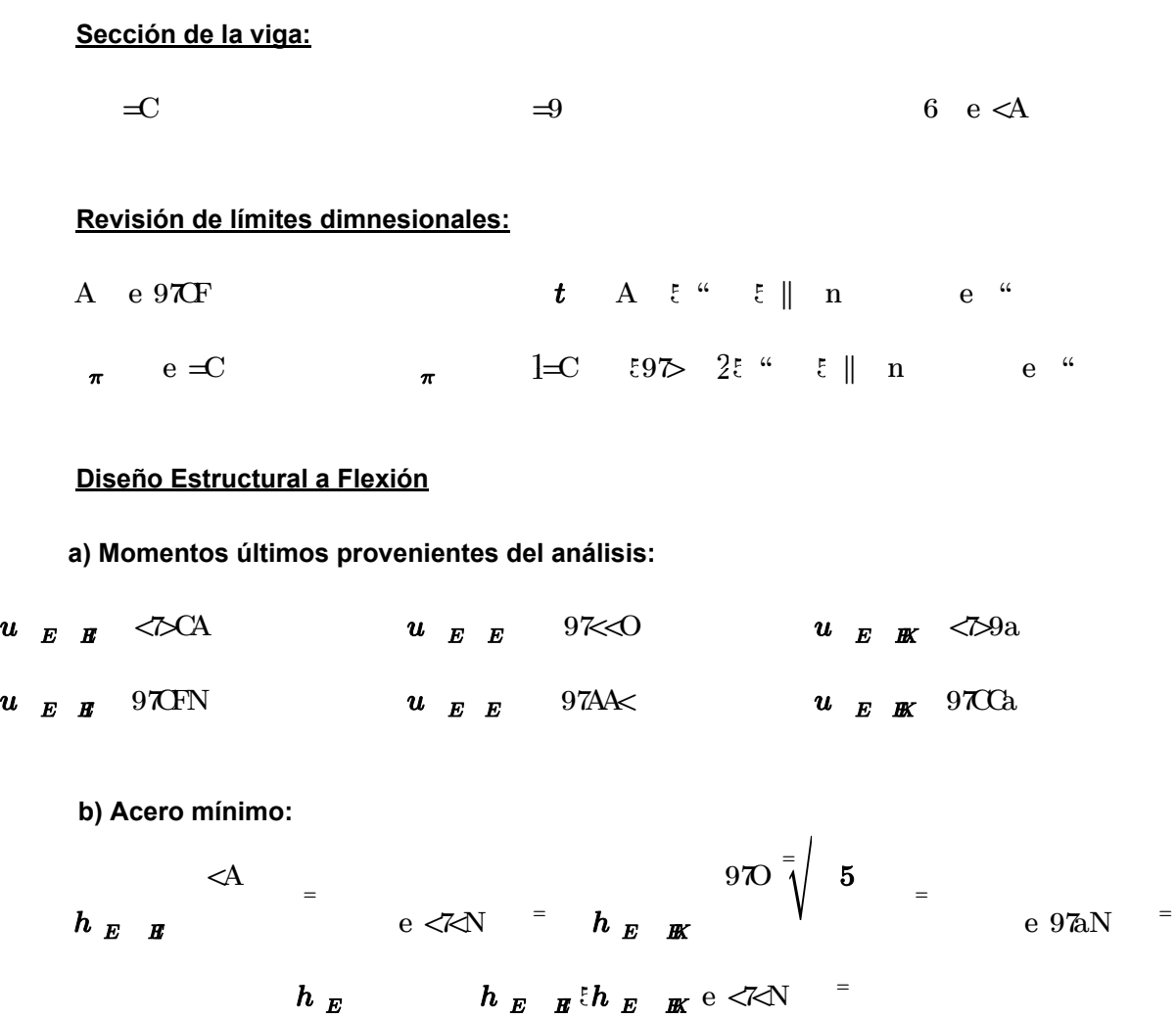

c) Acero longitudinal requerido conforme al análisis:

Acero requerido para el momento negativo en el extremo 1:

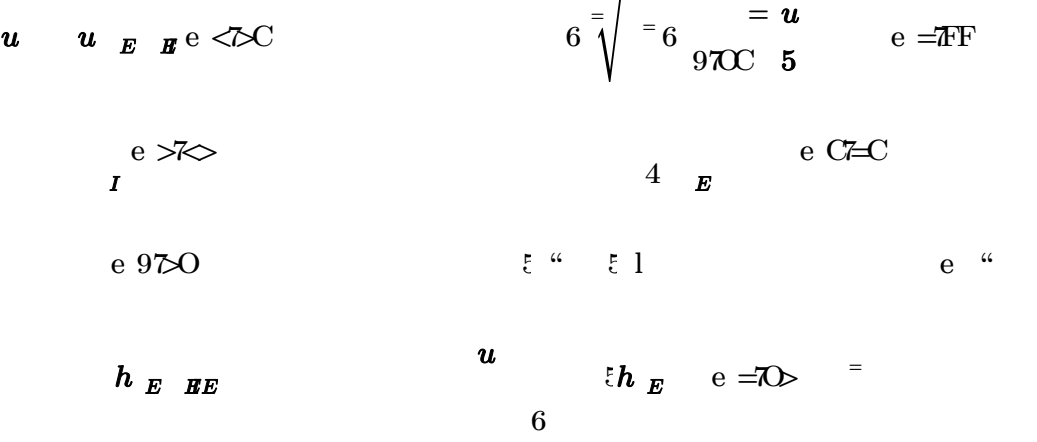

 $=$ 

 $\mathbf{I}$ 

 $\equiv$ 

Acero requerido para el momento positivo en el extremo 1:

$$
u \quad u \quad E \quad H \in \mathcal{Y} \cap \mathbb{R}
$$
\n
$$
e \ll \implies \qquad \qquad e \ll \text{for } u
$$
\n
$$
h \quad E \quad H \in \mathbb{R}
$$
\n
$$
0 = \qquad \qquad \text{for } u
$$
\n
$$
0 = \qquad \qquad \text{for } u
$$
\n
$$
0 = \qquad \qquad \text{for } u
$$
\n
$$
0 = \qquad \qquad \text{for } u
$$

Acero requerido para el momento negativo en el extremo 2:

<sup>2</sup> 2 M<sup>u</sup> 2 M<sup>u</sup> Mu.neg.2 =1.31 tonnef m a d - = d - 2.56 cm 0.85 f'<sup>c</sup> ϕ<sup>b</sup> b c = 3.01 cm if c cmax , "Ok" , "Aumentar la sección" ="Ok" β1 M<sup>u</sup> 2 As.sup.2.análisis max , = As.min 2.72 cm ϕ<sup>b</sup> f<sup>y</sup> d - 2

Acero requerido para el momento positivo en el extremo 2:

$$
u \quad u \quad E \quad \mathbb{R}^e \quad \text{97CF}
$$
\n
$$
e \leq \leq \leq \quad \qquad \mathbb{R}^e \quad \text{97C} \quad \mathbb{R}^e \quad \text{98C} \quad \text{98C}
$$
\n
$$
h \quad E \quad \mathbb{R}^e \quad \text{08C}
$$
\n
$$
h \quad \mathbb{R}^e \quad \mathbb{R}^e \quad \text{08C}
$$
\n
$$
h \quad \mathbb{R}^e \quad \mathbb{R}^e \quad \text{08C}
$$
\n
$$
h \quad \mathbb{R}^e \quad \mathbb{R}^e \quad \text{08C}
$$
\n
$$
h \quad \mathbb{R}^e \quad \mathbb{R}^e \quad \text{08C}
$$

Acero requerido para el momento negativo en el centro:

$$
u \quad u \quad E \quad E \quad e \quad 97 \leq \epsilon
$$
\n
$$
e \quad 97 \leq \epsilon
$$
\n
$$
e \quad 97 \leq \epsilon
$$
\n
$$
e \quad 97 \leq \epsilon
$$
\n
$$
e \quad 97 \leq \epsilon
$$
\n
$$
e \quad 97 \leq \epsilon
$$
\n
$$
u \quad u \quad e \quad 97 \leq \epsilon
$$
\n
$$
u \quad e \quad 97 \leq \epsilon
$$
\n
$$
u \quad e \quad 97 \leq \epsilon
$$
\n
$$
u \quad e \quad 97 \leq \epsilon
$$
\n
$$
u \quad 97 \leq \epsilon
$$
\n
$$
u \quad 97 \leq \epsilon
$$
\n
$$
u \quad 97 \leq \epsilon
$$
\n
$$
u \quad 97 \leq \epsilon
$$
\n
$$
u \quad 97 \leq \epsilon
$$
\n
$$
u \quad 97 \leq \epsilon
$$
\n
$$
u \quad 97 \leq \epsilon
$$
\n
$$
u \quad 97 \leq \epsilon
$$
\n
$$
u \quad 97 \leq \epsilon
$$
\n
$$
u \quad 97 \leq \epsilon
$$
\n
$$
u \quad 97 \leq \epsilon
$$
\n
$$
u \quad 97 \leq \epsilon
$$
\n
$$
u \quad 97 \leq \epsilon
$$
\n
$$
u \quad 97 \leq \epsilon
$$
\n
$$
u \quad 97 \leq \epsilon
$$
\n
$$
u \quad 97 \leq \epsilon
$$
\n
$$
u \quad 97 \leq \epsilon
$$
\n
$$
u \quad 97 \leq \epsilon
$$
\n
$$
u \quad 97 \leq \epsilon
$$
\n
$$
u \quad 97 \leq \epsilon
$$
\n
$$
u \quad 97 \leq \epsilon
$$
\n
$$
u \quad 97 \leq \epsilon
$$
\n
$$
u \quad 97 \leq \epsilon
$$
\n
$$
u \quad 97 \leq \epsilon
$$
\n
$$
u \quad 97 \leq \epsilon
$$
\n $$ 

Acero requerido para el momento positivo en el centro:

$$
\begin{array}{cccc}\n\mathbf{u} & \mathbf{u} & \mathbf{E} & \mathbf{E} & \mathbf{e} & 97A4 \\
\mathbf{e} & 97A & & & & \\
\mathbf{e} & 97A & & & \\
\mathbf{e} & \mathbf{e} & & & \\
\mathbf{I} & & & & \\
\mathbf{h} & \mathbf{E} & \mathbf{E} & \mathbf{E} & \\
\mathbf{B} & & & & \\
\mathbf{E} & & & & \\
\mathbf{E} & & & & \\
\mathbf{E} & & & & \\
\mathbf{E} & & & & \\
\mathbf{E} & & & & \\
\mathbf{E} & & & & \\
\mathbf{E} & & & & \\
\mathbf{E} & & & & \\
\mathbf{E} & & & & \\
\mathbf{E} & & & & \\
\mathbf{E} & & & & \\
\mathbf{E} & & & & \\
\mathbf{E} & & & & \\
\mathbf{E} & & & & \\
\mathbf{E} & & & & \\
\mathbf{E} & & & & \\
\mathbf{E} & & & & \\
\mathbf{E} & & & & \\
\mathbf{E} & & & & \\
\mathbf{E} & & & & \\
\mathbf{E} & & & & \\
\mathbf{E} & & & & \\
\mathbf{E} & & & & \\
\mathbf{E} & & & & \\
\mathbf{E} & & & & \\
\mathbf{E} & & & & \\
\mathbf{E} & & & & \\
\mathbf{E} & & & & \\
\mathbf{E} & & & & \\
\mathbf{E} & & & & \\
\mathbf{E} & & & & \\
\mathbf{E} & & & & \\
\mathbf{E} & & & & \\
\mathbf{E} & & & & \\
\mathbf{E} & & & & \\
\mathbf{E} & & & & \\
\mathbf{E} & & & & \\
\mathbf{E} & & & & & \\
\mathbf{E} & & & & & \\
\mathbf{E} & & & & & \\
\mathbf{E} & & & & & \\
\mathbf{E} & & & & & \\
\mathbf{E} & & & & & \\
\mathbf{E} & & & & & \\
\mathbf{E} & & & & & \\
\mathbf{E} & & & & & \\
\mathbf{E} & & & & & \\
\mathbf{E} & & & & & \\
\mathbf{E} & & & & & \\
\mathbf{E} & & & & & \\
\mathbf{E} & & & & & \\
\mathbf{E} & & & & & \\
\mathbf{E} & & & & & \\
\mathbf{E} & & & & & \\
\
$$

d) Requisitos de acero longitudinal por ductilidad:

| Extremo 1:  |             |                                                        |                                                         |             |     |                     |                           |             |     |             |     |             |     |             |     |             |                                                        |                                                     |                                                     |                                                     |                                                     |                                                     |                                                     |              |
|-------------|-------------|--------------------------------------------------------|---------------------------------------------------------|-------------|-----|---------------------|---------------------------|-------------|-----|-------------|-----|-------------|-----|-------------|-----|-------------|--------------------------------------------------------|-----------------------------------------------------|-----------------------------------------------------|-----------------------------------------------------|-----------------------------------------------------|-----------------------------------------------------|-----------------------------------------------------|--------------|
| $h_{B} BE$  | $h_{B} BE$  | $e = 70$                                               | $=$                                                     | $h_{B} BE$  | $=$ | $h_{A1}A < h_{A2}A$ | $\sqrt{h_{A2} + h_{A3}A}$ |             |     |             |     |             |     |             |     |             |                                                        |                                                     |                                                     |                                                     |                                                     |                                                     |                                                     |              |
| $h_{B} BE$  | $h_{B} BE$  | $\frac{1}{2} \left( \sum_{k=1}^{k} h_{B_k} BE \right)$ | $\frac{1}{2} \left( \sum_{k=1}^{k} h_{k} \right)^{k-1}$ |             |     |                     |                           |             |     |             |     |             |     |             |     |             |                                                        |                                                     |                                                     |                                                     |                                                     |                                                     |                                                     |              |
| $h_{B} ABC$ | $h_{B} B C$ | $e = 70$                                               | $=$                                                     | $h_{B} B C$ | $=$ | $h_{B} B C$         | $=$                       | $h_{B} B C$ | $=$ | $h_{B} B C$ | $=$ | $h_{B} B C$ | $=$ | $h_{B} B C$ | $=$ | $h_{B} B C$ | $\frac{1}{2} \left( \sum_{k=1}^{k} h_{B_k} BE \right)$ | $\frac{1}{2} \left( \sum_{k=1}^{k} h_{k} B \right)$ | $\frac{1}{2} \left( \sum_{k=1}^{k} h_{k} B \right)$ | $\frac{1}{2} \left( \sum_{k=1}^{k} h_{k} B \right)$ | $\frac{1}{2} \left( \sum_{k=1}^{k} h_{k} B \right)$ | $\frac{1}{2} \left( \sum_{k=1}^{k} h_{k} B \right)$ | $\frac{1}{2} \left( \sum_{k=1}^{k} h_{k} B \right)$ | $\frac{1}{2$ |

Usar []: ϕ3/8'' 1@0.05, 4@0.10, Rto.@0.30cm

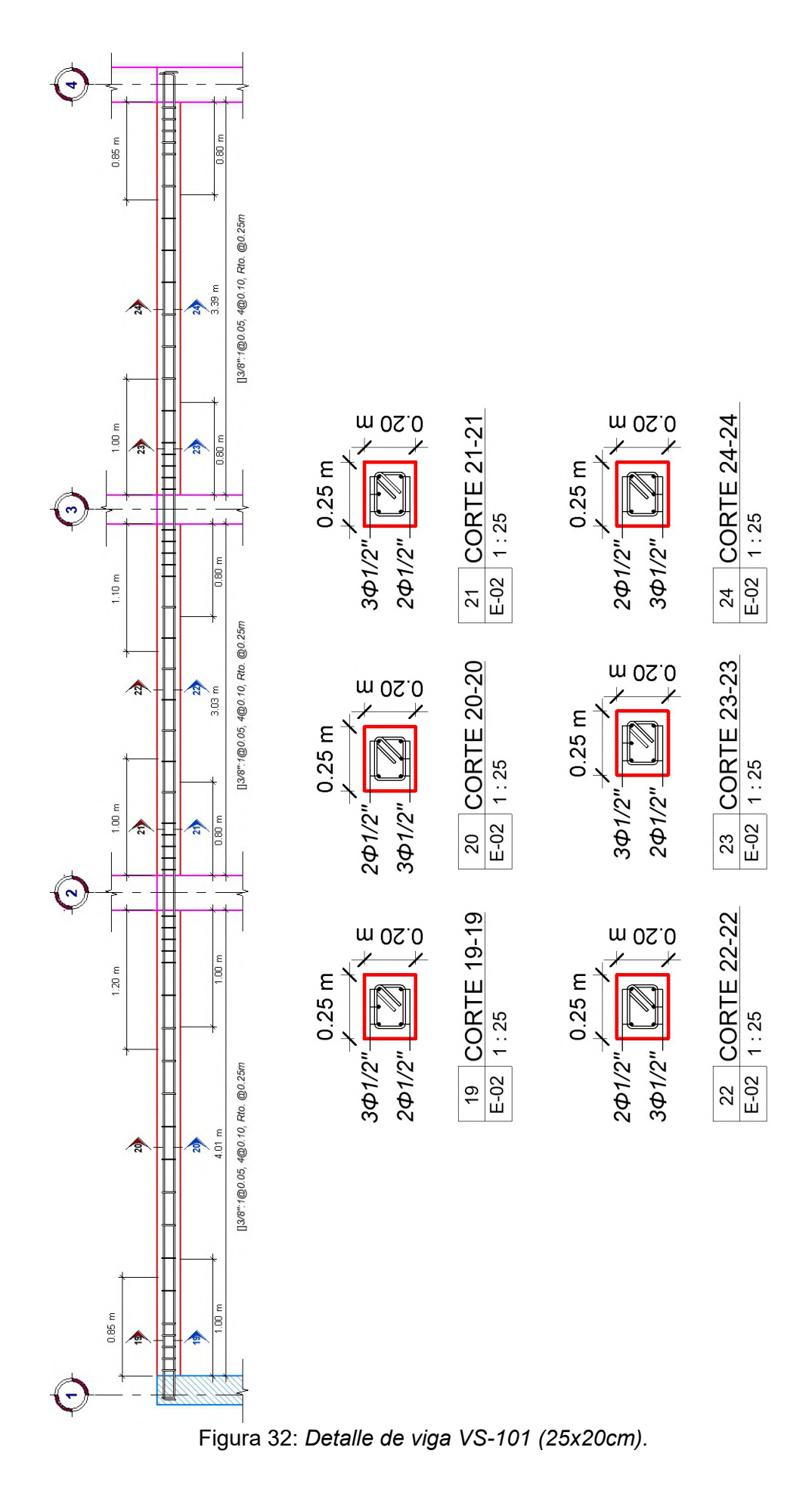

90

## 4.5.4. Diseño de Columnas

# Diseño de columna más cargada C-1 (30x65cm)

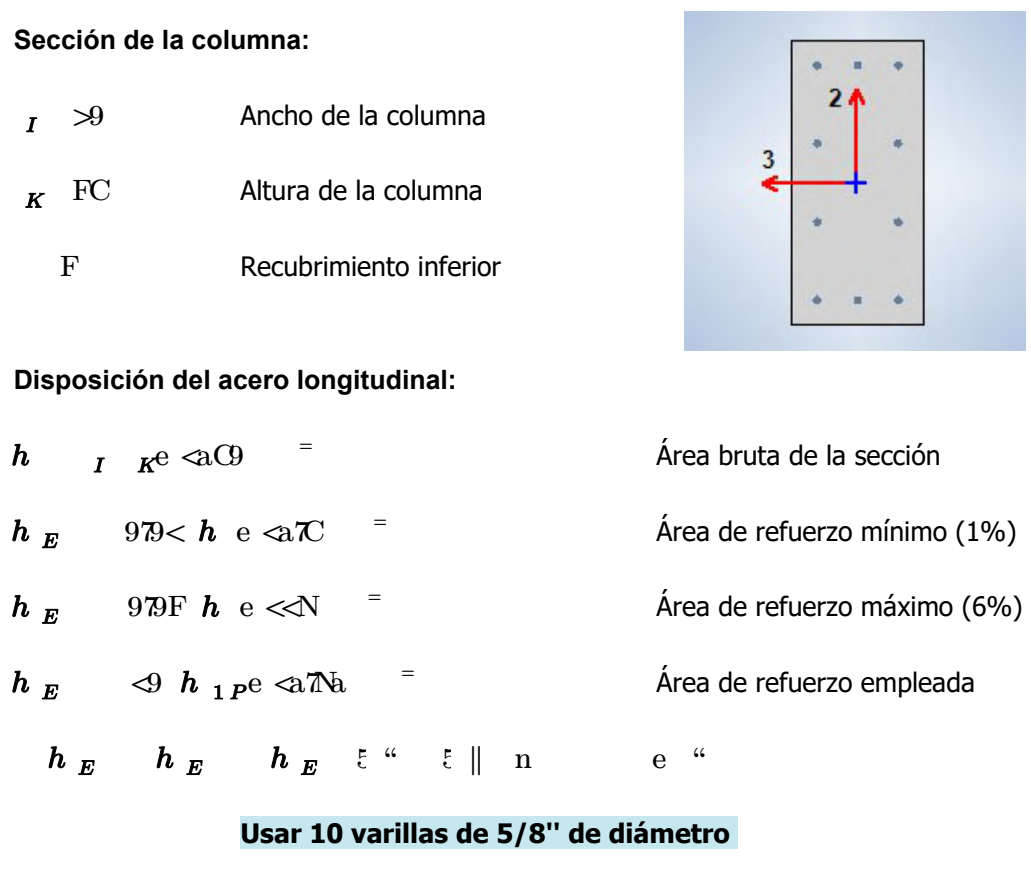

9700. Factor de minoración para resistencia al corte sismico

### a) Diseño por Flexo-compresión

Se diseñará la columna C1 ubicada en la intersección de los ejes D-D y 2-2, las dimensiones de esta columna son 30x65cm. Se considera las cargas pertenecientes al primer nivel ya que es donde actuarán las mayores fuerzas internas.

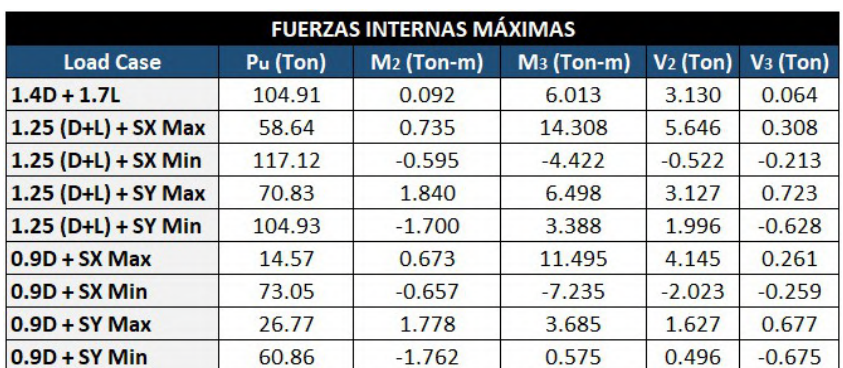

Tabla 20: Fuerzas internas máximas en el primer nivel para C-1.

Se observa que los mayores momentos se obtienen cuando el sismo actúa en la dirección X-X. Para desarrollar el diagrama de interacción en la columna se empleará el software Etabs, consiguiendo así los 11 puntos para las distintas curvas del diagrama en ambas direcciones (X e Y). Cabe mencionar que dependerá a la vez de las caracteristicas en la sección y las barras de refuerzo en la columna. Se plantea inicialmente la distribución de acero en 10Φ5/8", lo que significa un área de acero As = 19.79 cm², el cual es mayor que la cuantía mínima de 1%.

| DIRECCIÓN X-X  |           |              |           |                   |           |              |           |  |  |  |
|----------------|-----------|--------------|-----------|-------------------|-----------|--------------|-----------|--|--|--|
| Curva #1 0 deg |           |              |           | Curva #13 180 deg |           |              |           |  |  |  |
| <b>Punto</b>   | P tonf    | M2 tonf-m    | M3 tonf-m | <b>Punto</b>      | P tonf    | M2 tonf-m    | M3 tonf-m |  |  |  |
| 1              | 221,777   | $\Omega$     | 0.000     | 1                 | 221.777   | $\bf{0}$     | 0.000     |  |  |  |
| $\overline{2}$ | 221,777   | $\mathbf{O}$ | 10.727    | $\overline{2}$    | 221,777   | $\mathbf{O}$ | $-10.727$ |  |  |  |
| 3              | 206.173   | $\mathbf{0}$ | 16.894    | 3                 | 206.173   | $\mathbf{O}$ | $-16.894$ |  |  |  |
| 4              | 175.341   | $\mathbf{0}$ | 21.597    | 4                 | 175.341   | $\mathbf{O}$ | $-21.597$ |  |  |  |
| 5              | 142.534   | $\Omega$     | 24,940    | 5                 | 142.534   | $\Omega$     | $-24.940$ |  |  |  |
| 6              | 105.135   | $\bf{0}$     | 27.288    | 6                 | 105.135   | $\bf{0}$     | $-27.288$ |  |  |  |
| 7              | 89.945    | $\bf{0}$     | 30.645    | 7                 | 89.945    | $\Omega$     | $-30.645$ |  |  |  |
| 8              | 68.122    | $\Omega$     | 32.997    | 8                 | 68.122    | $\Omega$     | $-32.997$ |  |  |  |
| 9              | 24.254    | $\mathbf{0}$ | 26.047    | 9                 | 24.254    | $\bf{0}$     | $-26.047$ |  |  |  |
| 10             | $-17.880$ | $\mathbf{0}$ | 15.732    | 10                | $-17.880$ | $\Omega$     | $-15.732$ |  |  |  |
| 11             | $-73.710$ | $\bf{0}$     | 0.000     | 11                | $-73.710$ | $\bf{0}$     | 0.000     |  |  |  |

Tabla 21: Esfuerzos nominales en dirección X-X para C-1.

A continuación, se presenta el diagrama de interacción en la columna C-1, a la vez se colocarán los puntos para las combinaciones de cargas mostradas en la tabla 20 y así finalmente saber si el diseño es correcto o se modificarán la cantidad en acero de refuerzo longitudinal (Ver Figura 33).

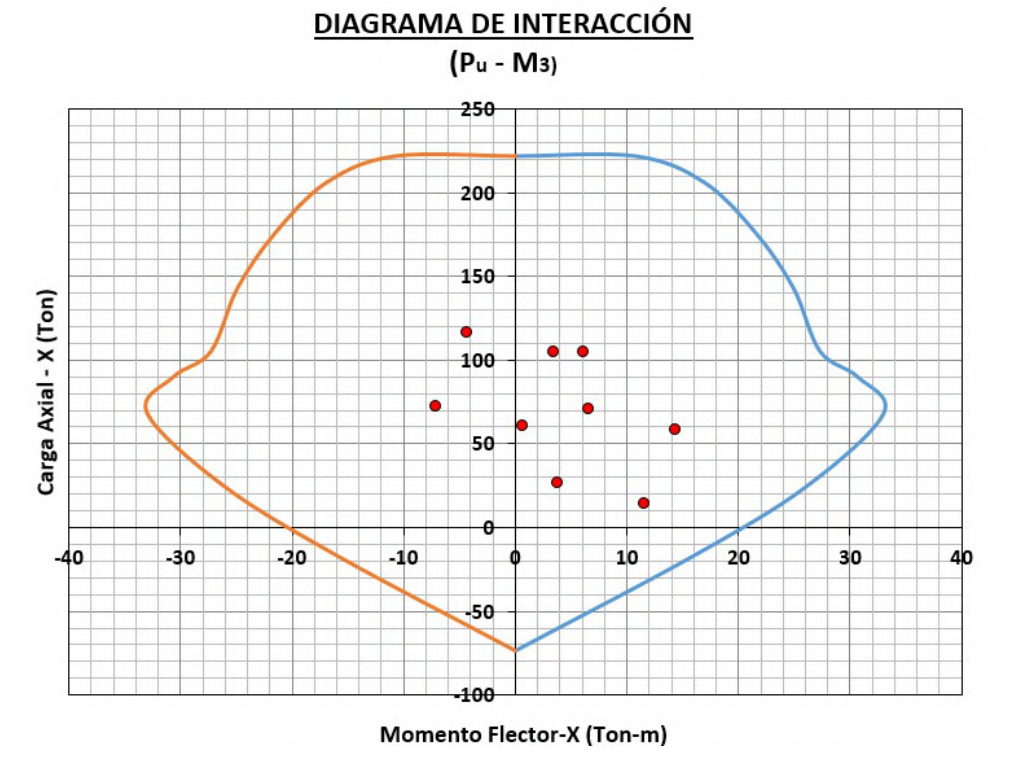

Figura 33: Diagrama de interacción de columna C-1 en dirección X-X.

En la figura 33 se aprecia que los momentos últimos están dentro de la curva del diagrama de interacción de diseño, por lo que se concluye que el diseño es el adecuado por flexo-compresión.

Para la dirección Y-Y se tomará en cuenta las curvas que están en los 90° y 270° ya que en ese sentido actúan los momentos y cargas nominales que servirán como limites para determinar el diseño.

| DIRECCIÓN Y-Y   |           |        |                     |                   |           |           |              |  |  |  |  |
|-----------------|-----------|--------|---------------------|-------------------|-----------|-----------|--------------|--|--|--|--|
| Curva #7 90 deg |           |        |                     | Curva #19 270 deg |           |           |              |  |  |  |  |
| <b>Punto</b>    | P tonf    |        | M2 tonf-m M3 tonf-m | <b>Punto</b>      | P tonf    | M2 tonf-m | M3 tonf-m    |  |  |  |  |
| 1               | 221,777   | 0.000  | $\Omega$            | 1                 | 221,777   | 0.000     | $\bf{0}$     |  |  |  |  |
| $\overline{2}$  | 221,777   | 4.884  | $\Omega$            | $\overline{2}$    | 221,777   | $-4.884$  | $\Omega$     |  |  |  |  |
| 3               | 202.508   | 7.739  | $\Omega$            | 3                 | 202,508   | $-7.739$  | $\Omega$     |  |  |  |  |
| 4               | 168.970   | 9.853  | $\Omega$            | 4                 | 168.970   | $-9.853$  | $\Omega$     |  |  |  |  |
| 5               | 132.403   | 11.229 | $\Omega$            | 5                 | 132,403   | $-11.229$ | $\Omega$     |  |  |  |  |
| 6               | 87.941    | 11.804 | $\Omega$            | 6                 | 87.941    | $-11.804$ | $\Omega$     |  |  |  |  |
| $\overline{ }$  | 72.684    | 12.564 | $\Omega$            | 7                 | 72.684    | $-12.564$ | $\Omega$     |  |  |  |  |
| 8               | 45.455    | 12.620 | $\Omega$            | 8                 | 45.455    | $-12.620$ | $\mathbf{0}$ |  |  |  |  |
| 9               | 6.885     | 9.144  | $\bf{0}$            | 9                 | 6.885     | $-9.144$  | $\Omega$     |  |  |  |  |
| 10              | $-48.182$ | 3.517  | $\Omega$            | 10                | $-48.182$ | $-3.517$  | $\Omega$     |  |  |  |  |
| 11              | $-73.710$ | 0.000  | $\bf{0}$            | 11                | $-73.710$ | 0.000     | $\bf{0}$     |  |  |  |  |

Tabla 22: Esfuerzos nominales en dirección Y-Y para C-1.

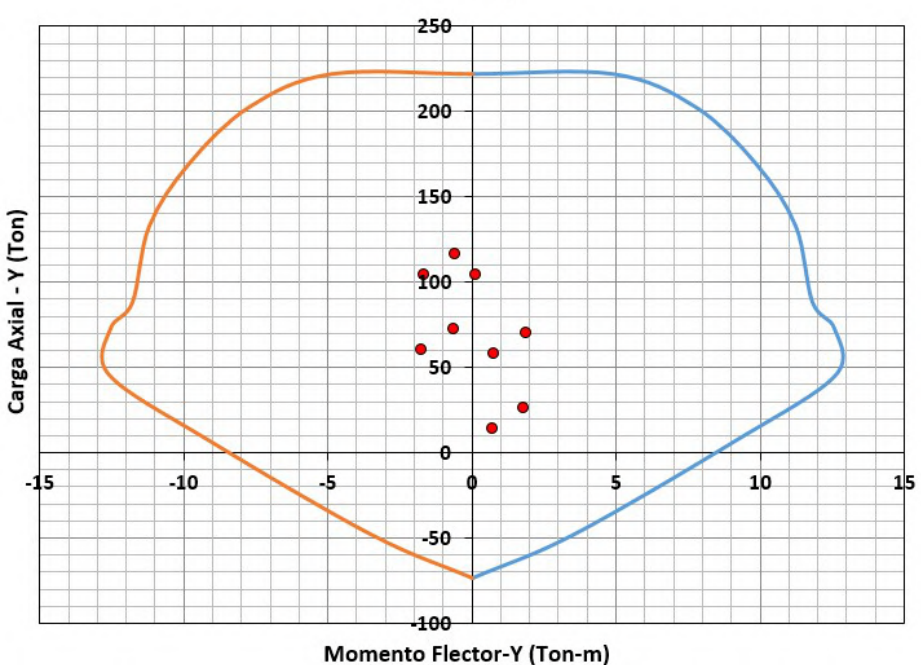

## DIAGRAMA DE INTERACCIÓN

 $(P<sub>u</sub> - M<sub>2</sub>)$ 

Figura 34: Diagrama de interacción de columna C-1 en dirección Y-Y.

En la figura 34 se aprecia que los momentos últimos están dentro de la curva del diagrama de interacción de diseño, por lo que se concluye que el diseño es el adecuado por flexo-compresión.
# b) Diseño por Cortante

## Dirección X-X:

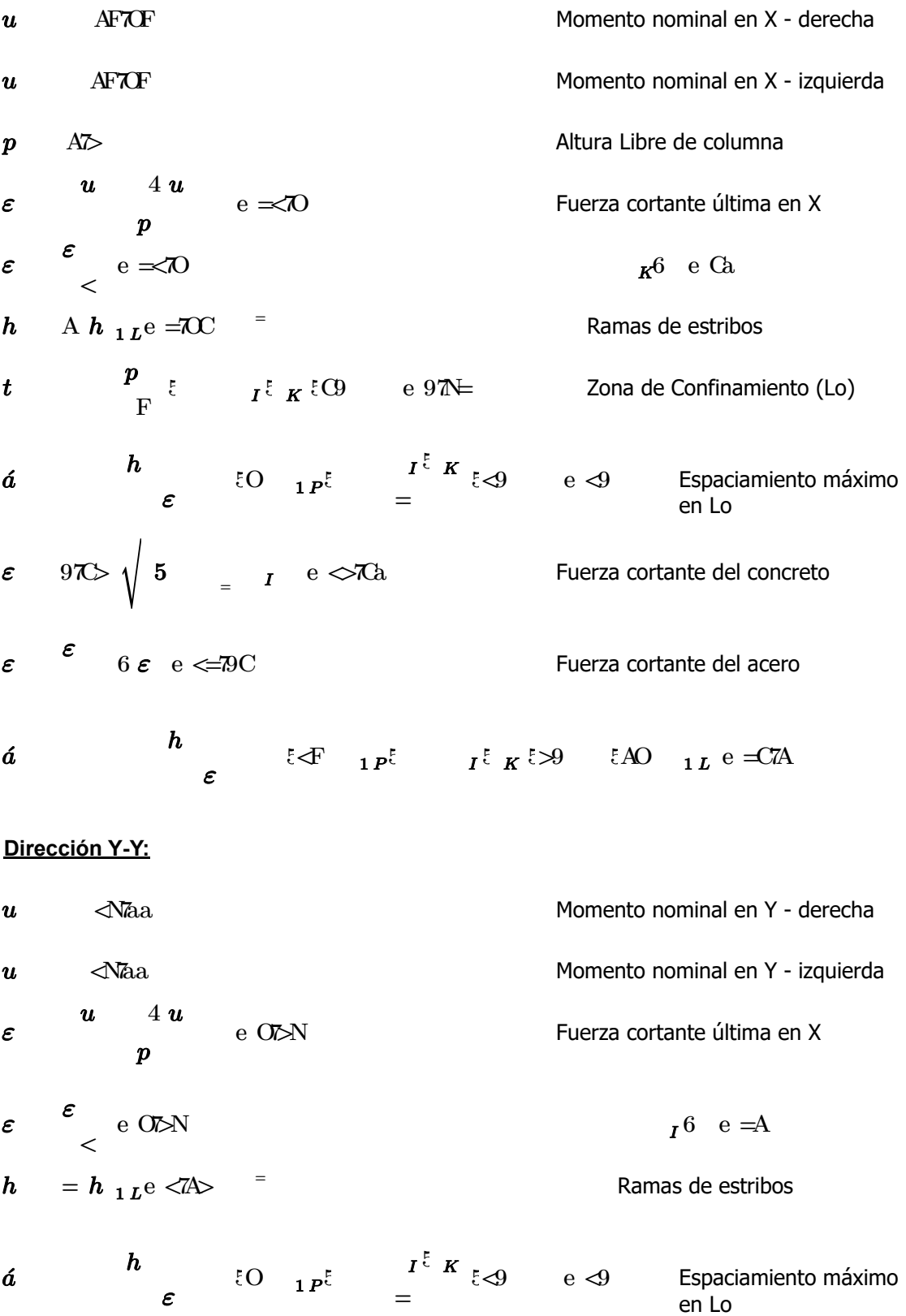

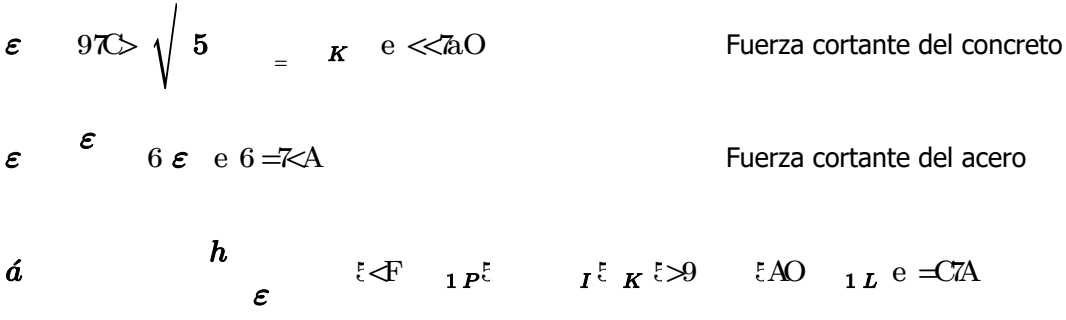

## Zona de Confinamiento (Lo):

 $t e 97E$ 

 $\bm{a}$  at  $\bm{a}$  e  $\triangleleft$ 

Espaciamento máximo fuera de Lo:

 $\boldsymbol{\acute{a}}$   $\boldsymbol{\acute{a}}$   $\boldsymbol{\acute{e}}$   $\boldsymbol{\acute{a}}$   $\boldsymbol{\acute{e}}$   $\boldsymbol{\phantom{a}}$   $\boldsymbol{\phantom{a}}$   $\boldsymbol{\phantom{a}}$   $\boldsymbol{\phantom{a}}$   $\boldsymbol{\phantom{a}}$   $\boldsymbol{\phantom{a}}$   $\boldsymbol{\phantom{a}}$   $\boldsymbol{\phantom{a}}$   $\boldsymbol{\phantom{a}}$   $\boldsymbol{\phantom{a}}$   $\boldsymbol{\phantom{a}}$   $\boldsymbol{\phantom{a}}$   $\boldsymbol{\phantom{a}}$   $\boldsymbol{\phantom{a}}$ 

# Usar []: 3/8" 1@0.05, 8@0.10, Rto.@0.25cm

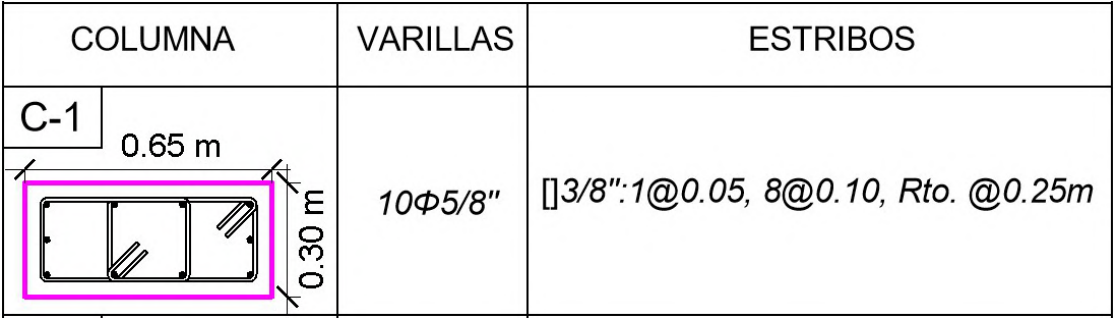

Figura 35: Detalle de sección para Columna C-1.

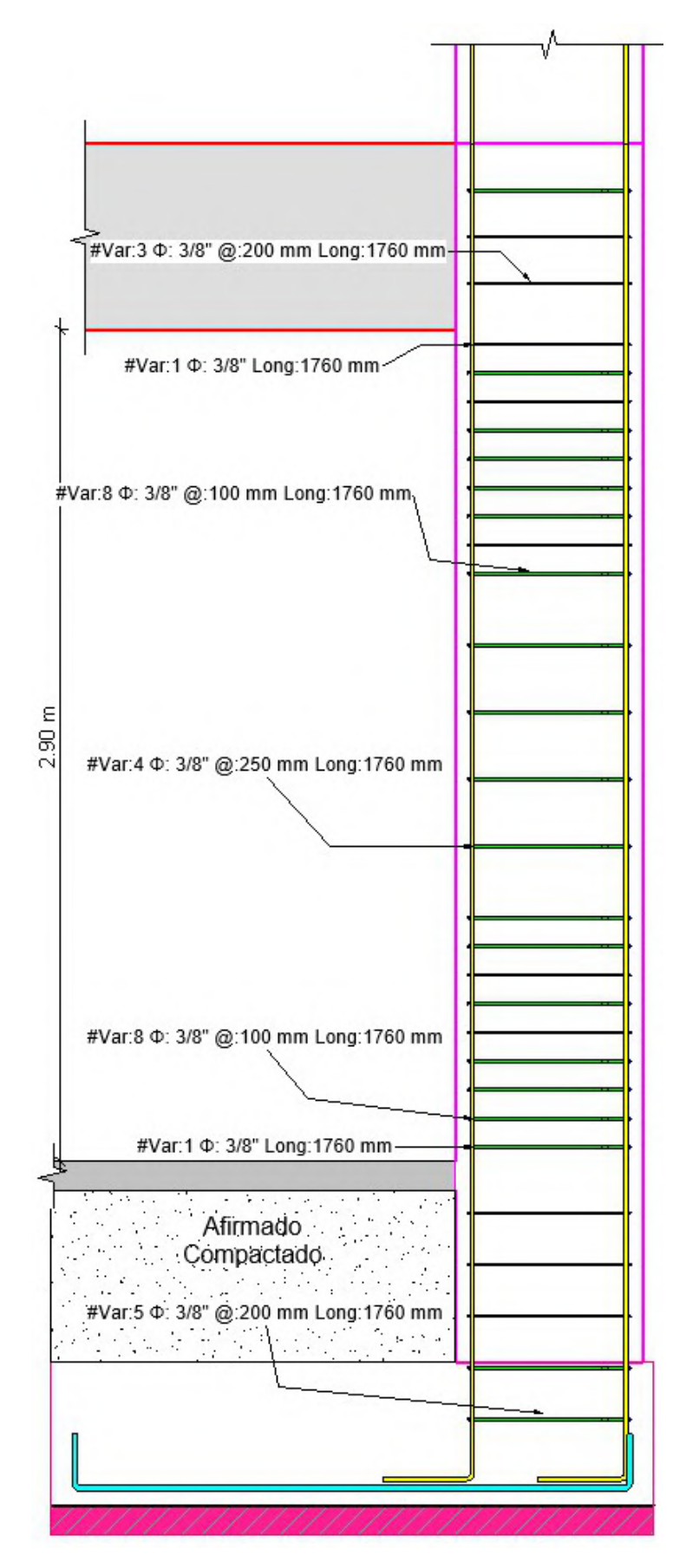

Figura 36: Detalle de corte en elevación para la Columna C-1.

## Diseño de columna más cargada C-2 (25x50cm)

#### Sección de la columna:

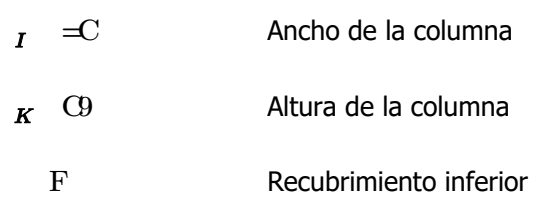

Disposición del acero longitudinal:

$$
h \tI \tKe \leq 0 \t= \text{Area bruta de la sección}
$$

$$
h_E \qquad \text{A} \; h_{1P}4 \; \text{A} \; h_{1M}e \ll 40
$$

$$
h_{E} \qquad h_{E} \qquad h_{E} \qquad \xi \quad \text{if} \quad n \qquad e \quad \text{``}
$$

# Usar 4 varillas de 5/8'' + 4 varillas de 1/2''

#### a) Diseño por Flexo-compresión

#### Tabla 23: Fuerzas internas máximas en el primer nivel para C-2.

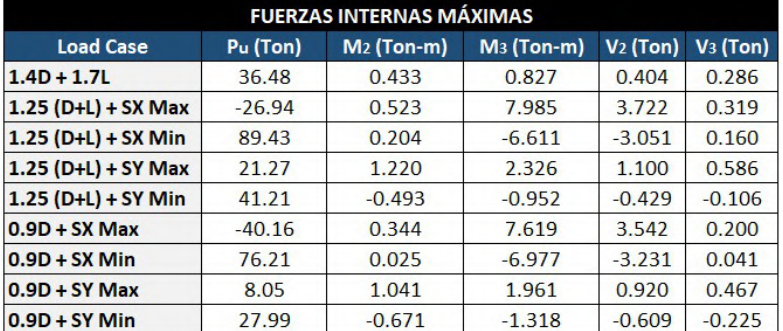

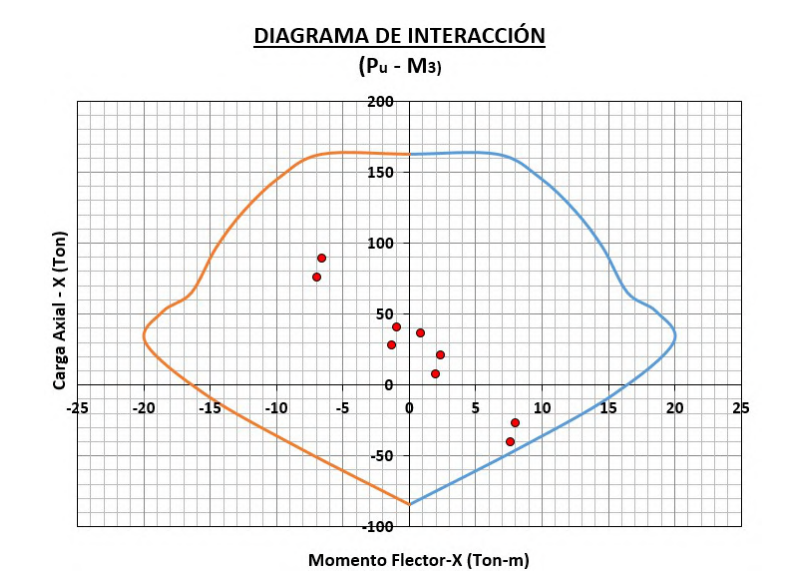

Figura 37: Diagrama de interacción de columna C-2 en dirección X-X.

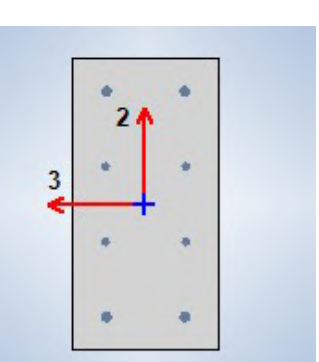

 $h_E$  979<  $h_e \ll C$ 

Área de refuerzo empleada

 $\equiv$ 

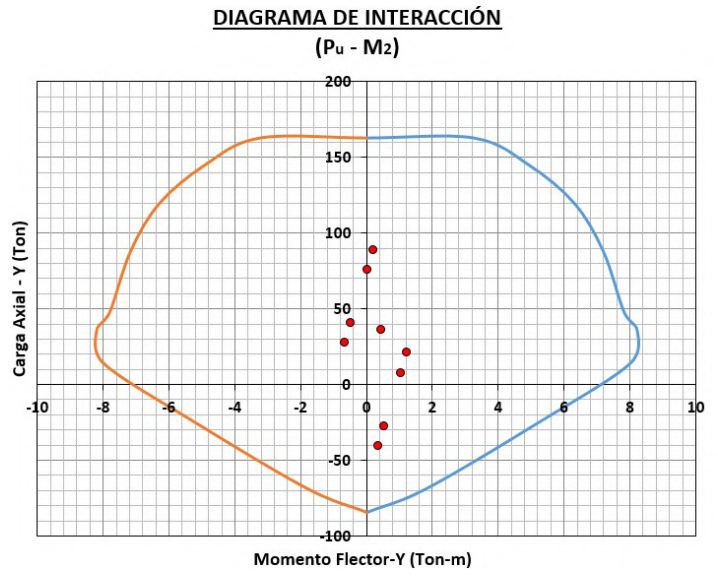

Figura 38: Diagrama de interacción de columna C-2 en dirección Y-Y.

## b) Diseño por Cortante

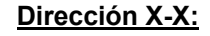

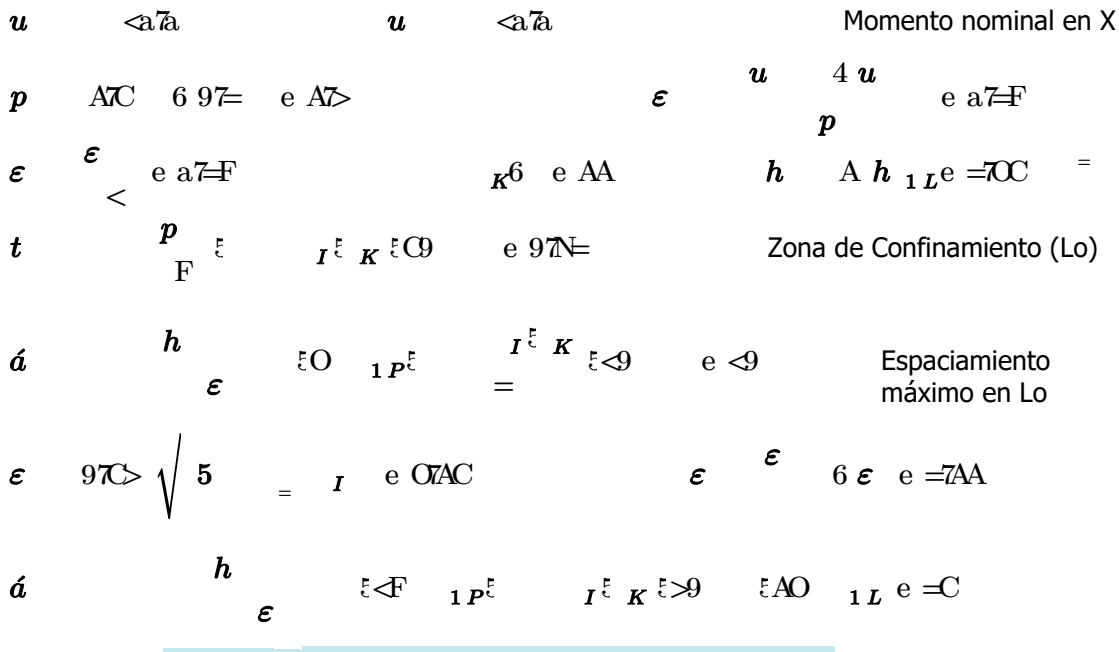

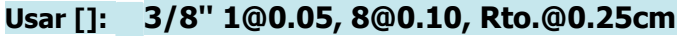

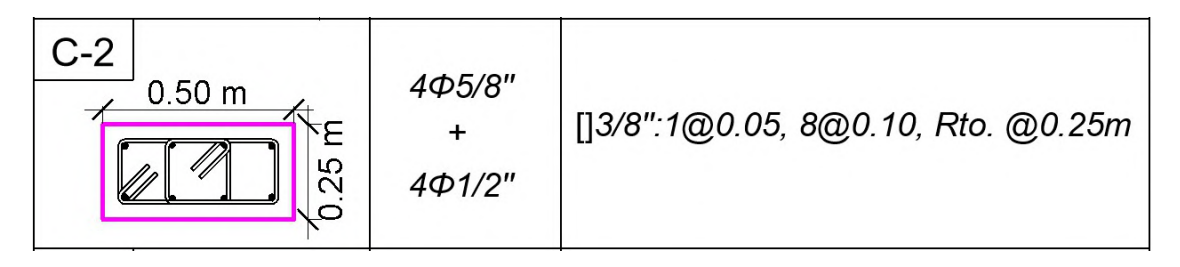

Figura 39: Detalle de sección para Columna C-2.

## Diseño de columna más cargada C-3 (25x40cm)

#### Sección de la columna:

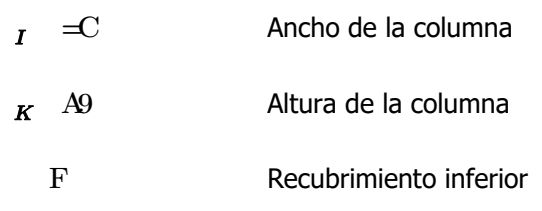

#### Disposición del acero longitudinal:

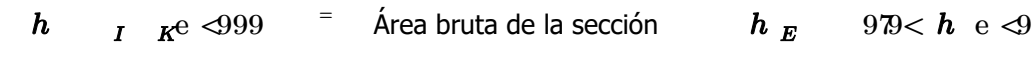

 $h_E$  A  $h_{1 M}$  A  $h_{1 M}$   $\ll$   $\ll$ 

$$
h_{E} \qquad h_{E} \qquad h_{E} \qquad \xi \quad \text{if} \quad n \qquad e \quad \text{``}
$$

Área de refuerzo empleada

## Usar 4 varillas de  $1/2$ " + 4 varillas de  $1/2$ "

#### a) Diseño por Flexo-compresión

#### Tabla 24: Fuerzas internas máximas en el primer nivel para C-3.

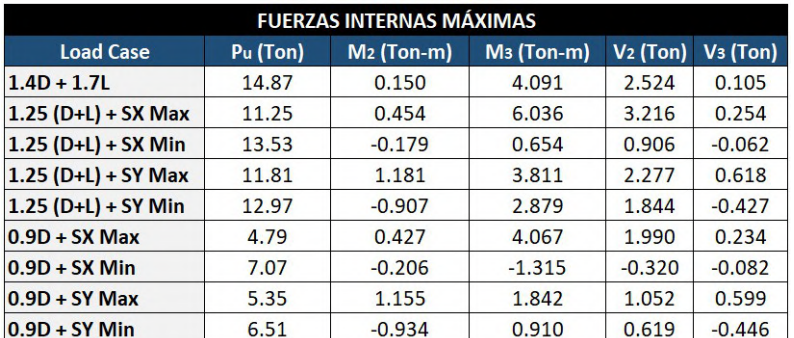

#### **DIAGRAMA DE INTERACCIÓN** (Pu - M3) 150

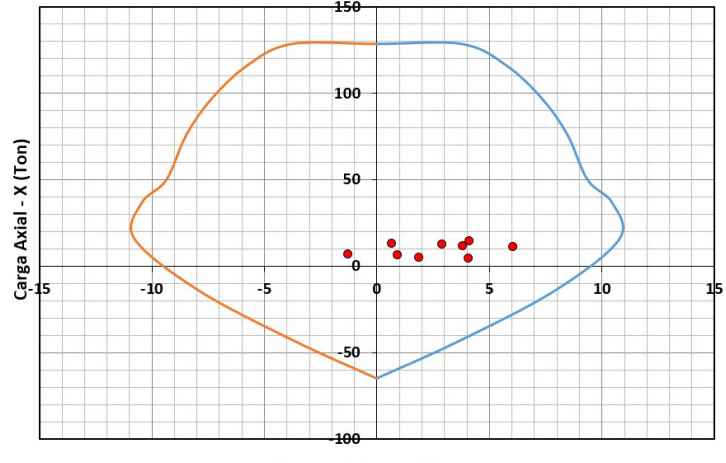

Momento Flector-X (Ton-m)

Figura 40: Diagrama de interacción de columna C-3 en dirección X-X.

 $\equiv$ 

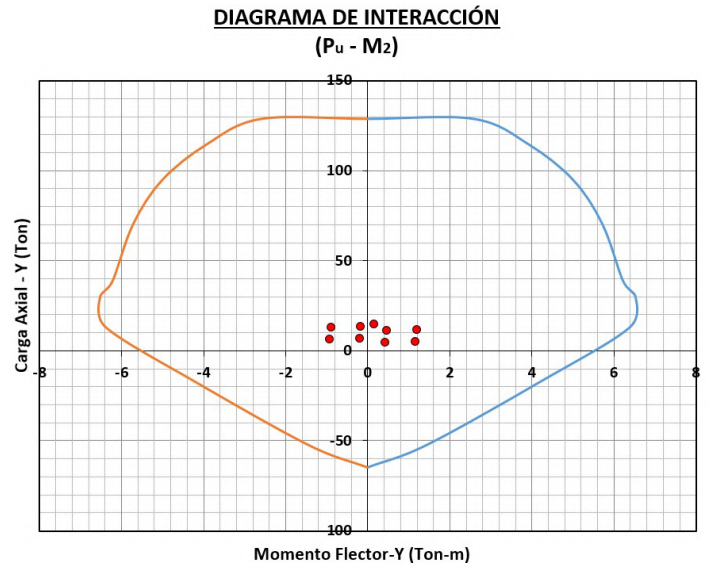

Figura 41: Diagrama de interacción de columna C-3 en dirección Y-Y

## b) Diseño por Cortante

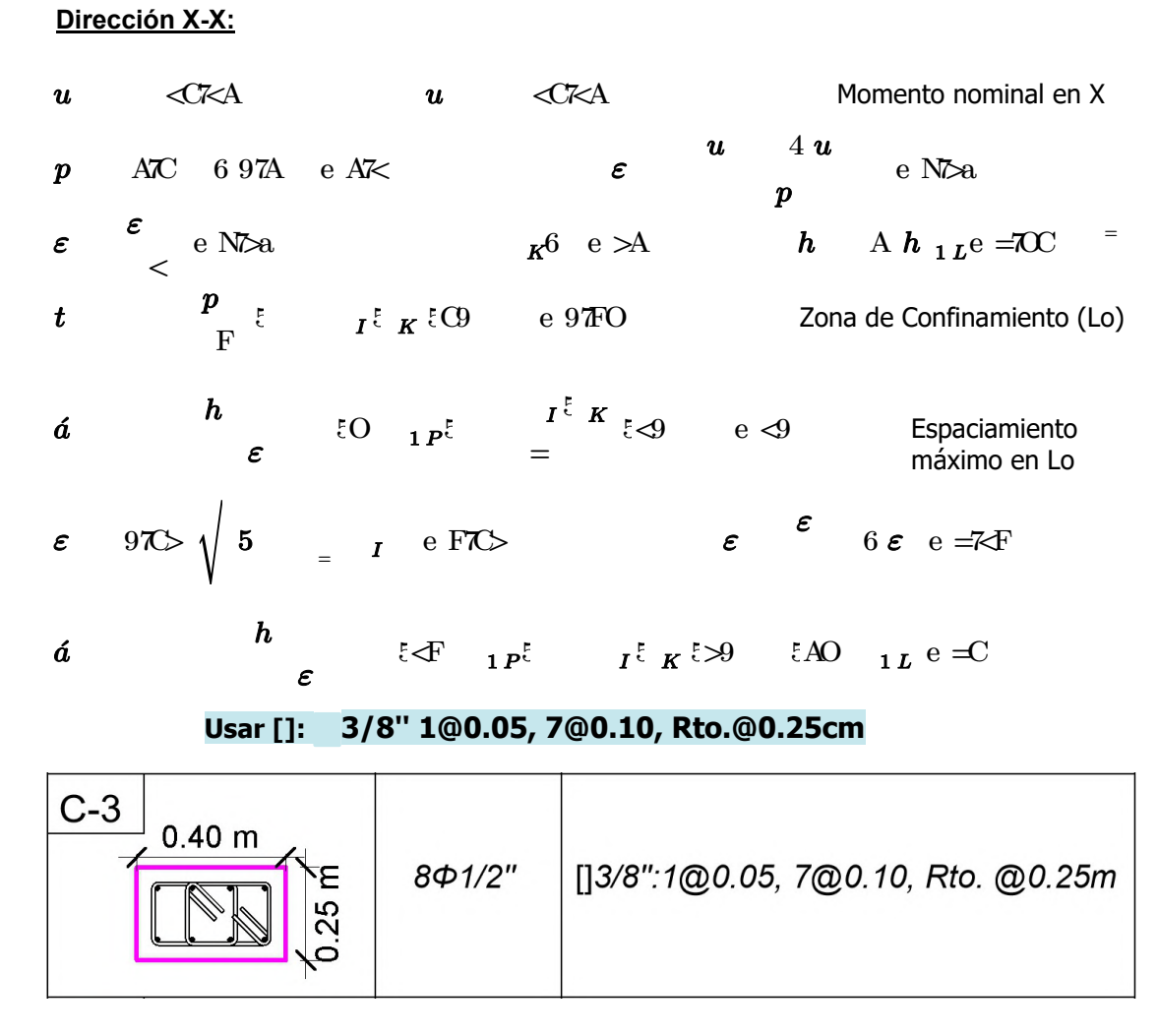

Figura 42: Detalle de sección para Columna C-3.

# Diseño de columna más cargada C-4 (25x30cm)

#### Sección de la columna:

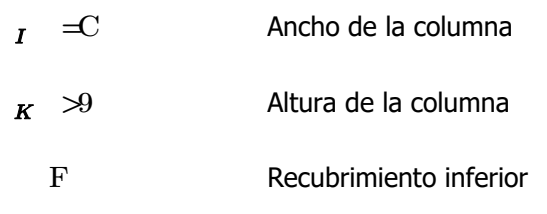

Disposición del acero longitudinal:

$$
h
$$
  $I$   $K^e$   $NO$   $+$   $+$   $+$   $K^e$   $+$   $+$   $+$   $+$   $K^e$   $+$   $+$   $+$   $+$   $+$   $+$   $+$   $+$   $+$   $+$   $+$   $+$   $+$   $+$   $+$   $+$   $+$   $+$   $+$   $+$   $+$   $+$   $+$   $+$   $+$   $+$   $+$   $+$   $+$   $+$   $+$   $+$   $+$   $+$   $+$   $+$   $+$   $+$   $+$   $+$   $+$   $+$   $+$   $+$   $+$   $+$   $+$   $+$   $+$   $+$   $+$   $+$   $+$   $+$   $+$   $+$   $+$   $+$   $+$   $+$   $+$   $+$   $+$   $+$   $+$   $+$   $+$   $+$   $+$   $+$   $+$   $+$   $+$   $+$   $+$   $+$   $+$   $+$   $+$   $+$   $+$   $+$   $+$   $+$   $+$   $+$   $+$   $+$   $+$   $+$   $+$   $+$   $+$   $+$   $+$   $+$   $+$   $+$   $+$   $+$   $+$   $+$   $+$   $+$   $+$   $+$   $+$   $+$   $+$   $+$   $+$   $+$   $+$  <

$$
h_E \qquad A h_{1M} = h_{1M} e N F
$$

$$
h_{E} \qquad h_{E} \qquad h_{E} \qquad \xi \quad \text{if} \quad n \qquad e \quad \text{``}
$$

<sup>2</sup> <sup>2</sup> Área de refuerzo empleada

 $h_E$  979<  $h$  e NTC

24

Usar 4 varillas de 1/2'' + 2 varillas de 1/2''

### a) Diseño por Flexo-compresión

#### Tabla 25: Fuerzas internas máximas en el primer nivel para C-4.

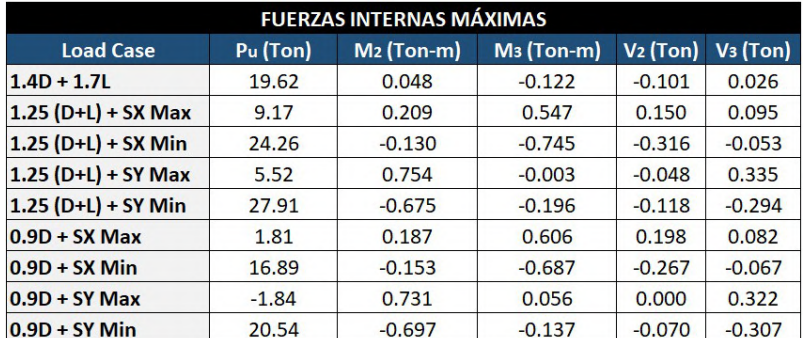

## **DIAGRAMA DE INTERACCIÓN** (Pu - M3)

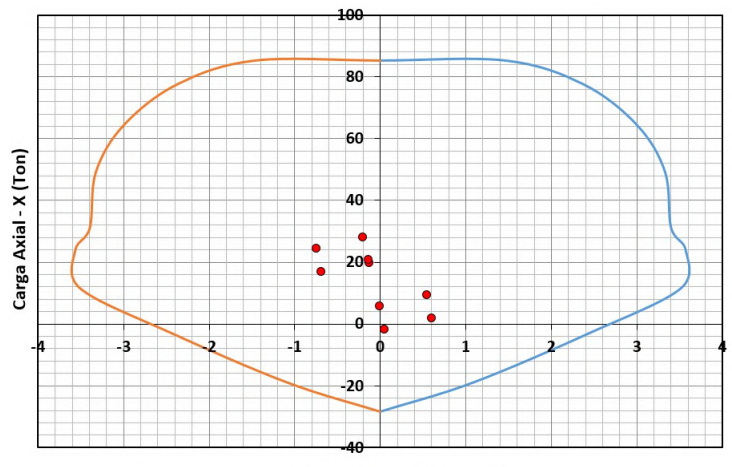

Momento Flector-X (Ton-m)

Figura 43: Diagrama de interacción de columna C-4 en dirección X-X.

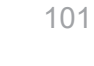

 $\overline{a}$ 

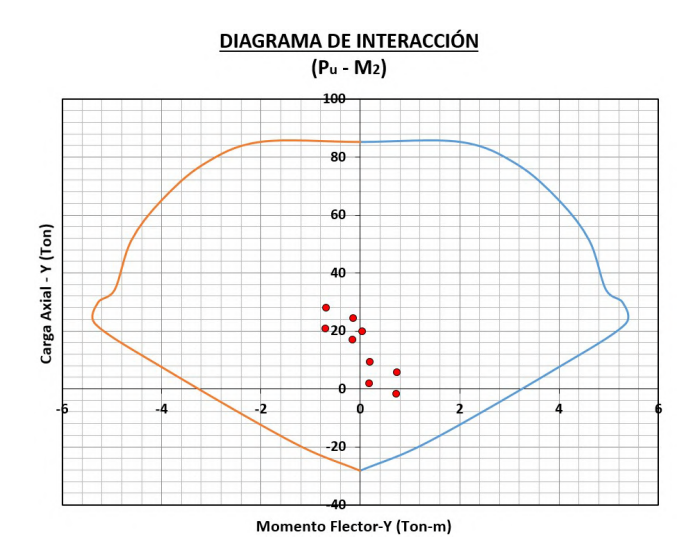

Figura 44: Diagrama de interacción de columna C-4 en dirección Y-Y.

## b) Diseño por Cortante

 $\overline{\mathcal{C}}$ 

### Dirección X-X:

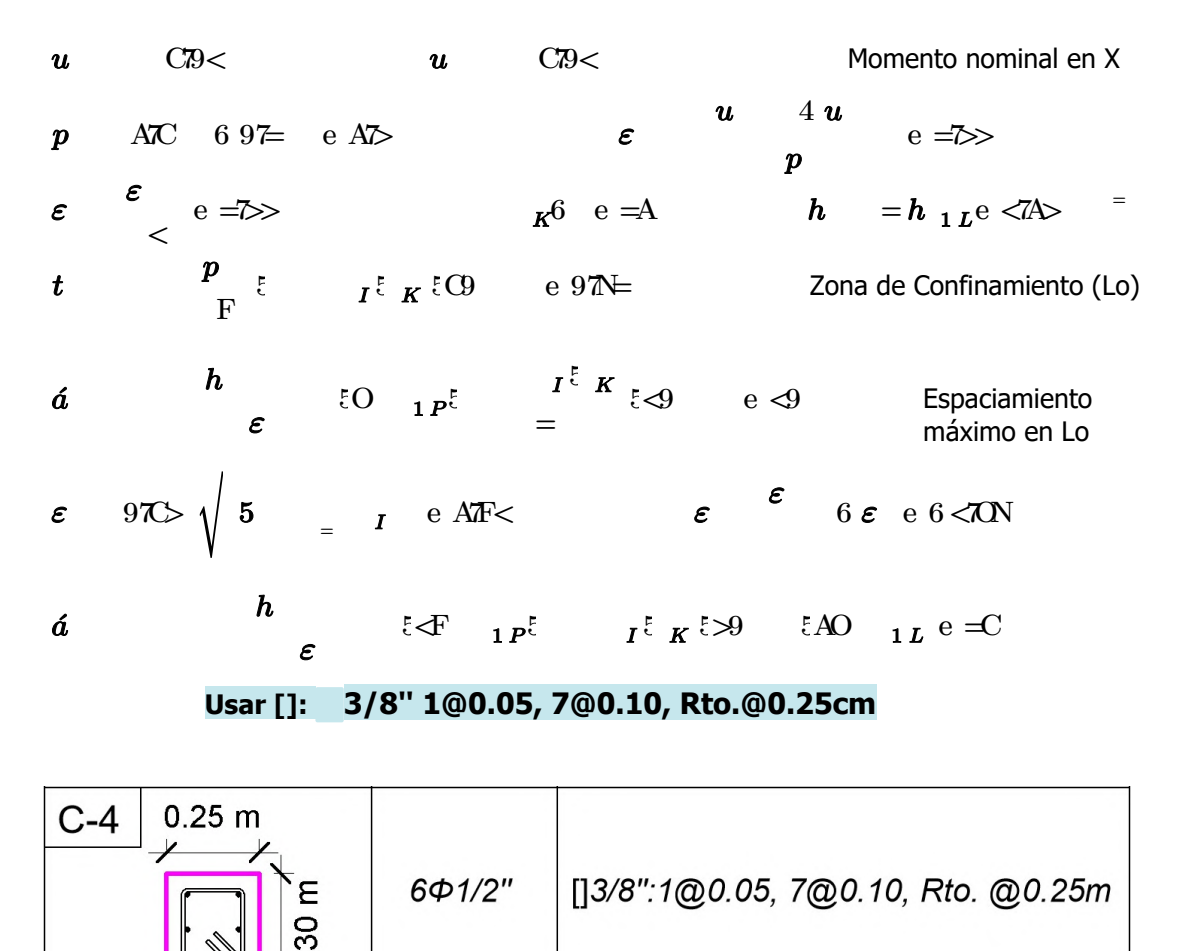

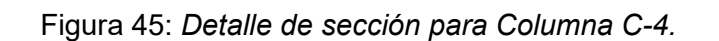

## Diseño de columna más cargada C-5 (30x50cm)

#### Sección de la columna:

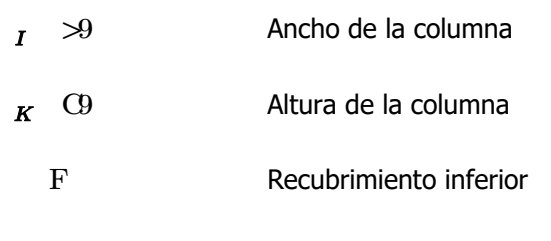

Disposición del acero longitudinal:

h<sub>1 k</sub>e  $\langle$  99 = Área bruta de la sección  $\boldsymbol{h}_{\boldsymbol{E}} = 9.02 < \boldsymbol{h}_{\boldsymbol{E}} \ll 2.01$ 

- $h_E$  A  $h_{1P}$ 4 F  $h_{1M}$ e <CT $\rightleftharpoons$ 
	- $h_E$   $h_E$   $h_E$   $\in$  " $\mathbb{E}$ "  $\mathbb{E}$  ne "

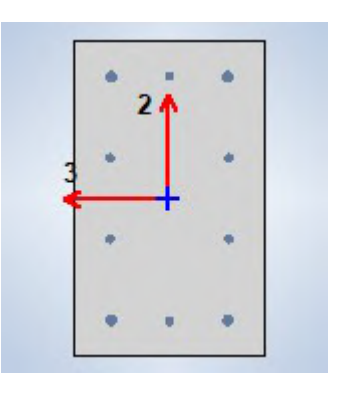

 $\equiv$ 

<sup>2</sup> Área de refuerzo empleada

Usar 4 varillas de 5/8'' + 6 varillas de 1/2''

#### a) Diseño por Flexo-compresión

### Tabla 26: Fuerzas internas máximas en el primer nivel para C-5.

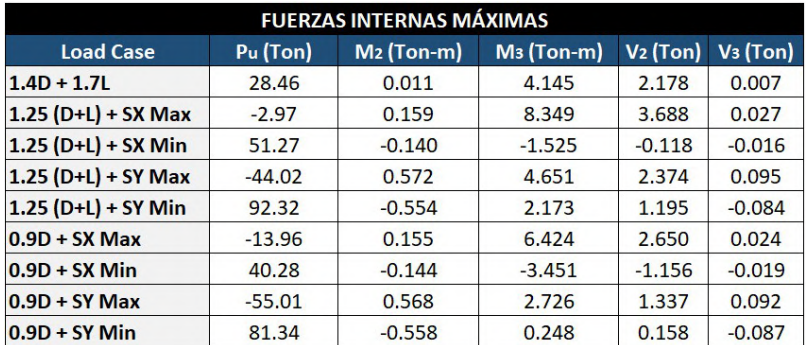

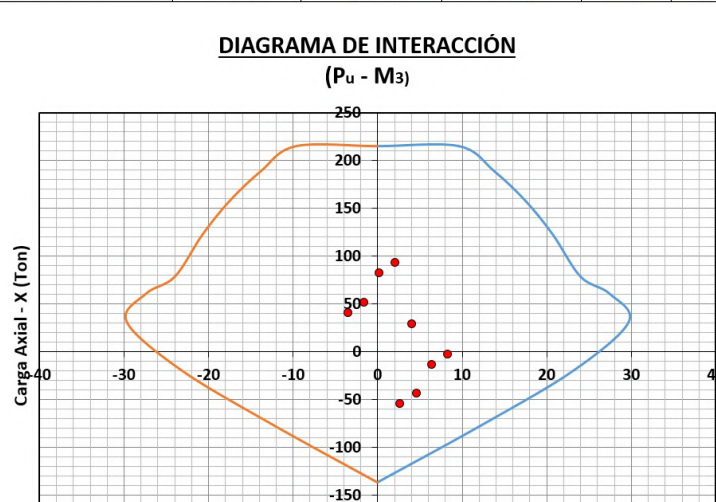

Momento Flector-X (Ton-m)

Figura 46: Diagrama de interacción de columna C-5 en dirección X-X.

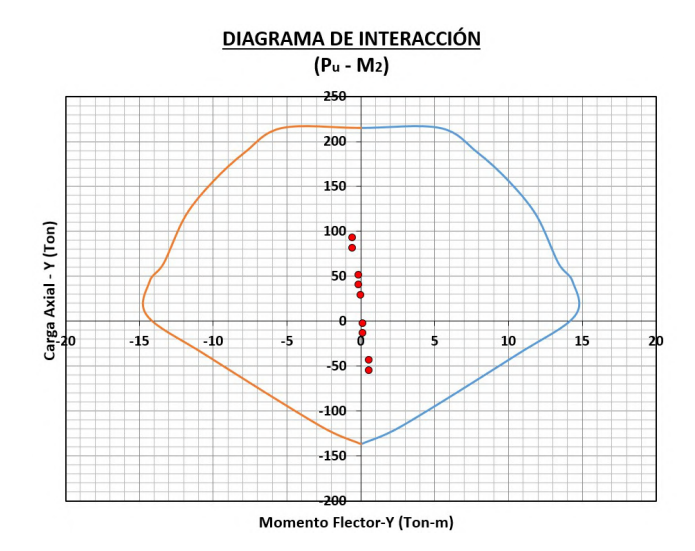

Figura 47: Diagrama de interacción de columna C-5 en dirección Y-Y.

## b) Diseño por Cortante

### Dirección X-X:

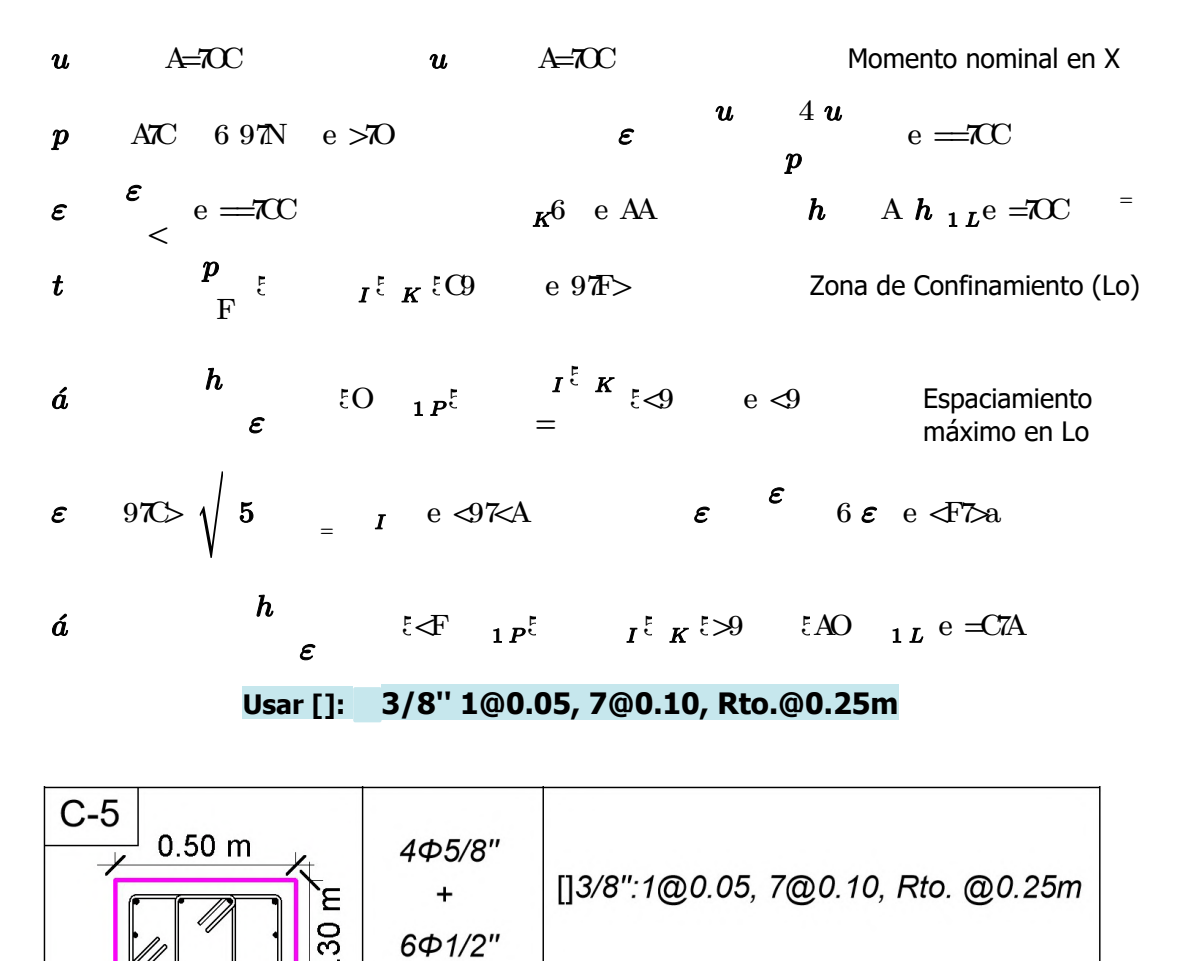

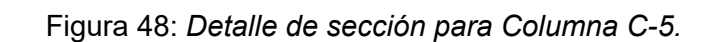

O

## 4.5.5. Diseño de Muros de Concreto Armado

Son conocidos típicamente como muros de corte, resisten importantes fuerzas cortantes debido a la acción lateral del sismo o viento, actuando en dirección paralela a su plano. Sin embargo, es de destacar que su comportamiento no se limita solamente a deformaciones por corte, sino que, siempre hay una contribución considerable de flexión.

Se diseñan para resistir para resistir la variación del cortante, y la interacción de la carga axial con el momento actuante, el cual a su vez, genera resultantes de compresión y tracción de magnitud considerables en sus extremos, definiendo zonas conocidas como elementos de borde.

### Diseño de muro PL3 (25cm)

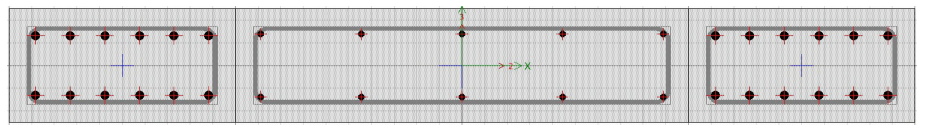

Sección del muro:

 $\begin{array}{ccc} I & =C & \text{Ancho del muro} \end{array}$   $\begin{array}{ccc} \text{Ancho del muro} & \text{R} & = & \text{Longitud del muro} \end{array}$ 

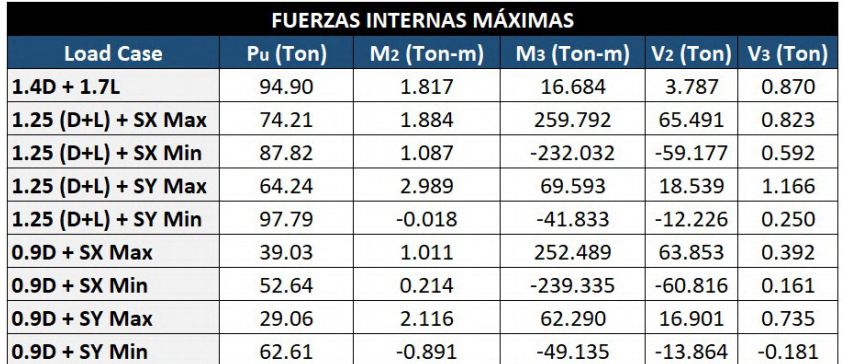

Tabla 27: Fuerzas internas máximas en el primer nivel para PL3.

Elementos de confinamiento en muros:

 $p$  a ATa9  $u$   $=\alpha$ TNa $=$  Fuerzas internas máximas  $h = I \kappa^e 9\mathcal{K}$  $=$  $\begin{array}{ccc} & I & \overrightarrow{K} & \ \text{and} & \text{if} & \overrightarrow{K} \end{array}$  $\Leftarrow$  $97\text{N}$ <sup>A</sup>  $k_{\rm e}$  $\equiv$  $\lt$  $\begin{array}{cc} y & 4 \end{array}$   $\begin{array}{cc} u & e \leq NAT \end{array}$  $\boldsymbol{y}$  $\boldsymbol{h}$  $\boldsymbol{u}$  $\boldsymbol{q}$ cm  $=$  $97 = 5$  fn  $\lvert \cdot \rvert$  en Longitud del elemnto de borde:  $\boldsymbol{t}$  $= I^{3\ltimes K}$ h  $t e \leq 0$  =  $\mathbf{h}_{E}$  and  $\mathbf{g}_{B}$  and  $\mathbf{g}_{B}$  are  $\mathbf{g}_{B}$  as  $\mathbf{g}_{B}$  and  $\mathbf{g}_{E}$  are  $\mathbf{g}_{E}$  and  $\mathbf{g}_{E}$  are  $\mathbf{g}_{E}$  and  $\mathbf{g}_{E}$  are  $\mathbf{g}_{E}$  and  $\mathbf{g}_{E}$  are  $\mathbf{g}_{E}$  and  $\mathbf{g}_{E}$  are  $\mathbf{g}_{E}$  a

Usar:  $h \quad \Leftarrow h_{1P}$ e  $\Rightarrow$ NC  $^{-1}$ 

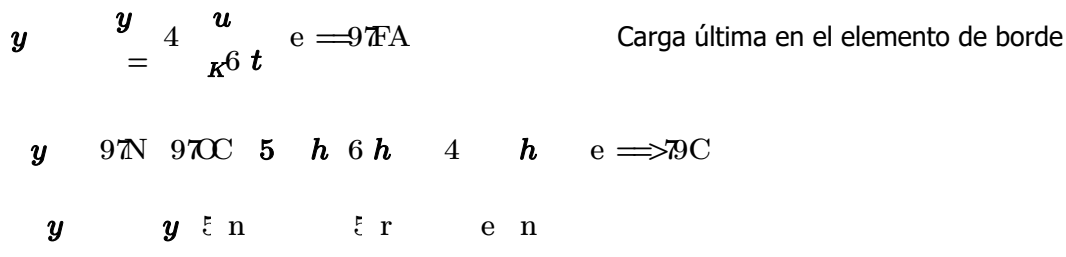

## a) Diseño por Flexo-compresión

Se diseñará la placa PX1 ubicada en el eje 6, las dimensiones del muro son 0.25x2m. Se considera las cargas pertenecientes al primer nivel ya que es donde actuarán las mayores fuerzas internas.

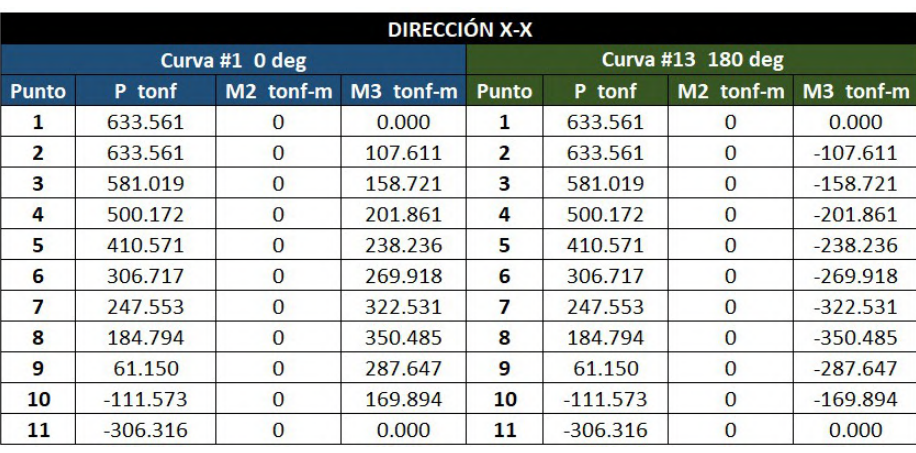

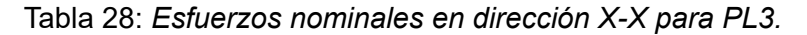

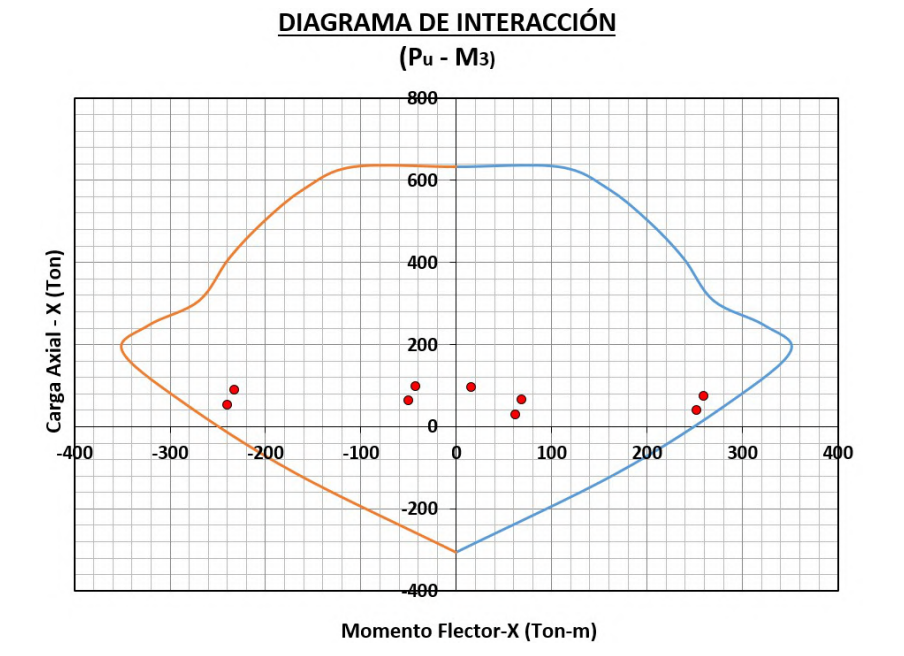

Figura 49: Diagrama de interacción del muro PL3 en dirección X-X

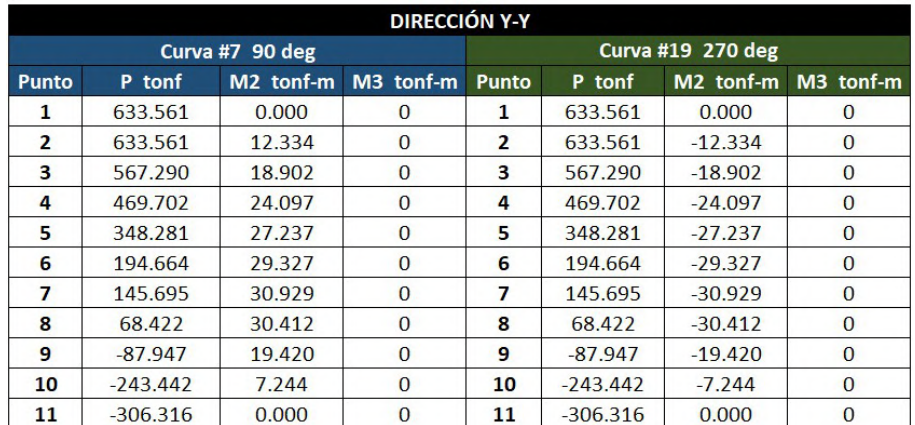

**DIAGRAMA DE INTERACCIÓN** 

Tabla 29: Esfuerzos nominales en dirección Y-Y para PL3.

 $(P<sub>u</sub> - M<sub>2</sub>)$ 800 600 Carga Axial - Y (Ton) 400 200  $-30$ 30 20  $-10$  ${\bf 10}$  $20$ 40 Δ٥ -200 Momento Flector-Y (Ton-m)

Figura 50: Diagrama de interacción del muro PL3 en dirección Y-Y.

En la Figura 50 se aprecia que los momentos últimos están dentro de la curva del diagrama de interacción de diseño, por lo que se concluye que el diseño es el adecuado por flexo-compresión.

## b) Diseño por Cortante

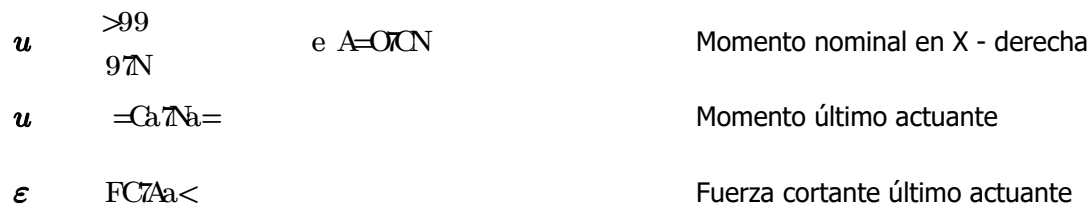

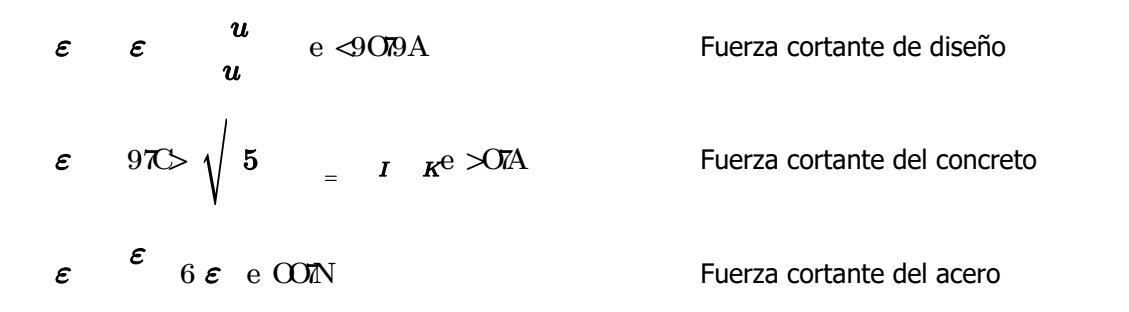

Cálculo del refuerzo horizontal:

$$
\frac{\varepsilon}{h} \quad \text{e } 9799A = 159799 = 2h \quad \text{I} \leq 99 \quad \text{e } \leq 97F = 15979 \text{ m}
$$
\n
$$
h \quad = h \quad \text{I} \quad \varepsilon \leq 97 \text{ m}
$$
\nNames de estribos

\n
$$
h \quad \text{Espaciamiento de acero transversal}
$$

## Usar []:  $1/2$ " 1@0.05, Rto @0.25m en cada cara.

Cálculo del refuerzo vertical:

 $9799 = C4.97 \text{ C} = 706 \text{ m}$  $\boldsymbol{\kappa}$ 6.9799= $C$  1.59799= $Q$ e.9799= $C$  $h = h_{1L}e \ll \Delta$ Ramas de estribos  $h \qquad \qquad I \leq 99$  e FZC  $=$  $\mathbf{e}$  $\boldsymbol{h}$  $\sum_{6}^{\infty} e \frac{9}{2}$ 

Usar []: 3/8" @0.25m en cada cara.

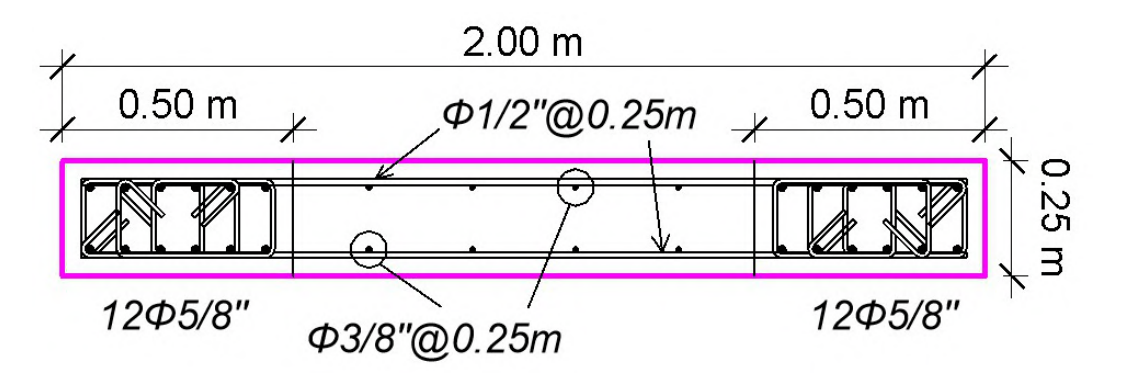

Figura 51: Detalle de sección para muro de concreto armado PL3.

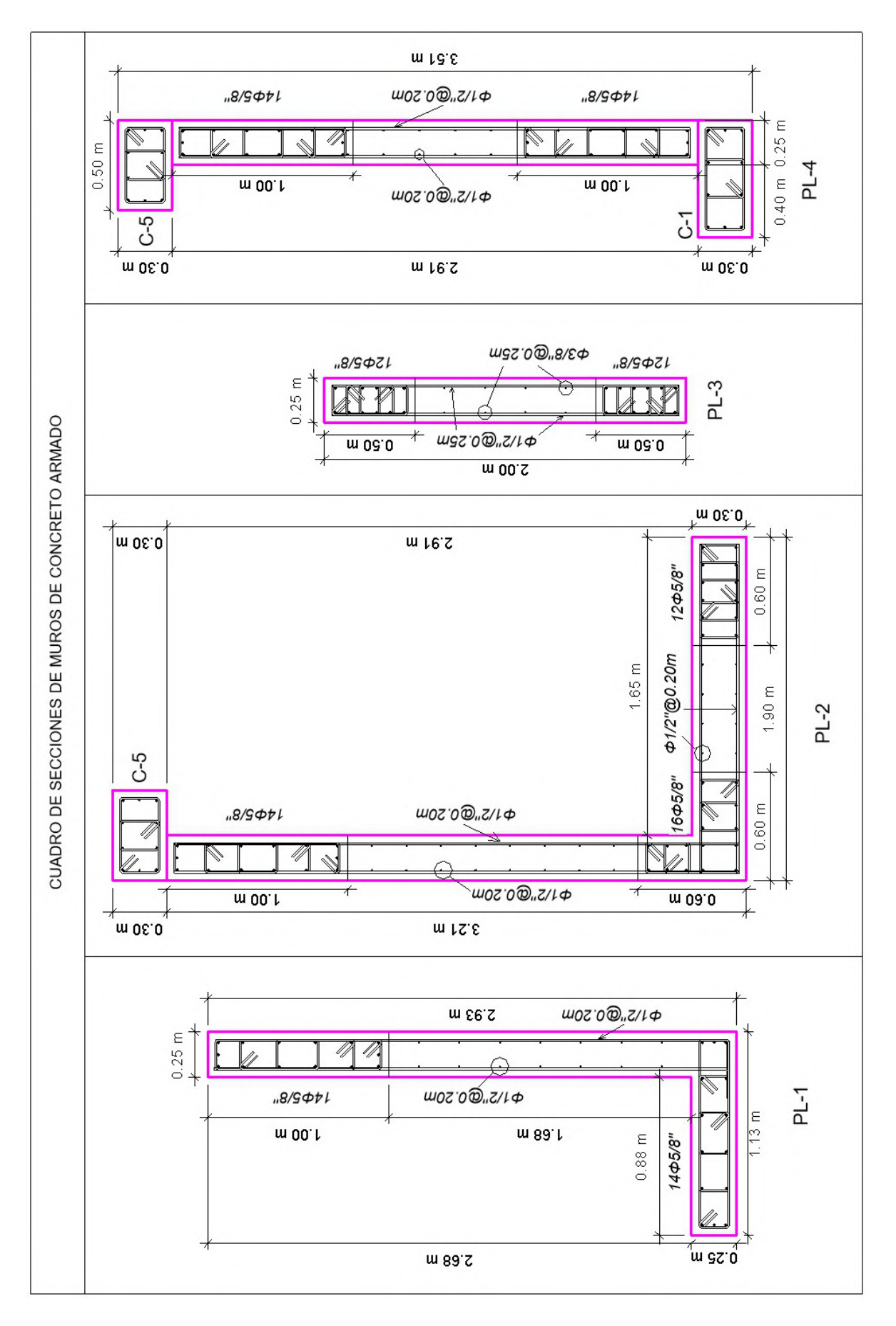

Figura 52: Secciones de muros de concreto armado.

## 4.5.6. Diseño de Muros de Sótano

Los muros de sótano se han diseñado para soportar lar cargas producidas por el empuje del terreno y se encuentran apoyados sobre las losas y la cimentación. Estos muros no pueden voltearse ni deslizarse, donde la presión ejercida por el suelo se asume de forma triangular.

## Diseño de muro M-S1 en Eje 1-1

Sección del muro:

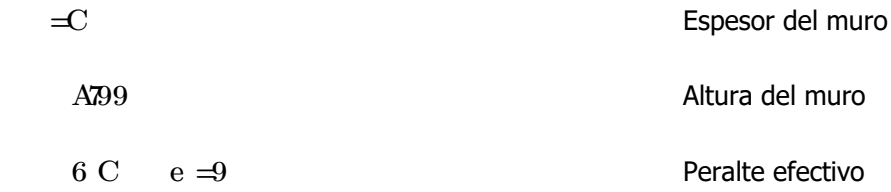

## Propiedades del terreno:

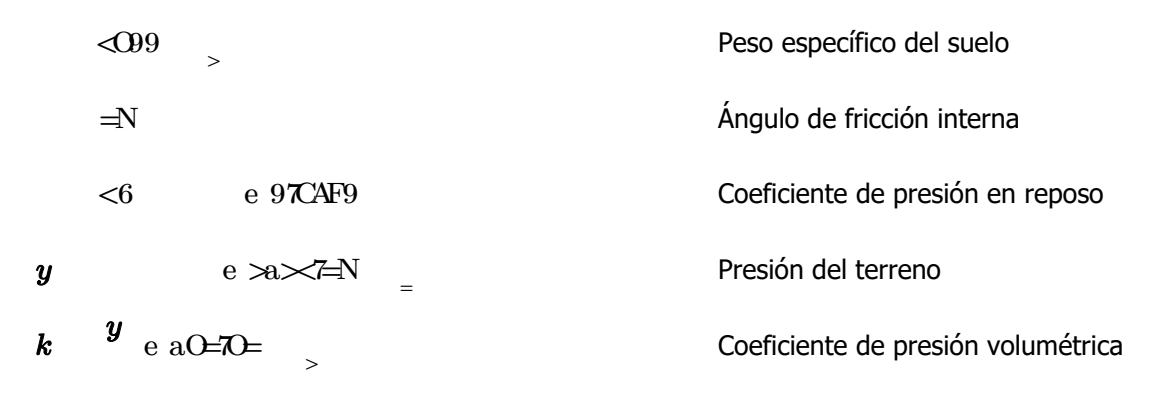

## Diseño estructural en dirección horizontal:

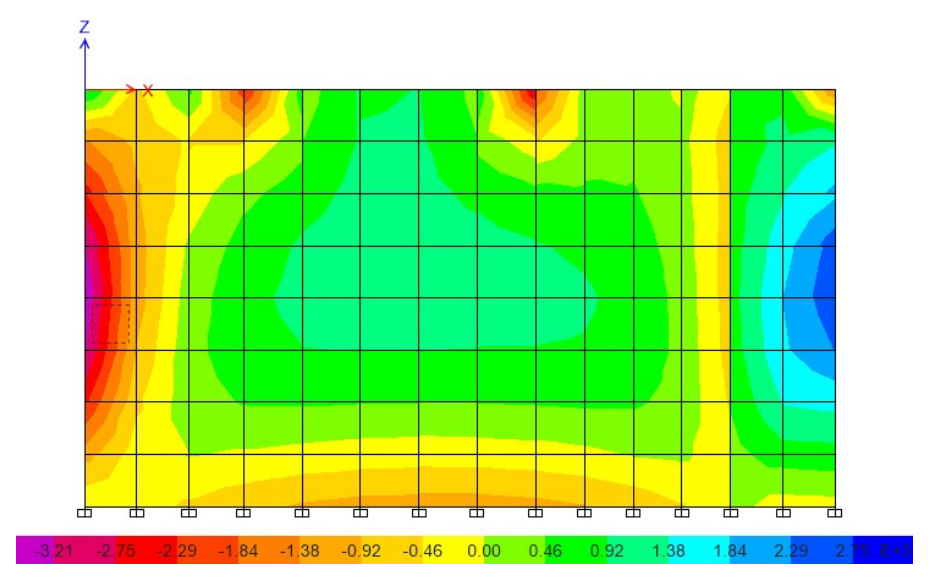

Figura 53: Fuerzas internas del muro M-S1 en dirección X.

| <b>FUERZAS INTERNAS ACTUANTES</b> |             |                       |            |            |
|-----------------------------------|-------------|-----------------------|------------|------------|
| <b>Story</b>                      | <b>Muro</b> | Casos de Carga        | Vu (Prom)  | Mu (Prom)  |
|                                   |             |                       | kgf/m      | $kgf-m/m$  |
| Techo de Sótano                   | <b>W689</b> | $1.4D + 1.7L$         | $-4806.29$ | $-3159.56$ |
| Techo de Sótano                   | W689        | $1.25$ (D+L) + SX Max | $-4654.88$ | $-2978.48$ |
| Techo de Sótano                   | <b>W689</b> | $1.25(D+L) + SX Min$  | $-5012.12$ | $-3388.98$ |
| Techo de Sótano                   | W689        | $1.25(D+L) + SY Max$  | $-4744.96$ | $-3126.24$ |
| Techo de Sótano                   | W689        | $1.25(D+L) + SY$ Min  | $-4922.05$ | $-3241.23$ |
| Techo de Sótano                   | W689        | $0.9D + SX$ Max       | $-4726.64$ | $-3042.26$ |
| Techo de Sótano                   | W689        | $0.9D + SX$ Min       | $-5083.88$ | $-3452.75$ |
| Techo de Sótano                   | <b>W689</b> | $0.9D + SY$ Max       | $-4816.71$ | $-3190.01$ |
| Techo de Sótano                   | W689        | $0.9D + SY$ Min       | $-4993.80$ | $-3305.00$ |

Tabla 30: Fuerzas actuantes según casos de carga para muro M-S1 en dirección X

#### a) Diseño Estructural a Corte

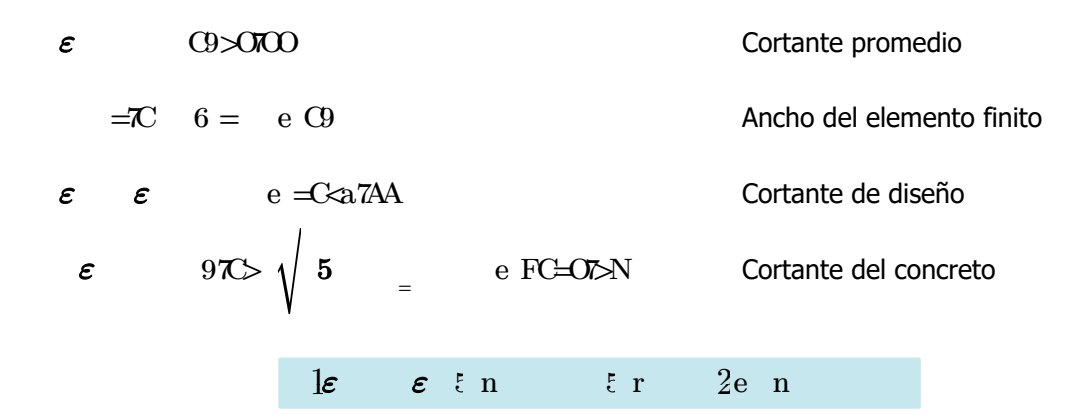

### b) Diseño Estructural a Flexión

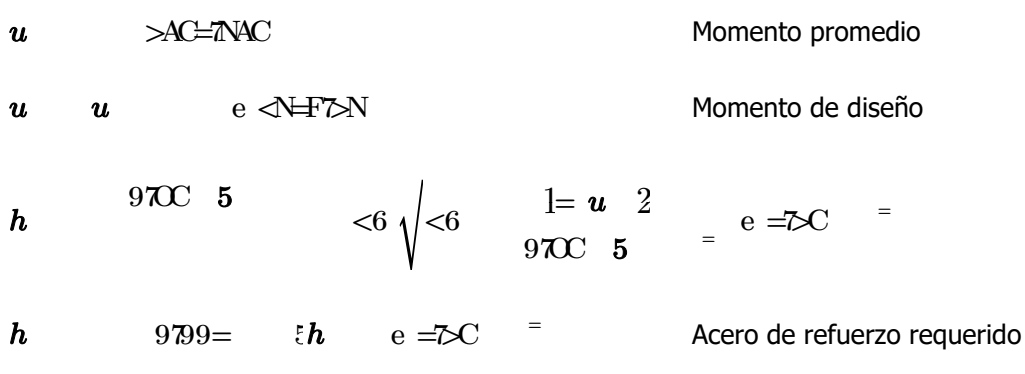

Distribución de varillas de refuerzo:

$$
a \quad \frac{h_{1L}}{h} \text{e } 97.9 > \qquad \qquad \text{Usar:} \quad 3/8" \text{ @0.25m}
$$

## Diseño estructural en dirección vertical:

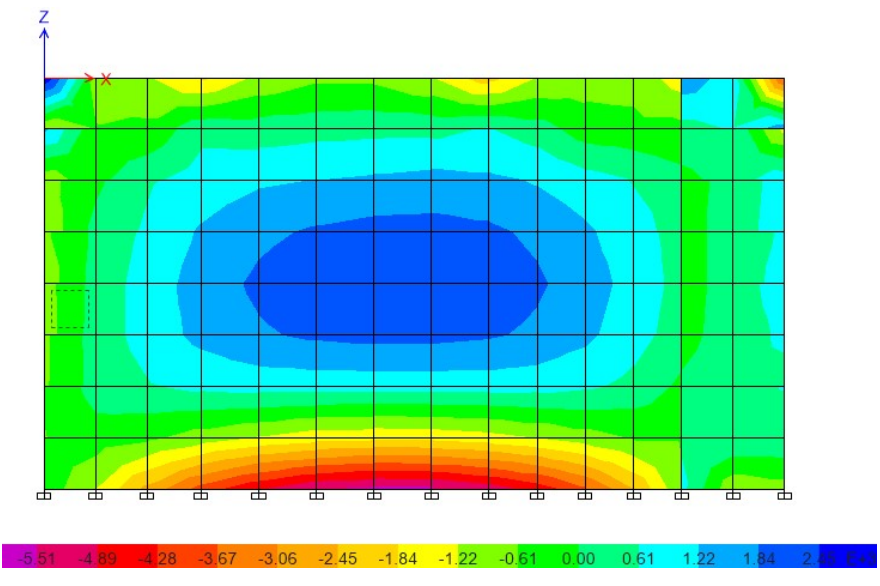

Figura 54: Fuerzas internas del muro M-S1 en dirección Y.

Tabla 31: Fuerzas actuantes según casos de carga para muro M-S1 en dirección Y.

| <b>FUERZAS INTERNAS ACTUANTES</b> |             |                       |            |            |
|-----------------------------------|-------------|-----------------------|------------|------------|
| <b>Story</b>                      | <b>Muro</b> | <b>Casos de Carga</b> | Vu (Prom)  | Mu (Prom)  |
|                                   |             |                       | kgf/m      | $kgf-m/m$  |
| Techo de Sótano                   | W766        | $1.4D + 1.7L$         | $-7863.18$ | $-5339.87$ |
| Techo de Sótano                   | <b>W766</b> | $1.25$ (D+L) + SX Max | $-7921.02$ | $-5405.82$ |
| Techo de Sótano                   | W766        | $1.25(D+L) + SX Min$  | $-7934.03$ | $-5431.12$ |
| Techo de Sótano                   | <b>W766</b> | $1.25(D+L) + SY$ Max  | $-7916.09$ | $-5355.87$ |
| Techo de Sótano                   | W766        | $1.25$ (D+L) + SY Min | $-7938.96$ | $-5481.07$ |
| Techo de Sótano                   | W766        | $0.9D + SX$ Max       | $-8090.61$ | $-5612.89$ |
| Techo de Sótano                   | W766        | $0.9D + SX Min$       | $-8103.62$ | $-5638.20$ |
| Techo de Sótano                   | W766        | $0.9D + SY$ Max       | $-8085.68$ | $-5562.94$ |
| Techo de Sótano                   | <b>W766</b> | $0.9D + SY$ Min       | $-8108.55$ | $-5688.15$ |

## a) Diseño Estructural a Corte

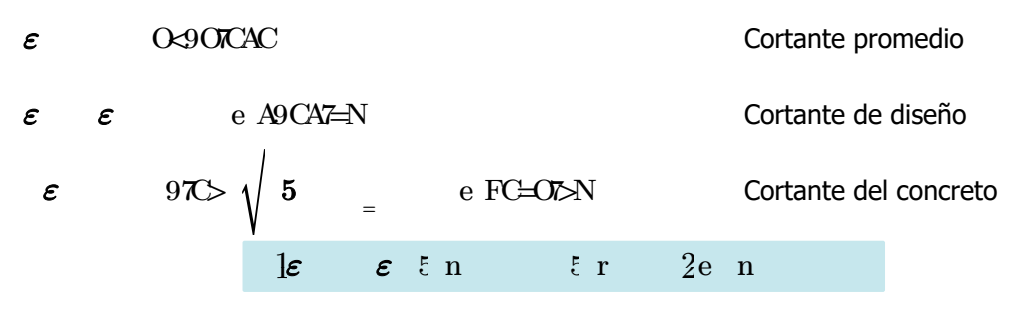

## b) Diseño Estructural a Flexión

- $\boldsymbol{u}$  CFOORC
- Mu Muprom a =2844.08 kgf m Momento de diseño

Momento promedio

*h* 970C 5 
$$
0 < \sqrt{6}
$$
  $\frac{1 = u}{970C}$  2  $e > 7aC$ 

h 9799<C  $\zeta$  e>7aC =

Acero de refuerzo requerido

Distribución de varillas de refuerzo:

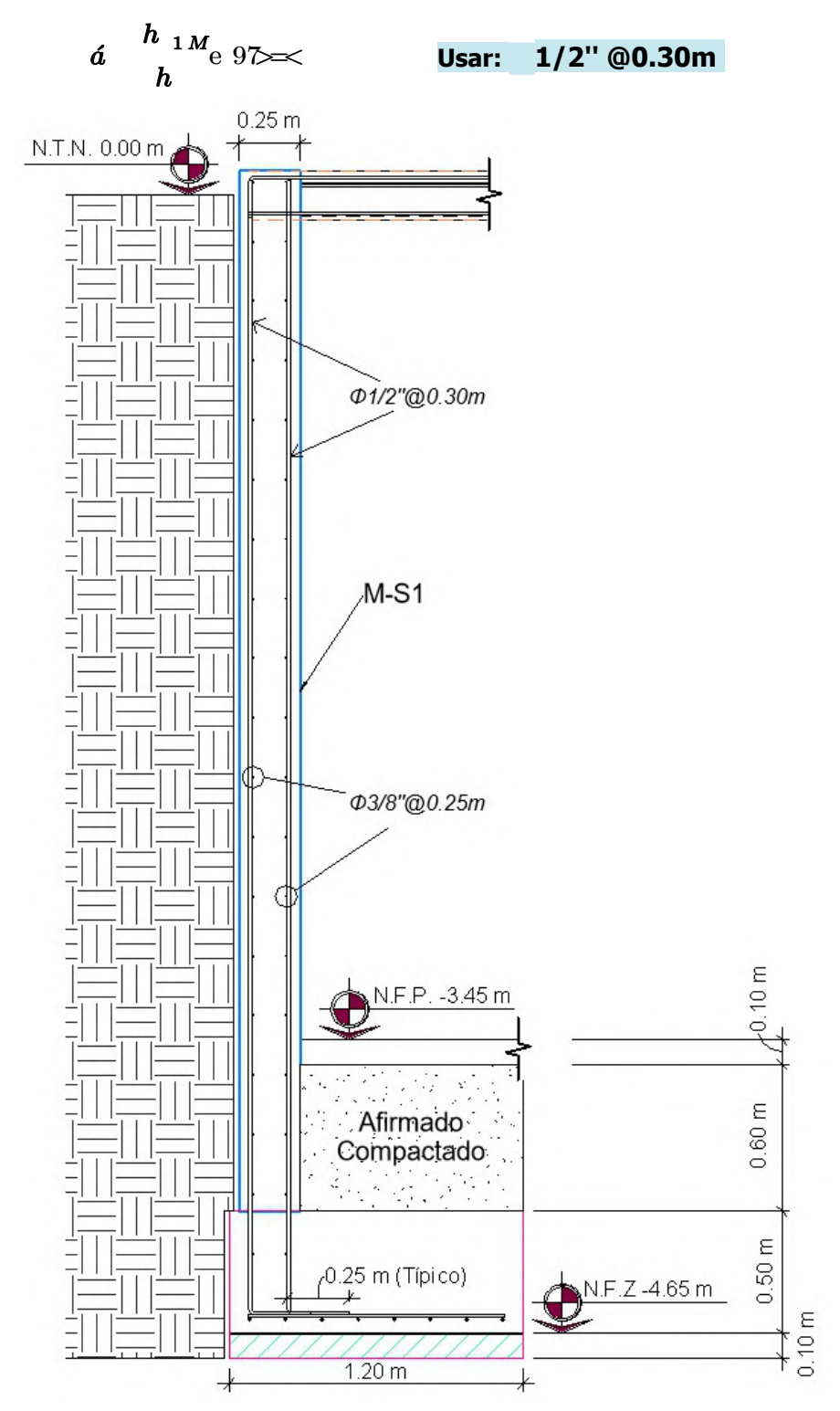

Figura 55: Detalle de corte en elevación para muro M-S1.

## Diseño de muro M-S2 en Eje 6-6

#### Sección del muro:

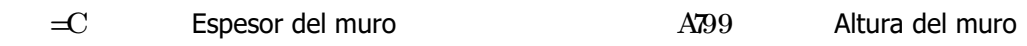

Diseño estructural en dirección horizontal:

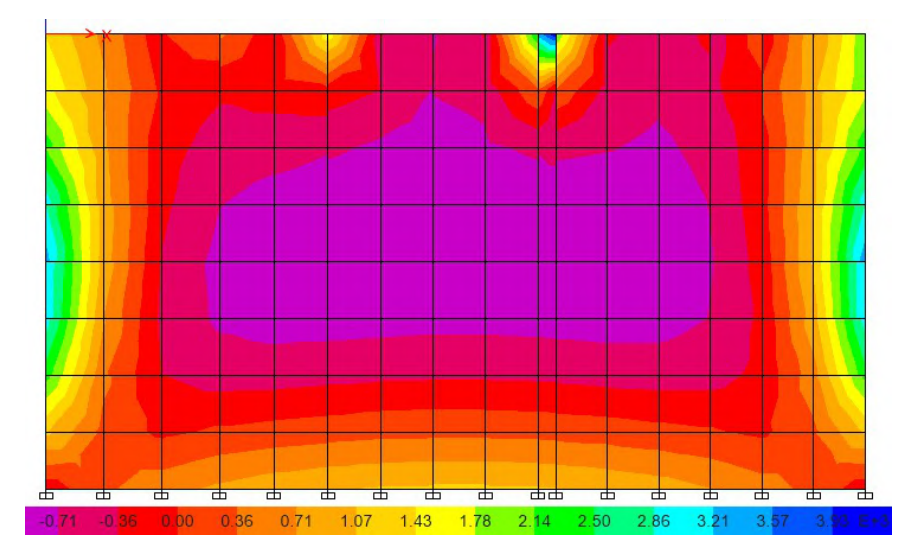

Figura 56: Fuerzas internas del muro M-S2 en dirección X.

| <b>FUERZAS INTERNAS ACTUANTES</b> |             |                      |            |           |  |
|-----------------------------------|-------------|----------------------|------------|-----------|--|
| <b>Story</b>                      | <b>Muro</b> | Casos de Carga       | Vu (Prom)  | Mu (Prom) |  |
|                                   |             |                      | kgf/m      | $kgf-m/m$ |  |
| Techo de Sótano                   | W994        | $1.4D + 1.7L$        | $-4387.89$ | 2833.44   |  |
| Techo de Sótano                   | W994        | $1.25(D+L) + SX Max$ | $-4102.94$ | 3047.99   |  |
| Techo de Sótano                   | W994        | $1.25(D+L) + SX Min$ | $-4750.07$ | 2689.18   |  |
| Techo de Sótano                   | W994        | $1.25(D+L) + SY$ Max | $-4249.82$ | 2929.76   |  |
| Techo de Sótano                   | W994        | $1.25(D+L) + SY Min$ | $-4603.19$ | 2807.40   |  |
| Techo de Sótano                   | W994        | $0.9D + SX$ Max      | $-4204.35$ | 3140.10   |  |
| Techo de Sótano                   | W994        | $0.9D + SX$ Min      | $-4851.48$ | 2781.30   |  |
| Techo de Sótano                   | W994        | $0.9D + SY$ Max      | $-4351.23$ | 3021.87   |  |
| Techo de Sótano                   | W994        | $0.9D + SY$ Min      | $-4704.60$ | 2899.53   |  |

Tabla 32: Fuerzas actuantes según casos de carga para muro M-S2 en dirección X

#### a) Diseño Estructural a Corte

$$
\varepsilon \quad \text{AOCXIAO} \quad = \quad 6 < \mathcal{R} \quad \text{e O} \quad \text{6 C} \quad \text{e} \Rightarrow
$$
\n
$$
\varepsilon \quad \varepsilon \quad \text{e} = \text{A-CNA} \quad \varepsilon \quad \text{97>} \sqrt{5} \quad = \quad \text{e FC-CDA}
$$
\n
$$
\downarrow \varepsilon \quad \varepsilon \quad \text{t n} \quad \text{t r} \quad \text{2e n}
$$

## b) Diseño Estructural a Flexión

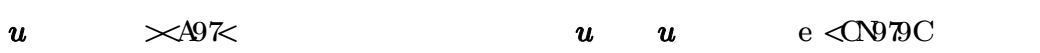

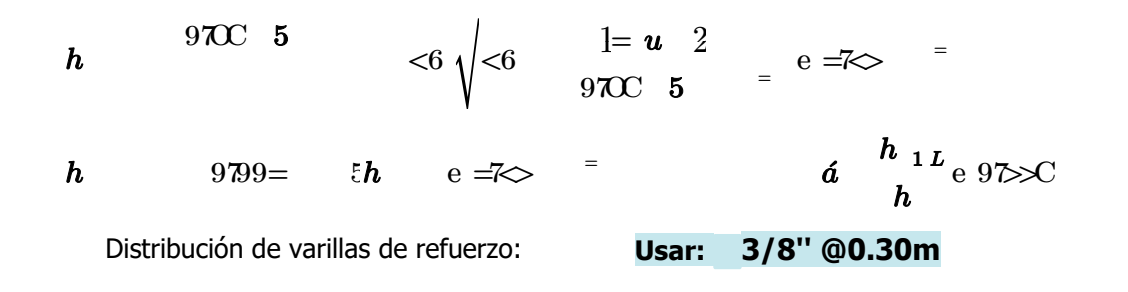

Diseño estructural en dirección vertical:

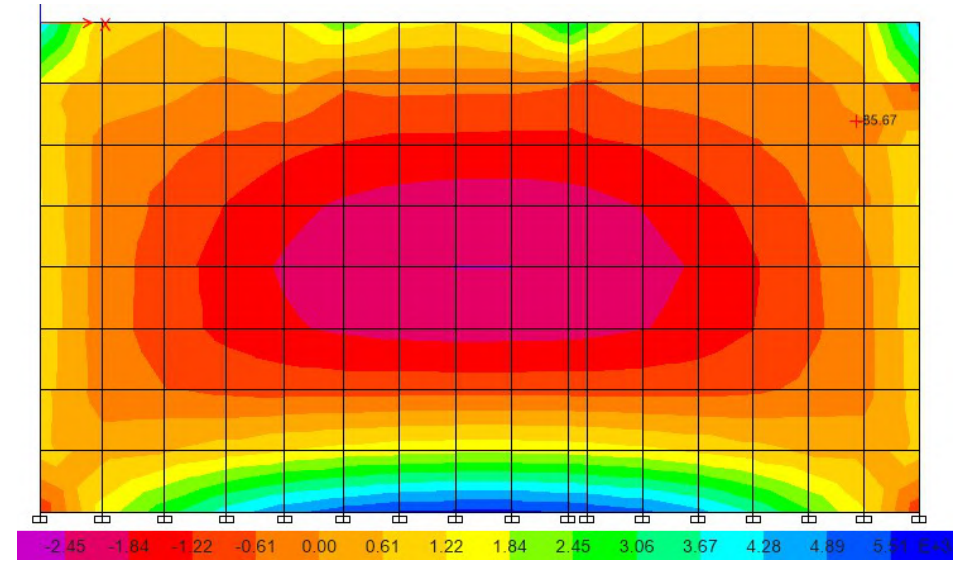

Figura 57: Fuerzas internas del muro M-S2 en dirección Y.

Tabla 33: Fuerzas actuantes según casos de carga para muro M-S2 en dirección Y

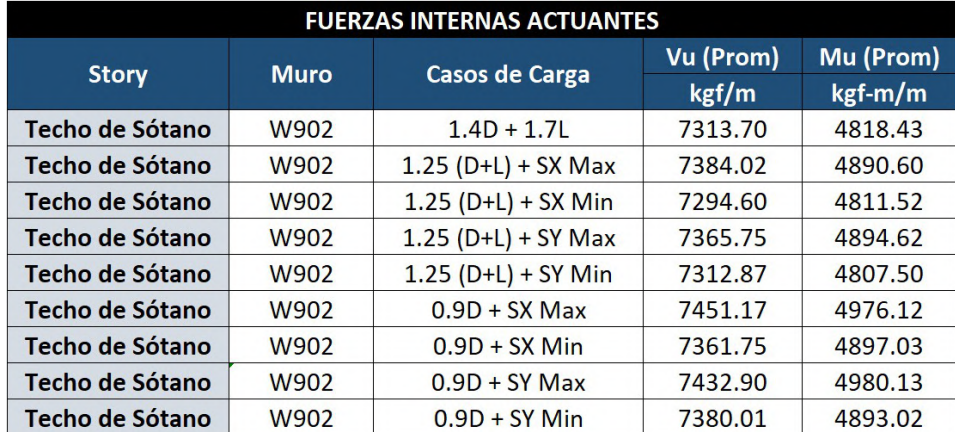

### a) Diseño Estructural a Corte

$$
\varepsilon \qquad \qquad \text{MCC} \text{X} \text{N}
$$

Vu Vuprom a =3725.59 kgf

$$
\varepsilon \qquad 975 \sqrt{5} \qquad = \qquad e \text{ FCLO/N}
$$

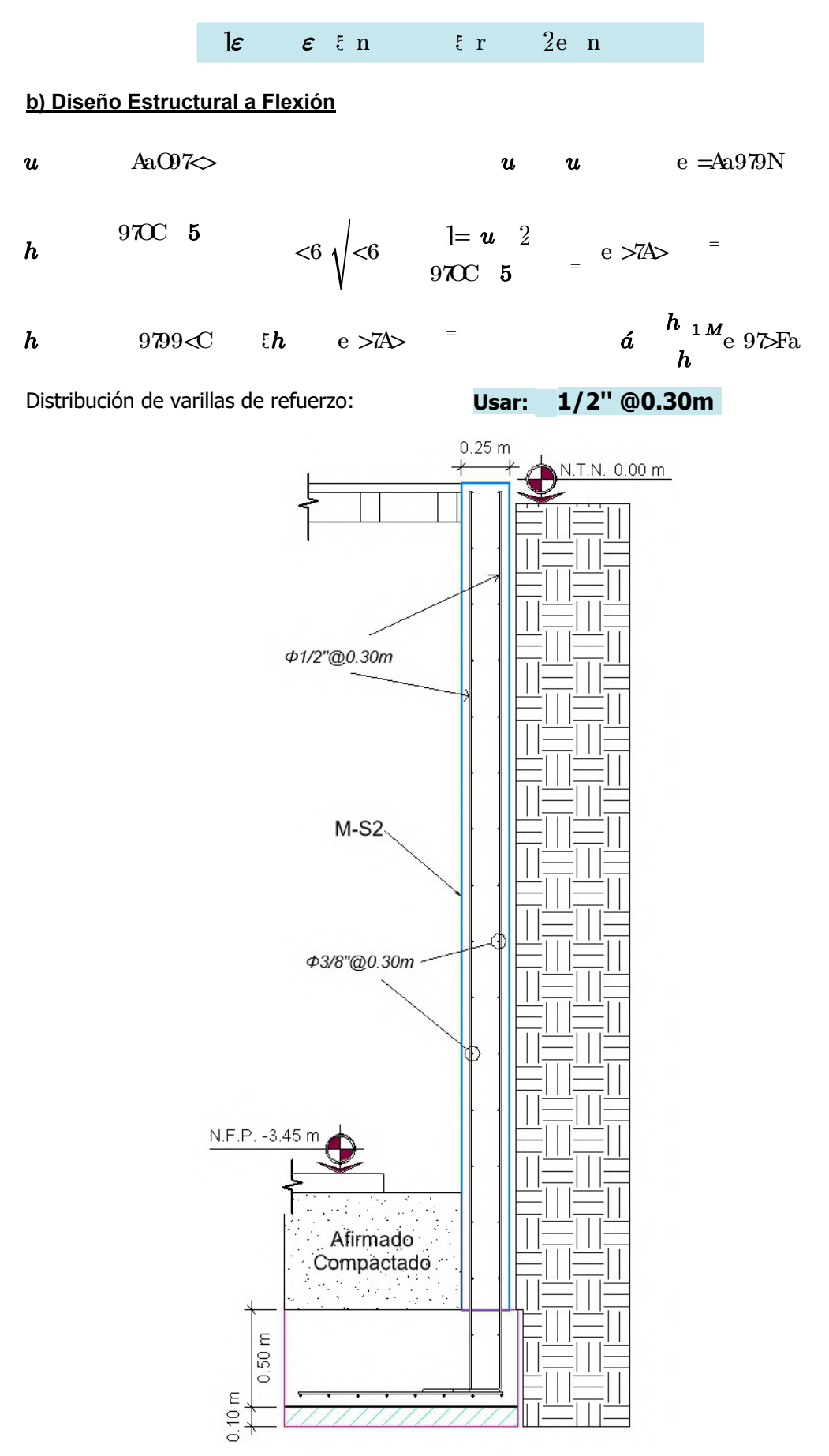

Figura 58. Detalle de corte en elevación para muro M-S2.

## Diseño de muro M-S3 en Eje A y D

Diseño estructural en dirección horizontal:

#### Sección del muro:

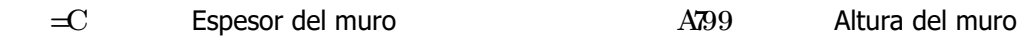

<del>. . . . . . . . . . . . .</del> <del>के के के के क</del> क्त क्त के 靑 ╦  $\overline{a}$   $\overline{b}$   $\overline{c}$ ╦ -1.07 -0.<mark>71 -0.</mark>36 0.<mark>00 0.36 0.71 1.07 1.43 1.78 2.14 2.50 2.86 3.21 3.</mark>57 E+

Figura 59: Fuerzas internas del muro M-S3 en dirección X.

Tabla 34: Fuerzas actuantes según casos de carga para muro M-S3 en dirección X.

| <b>Story</b>    | <b>Muro</b>      | Casos de Carga        | Vu (Prom)  | Mu (Prom) |  |
|-----------------|------------------|-----------------------|------------|-----------|--|
|                 |                  |                       | kgf/m      | $kgf-m/m$ |  |
| Techo de Sótano | W274             | $1.4D + 1.7L$         | $-4730.24$ | 3550.99   |  |
| Techo de Sótano | W274             | $1.25$ (D+L) + SX Max | $-4485.09$ | 3864.37   |  |
| Techo de Sótano | W <sub>274</sub> | $1.25$ (D+L) + SX Min | $-4963.02$ | 3222.18   |  |
| Techo de Sótano | W274             | $1.25$ (D+L) + SY Max | $-4638.76$ | 3652.57   |  |
| Techo de Sótano | W <sub>274</sub> | $1.25$ (D+L) + SY Min | $-4809.35$ | 3433.97   |  |
| Techo de Sótano | W274             | $0.9D + SX$ Max       | $-4468.97$ | 3844.29   |  |
| Techo de Sótano | W <sub>274</sub> | $0.9D + SX Min$       | $-4946.89$ | 3202.10   |  |
| Techo de Sótano | W274             | $0.9D + SY$ Max       | $-4622.63$ | 3632.49   |  |
| Techo de Sótano | W274             | $0.9D + SY$ Min       | $-4793.22$ | 3413.89   |  |

#### a) Diseño Estructural a Corte

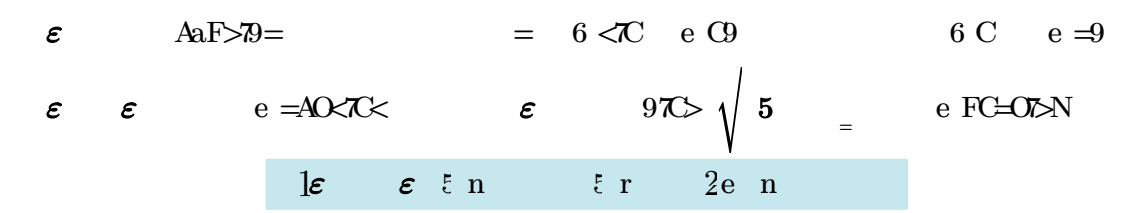

#### b) Diseño Estructural a Flexión

| u   | 1    | 1 | u              | u                     | e                 | $\text{a} < \text{a}$ |                   |                   |                   |                   |                   |                   |                   |                   |                   |                   |                   |                   |                   |                   |                   |                   |                   |                   |                   |                   |                   |                   |                   |                   |                   |                   |                   |                   |                   |                   |                   |                   |                   |   |
|-----|------|---|----------------|-----------------------|-------------------|-----------------------|-------------------|-------------------|-------------------|-------------------|-------------------|-------------------|-------------------|-------------------|-------------------|-------------------|-------------------|-------------------|-------------------|-------------------|-------------------|-------------------|-------------------|-------------------|-------------------|-------------------|-------------------|-------------------|-------------------|-------------------|-------------------|-------------------|-------------------|-------------------|-------------------|-------------------|-------------------|-------------------|-------------------|---|
| $h$ | 9700 | 5 | $\text{b} < 6$ | $\sqrt{\text{b} - 6}$ | $\frac{1}{1} = u$ | 2                     | $\frac{1}{2} = u$ | $\frac{1}{2} = u$ | $\frac{1}{2} = u$ | $\frac{1}{2} = u$ | $\frac{1}{2} = u$ | $\frac{1}{2} = u$ | $\frac{1}{2} = u$ | $\frac{1}{2} = u$ | $\frac{1}{2} = u$ | $\frac{1}{2} = u$ | $\frac{1}{2} = u$ | $\frac{1}{2} = u$ | $\frac{1}{2} = u$ | $\frac{1}{2} = u$ | $\frac{1}{2} = u$ | $\frac{1}{2} = u$ | $\frac{1}{2} = u$ | $\frac{1}{2} = u$ | $\frac{1}{2} = u$ | $\frac{1}{2} = u$ | $\frac{1}{2} = u$ | $\frac{1}{2} = u$ | $\frac{1}{2} = u$ | $\frac{1}{2} = u$ | $\frac{1}{2} = u$ | $\frac{1}{2} = u$ | $\frac{1}{2} = u$ | $\frac{1}{2} = u$ | $\frac{1}{2} = u$ | $\frac{1}{2} = u$ | $\frac{1}{2} = u$ | $\frac{1}{2} = u$ | $\frac{1}{2} = u$ | < |

Distribución de varillas de refuerzo: Usar: 3/8" @0.25m

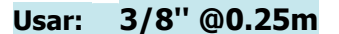

Diseño estructural en dirección vertical:

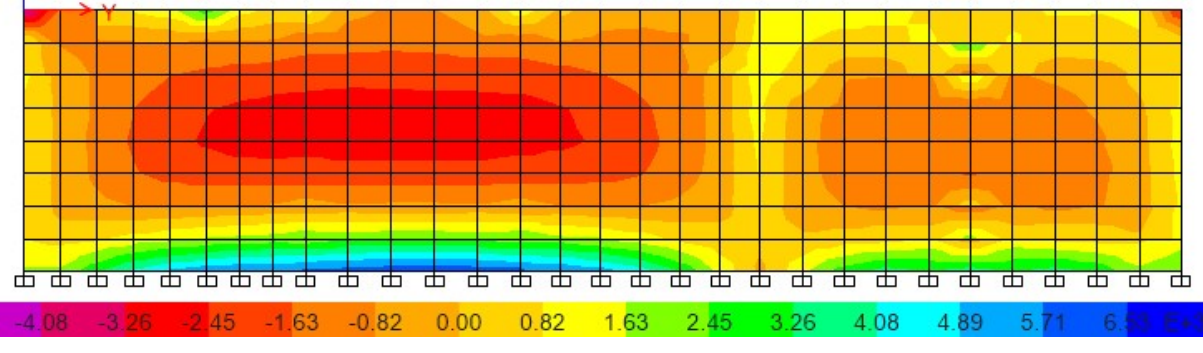

Figura 60: Fuerzas internas del muro M-S3 en dirección Y.

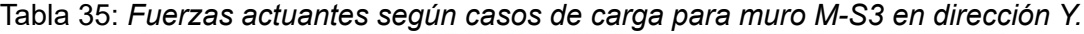

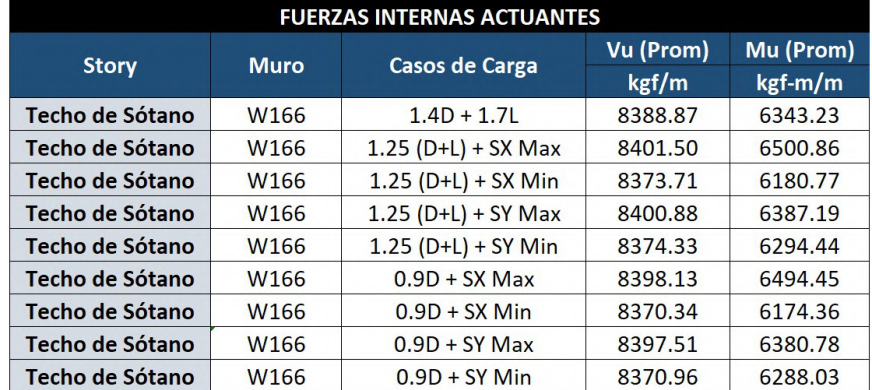

## a) Diseño Estructural a Corte

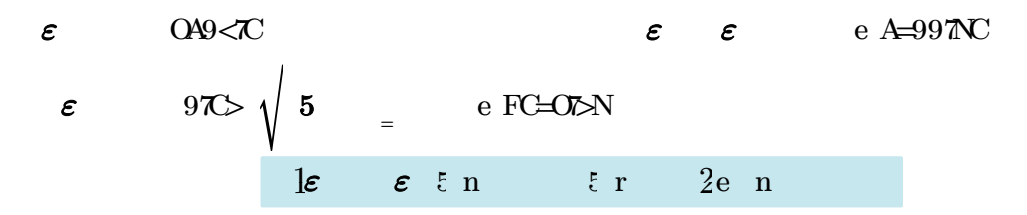

## b) Diseño Estructural a Flexión

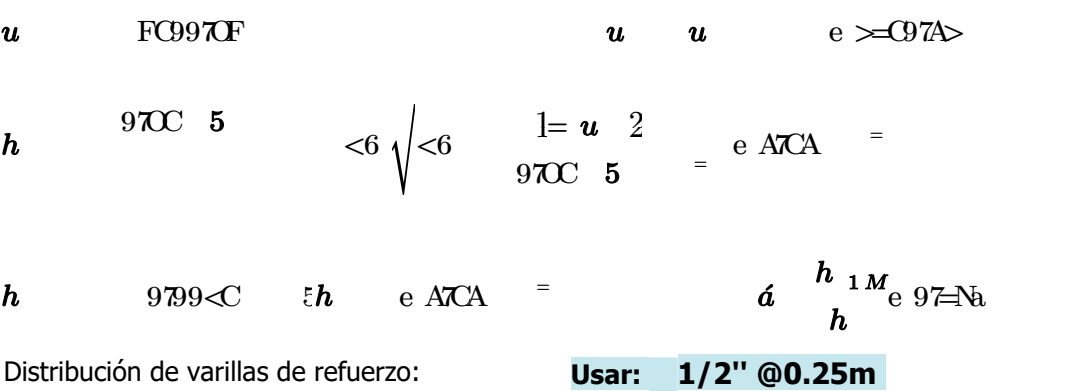

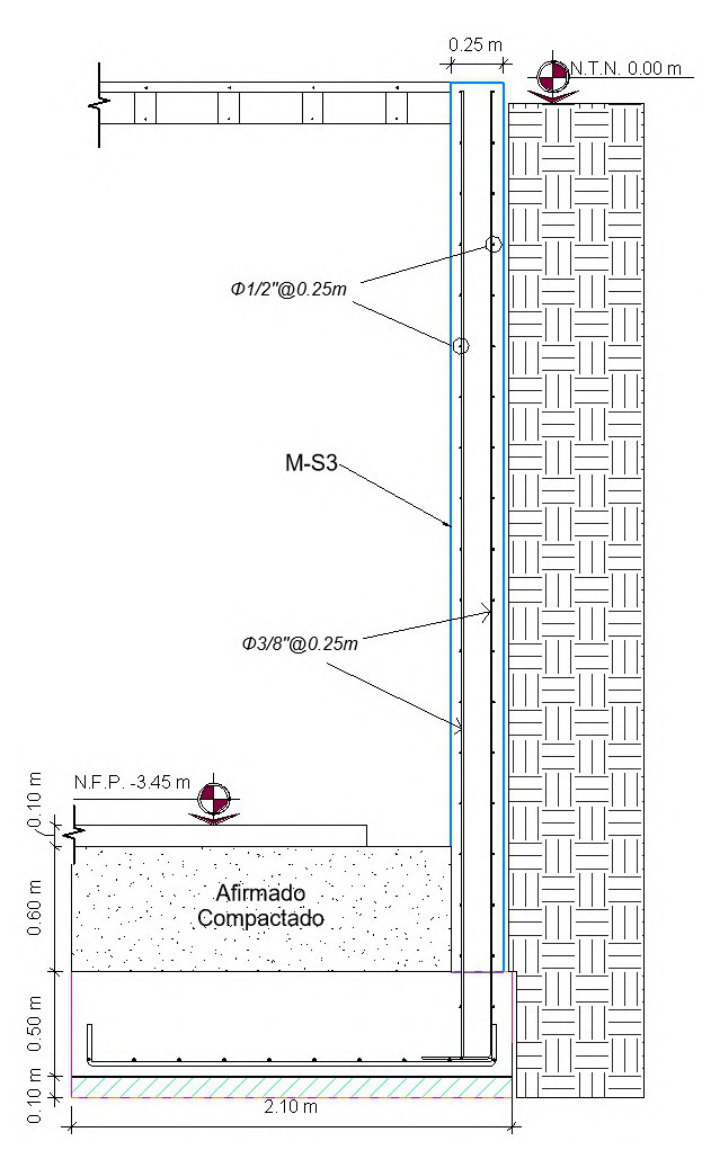

Figura 61: Detalle de corte en elevación para muro M-S3.

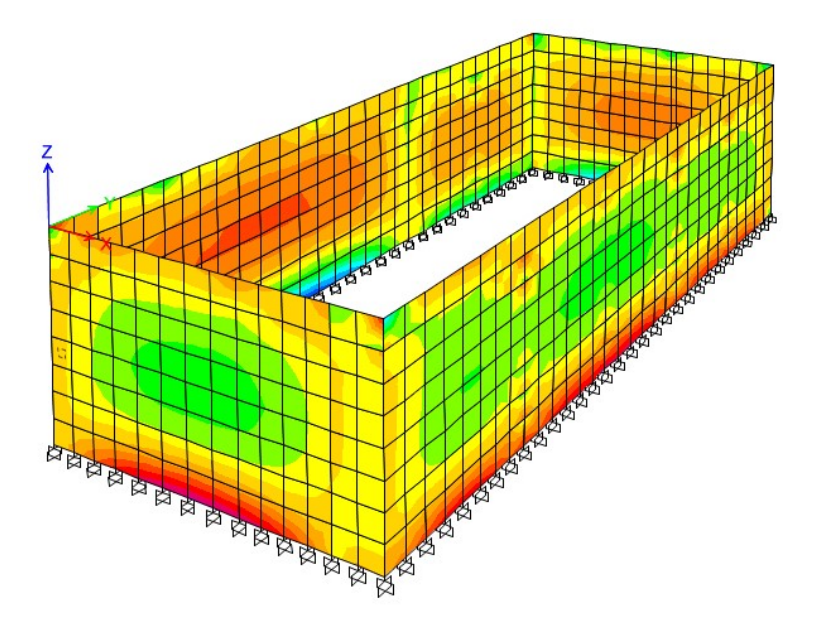

Figura 62: Fuerzas internas en los muros del sótano

## 4.5.7. Diseño de Cimentaciones

Las zapatas son elementos estructurales cuya función principal es la de transmitir las cargas de las columnas y muros al terreno de fundación, también es necesario que proporcione resistencia al deslizamiento y volteo.

Las combinaciones de cargas usadas para encontrar la envolvente de esfuerzos sobre los elementos de la estructura son las siguientes:

- 
- $\bullet$  Combo 2 = CM + CV + 0.8 SX  $\bullet$  Combo 5 = CM + CV 0.8 SY
- $\bullet$  Combo 3 = CM + CV 0.8 SX
- $\bullet$  Combo 1 = CM + CV  $\bullet$  Combo 4 = CM + CV + 0.8 SY
	-
- Los esfuerzos sísmicos se redujeron en un 80% debido a que se están exportando cargas sísmicas estáticas. Con ello se obtuvieron la verificación de esfuerzos del terreno. El análisis se realizó teniendo en cuenta la carga en servicio y la verificación por cargas de Sismo.

La presión admisible del suelo puede incrementare en 30% según indica la norma E.060. Esto aplica sólo para los casos de carga que incluyan los efectos sísmicos.

#### Propiedades del terreno

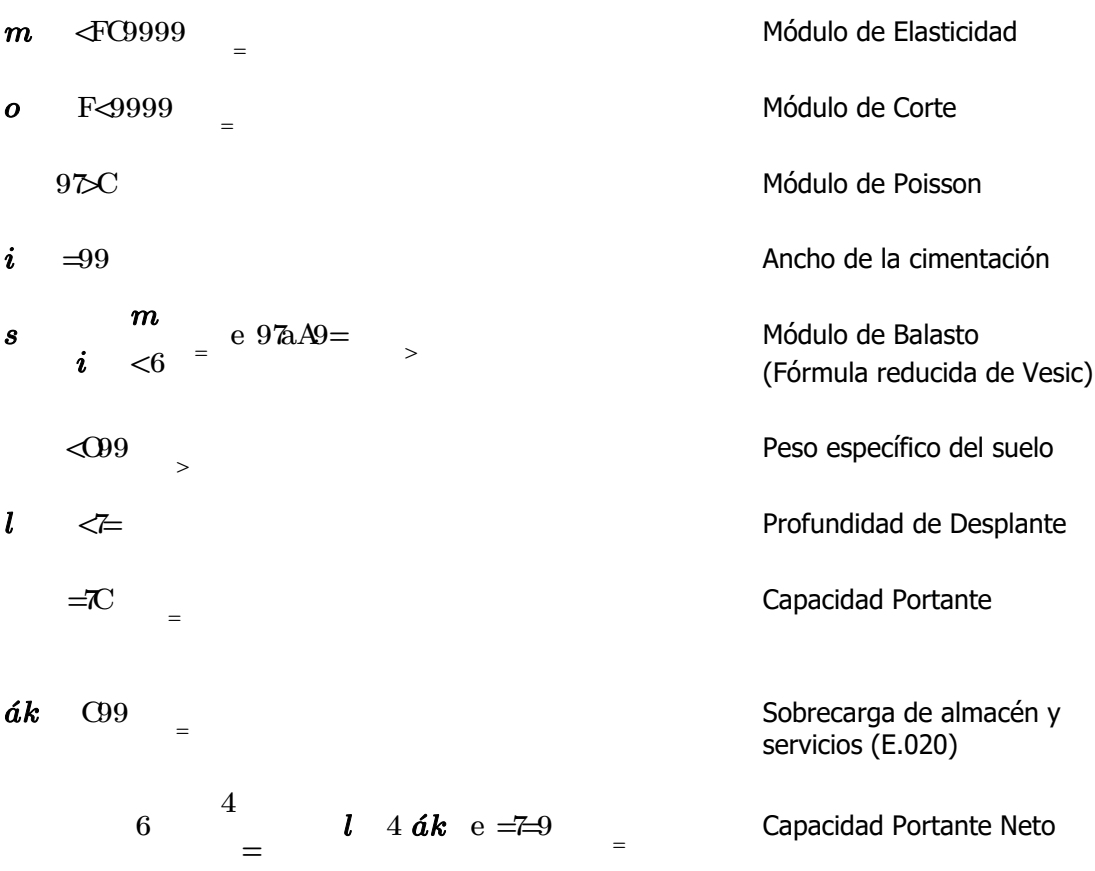

## Pre-dimensionamiento de Zapatas

Con la carga de gravedad por servicio para los elementos verticales obtenidas del análisis estructural, y con una capacidad portante neta de 2.20 kgf/cm^2, calculamos las dimensiones de las zapatas:

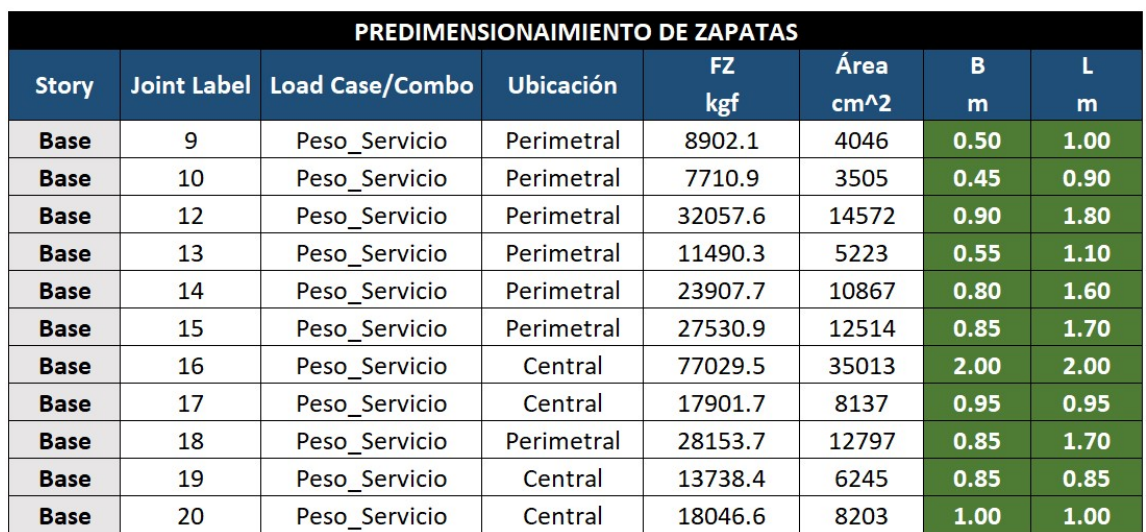

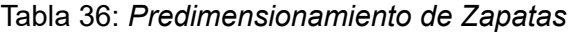

## Diseño de Zapata Combinada ZC-02 (1.45x2.2m)

### Sección de la zapata:

97C and 2012 and 2013 and 2013 and 2013 and 2013 and 2013 and 2013 and 2013 and 2013 and 2013 and 2013 and 2013 and 2013 and 2013 and 2013 and 2013 and 2013 and 2013 and 2013 and 2013 and 2013 and 2013 and 2013 and 2013 an

 $6 \text{ N/C}$   $6 \text{ N/C}$   $6 \text{ N/C}$ 

 $\langle 7AC$  Ancho de franja

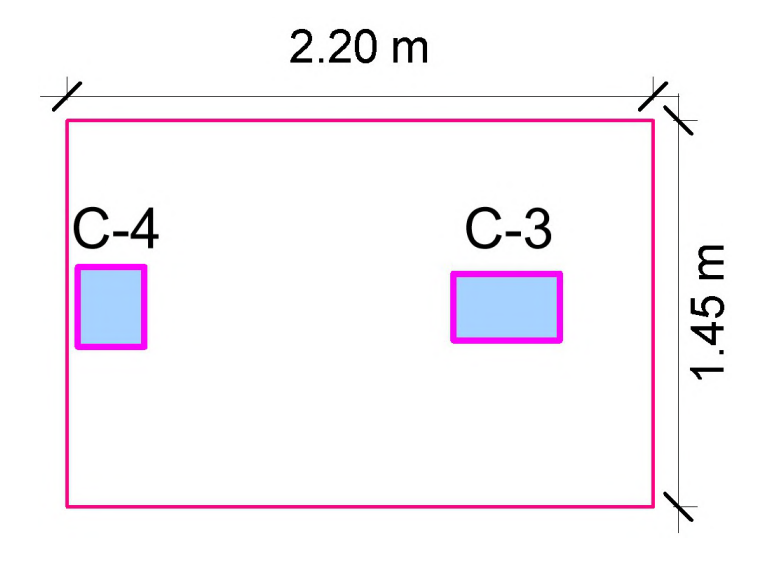

121

### a) Diseño Estructural a Flexión

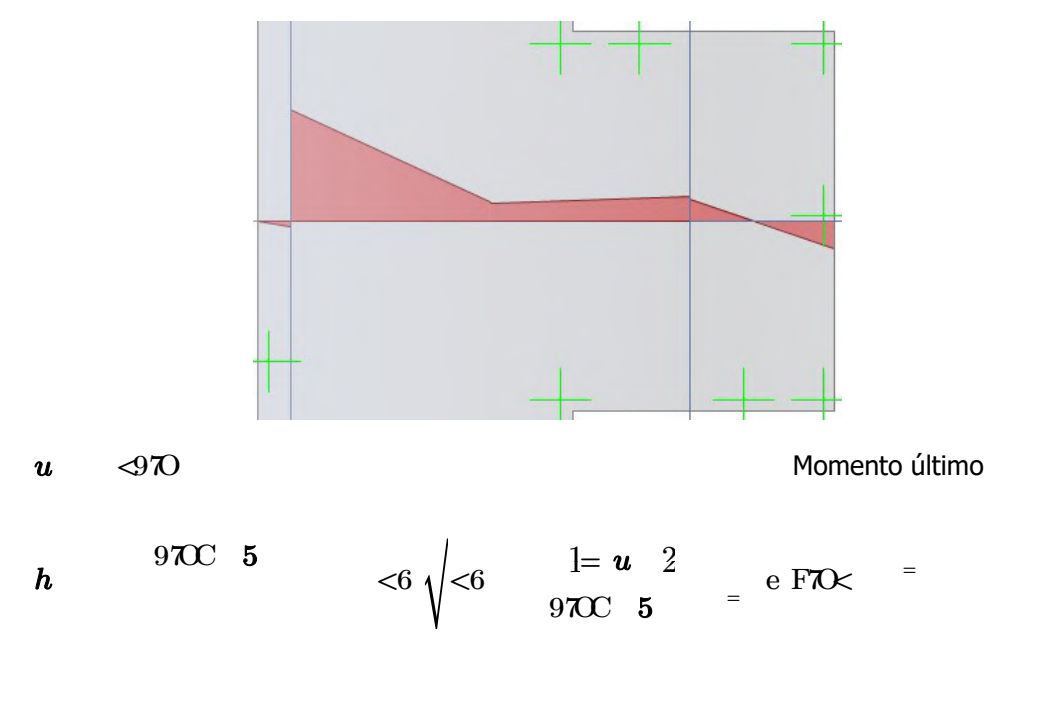

 $h I$  9799<0  $\in h$  $e \Leftrightarrow 79C$  = Acero de refuerzo requerido

Distribución de varillas de refuerzo:

$$
\hat{a} = \frac{h_{1}P}{h_{1}} e \; 97 \times C = \qquad \qquad \text{Usar:} \quad 5/8" \; \textcircled{0.15m}
$$

#### b) Verificación por Punzonamiento

Columna exterior:

$$
y \mid \sqrt{1} \quad \text{and} \quad y \mid \sqrt{1} \quad \text{and} \quad y \mid \sqrt{1} \quad \
$$

Columna interior:

$$
y_{K} = 9T A
$$
  
\n
$$
x_{K} = 9T A
$$
  
\n
$$
x_{K} = 7
$$
  
\n
$$
\epsilon_{I} \quad \langle \mathcal{D}F \rangle = \begin{cases} 5 \\ 2 \end{cases} = I^{4} = I^{4} \quad \text{and} \quad \epsilon \sim \mathcal{D}F
$$
  
\n
$$
\epsilon_{K} \quad \epsilon_{I} = I^{4} = I^{4} \quad \text{and} \quad \epsilon \sim \mathcal{D}F
$$

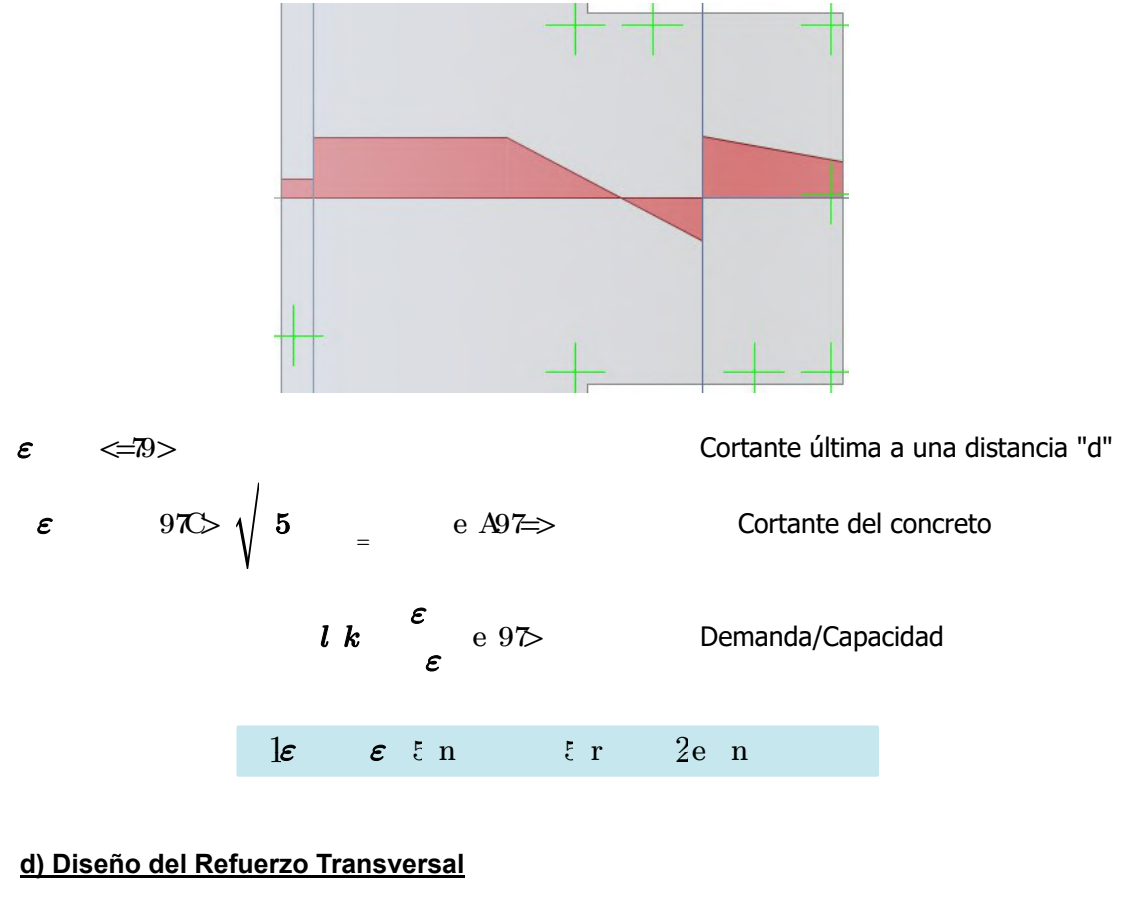

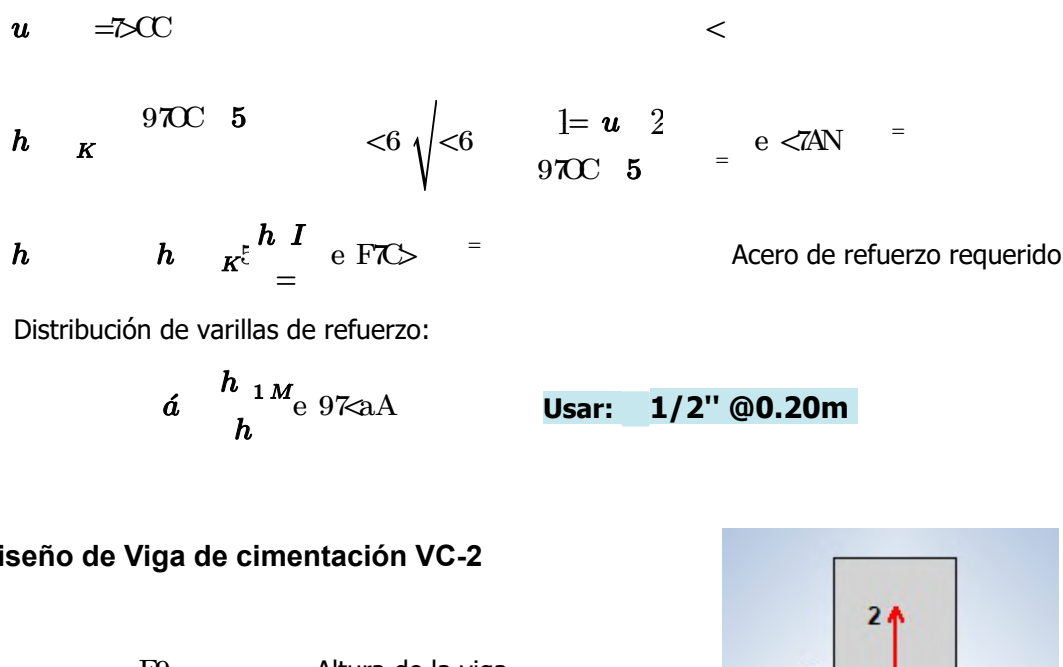

Diseño de Viga de cimentación VC-2

F9 Altura de la viga

 $= **C**$  Ancho de la viga

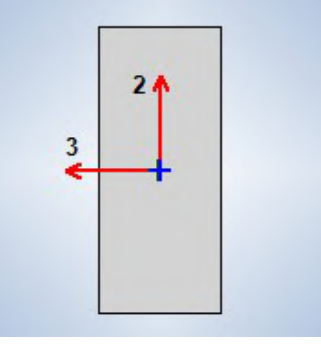

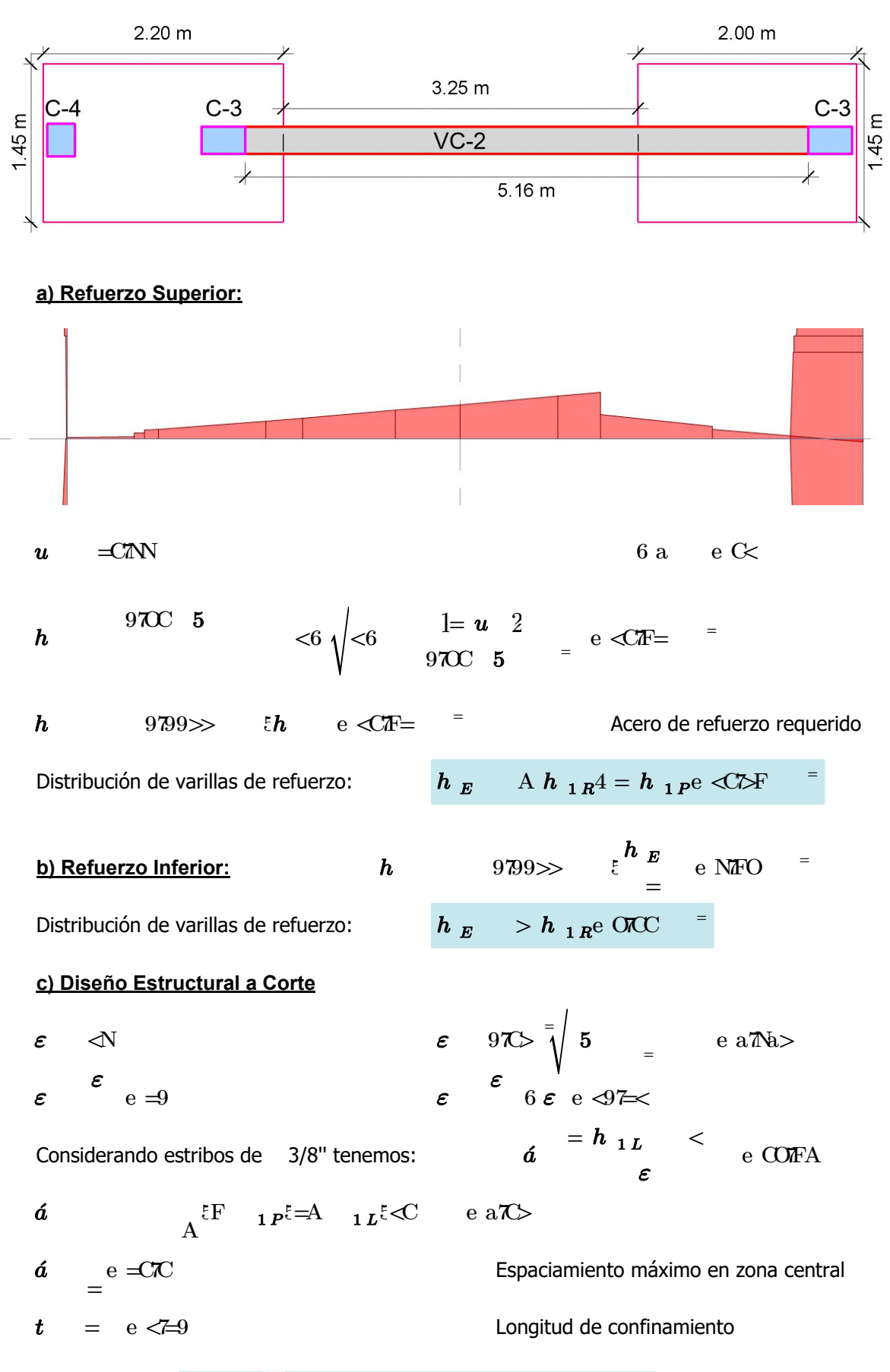

Usar []: ϕ3/8'' 1@0.05, 12@0.10, Rto.@0.25m

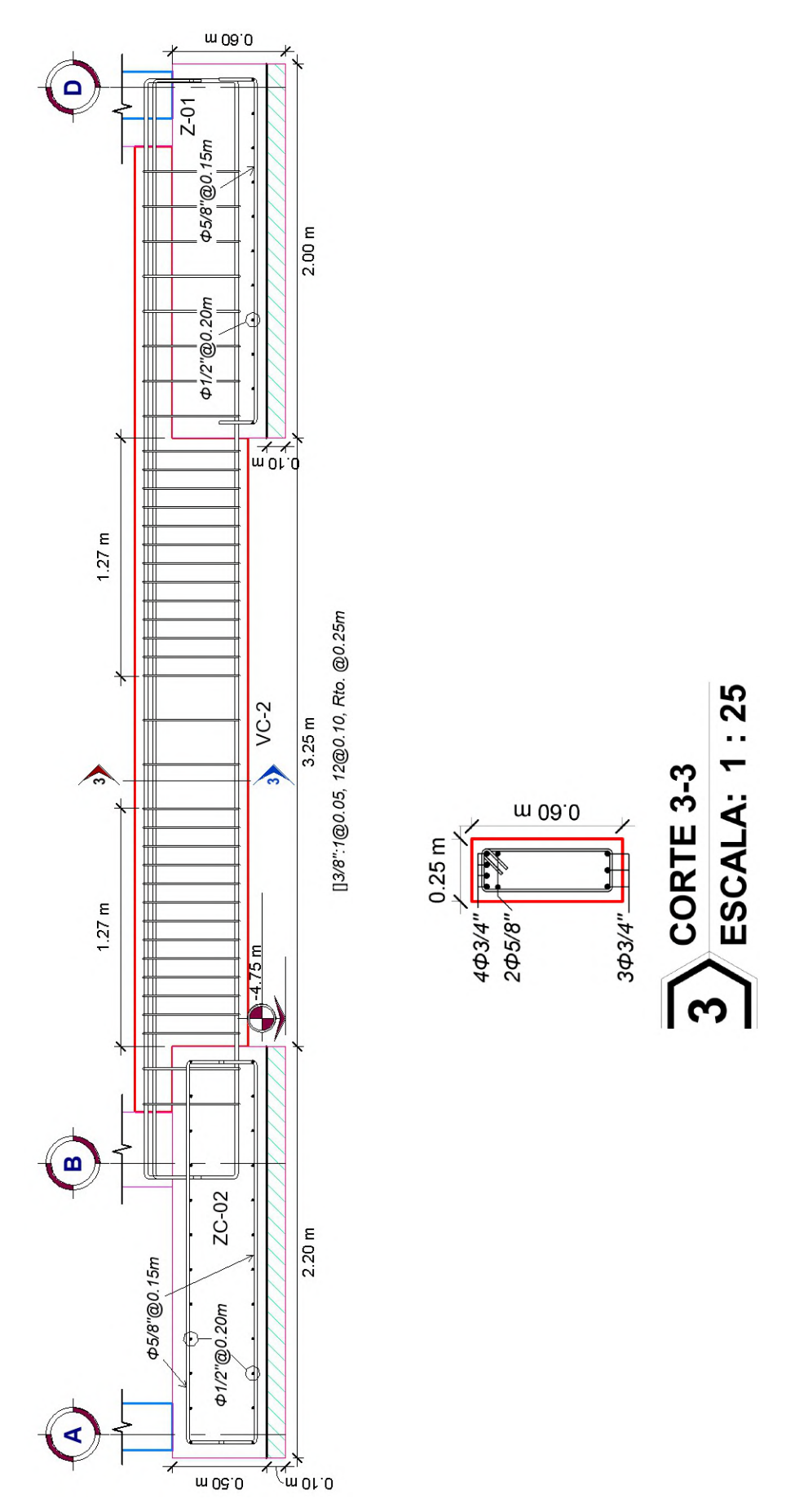

Figura 63: Detalle de cimentación en Eje 3-3.

Diseño de Zapata de Muro Sótano ZS (1.2xm)

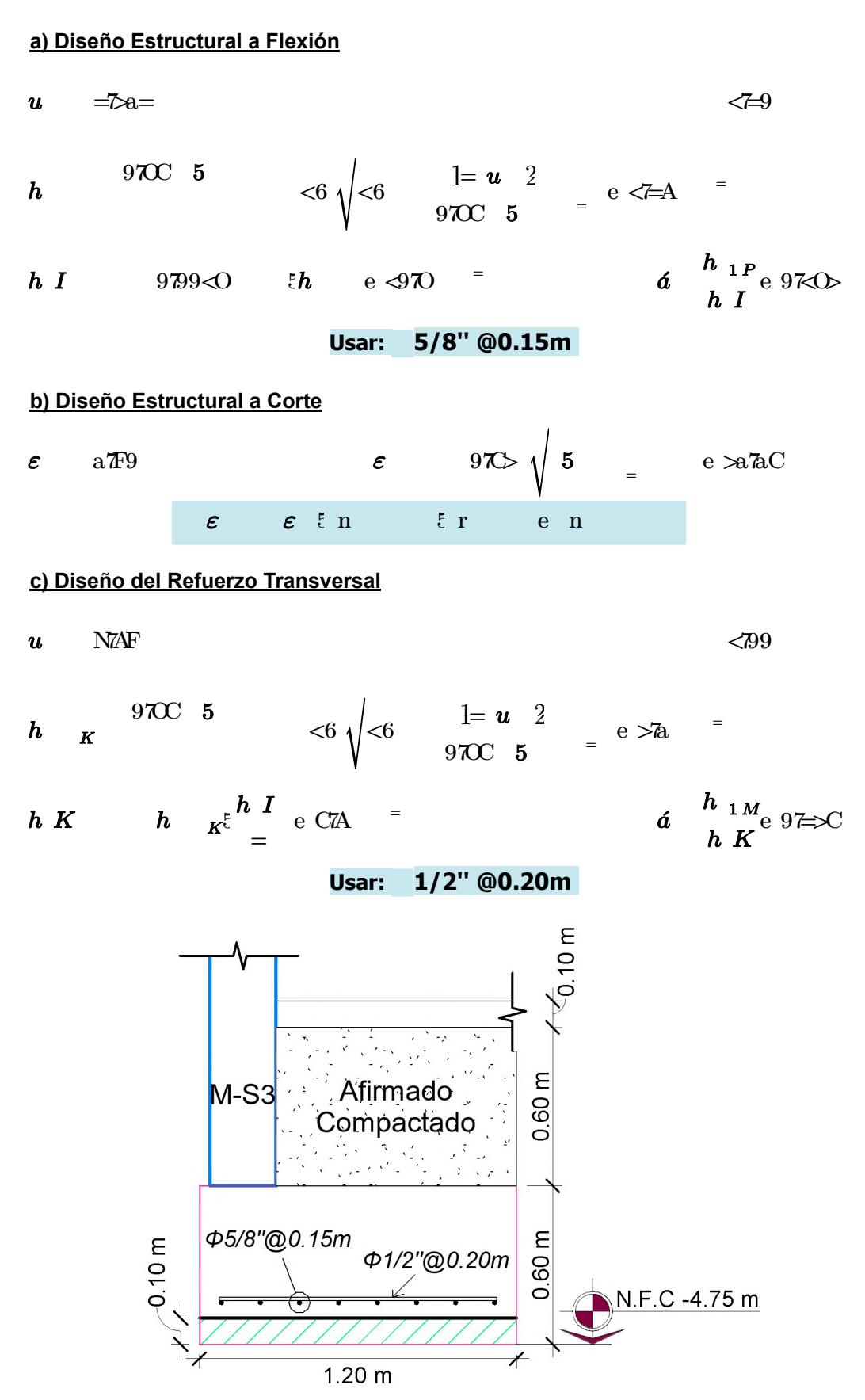

Figura 64: Detalle de zapata ZC para muro.

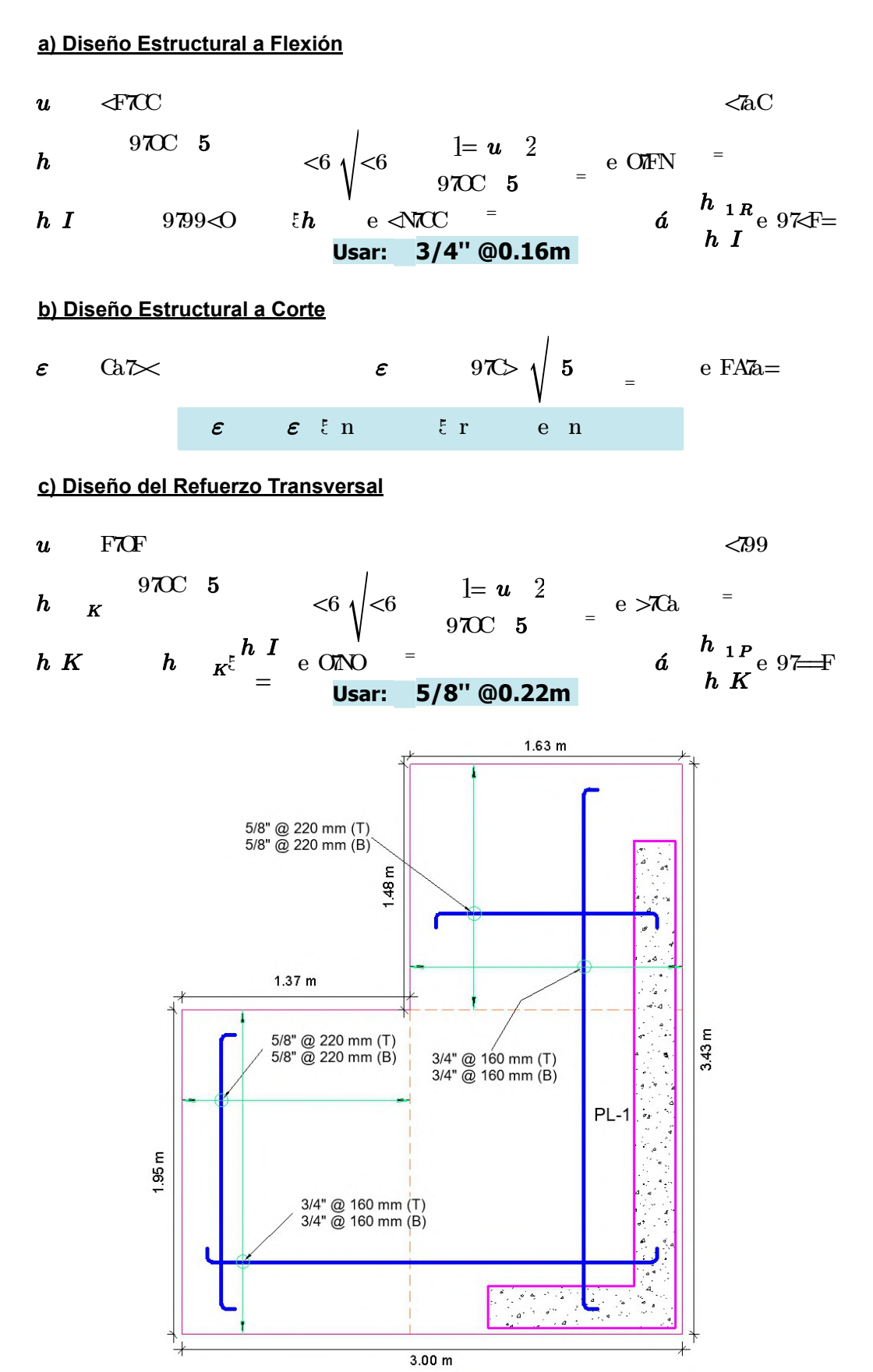

Figura 65: Detalle zapata Z-03 para muro.

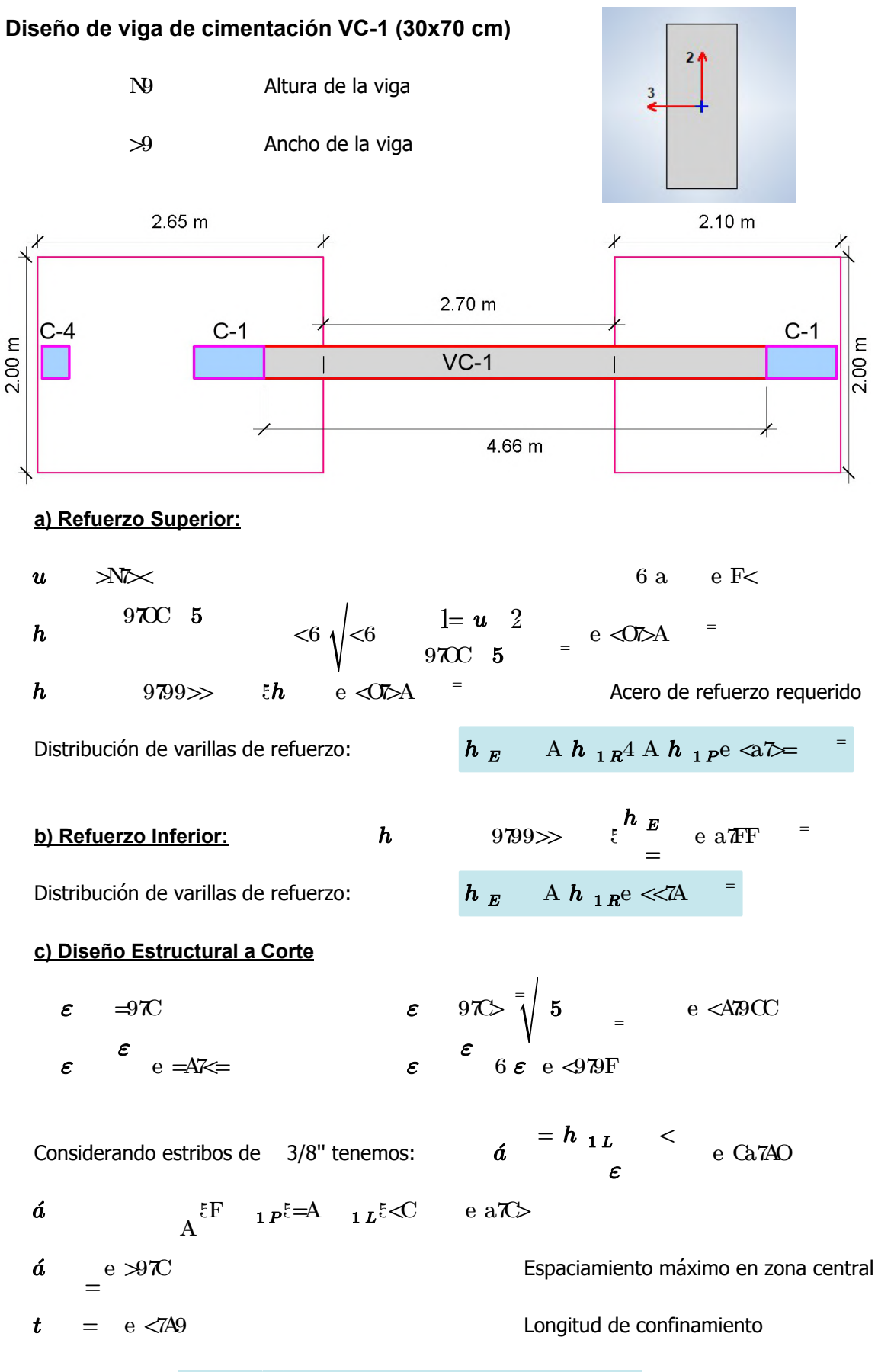

Usar []: ϕ3/8'' 1@0.05, 8@0.10, Rto.@0.25m

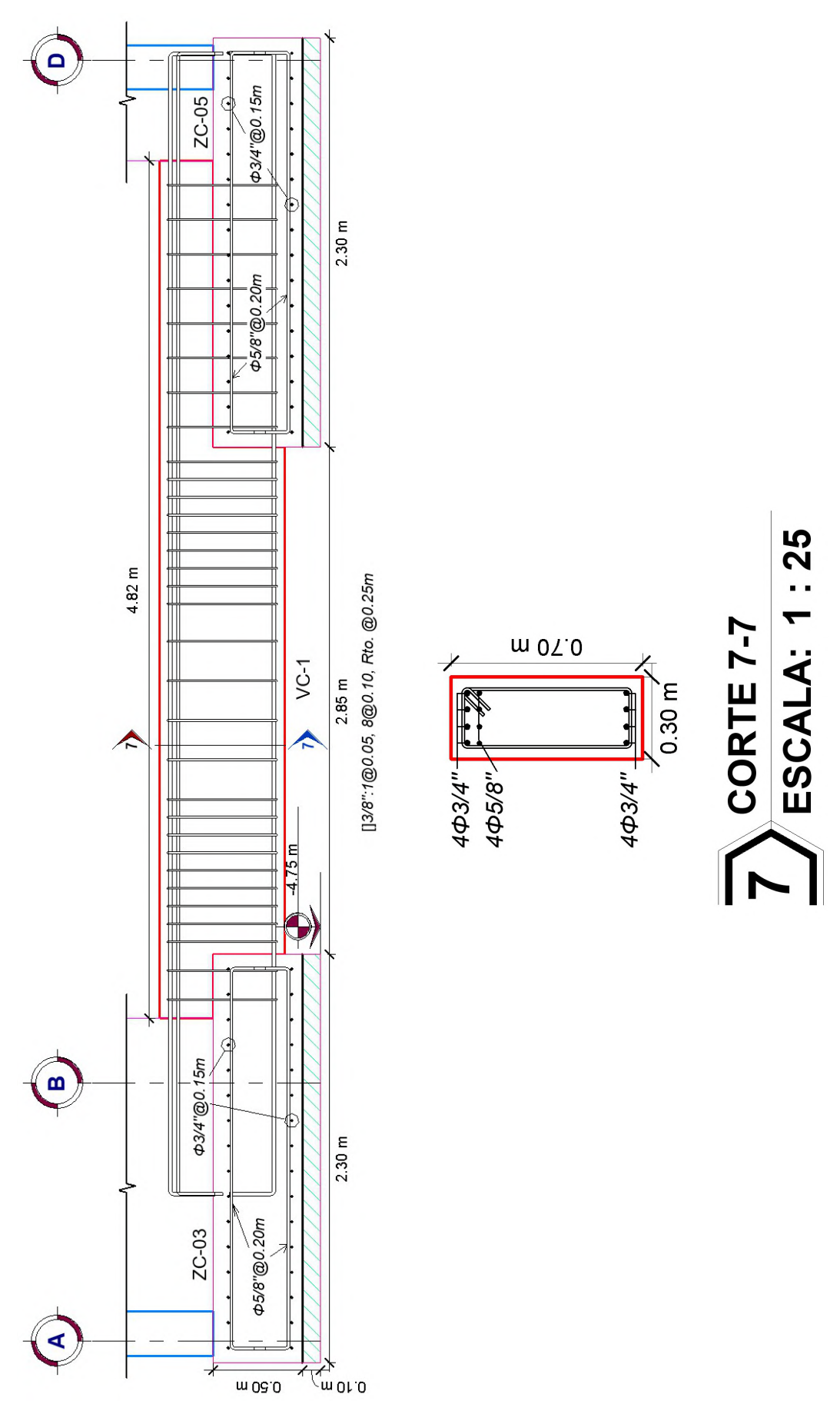

Figura 66: Detalle de cimentación en Eje 4-4.
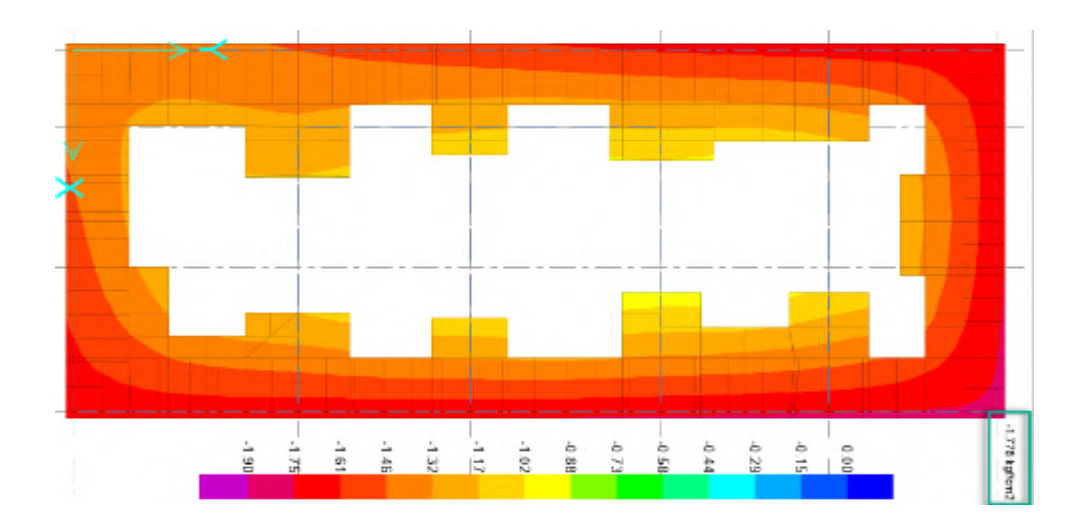

Figura 67. Diagrama de presiones del suelo. Estado de carga por Combo 1.

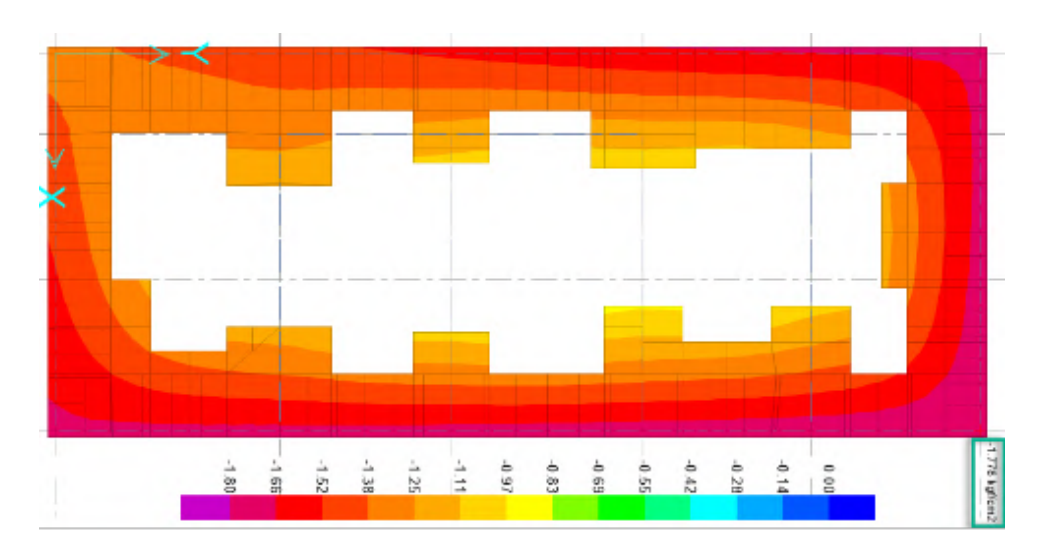

Figura 68. Diagrama de presiones del suelo. Estado de carga por Combo 2 y3.

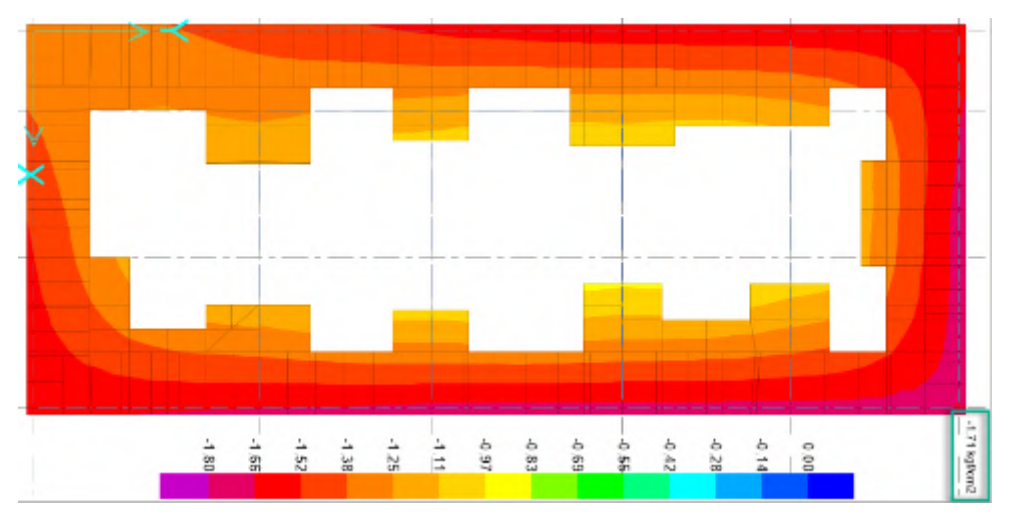

Figura 69. Diagrama de presiones del suelo. Estado de carga por Combo 4 y 5.

De igual forma se verificó las presiones para cada caso de carga y sus respectivas combinaciones en el programa Safe, donde se aprecia que el valor máximo de presión es de 1.78 kg/cm2, menor a la capacidad portante de 2.5 kg/cm2 por lo que se concluye que el diseño para la cimentación por presión del suelo es correcto.

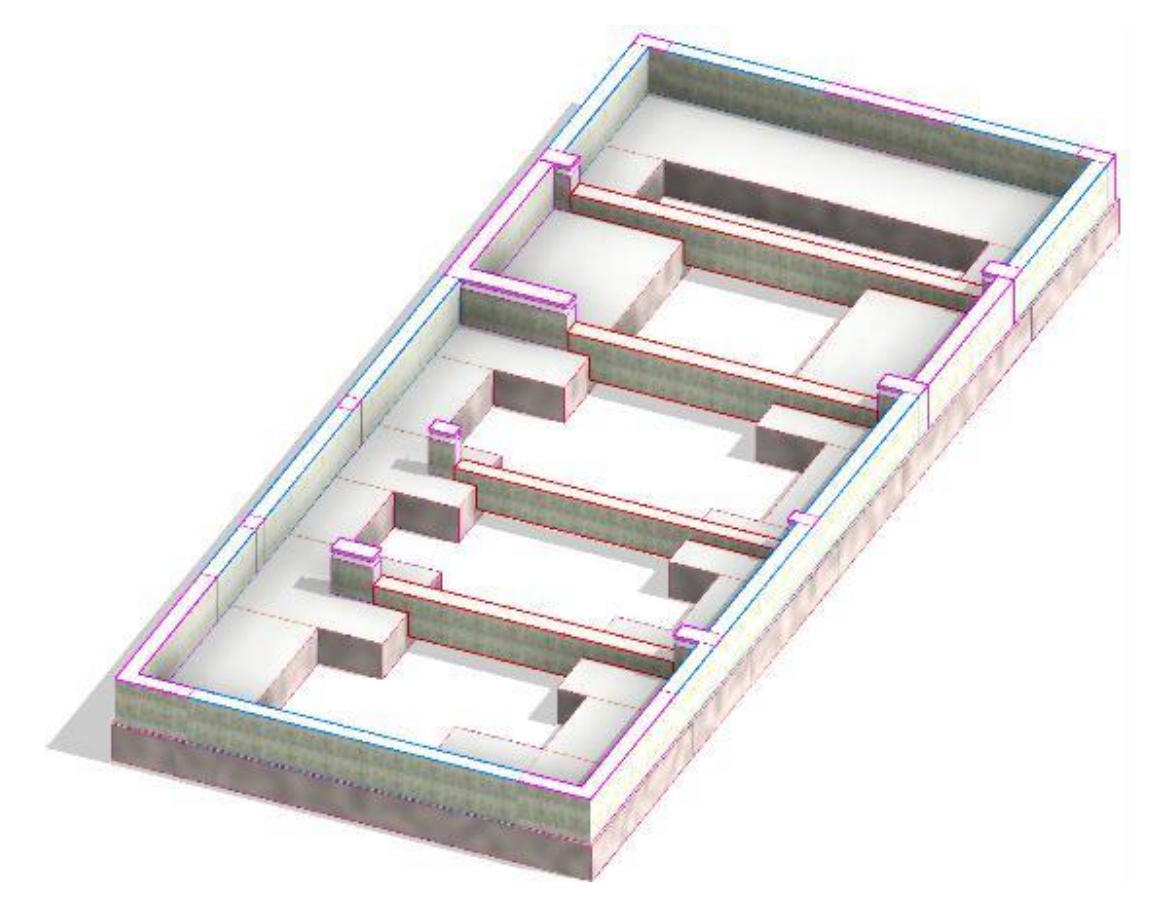

Figura 70. Vista 3D de la cimentación desde Revit.

## **4.6. Cuantificaciones de los Elementos de Concreto Armado**

A partir del modelo virtual desarrollado en Revit, podemos obtener de forma detallada las cuantificaciones de los elementos estructurales mediante las tablas de planificación; donde se indican la cantidad de concreto, encofrado y acero a utilizarse en el proyecto. En las siguientes tablas se detallarán los metrados para cada elemento estructural en la edificación:

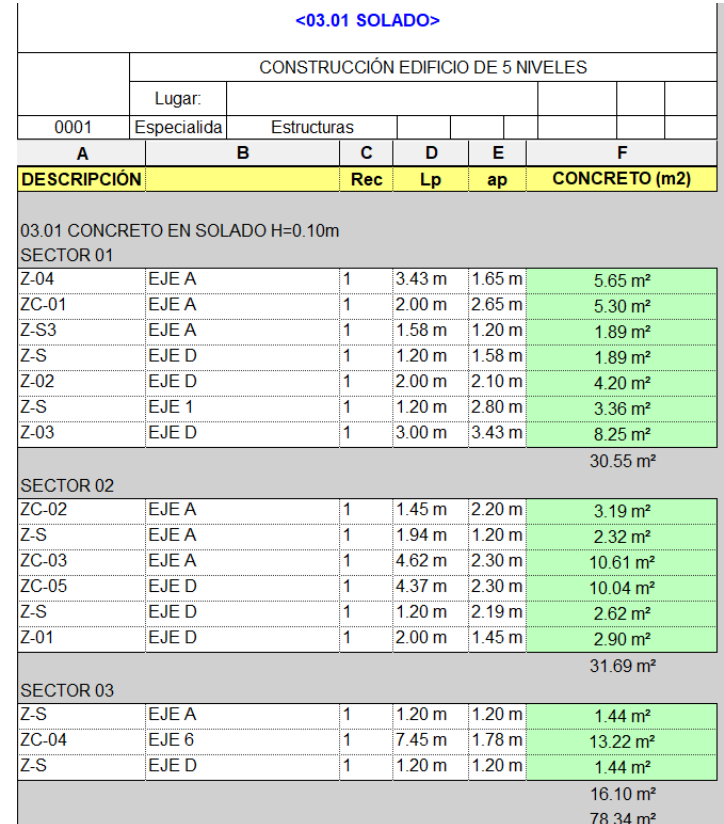

# Figura 71. Cuantificación de Solado en Revit.

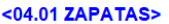

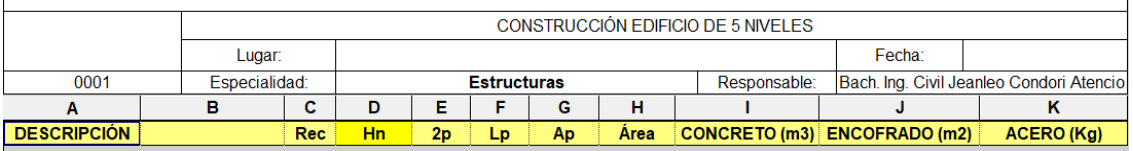

04.01.01 CONCRETO fc=210kg/cm2 EN ZAPATA<br>04.01.02 ENCOFRADO Y DESENCOFRADO EN ZAPATA<br>04.01.03 ACERO DE REFUERZO fy=4200kg/cm2<br>SECTOR 01

 $\begin{array}{c} \hline \end{array}$ 

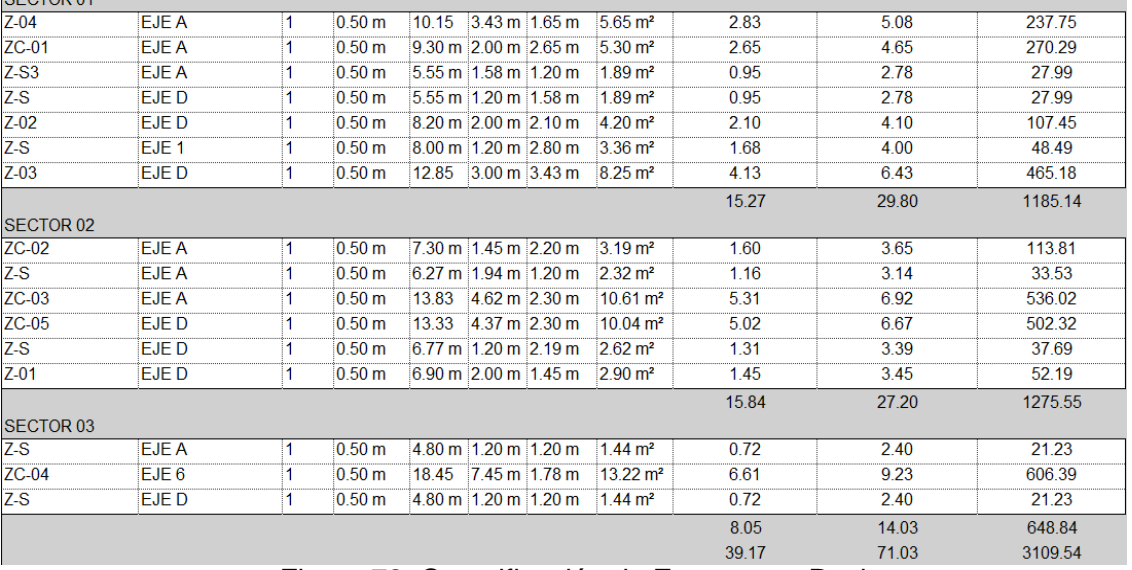

Figura 72. Cuantificación de Zapatas en Revit.

 $\overline{1}$ 

#### <04.02 COLUMNAS>

 $\overline{1}$ 

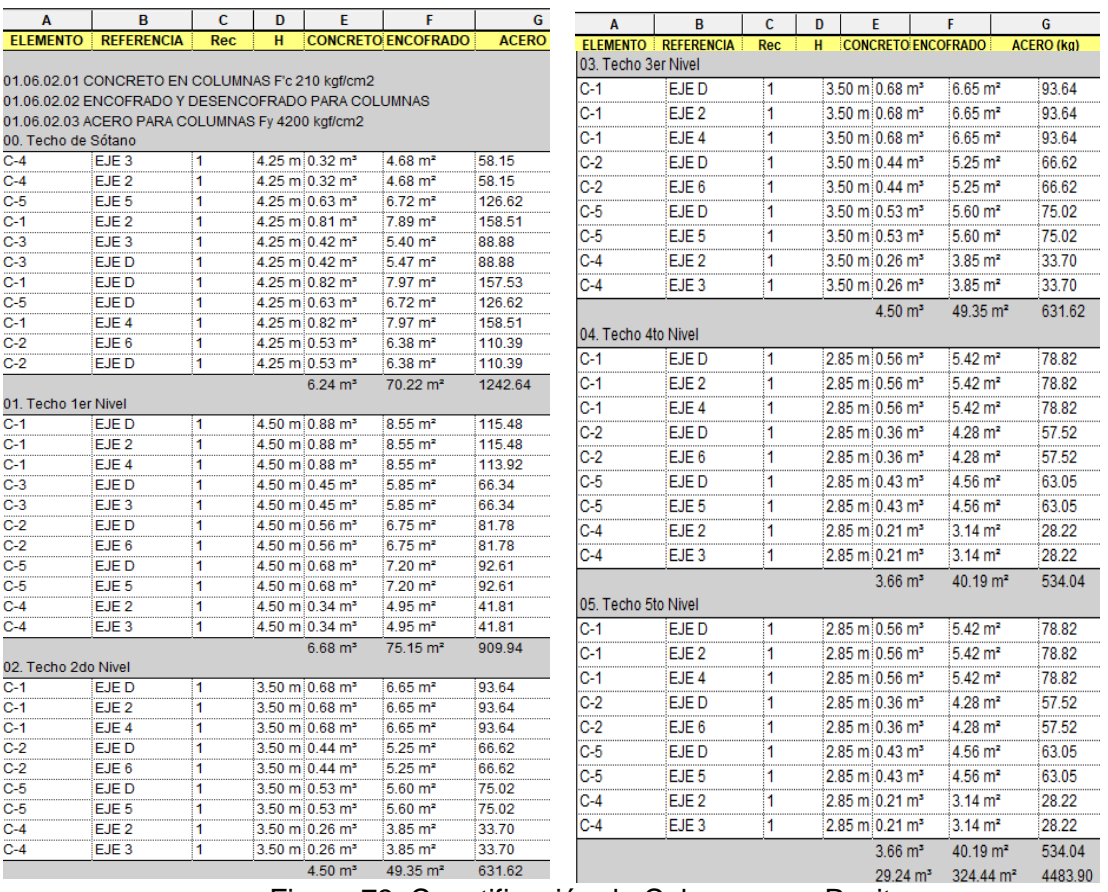

#### Figura 73. Cuantificación de Columnas en Revit.

| в<br>c<br>F<br>G<br>D<br>Е    |                                                  |        |                   |                      |                              |                   |  |  |  |
|-------------------------------|--------------------------------------------------|--------|-------------------|----------------------|------------------------------|-------------------|--|--|--|
| A<br><b>ELEMENTO</b>          | <b>REFERENCIA</b> Rec                            |        | н                 |                      | CONCRETO (m3) ENCOFRADO (m2) | <b>ACERO (kg)</b> |  |  |  |
|                               |                                                  |        |                   |                      |                              |                   |  |  |  |
|                               | 01.07.02.01 CONCRETO EN PLACAS F'c 210 kgf/cm2   |        |                   |                      |                              |                   |  |  |  |
|                               | 01.07.02.02 ENCOFRADO Y DESENCOFRADO PARA PLACAS |        |                   |                      |                              |                   |  |  |  |
|                               | 01.07.02.03 ACERO PARA PLACAS Fy 4200 kgf/cm2    |        |                   |                      |                              |                   |  |  |  |
| 00. Techo de Sótano           |                                                  |        |                   |                      |                              |                   |  |  |  |
| PL-1                          | <b>EJE A</b>                                     | 1      | 4.25 m            | $4.04 \text{ m}^3$   | 34.43 m <sup>2</sup>         | 506.29            |  |  |  |
| PI -2                         | <b>EJE A</b>                                     | 1      | 4.25 <sub>m</sub> | $5.46 \text{ m}^3$   | 43.08 m <sup>2</sup>         | 790.70            |  |  |  |
| $PL-3$                        | EJE <sub>5</sub>                                 | 1      | 4.25 m            | $2.13 \text{ m}^3$   | $19.13 \text{ m}^2$          | 361.73            |  |  |  |
| PL-4                          | EJE D                                            | 1      | 4.25 m            | 3.09 <sub>m</sub>    | 26.84 m <sup>2</sup>         | 505.69            |  |  |  |
| $PL-1$                        | F.IF D.                                          | ï      | 4.25 m            | $4.04 \text{ m}^3$   | $34.43 \text{ m}^2$          | 506 49            |  |  |  |
|                               |                                                  |        |                   | 18.75 m <sup>3</sup> | 157.90 m <sup>2</sup>        | 2670.89           |  |  |  |
| 01. Techo 1er Nivel           |                                                  |        |                   |                      |                              |                   |  |  |  |
| $PI - 1$                      | EJE D                                            | 1      | 4.50 m            | $4.28 \text{ m}^3$   | 36.45 m <sup>2</sup>         | 47796             |  |  |  |
| $PL-1$                        | <b>EJE A</b>                                     | 1      | 4.50 m            | $4.28 \text{ m}^3$   | $36.45 \text{ m}^2$          | 477.96            |  |  |  |
| PL-3                          | EJE <sub>5</sub>                                 | 1      | 4.50 m            | $2.25 \text{ m}^3$   | $20.25$ m <sup>2</sup>       | 340.13            |  |  |  |
| $PL-2$                        | <b>EJE A</b>                                     | 1      | 4.50 m            | $5.84 \text{ m}^3$   | 45.97 m <sup>2</sup>         | 756.63            |  |  |  |
| $PL - 4$                      | EJE D                                            | 1      | 4.50 m            | $3.27 \text{ m}^3$   | $28.42 \text{ m}^2$          | 477.15            |  |  |  |
|                               |                                                  |        |                   | 19.91 m <sup>3</sup> | 167.54 m <sup>2</sup>        | 2529.84           |  |  |  |
| 02. Techo 2do Nivel           |                                                  |        |                   |                      |                              |                   |  |  |  |
| $PL - 1$                      | EJE D                                            | 1      | 3.50 <sub>m</sub> | $3.33 \text{ m}^3$   | $28.35 \text{ m}^2$          | 373.27            |  |  |  |
| $PL - 1$                      | <b>EJE A</b>                                     | 1      | 3.50 m            | $3.33 \text{ m}^3$   | $28.35 \text{ m}^2$          | 373.27            |  |  |  |
| $PI - 3$                      | FJF 5                                            | 1      | 3.50 m            | $1.75 \text{ m}^3$   | 15.75 m <sup>2</sup>         | 265.41            |  |  |  |
| $PL-2$                        | EJE A                                            | 1      | 3.50 <sub>m</sub> | $4.54 \text{ m}^3$   | 35.75 m <sup>2</sup>         | 591.95            |  |  |  |
| PL-4                          | <b>EJED</b>                                      | 1      | 3.50 <sub>m</sub> | $2.54 \text{ m}^3$   | $22.10 \text{ m}^2$          | 371.92            |  |  |  |
| 03. Techo 3er Nivel           |                                                  |        |                   | 15.48 m <sup>3</sup> | 130.31 m <sup>2</sup>        | 1975.83           |  |  |  |
| PL-1                          | EJE D                                            | 1      | 3.50 m            | $3.33 \text{ m}^3$   | $28.35 \text{ m}^2$          | 373.27            |  |  |  |
| $PI - 1$                      | F.IF A                                           | 1      | 3.50 m            | $3.33 \text{ m}^3$   | $28.35 \text{ m}^2$          | 373.27            |  |  |  |
| $PL-3$                        | EJE 5                                            | 1      | 3.50 <sub>m</sub> | $1.75 \text{ m}^3$   | $15.75$ m <sup>2</sup>       | 265.41            |  |  |  |
| $PL-2$                        | <b>EJE A</b>                                     | 1      | 3.50 <sub>m</sub> | $4.54 \text{ m}^3$   | 35.75 m <sup>2</sup>         | 591.95            |  |  |  |
| $PL-4$                        | EJE D                                            | 1      | 3.50 <sub>m</sub> | $2.54 \text{ m}^3$   | $22.10 \text{ m}^2$          | 371.92            |  |  |  |
|                               |                                                  |        |                   | 15.48 m <sup>3</sup> | 130.31 m <sup>2</sup>        | 1975.83           |  |  |  |
| 04. Techo 4to Nivel           |                                                  |        |                   |                      |                              |                   |  |  |  |
| $PI - 1$                      | F.IF D.                                          | 1      | 285 m             | $2.71 \text{ m}^3$   | $23.09 \text{ m}^2$          | 304 31            |  |  |  |
| $PL-1$                        | EJE A                                            | 1      | $2.85$ m          | $2.71 \text{ m}^3$   | $23.09$ m <sup>2</sup>       | 304.31            |  |  |  |
| PL-3                          | EJE <sub>5</sub>                                 | 1      | 2.85 m            | $1.43 \text{ m}^3$   | $12.83 \text{ m}^2$          | 216.20            |  |  |  |
| $PI-2$                        | EJE A                                            | 1      | 2.85 <sub>m</sub> | $3.70 \text{ m}^3$   | $29.11 \text{ m}^2$          | 484.50            |  |  |  |
| $PL-4$                        | <b>EJED</b>                                      | 1      | 2.85 <sub>m</sub> | $2.07 \text{ m}^3$   | $18.00 \text{ m}^2$          | 300.70            |  |  |  |
|                               |                                                  |        |                   | $12.61 \text{ m}^3$  | $106.11 \text{ m}^2$         | 1610.01           |  |  |  |
| 05. Techo 5to Nivel<br>$PL-1$ | EJE D                                            | 1      | 2.85 m            | $2.71 \text{ m}^3$   | $23.09$ m <sup>2</sup>       | 304.31            |  |  |  |
| PL-1                          |                                                  |        | 2.85 m            | $2.71 \text{ m}^3$   | $23.09 \text{ m}^2$          | 304.31            |  |  |  |
| PL-3                          | EJE A<br>EJE <sub>5</sub>                        | 1<br>1 | 2.85 m            | $1.43 \text{ m}^3$   | $12.83 \text{ m}^2$          | 216.20            |  |  |  |
| $PL-2$                        | EJE A                                            | 1      | 2.85 m            | $3.70 \text{ m}^3$   | $29.11 \text{ m}^2$          | 484.50            |  |  |  |
| $PL-4$                        | EJE D                                            | 1      | 2.85 m            | $2.07 \text{ m}^3$   | $18.00 \text{ m}^2$          | 300.70            |  |  |  |
|                               |                                                  |        |                   | $12.61 \text{ m}^3$  | $106.11 \text{ m}^2$         | 1610.01           |  |  |  |
|                               |                                                  |        |                   | 94.84 m <sup>3</sup> | 798.25 m <sup>2</sup>        | 12372.41          |  |  |  |

Figura 74. Cuantificación de Placas de Concreto Armando en Revit.

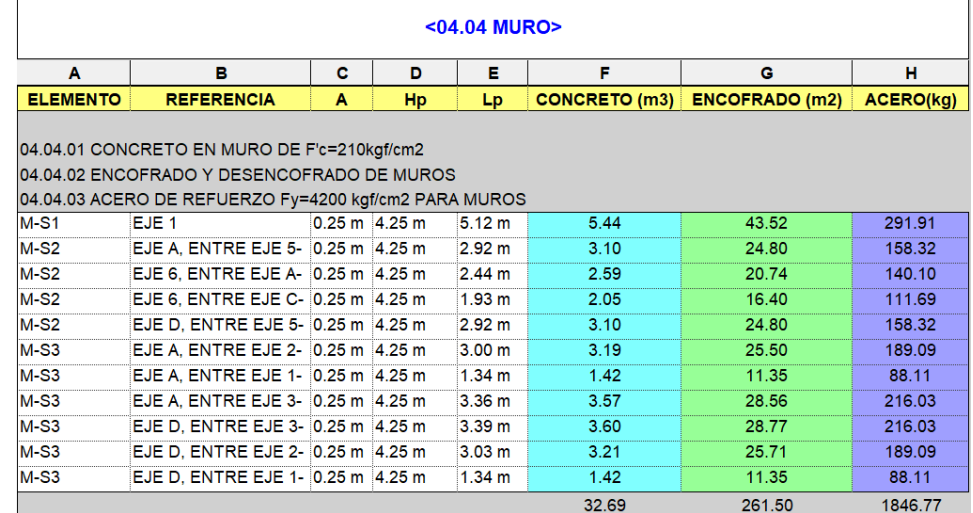

Figura 75. Cuantificación de Muro en Sótano.

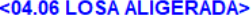

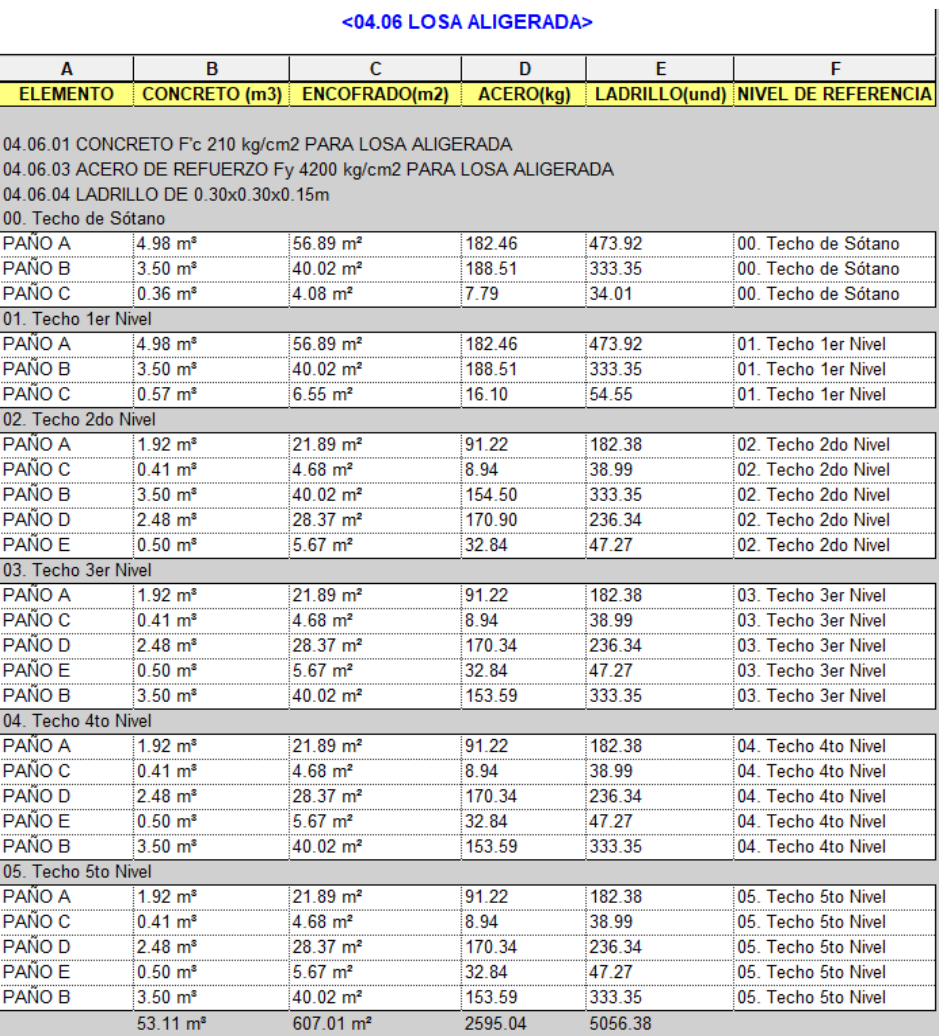

Figura 76. Cuantificación de Losa Aligerada en Revit.

| <04.05 VIGAS>                              |                   |                                                      |                   |                                       |                       |        |                 |                   |                                   |                   |                       |                       |                  |
|--------------------------------------------|-------------------|------------------------------------------------------|-------------------|---------------------------------------|-----------------------|--------|-----------------|-------------------|-----------------------------------|-------------------|-----------------------|-----------------------|------------------|
| $\overline{A}$                             | B                 | $\mathbf{C}$                                         | $\mathbf{D}$      | E                                     | F                     | G      |                 |                   |                                   |                   |                       |                       |                  |
| <b>ELEMENTO</b>                            | <b>REFERENCIA</b> | Nivel de referencia                                  |                   | ENCOFRADO (m2) CONCRETO(m3) ACERO(kg) |                       |        |                 |                   |                                   |                   |                       |                       |                  |
|                                            |                   | 04.05.01 CONCRETO EN VIGA f'c=210 kg/cm2 PARA VIGAS  |                   |                                       |                       |        |                 |                   |                                   |                   |                       |                       |                  |
| 04.05.02 ENCOFRADO Y DESENCOFRADO EN VIGAS |                   |                                                      |                   |                                       |                       |        | A               | B                 | c                                 | D                 | E                     | ×                     | G                |
|                                            |                   | 04.05.03 ACERO DE REFUERZO fý=4200 kg/cm2 PARA VIGAS |                   |                                       |                       |        | <b>ELEMENTO</b> | <b>REFERENCIA</b> | Nivel de referencia               | п                 | <b>ENCOFRADO (m2)</b> | <b>CONCRETO(m3)</b>   | <b>ACERO(kg)</b> |
| $VP-102$                                   | EJE <sub>4</sub>  | 00. Techo de Sótano 5.88 m                           |                   | $7.71 \text{ m}^2$                    | $0.94 \text{ m}^3$    | 163.56 | <b>VS-101</b>   | EJE <sub>2</sub>  | 03. Techo 3er Nivel               | 2.06 <sub>m</sub> | $0.75 \text{ m}^2$    | 0.06 <sup>5</sup>     | 12.95            |
| $VP-101$                                   | EJE <sub>2</sub>  | 00. Techo de Sótano 5.96 m                           |                   | $7.46 \text{ m}^2$                    | $0.91 \text{ m}^3$    | 119.74 | <b>VS-102</b>   |                   | ENTRE EJE 2-3 03. Techo 3er Nivel | 2.61 m            | $1.53 \text{ m}^2$    | $0.12 \text{ m}^3$    | 17.65            |
| <b>VP-103</b>                              | EJE <sub>3</sub>  | 00. Techo de Sótano                                  | 5.96 m            | $5.42 \text{ m}^2$                    | $0.52 \text{ m}^3$    | 69.78  | <b>VS-102</b>   |                   | ENTRE EJE A-B 03. Techo 3er Nivel | 1.38 <sub>m</sub> | $0.73 \text{ m}^2$    | $0.06$ m <sup>2</sup> | 10.33            |
| $VP-104$                                   | EJE <sub>5</sub>  | 00. Techo de Sótano                                  | 7.37 m            | $10.83 \text{ m}^2$                   | $1.34 \text{ m}^3$    | 147.84 | VP-106          | EJE C             | 03. Techo 3er Nivel               | 6.96 m            | $9.66 \text{ m}^2$    | 1.00 m <sup>2</sup>   | 126.83           |
| $VS-101$                                   | <b>EJEB</b>       | 00. Techo de Sótano                                  | 11.40 m           | 6.77 m <sup>2</sup>                   | $0.52 \text{ m}^3$    | 81.84  | VP-102          | F.IF4             | 03. Techo 3er Nivel               | 5.88 m            | $7.71 \text{ m}^2$    | $0.94 \text{ m}^3$    | 163.56           |
| $VS-102$                                   |                   | ENTRE EJE 1-2:00. Techo de Sótano                    | 1.54 <sub>m</sub> | $0.75 \text{ m}^2$                    | $0.06 \text{ m}^3$    | 10.05  |                 |                   |                                   |                   |                       |                       |                  |
| <b>VS-102</b>                              |                   | ENTRE EJE 3-4 00. Techo de Sótano                    | 1.41 m            | $0.75 \text{ m}^2$                    | $0.06 \text{ m}^3$    | 10.47  | <b>VP-104</b>   | EJE <sub>5</sub>  | 03. Techo 3er Nivel               | 7.37 m            | $10.83 \text{ m}^2$   | $1.34 \text{ m}^3$    | 147.84           |
| $VS-103$                                   | EJE D             | 01. Techo 1er Nivel                                  | 15.97 m           | 8.00 <sub>m</sub>                     | 0.67 <sup>th</sup>    | 98.74  | <b>VS-102</b>   |                   | ENTRE EJE 3-4 03. Techo 3er Nivel | 2.61 m            | $1.53 \text{ m}^2$    | $0.12 \text{ m}^3$    | 17.37            |
| <b>VS-103</b>                              | EJE A             | 01. Techo 1er Nivel                                  | 16.00 m           | 7.96 m <sup>2</sup>                   | $0.66 \text{ m}^3$    | 98.74  | VP-105          | EJE <sub>1</sub>  | 04. Techo 4to Nivel               | 7.37 m            | 8.45 m <sup>2</sup>   | $0.90 \text{ m}^3$    | 186.79           |
| <b>VP-105</b>                              | EJE <sub>1</sub>  | 01. Techo 1er Nivel                                  | 7.37 m            | $8.45 \text{ m}^2$                    | $0.90 \text{ m}^3$    | 186.79 | VP-103          | EJE A             | 04. Techo 4to Nivel               | 16.25 m           | $7.96 \text{ m}^2$    | $0.66$ m <sup>3</sup> | 98.74            |
| $VP-106$                                   | EJE <sub>6</sub>  | 01. Techo 1er Nivel                                  | 7.37 m            | 6.34 m <sup>*</sup>                   | 0.66 m <sup>*</sup>   | 177.89 | VP-103          | <b>EJED</b>       | 04. Techo 4to Nivel               | 16.20 m           | $8.18 \text{ m}^2$    | $0.68$ m <sup>3</sup> | 98.74            |
| $VS-101$                                   | EJE B             | 01. Techo 1er Nivel                                  | 11.40 m           | 6.77 m <sup>2</sup>                   | $0.52 \text{ m}^3$    | 81.79  | <b>VP-106</b>   | EJE <sub>6</sub>  | 04. Techo 4to Nivel               | 7.37 <sub>m</sub> | $6.34 \text{ m}^2$    | $0.66$ m <sup>2</sup> | 177.89           |
| $VP-101$                                   | EJE <sub>2</sub>  | 01. Techo 1er Nivel                                  | 5.96 m            | $7.46$ m <sup>2</sup>                 | $0.91 \text{ m}^3$    | 119.74 | <b>VS-101</b>   | EJE B             | 04. Techo 4to Nivel               | 4.44 m            | $2.61 \text{ m}^2$    | $0.20 \text{ m}^3$    | 28.27            |
| $VS-101$                                   | EJE <sub>2</sub>  | 01. Techo 1er Nivel                                  | 2.06 <sub>m</sub> | $0.75 \text{ m}^2$                    | 0.06 <sup>2</sup>     | 12.95  | <b>VP-101</b>   | EJE <sub>2</sub>  | 04. Techo 4to Nivel               | 5.96 m            | $7.46 \text{ m}^2$    | $0.91 \text{ m}^3$    | 119.74           |
| $VP-102$                                   | EJE <sub>4</sub>  | 01. Techo 1er Nivel                                  | 5.88 m            | $7.71 \text{ m}^2$                    | $0.94 \text{ m}^3$    | 163.56 | <b>VS-101</b>   | EJE <sub>2</sub>  | 04. Techo 4to Nivel               | 2.06 <sub>m</sub> | $0.75 \text{ m}^2$    | 0.06 <sup>5</sup>     | 12.95            |
| $VP-104$                                   | EJE <sub>5</sub>  | 01. Techo 1er Nivel                                  | 7.37 m            | $10.83 \text{ m}^2$                   | $1.34 \text{ m}^3$    | 147.84 | <b>VS-102</b>   |                   | ENTRE EJE 2-3 04. Techo 4to Nivel | 2.61 m            | $1.53 \text{ m}^2$    | $0.12 \text{ m}^3$    | 17.65            |
| $VS-102$                                   |                   | ENTRE EJE 3-4 01. Techo 1er Nivel                    | 1.41 m            | $0.75 \text{ m}^2$                    | $0.06 \text{ m}^3$    | 10.47  | <b>VS-102</b>   |                   | ENTRE EJE A-B 04. Techo 4to Nivel | 1.38 <sub>m</sub> | $0.73 \text{ m}^2$    | $0.06$ m <sup>2</sup> | 10.33            |
| <b>VP-103</b>                              | EJE <sub>3</sub>  | 01. Techo 1er Nivel                                  | 5.96 m            | $5.42 \text{ m}^2$                    | $0.52 \text{ m}^3$    | 69.78  | VP-106          | EJE C             | 04. Techo 4to Nivel               | 6.96 m            | $9.66 \text{ m}^2$    | 1.00 m <sup>2</sup>   | 126.83           |
| $VP-105$                                   | EJE <sub>1</sub>  | 02. Techo 2do Nivel                                  | 7.37 m            | 8.45 m <sup>2</sup>                   | $0.90 \text{ m}^3$    | 186.79 | VP-102          | EJE <sub>4</sub>  | 04. Techo 4to Nivel               | 5.88 m            | $7.71 \text{ m}^2$    | $0.94 \text{ m}^3$    | 163.56           |
| $VP-103$                                   | EJE A             | 02. Techo 2do Nivel                                  | 16.25 m           | 7.96 m <sup>2</sup>                   | $0.66 \text{ m}^3$    | 98.74  | <b>VP-104</b>   | EJE <sub>5</sub>  |                                   |                   |                       |                       |                  |
| $VP-103$                                   | EJE D             | 02. Techo 2do Nivel                                  | 16.20 m           | $8.18 \text{ m}^2$                    | $0.68 \text{ m}^3$    | 98.74  |                 |                   | 04. Techo 4to Nivel               | 7.37 m            | 10.83 m <sup>2</sup>  | $1.34 \text{ m}^3$    | 147.84           |
| <b>VP-106</b>                              | EJE <sub>6</sub>  | 02. Techo 2do Nivel                                  | 7.37 m            | $6.34 \text{ m}^2$                    | $0.66 \text{ m}^3$    | 177.89 | <b>VS-102</b>   |                   | ENTRE EJE 3-4 04. Techo 4to Nivel | 2.61 m            | $1.53 \text{ m}^2$    | $0.12 \text{ m}^3$    | 17.37            |
| $VS-101$                                   | EJE B             | 02. Techo 2do Nivel                                  | 4.44 m            | $2.61 \text{ m}^2$                    | $0.20 \text{ m}^3$    | 28.27  | VP-105          | EJE <sub>1</sub>  | 05. Techo 5to Nivel               | 7.37 m            | $8.45 \text{ m}^2$    | $0.90 \text{ m}^3$    | 186.79           |
| $VP-101$                                   | EJE <sub>2</sub>  | 02. Techo 2do Nivel                                  | 5.96 m            | $7.46 \text{ m}^2$                    | 0.91 m <sup>*</sup>   | 119.74 | VP-103          | EJE A             | 05. Techo 5to Nivel               | 16.25 m           | 7.96 m <sup>2</sup>   | $0.66 \text{ m}^3$    | 98.74            |
| $VS-101$                                   | EJE <sub>2</sub>  | 02. Techo 2do Nivel                                  | 2.06 m            | $0.75 \text{ m}^2$                    | $0.06$ m <sup>2</sup> | 12.95  | VP-103          | EJE D             | 05. Techo 5to Nivel               | 16.20 m           | 8.18 m <sup>2</sup>   | $0.68$ m <sup>2</sup> | 98.74            |
| <b>VP-106</b>                              | EJE C             | 02. Techo 2do Nivel                                  | 6.96 m            | 9.66 <sup>1</sup>                     | 1.00 <sup>1</sup>     | 123.97 | <b>VP-106</b>   | EJE <sub>6</sub>  | 05. Techo 5to Nivel               | 7.37 m            | $6.34 \text{ m}^2$    | $0.66 \text{ m}^3$    | 177.89           |
| <b>VS-102</b>                              |                   | ENTRE EJE 2-3 02. Techo 2do Nivel                    | 2.61 m            | $1.53 \text{ m}^2$                    | $0.12 \text{ m}^3$    | 17.89  | $VS-101$        | <b>EJEB</b>       | 05. Techo 5to Nivel               | 4.44 m            | $2.61 \text{ m}^2$    | $0.20 \text{ m}^3$    | 28.27            |
| <b>VS-102</b>                              |                   | ENTRE EJE A-B 02. Techo 2do Nivel                    | 1.38 m            | $0.73 \text{ m}^2$                    | 0.06 <sup>5</sup>     | 10.88  | <b>VP-101</b>   | EJE <sub>2</sub>  | 05. Techo 5to Nivel               | 5.96 <sub>m</sub> | $7.46 \text{ m}^2$    | $0.91 \text{ m}^3$    | 119.74           |
| VP-102                                     | EJE <sub>4</sub>  | 02. Techo 2do Nivel                                  | 5.88 m            | 7.71 m <sup>2</sup>                   | $0.94 \text{ m}^3$    | 163.56 | <b>VS-101</b>   | EJE <sub>2</sub>  | 05. Techo 5to Nivel               | 2.06 <sub>m</sub> | $0.75 \text{ m}^2$    | $0.06$ m <sup>2</sup> | 12.95            |
| $VP-104$                                   | EJE <sub>5</sub>  | 02. Techo 2do Nivel                                  | 7.37 m            | $10.83 \text{ m}^2$                   | $1.34 \text{ m}^3$    | 147.84 | <b>VS-102</b>   |                   | ENTRE EJE 2-3 05. Techo 5to Nivel | 2.61 m            | $1.53 \text{ m}^2$    | $0.12 \text{ m}^3$    | 17.65            |
| $VS-102$                                   |                   | ENTRE EJE 3-4 02. Techo 2do Nivel                    | 2.61 <sub>m</sub> | $1.53 \text{ m}^2$                    | $0.12 \text{ m}^3$    | 17.89  | <b>VS-102</b>   |                   | ENTRE EJE A-B 05. Techo 5to Nivel | 1.38 <sub>m</sub> | $0.73 \text{ m}^2$    | 0.06 <sup>5</sup>     | 10.33            |
| $VP-105$                                   | EJE <sub>1</sub>  | 03. Techo 3er Nivel                                  | 7.37 m            | 8.45 m <sup>2</sup>                   | $0.90 \text{ m}^3$    | 186.79 | VP-106          | EJE C             | 05. Techo 5to Nivel               | 6.96 m            | $9.66 \text{ m}^2$    | 100 m <sup>3</sup>    | 126.83           |
| $VP-103$                                   | EJE A             | 03. Techo 3er Nivel                                  | 16.25 m           | 7.96 m <sup>*</sup>                   | $0.66$ m <sup>3</sup> | 98.74  | VP-102          | EJE <sub>4</sub>  | 05. Techo 5to Nivel               | 5.88 m            | $7.71 \text{ m}^2$    | $0.94 \text{ m}^3$    | 163.56           |
| <b>VP-103</b>                              | EJE D             | 03. Techo 3er Nivel                                  | 16.20 m           | $8.18 \text{ m}^2$                    | $0.68$ m <sup>3</sup> | 98.74  |                 |                   |                                   |                   |                       |                       |                  |
| $VP-106$                                   | EJE <sub>6</sub>  | 03. Techo 3er Nivel                                  | 7.37 <sub>m</sub> | $6.34 \text{ m}^2$                    | $0.66 \, \text{m}^3$  | 177.89 | VP-104          | EJE <sub>5</sub>  | 05. Techo 5to Nivel               | 7.37 m            | $10.83 \text{ m}^2$   | $1.34 \text{ m}^3$    | 147.84           |
| $VS-101$                                   | EJE B             | 03. Techo 3er Nivel                                  | 4.44 m            | $2.61 \text{ m}^2$                    | $0.20 \text{ m}^3$    | 28.27  | $VS - 102$      |                   | ENTRE EJE 3-4 05. Techo 5to Nivel | 2.61 m            | $1.53 \text{ m}^2$    | $0.12 \text{ m}^3$    | 17.37            |
| $VP-101$                                   | EJE <sub>2</sub>  | 03. Techo 3er Nivel                                  | 5.96 m            | 7.46 m <sup>2</sup>                   | $0.91 \text{ m}^3$    | 119.74 |                 |                   |                                   |                   | 405.10 m <sup>2</sup> | 42.09 m <sup>3</sup>  | 6596.79          |

Figura 77. Cuantificación de Vigas en Revit.

Las tablas de planificación no solamente nos brindan la información de cada elemento estructural. Con un correcto manejo se puede conseguir un mejor control de los materiales mediante el apartado de filtros. Además de presentar los elementos por cada nivel de piso o por sectores, esto nos lleva al buen desarrollo en la gestión de los materiales para la etapa de la construcción.

El nivel de desarrollo va a depender del uso que se dará a la información, ya que en una primera etapa de diseño no se invierte demasiado tiempo en el control de cada material, por otro lado, para el uso en la etapa de coordinación o desarrollo en la ejecución es fundamental codificar los materiales.

#### **4.7. Aplicaciones del BIM en el proyecto**

Con la implementación de la metodología BIM logramos emplear diversas aplicaciones con el objetivo de automatizar procesos, manejar la información del modelo y sobretodo trabajar colaborativamente entre las especialidades. A continuación, mencionaremos las principales que fueron aprovechadas en la presente tesis:

#### **4.7.1. Comunicación entre especialidades**

Mediante el modelo de arquitectura en Revit se partió con una base sólida para la correcta vinculación entre especialidades, en este caso con estructuras. Empezamos a trabajar con nuestra plantilla estructural donde la información se transfirió desde la arquitectura mediante un vínculo (Link Revit).

En el proyecto estructural solo se observa la transparencia del modelo vinculado para que no interfiera con la visión del ingeniero estructural. Luego procedemos a utilizar las opciones de Copiar/Supervisar configurando la información de los niveles y como queremos extraer esta información para nuestras plantas estructurales. En la siguiente figura, se indica que el desfase de nivel irá 5cm por debajo de los niveles de arquitectura con el fin de colocar la losa aligerada, este procedimiento de gestionar la información también se aplica en las grillas y en las columnas.

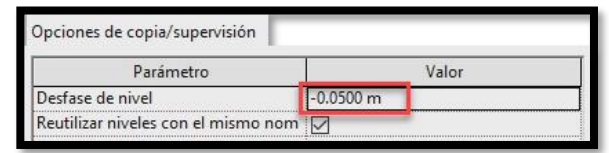

| <b>Graphics</b>                 |                      | $\hat{z}$          |  |                   |                                         |
|---------------------------------|----------------------|--------------------|--|-------------------|-----------------------------------------|
| <b>View Scale</b>               | 1:100                |                    |  |                   |                                         |
| Scale Value 1:                  | 100                  |                    |  |                   | Azotea 05, Techo 5to Nivel              |
| <b>Display Model</b>            | Normal               |                    |  | 17.35 m           | 17 30 m                                 |
| <b>Detail Level</b>             | Medium               |                    |  |                   |                                         |
| <b>Parts Visibility</b>         | <b>Show Original</b> |                    |  |                   |                                         |
| Visibility/Graphics             | Edit                 |                    |  |                   |                                         |
| Graphic Display Opt             | Edit                 |                    |  |                   | Piso 5 <sup>°</sup> 04. Techo 4to Nivel |
| Hide at scales coars 1: 5000    |                      |                    |  | 14.50 m           | ◡<br>14.45 m                            |
| <b>Discipline</b>               | Structural           |                    |  |                   |                                         |
| Show Hidden Lines By Discipline |                      |                    |  |                   |                                         |
| Color Scheme Locat Background   |                      |                    |  |                   |                                         |
| <b>Color Scheme</b>             | <none></none>        |                    |  |                   | Piso 4 <sup>0</sup> 03. Techo 3er Nivel |
| Default Analysis Dis None       |                      |                    |  |                   |                                         |
| <b>Reference Label</b>          |                      |                    |  | 11.65 m           | 11.60 m                                 |
| Sun Path                        | П                    |                    |  |                   |                                         |
| Extents                         |                      | ×.                 |  |                   |                                         |
| <b>Crop View</b>                | П                    |                    |  |                   |                                         |
| <b>Crop Region Visible</b>      | П                    |                    |  |                   |                                         |
| <b>Annotation Crop</b>          | П                    |                    |  |                   | Piso 3 <sup>°</sup> 02. Techo 2do Nivel |
| <b>Far Clipping</b>             | No clip              |                    |  | 8.15 m            | 8.10 m                                  |
| <b>Far Clip Offset</b>          | 3.0480 m             |                    |  |                   |                                         |
| <b>Scope Box</b>                | None                 |                    |  |                   |                                         |
| <b>Associated Datum</b>         | None                 |                    |  |                   |                                         |
| dentity Data                    |                      | $\mathbf{\hat{z}}$ |  |                   |                                         |
| <b>View Template</b>            | <none></none>        |                    |  |                   |                                         |
| <b>View Name</b>                | Sur                  |                    |  |                   | Piso 2 <sup>0</sup> 01. Techo 1er Nivel |
| Dependency                      | Independent          |                    |  | 4.65 m            | 4.60 m                                  |
| <b>Title on Sheet</b>           |                      |                    |  |                   |                                         |
| <b>Referencing Sheet</b>        |                      |                    |  |                   |                                         |
| Referencing Detail              |                      |                    |  |                   |                                         |
| Phasing                         |                      |                    |  |                   |                                         |
| <b>Phase Filter</b>             | Mostrar todo         |                    |  |                   |                                         |
| Phase                           | Nueva construcción   |                    |  |                   |                                         |
|                                 |                      |                    |  |                   | Piso 1º 00. Techo de Sótano             |
|                                 |                      |                    |  |                   |                                         |
|                                 |                      |                    |  | 0.15 <sub>m</sub> | 0.10 <sub>m</sub>                       |

Figura 78. Vinculación entre modelos *–* niveles.

#### **4.7.2. Detección de interferencias y estructuración**

Al empezar con la etapa de estructuración, podemos aprovechar el modelo tridimensional en arquitectura y de esta manera evitar las interferencias con los niveles superiores. De igual forma, al contar con las longitudes entre las grillas vinculadas desde la arquitectura se logró avanzar con el pre-dimensionamiento de las vigas, y modelar fácilmente todos los elementos estructurales con el apoyo de las herramientas en Revit.

En el proyecto particularmente presentó dificultad sobre la caja de escalera debido a que las columnas del sótano podrían interrumpir su paso, con el modelo 3D nos permitió brindar rápidamente una alternativa correcta para su configuración evitando las interferencias en los pisos superiores, ver figura 79. Además, para el modelado de los elementos estructurales contamos con una plantilla profesional con familias ya incorporadas donde usaremos una variedad de secciones.

En la etapa de modelado, se debe mencionar la facilidad y agilidad que nos permite las herramientas de Revit, podemos mencionar el uso de "Alinear" que nos sirvió para respetar los límites de propiedad y aprovechar las vistas en planta del modelo vinculado (arquitectura). Además, recordar que en esta etapa se debe controlar correctamente el modelo analítico con el objetivo de usarlo posteriormente en el programa de cálculo estructural, en nuestro caso es el Etabs, ver figura 80.

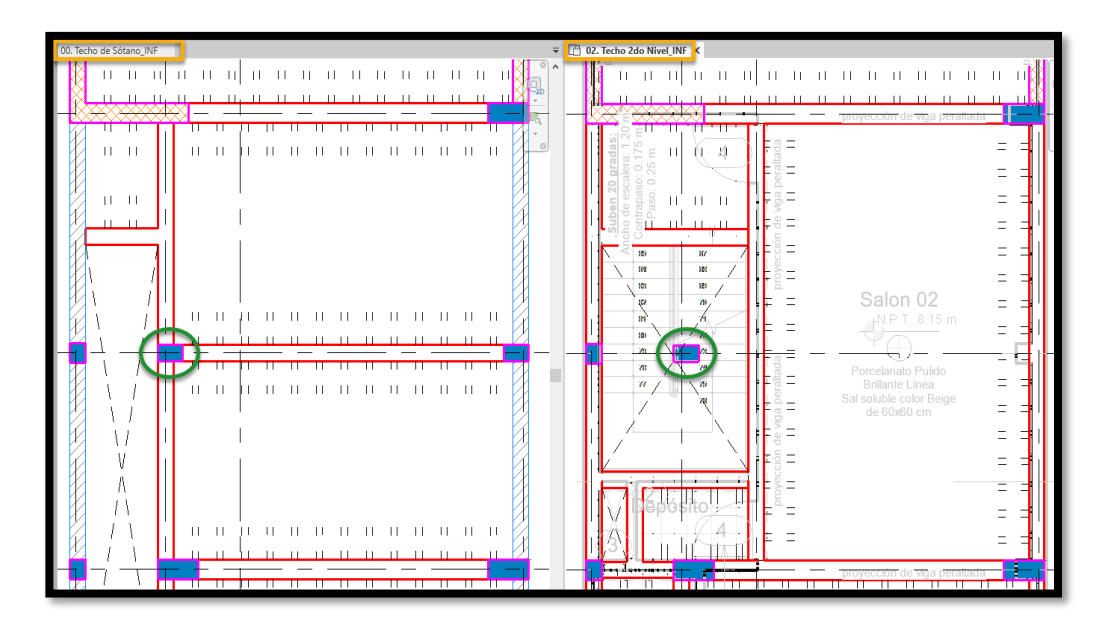

Figura 79. Interferencia entre columna y escalera.

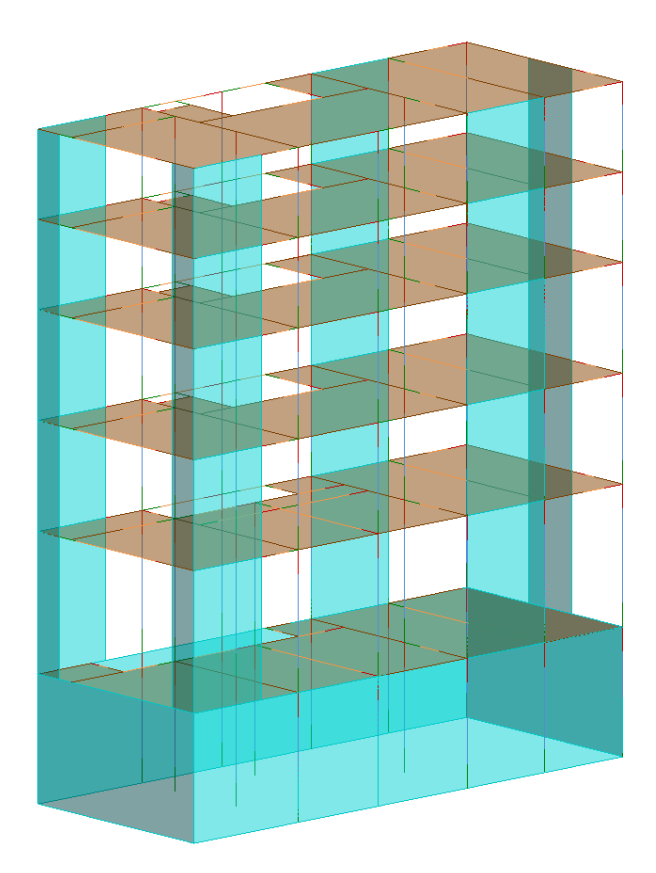

Figura 80. Modelo analítico del proyecto en Revit.

#### **4.7.3. Interoperabilidad BIM – Revit x Etabs**

La interoperabilidad BIM entre los programas Revit y Etabs se produce mediante un complemento (addin CSiXRevit). Para la correcta transferencia de información se debe cumplir una condición importante: controlar el modelo analítico de la estructura en Revit, es decir que todos los elementos frame (vigas y columnas) se conecten mediante nudos, y a la vez los elementos shell (muros y losas) no tengan ningún desplazamiento o un error de continuidad con los pisos superiores (figura 80).

El principal problema al modelar en Revit, es que éste no interpreta correctamente las uniones entre elementos estructurales y peor si se trata de una estructura irregular. No es recomendable en ciertas situaciones copiar la información de un piso y pegarlo en otro superior, en la mayor parte de las veces existirá errores como: en las uniones entre elementos frames, en las vigas que se desplazan fuera de su eje, en las losas que no se confinan dentro de una superficie formado por los elementos vigas y columnas, todas estas situaciones se logran ver en la figura 81.

Es evidente que no podremos transferir la información de Revit a Etabs sino controlamos el modelo analítico. La solución en el caso de columnas o muros es configurar su nivel de base y superior evitando el traslape ocasionado por el cambio de altura en cada piso. En las vigas se configura su dirección longitudinal yendo de acuerdo al eje estructural y en la losa se confina dentro de la superficie formado por los elementos frames. Finalmente, se exporta el modelo a Etabs para continuar con la fase de análisis y diseño estructural, ver figura 82.

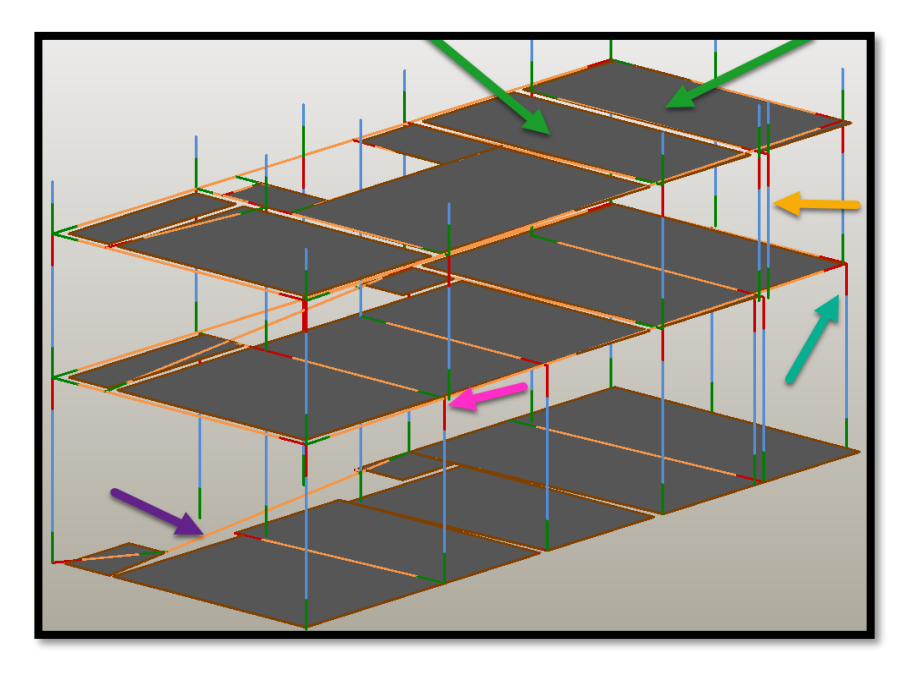

Figura 81. Modelo analítico con errores.

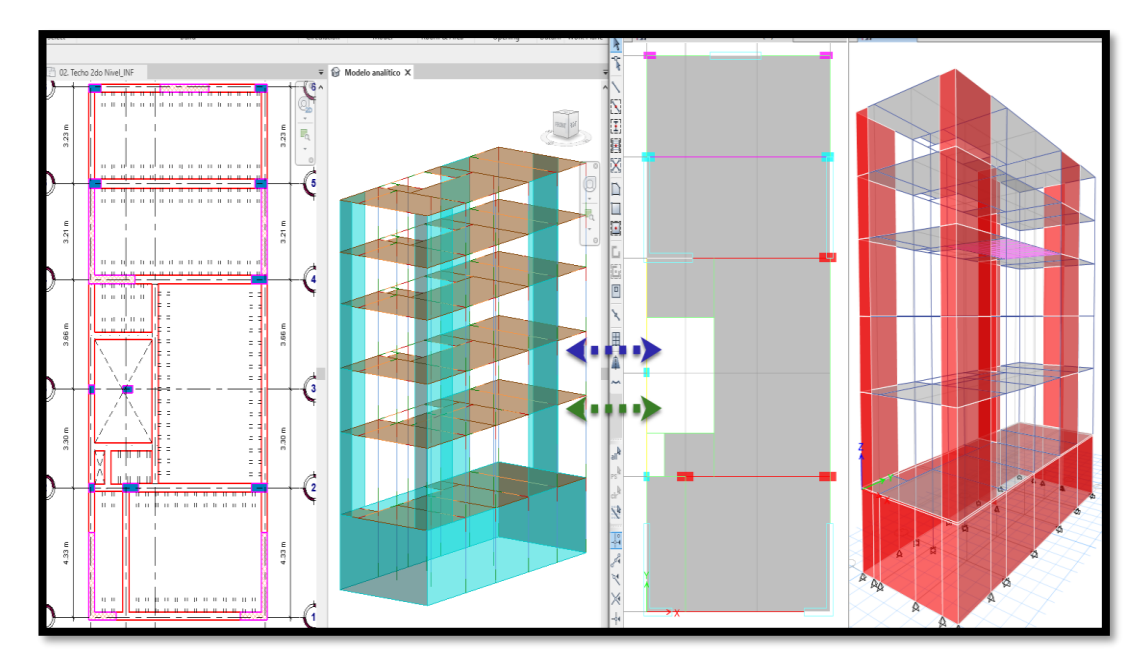

Figura 82. Interoperabilidad BIM *–* CsiXRevit.

#### **4.7.4. Gestión de cambios y modificaciones**

La metodología BIM permite ahorrar tiempo en cuanto a los cambios ocasionados por el cálculo estructural (estructuración final) y facilitan las modificaciones que se deben realizar mediante la actualización de información, es decir si será necesario cambiar las secciones en los elementos estructurales o si presenta una nueva configuración estructural.

Al culminar el diseño estructural se evidencia los cambios del modelo inicial (izquierda) con respecto a la estructuración final del proyecto (derecha), ver en la figura 83. Mencionamos brevemente que el cambio importante ha sido en la reducción de columnas internas para el libre uso del estacionamiento, se incluyó una placa de concreto armado para aumentar la rigidez lateral cerca de la escalera y también se realizaron cambios en las secciones de vigas y columnas. Toda esta información de actualizó del mismo Etabs hacia Revit para continuar la fase de documentación.

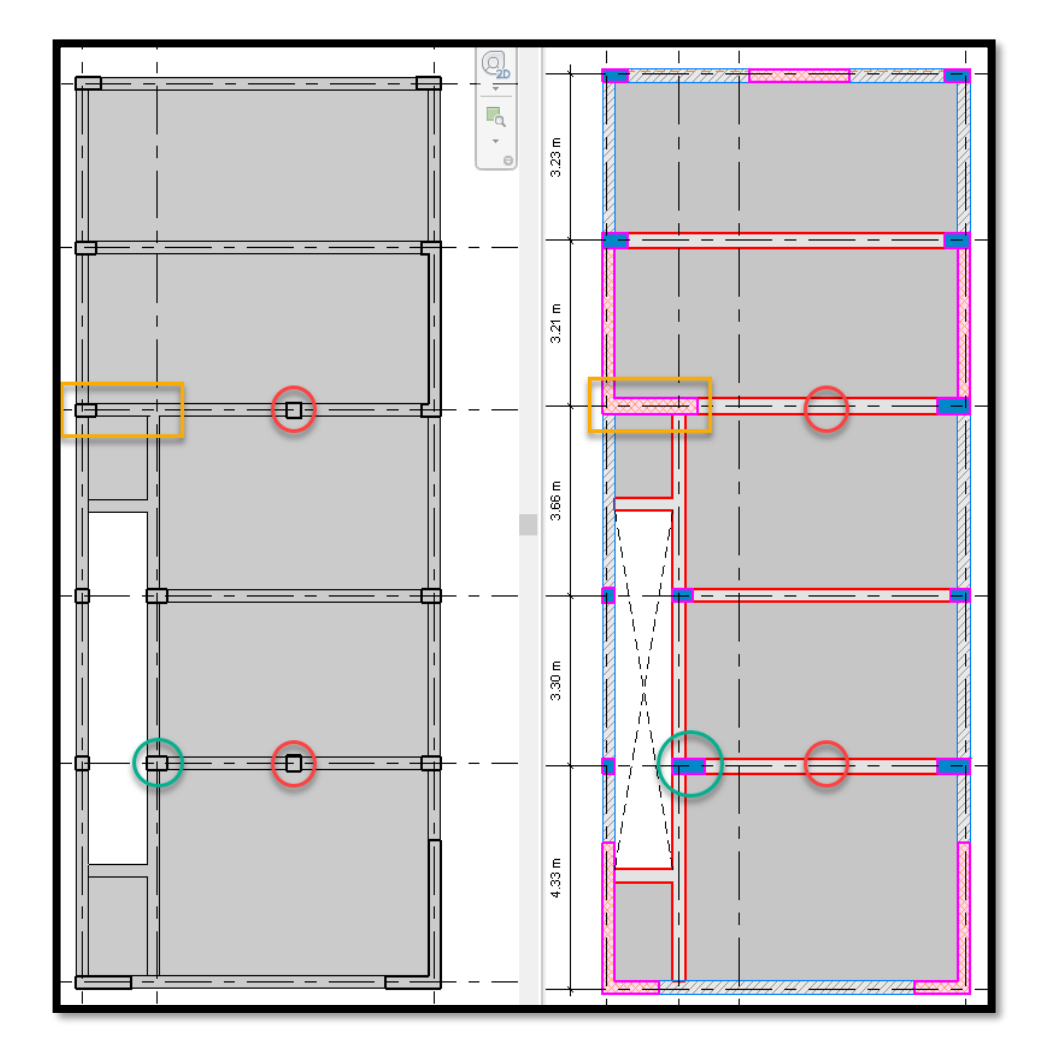

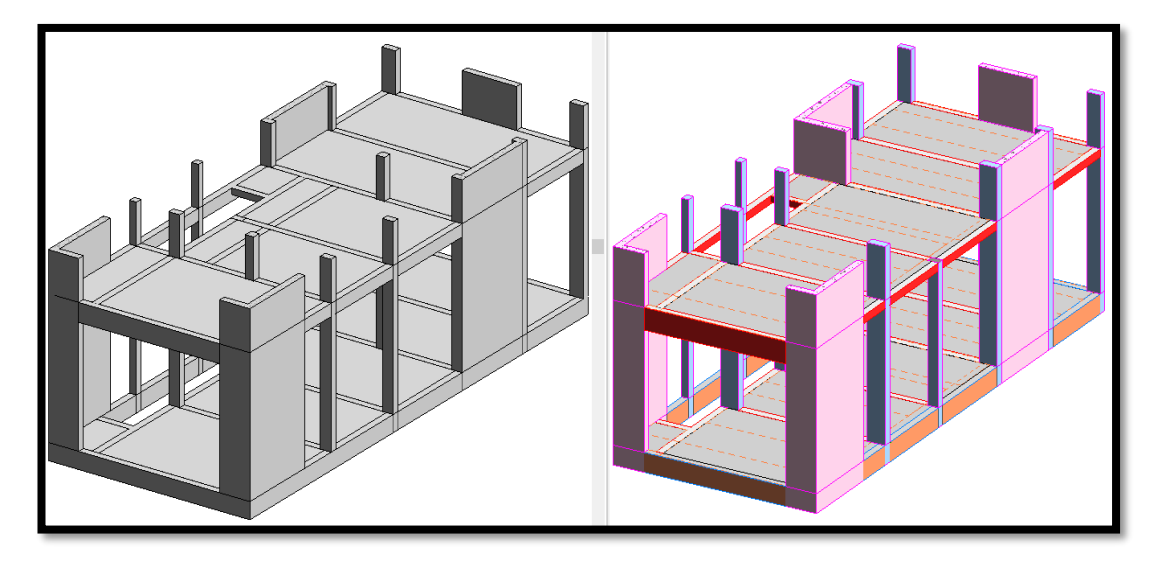

Figura 83. Modelo inicial y estructuración final.

#### **4.7.5. Automatización de información con Dynamo**

Con el uso constante de Revit llegaremos a enfrentarnos con tareas repetitivas que nos lleva a incurrir en errores. La programación nos permite asegurarnos en no cometer equivocaciones, conseguiremos que sea el computador quien resuelva la "faena laboriosa", optimizando el tiempo a los especialistas para que se enfoquen en tareas de mayor valor. La programación visual es un método que, sin conocimientos previos en la programación, se elaboran rutinas para incrementar el proceso de producción, Dynamo complementa a Revit para expandir sus posibilidades.

En el proyecto si bien se puede realizar la gestión de la información manualmente (tablas de planificación), pues para las cuantificaciones (metrados) podemos emplear Dynamo y mediante una rutina indicar que Revit organice automáticamente los elementos estructurales por categorías e items según la norma peruana (volumen de concreto, encofrados y acero) o también aprovechar en indicar cuáles serán las ubicaciones para cada elemento de acuerdo a los ejes estructurales. Toda la automatización se logra configurando los parámetros del proyecto y mediante un click se obtienen los resultados en segundos, ver figura 84.

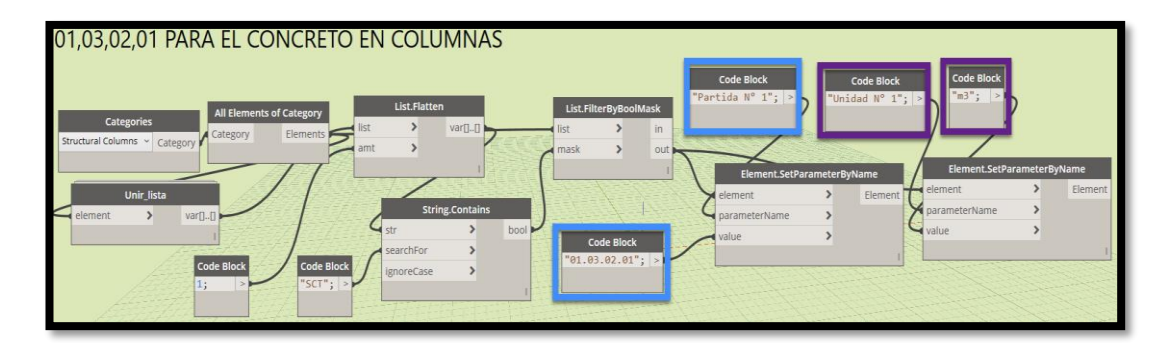

| WB Jeanleo Condori.rvt - Schedule: 01,03,02,01 PARA EL CONCRETO EN COLUMNAS |                                |           |                |                      |       |       |        |                |  |
|-----------------------------------------------------------------------------|--------------------------------|-----------|----------------|----------------------|-------|-------|--------|----------------|--|
| <01,03,02,01 PARA EL CONCRETO EN COLUMNAS>                                  |                                |           |                |                      |       |       |        |                |  |
| A                                                                           | в                              | c         | D              | Е                    | Е     | G     | н      | п              |  |
| Partida N <sup>*</sup>                                                      | <b>Tipo</b>                    | Ubicaciòn | <b>Unidad</b>  | N <sup>*</sup> Veces | Largo | Ancho | Altura | <b>Volumen</b> |  |
|                                                                             |                                |           |                |                      |       |       |        |                |  |
| 01.03.02.01                                                                 | SCC001 COL RECTA Eie A-A v 1-1 |           | m <sub>3</sub> | 1                    | 0.40  | 0.25  | 4.60   | 0.46           |  |
| 01.03.02.01                                                                 | SCC001 COL RECTA Eje A-A y 4-4 |           | m <sub>3</sub> | 1                    | 0.40  | 0.25  | 4.60   | 0.46           |  |
| 01.03.02.01                                                                 | SCC001 COL RECTA Eje A-A y 2-2 |           | m <sub>3</sub> | 1                    | 0.40  | 0.25  | 4.60   | 0.46           |  |
| 01.03.02.01                                                                 | SCC001 COL RECTA Eje A-A y 3-3 |           | m <sub>3</sub> | 1                    | 0.40  | 0.25  | 4.60   | 0.46           |  |
| 01.03.02.01                                                                 | SCC001 COL RECTA Eje B-B y 1-1 |           | m <sub>3</sub> | 1                    | 0.40  | 0.25  | 4.60   | 0.46           |  |
| 01.03.02.01                                                                 | SCC001 COL RECTA Eje B-B y 4-4 |           | m <sub>3</sub> | 1                    | 0.40  | 0.25  | 4.60   | 0.46           |  |
| 01.03.02.01                                                                 | SCC001 COL RECTA Eje B-B y 2-2 |           | m <sub>3</sub> | 1                    | 0.40  | 0.25  | 4.60   | 0.46           |  |
| 01.03.02.01                                                                 | SCC001 COL RECTA Eie B-B v 3-3 |           | m <sub>3</sub> | 1                    | 0.40  | 0.25  | 4.60   | 0.46           |  |
| 01.03.02.01                                                                 | SCC001 COL RECTA Eje D-D y 1-1 |           | m <sub>3</sub> | 1                    | 0.40  | 0.25  | 4.60   | 0.46           |  |
| 01.03.02.01                                                                 | SCC001 COL RECTA Eje D-D y 4-4 |           | m <sub>3</sub> | 1                    | 0.40  | 0.25  | 4.60   | 0.46           |  |
| 01.03.02.01                                                                 | SCC001 COL RECTA Eje D-D y 2-2 |           | m <sub>3</sub> | 1                    | 0.40  | 0.25  | 4.60   | 0.46           |  |
| 01.03.02.01                                                                 | SCC001 COL RECTA Eje D-D y 3-3 |           | m <sub>3</sub> | 1                    | 0.40  | 0.25  | 4.60   | 0.46           |  |
| 01.03.02.01                                                                 | SCC001 COL RECTA Eje A-A y 1-1 |           | m <sub>3</sub> | 1                    | 0.40  | 0.25  | 2.70   | 0.27           |  |
| 01.03.02.01                                                                 | SCC001 COL RECTA Eje A-A y 4-4 |           | m <sub>3</sub> | 1                    | 0.40  | 0.25  | 2.70   | 0.27           |  |
| 01.03.02.01                                                                 | SCC001 COL RECTA Eje A-A v 2-2 |           | m <sub>3</sub> | 1                    | 0.40  | 0.25  | 2.70   | 0.27           |  |
| 01.03.02.01                                                                 | SCC001 COL RECTA Eje A-A y 3-3 |           | m <sub>3</sub> | 1                    | 0.40  | 0.25  | 2.70   | 0.27           |  |
| 01.03.02.01                                                                 | SCC001 COL RECTA Eje B-B y 1-1 |           | m <sub>3</sub> | 1                    | 0.40  | 0.25  | 2.70   | 0.27           |  |
| 01.03.02.01                                                                 | SCC001 COL RECTA Eje B-B y 4-4 |           | m <sub>3</sub> | 1                    | 0.40  | 0.25  | 2.70   | 0.27           |  |
| 01.03.02.01                                                                 | SCC001 COL RECTA Eje B-B y 2-2 |           | m <sub>3</sub> | 1                    | 0.40  | 0.25  | 2.70   | 0.27           |  |
| 01.03.02.01                                                                 | SCC001 COL RECTA Eje B-B y 3-3 |           | m <sub>3</sub> | 1                    | 0.40  | 0.25  | 2.70   | 0.27           |  |
| 01.03.02.01                                                                 | SCC001 COL RECTA Eje D-D y 1-1 |           | m <sub>3</sub> | 1                    | 0.40  | 0.25  | 2.70   | 0.27           |  |
| 01.03.02.01                                                                 | SCC001 COL RECTA Eje D-D y 4-4 |           | m <sub>3</sub> | 1                    | 0.40  | 0.25  | 2.70   | 0.27           |  |
| 01.03.02.01                                                                 | SCC001 COL RECTA Eje D-D y 2-2 |           | m <sub>3</sub> | 1                    | 0.40  | 0.25  | 2.70   | 0.27           |  |
| 01.03.02.01                                                                 | SCC001 COL RECTA Eje D-D y 3-3 |           | m <sub>3</sub> | 1                    | 0.40  | 0.25  | 2.70   | 0.27           |  |
| 01.03.02.01                                                                 | SCC001 COL RECTA Eje A-A y 1-1 |           | m <sub>3</sub> | 1                    | 0.40  | 0.25  | 2.70   | 0.27           |  |
| 01.03.02.01                                                                 | SCC001 COL RECTA Eje A-A y 4-4 |           | m <sub>3</sub> | 1                    | 0.40  | 0.25  | 2.70   | 0.27           |  |
| 01.03.02.01                                                                 | SCC001 COL RECTA Eje A-A y 2-2 |           | m <sub>3</sub> | 1                    | 0.40  | 0.25  | 2.70   | 0.27           |  |
| 01.03.02.01                                                                 | SCC001 COL RECTA Eje A-A y 3-3 |           | m <sub>3</sub> | 1                    | 0.40  | 0.25  | 2.70   | 0.27           |  |
| 01.03.02.01                                                                 | SCC001 COL RECTA Eie B-B y 1-1 |           | m <sub>3</sub> | 1                    | 0.40  | 0.25  | 2.70   | 0.27           |  |
| 01.03.02.01                                                                 | SCC001 COL RECTA Eje B-B y 4-4 |           | m <sub>3</sub> | 1                    | 0.40  | 0.25  | 2.70   | 0.27           |  |

Figura 84. Automatización de información con Dynamo.

#### **4.7.6. Documentación del proyecto**

La metodología BIM a diferencia del CAD nos facilita la presentación en la documentación de planos mientras se va modelando la estructura tridimensional, para el presente proyecto se aprovecha este ahorro de tiempo en representar no solo las vistas en planta sino también los detalles para cada elemento estructural como se ve en el apartado del anexo 2. Es importante recordar que la incorporación de una plantilla profesional propia nos ahorra mayor tiempo en la etapa de documentación.

## **CONCLUSIONES**

1. Se logró determinar que la implementación de la metodología BIM permitió un mayor control en la etapa de diseño. Al vincular los modelos entre especialidades se consiguió detectar posibles interferencias con las plantas de techo en los niveles superiores y con este soporte se planteó una adecuada estructuración. El modelo analítico ya desarrollado previamente en Revit se logró exportar correctamente a Etabs para continuar con el análisis y diseño estructural.

El modelo BIM de la estructura facilitó la obtención detallada y precisa en las cuantificaciones para los materiales de forma manual o con el uso de la programación, se redujo el tiempo en la elaboración de la documentación en los planos de detalle con la incorporación de una plantilla personalizada.

2. Tras aplicar la metodología BIM partiendo de un modelo de arquitectura en Revit, se tuvo que controlar constantemente el modelo analítico para que los elementos estuviesen correctamente conectados entre sí y sin desplazamientos al momento de exportar al programa de cálculo estructural.

En Etabs se debió incorporar posteriormente los parámetros en los materiales, cargas de uso, combinaciones de diseño y parámetros sísmicos. Finalizando la fase del diseño estructural se reenvió ágilmente la información actualizada proveniente de Etabs hacia Revit mediante el addin CSiXRevit.

3. Se determinó el análisis sísmico estático y dinámico cumpliendo con lo estipulado en la norma peruana E.030. Se controló los periodos fundamentales para una estructura de concreto armado: el primer modo de vibración se presenta en la dirección X-X con un periodo fundamental de 0.452 seg y un porcentaje de masa del 72%, el segundo modo con un periodo de 0.345 seg y una masa participativa del 65%, por último, el tercer modo presenta rotación Z-Z con un periodo fundamental de 0.307. Se verificó los modos de vibración siendo los dos primeros en traslación y el tercero en rotación.

Se determinó el sistema estructural de la edificación como muros estructurales con un coeficiente de reducción de fuerzas sísmica (R) igual a 5.1, como resultado

de las verificaciones por irregularidades en planta y altura, siendo una estructura irregular por discontinuidad del diafragma ( $I_p = 0.85$ ).

Además, se cumplió las distorsiones de entrepiso donde la deriva máxima en dirección X-X fue 0.00679 y en la dirección Y-Y de 0.0040, siendo menor al 0.007 según se indica en la norma peruana E030.

Finalmente, se calculó el factor de modificación al no cumplir con la fuerza cortante dinámica mayor al 90% de la basal estática para una estructura irregular, se debió amplificar las fuerzas en un 7% (1.072) en la dirección X-X, mientras que en la dirección Y-Y se amplificará un 15% (1.151). Esta información se introdujo al Etabs para amplificar las fuerzas internas usadas en la etapa del diseño.

4. Se realizó el diseño estructural de cada elemento de concreto armado mediante un desarrollo manual en Mathcad y con el software Etabs, el cual nos brindó las fuerzas internas ya sea en momentos, cortantes y axiales. Es primordial considerar que los esfuerzos sísmicos resultantes que afectan a la estructura tendrán incursión en la zona inelástica. Por tal motivo, se verificó los requerimientos de ductilidad del capítulo 21 de la norma E060 enfocados al diseño de muros, vigas y columnas. Para el caso de la losa aligerada, al no ser afectadas por las fuerzas sísmica, se diseñaron a gravedad puesto que los elementos mencionados anteriormente absorben las fuerzas laterales.

Para el diseño de la cimentación se propuso zapatas aisladas y combinadas con espesores de 50cm a una profundidad de desplante igual a 1.20m, bajo los elementos verticales (columnas y muros de concreto armado). Se aseguró la estabilidad de las zapatas aisladas incorporando un amarre mediante vigas de cimentación y de esta forma resistir los momentos producidos por las excentricidades en los límites de propiedad. El valor máximo de presión fue de 1.78 kg/cm2 que es menor a la capacidad portante de 2.5 kg/cm2 concluyendo que el diseño para la cimentación por presión del suelo es correcto.

Con el cálculo finalizado se procedió a modelar el acero de refuerzo en el programa Revit para su próxima presentación en la documentación en planos, tomando en cuenta el alto grado de detalle que se logró con el programa de modelado, por consiguiente, se garantiza un mejor entendimiento en la etapa de construcción.

#### **RECOMENDACIONES**

- 1. La metodología BIM no termina en la etapa de diseño, en realidad engloba a todos los ciclos de vida del proyecto, por lo que se incentiva a que para futuras investigaciones se aborde los temas de coordinación y gestión en la etapa de ejecución o de mantenimiento de la estructura, sin duda alguna con esta base de diseño y modelado en la especialidad de estructuras se puede trabajar colaborativamente con otras especialidades.
- 2. La interoperabilidad BIM aplicada en la presente tesis fue mediante el enlace directo de un modelo analítico en Revit hacía un programa de cálculo como Etabs. Sin embargo, existe una segunda forma de transferir la información y es mediante un archivo IFC donde la base será un modelo físico que de igual forma puede conectarse a cualquier programa de cálculo, pero el nivel de transferencia de la información tiende a ser menor que por el enlace directo. La ventaja de este flujo de trabajo es que uno puede partir de un modelo en arquitectura en otros programas de modelado y ya no depender tanto de Revit.
- 3. Considerando que los resultados del análisis sísmico estático y dinámico en el programa Etabs por lo general son fríos y depende del ingeniero interpretar correctamente los valores obtenidos, se recomienda tener un soporte adicional ya sea con cálculos manuales que son necesarios para determinar la irregularidad de la estructura o también corroborar los resultados mediante otro software como Cypecad o Robot SAP que al igual que Revit forman parte de Autodesk.
- 4. Dado que como ingeniero estructural necesitamos no solamente realizar el diseño de los elementos estructurales, por tal motivo se puede recomendar el uso de Cypecad ya que como herramienta nos brinda muchísimos beneficios no solamente en las verificaciones con una adecuada memoria de cálculo, sino con unos entregables en el detallado de los elementos y cuantificaciones, y como no mencionar que la normativa peruana y americana está incorporada dentro del software.

#### **REFERENCIAS BIBLIOGRÁFICAS**

- Almonacid, K., Navarro, J., & Rodas, I. (2015). Propuesta De Metodología Para La Implementación De La Tecnología Bim En La Empresa Constructora E *Inmobiliaria "Ij Proyecta". .* Lima: Universidad Peruana de Ciencias Aplicadas.
- Apaza. (2015). Aplicación de metodología BIM para mejorar la gestión de proyectos de edificaciones en Tacna. Tacna: Universidad Nacional Jorge Basadre Grohmann.
- Arqhys. (2012). Diseño Estructural en General. España: Revista ARQHYS.
- Autodesk. (2015). http://www.autodesk.com. Obtenido de http://www.autodesk.com/solutions/building
- Ayala. (2017). *Diseño del edificio multifamiliar "Los Robles" urbanización Santa*  María, distrito de José Leonardo Ortiz, provincia Chiclayo, Región Lambayeque 2017. Trujillo: Universidad César Vallejo.
- Borja, J. (2017). Aplicación de Metodología BIM, en el Ciclo de Vida de Estructuras Industriales para Instalaciones Mecánicas. España: Escuela Técnica Superior de Barcelona.
- Cerdán, A., Begoña, G., Hayas, R., & Lopez, J. (2016). Bim en 8 puntos, todo lo que . es.BIM.
- Céspedes, A., & Mamani, C. (2016). Modelo de gestión de proyecto aplicando la metodología building information modeling (BIM) en la planta agroindustrial de Lurín . Lima: Universidad de San Martín de Porres.
- Chacón, D., & Cuervo, G. (2017). Implementación de la metodología BIM para elaborar proyectos mediante el software Revit. Bárbula, Venezuela: Universidad de Carabobo.
- Coloma, E. (2008). Introduccion a la Tecnologia BIM. . Catalunya, España: Departament d'Expressió Gràfica Arquitectònica I. .
- CSIESPANA. (2019). https://www.csiespana.com. Obtenido de https://www.csiespana.com/software/5/etabs#
- Eastman. (2011). BIM Handbook: A Guide to Building Information Modeling for Owners, Managers, Designers, Engineers and Contractors. New Yersey: John Wiley & Sons, Inc. .
- Goyzueta, G., & Puma, H. (2016). Implementación de la metodología BIM y el sistema *last planner 4d para la mejora de gestion de la obra "Residencial Montesol*-*Dolores"*-Tomo I . Arequipa: Universidad Nacional de San Agustín.
- Hernández, R., Fernández, C., & Baptista, J. (2014). Metodologia de la Investigación. México D.F.: McGraw-Hill.
- Hernández, S. (2018). *Uso de la Metodología "BIM" en la constructabilidad de los*  proyectos de infraestructura en la Contraloría General de la República, Jesús María, 2016. Lima: Universidad César Vallejo.
- Matchcad. (2019). https://web.archive.org. Obtenido de https://web.archive.org/web/20140916150827/http://es.ptc.com/product/math cad/introduction
- Paxi. (2015). Propuesta metodológica para la mejora de la planificación, programación y control de obras de construcción aplicando la interacción de las herramientas de Lean Construction y BIM. Tacna: Universidad Jorge Basadre Grohmann.
- Pumaricra, R. (2018). Evaluación de la rentabilidad del uso de gestión bim en la construcción de un bloque de viviendas de 10 pisos del distrito de San Martin de Porres-Lima. Lima: Universidad Nacional Federico Villareal.
- Real, L. (2014). Mas allá de los límites diseño de proyectos de gran escala. Buenos Aires, Argentina.
- SENCICO. (2016). Norma Técnica de Edificación: E.030 Diseño Sismorresistente. Lima: Ministerio de Vivienda, Construcción y Saneamiento.

# **ANEXOS**

#### Anexo 1. Matriz de consistencia

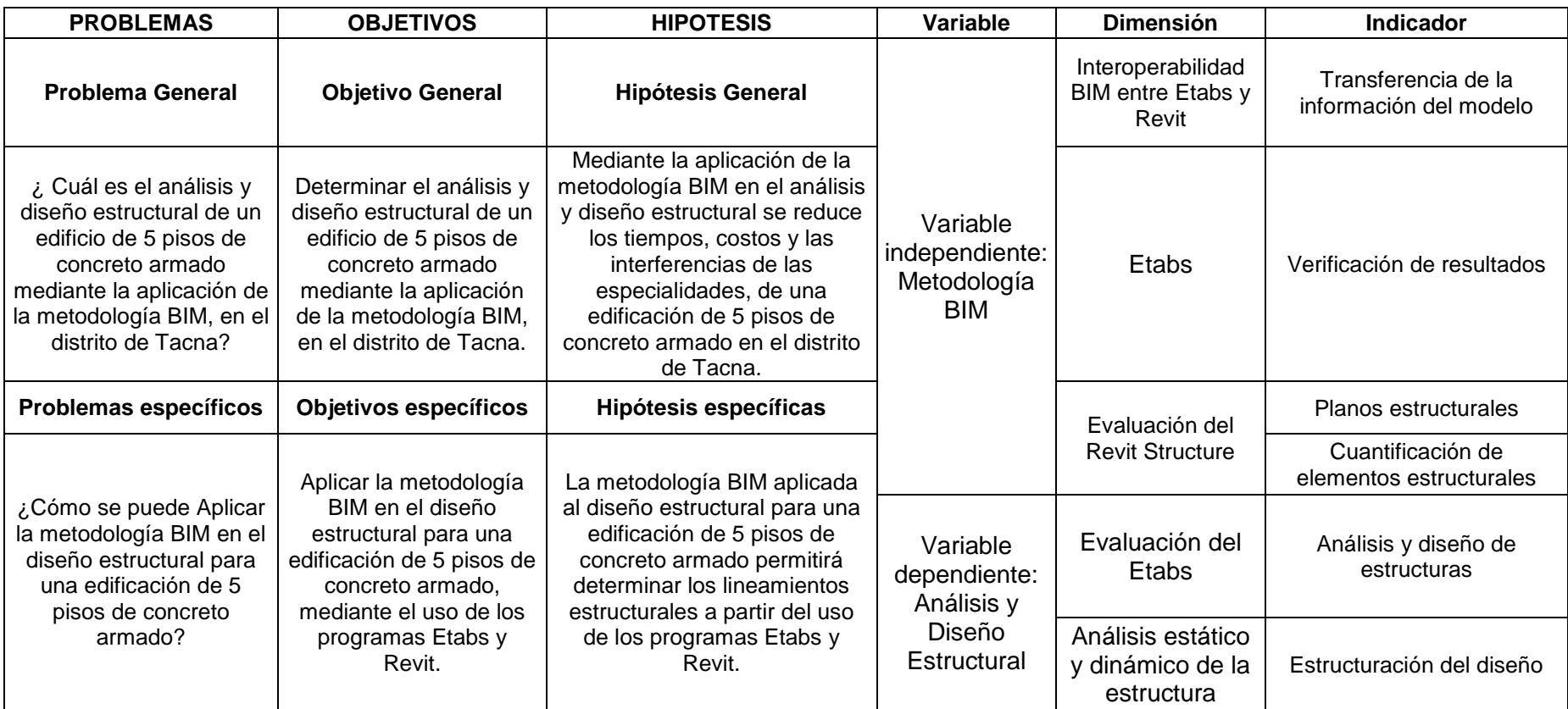

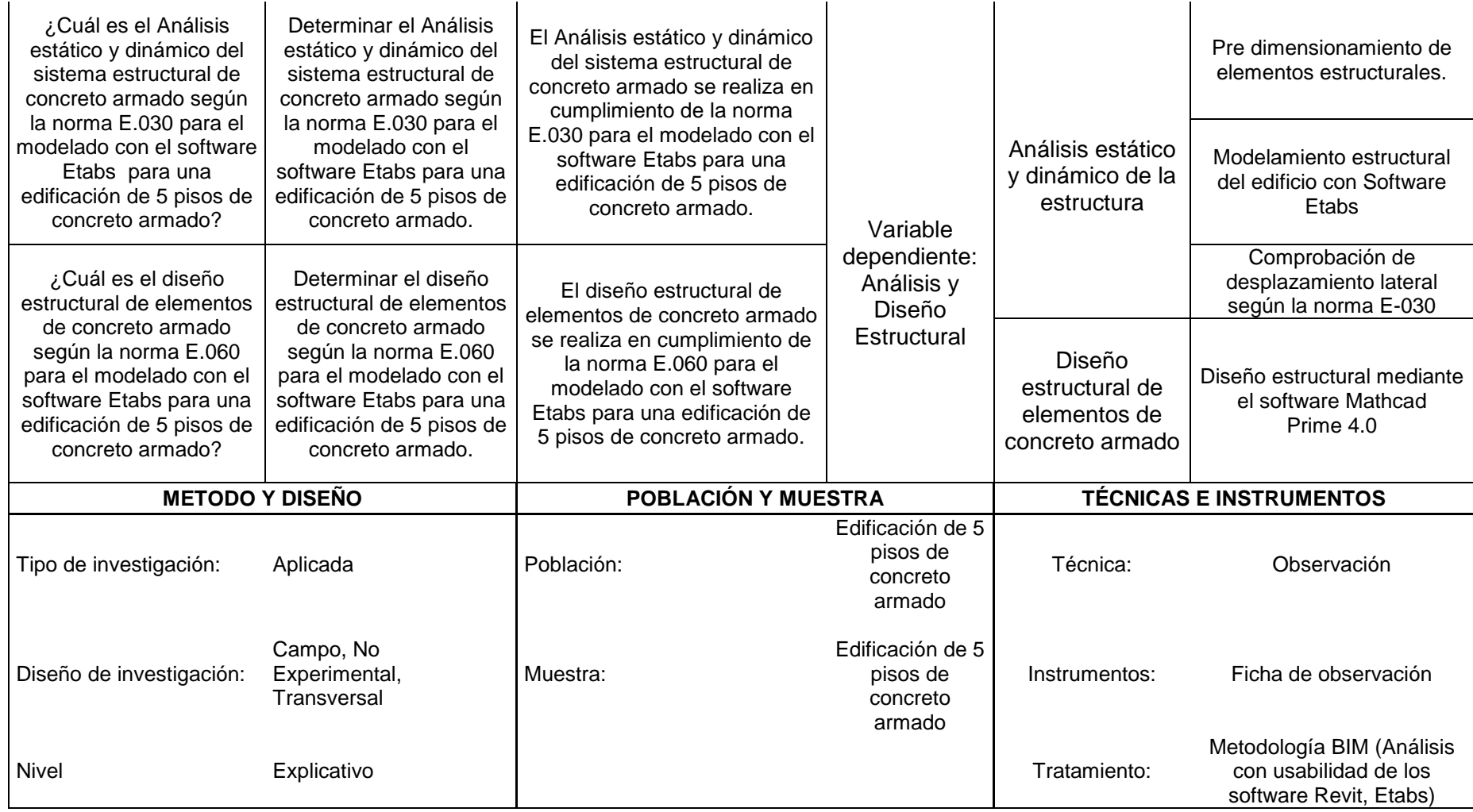

## **Anexo 2. Planos**

Listado:

- 1. Plano de Arquitectura
- 2. Cimentación
- 3. Aligerado

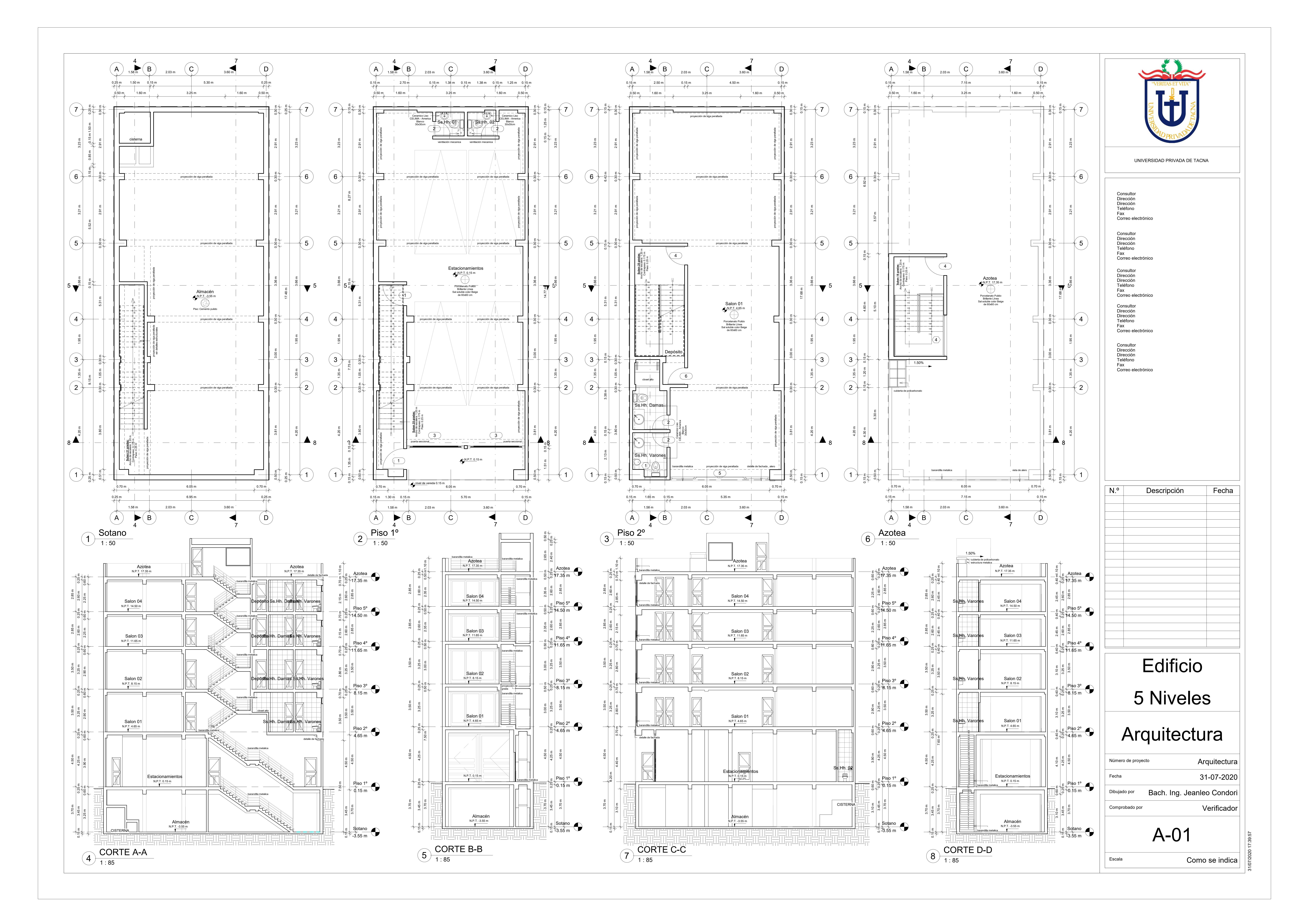

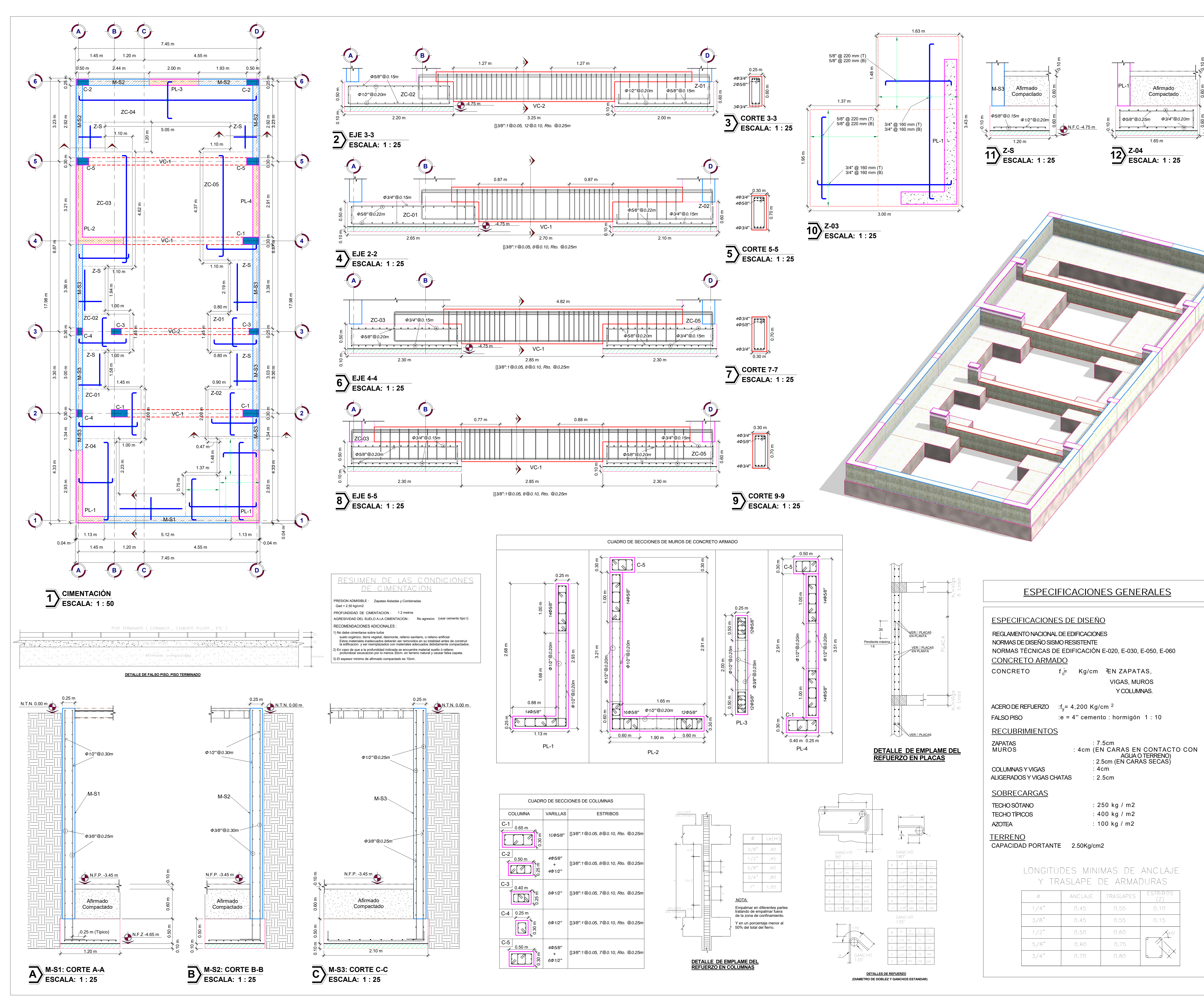

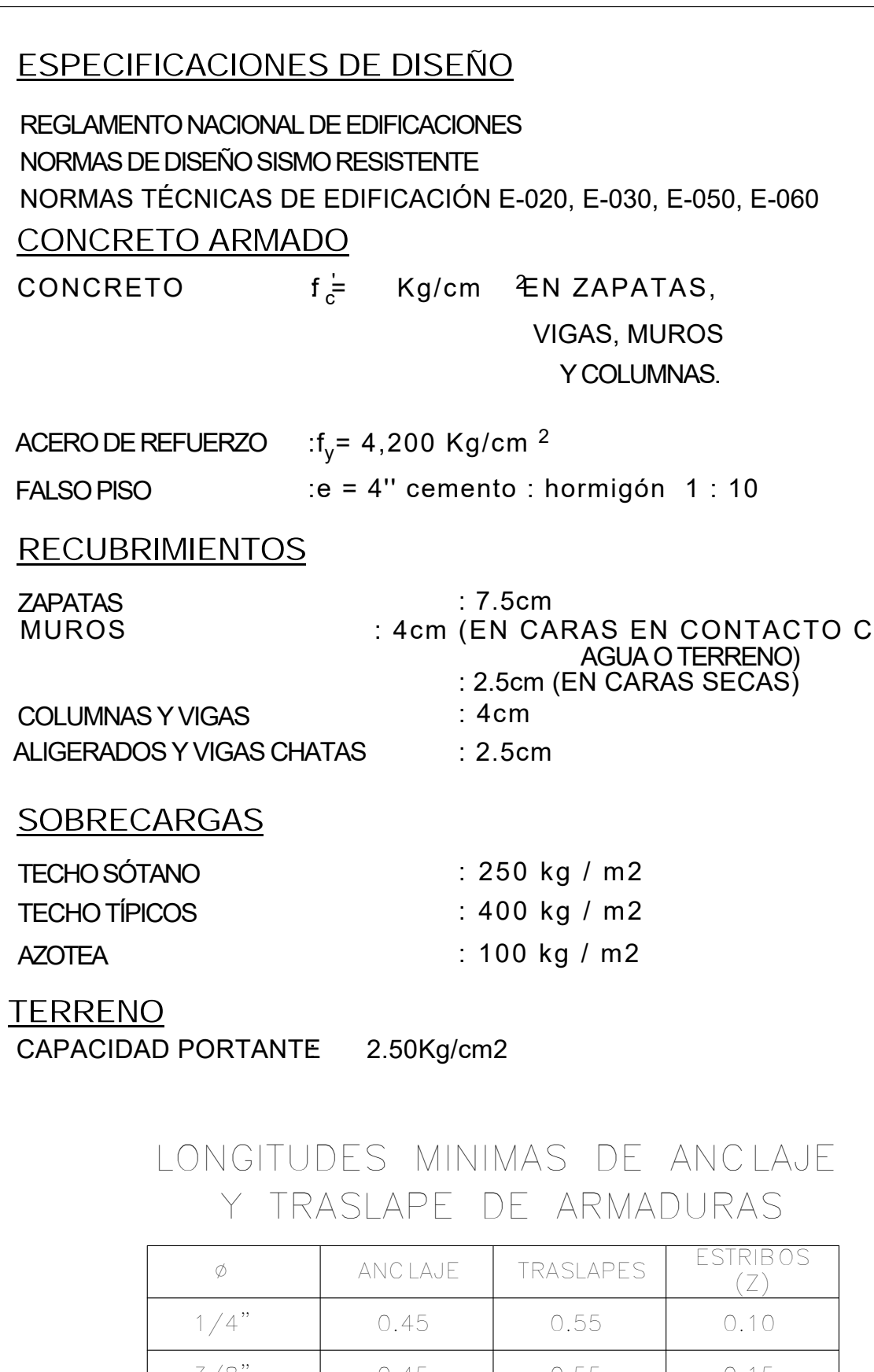

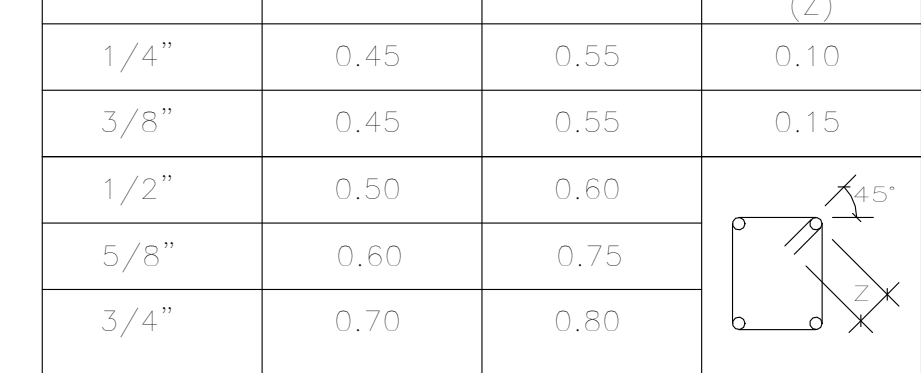

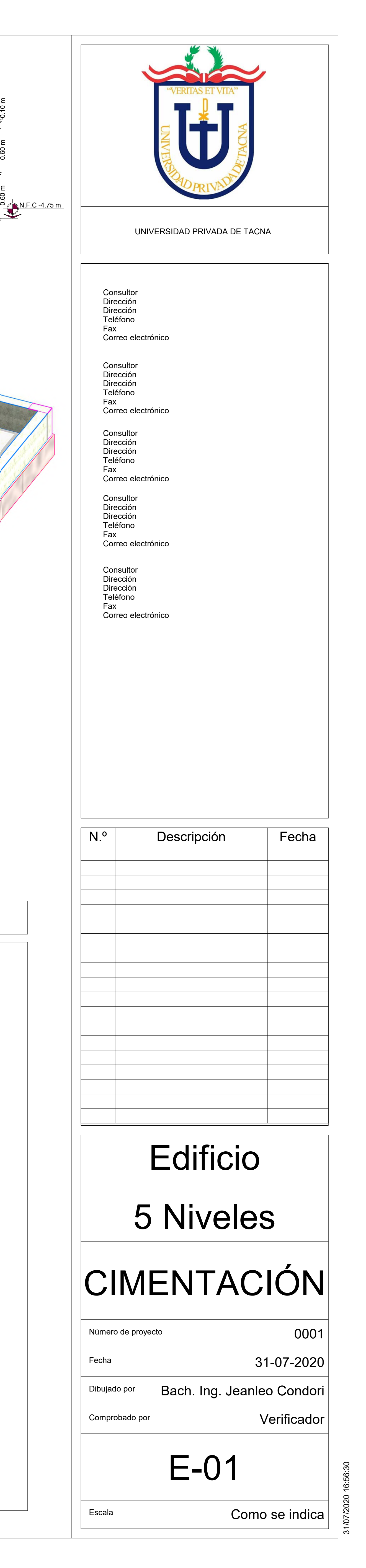

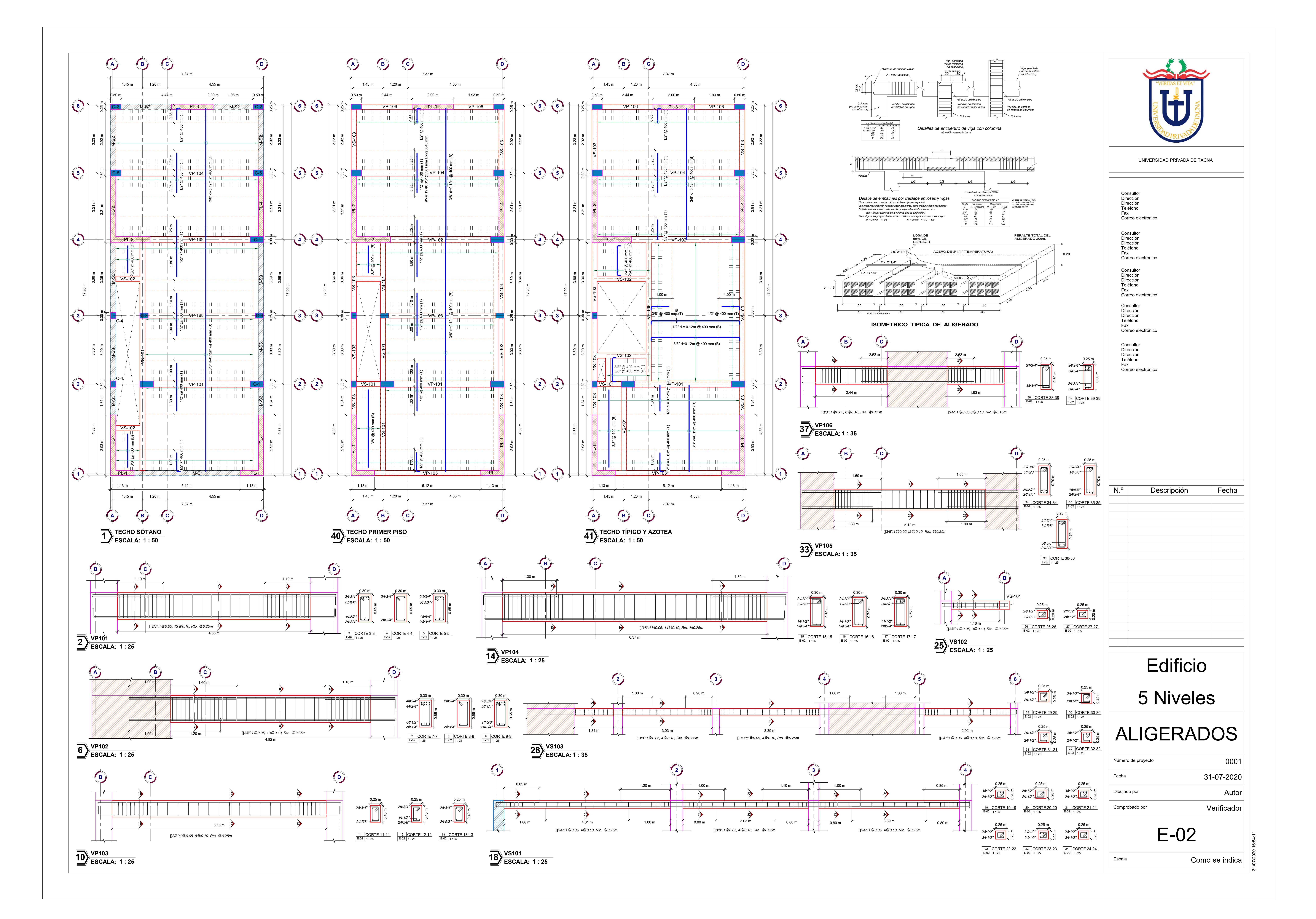